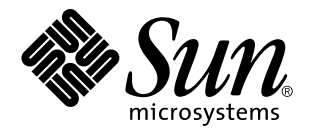

ChorusOS man pages section 3POSIX: POSIX Library Functions

Sun Microsystems, Inc. 901 San Antonio Road Palo Alto, CA 94303-4900 U.S.A.

> Part No: 806-3333 December 10, 1999

Copyright 1999 Sun Microsystems, Inc. 901 San Antonio Road, Palo Alto, California 94303-4900 U.S.A. All rights reserved.

This product or document is protected by copyright and distributed under licenses restricting its use, copying, distribution, and decompilation. No part of this product or document may be reproduced in any form by any means without prior written authorization of Sun and its licensors, if any. Third-party software, including font technology, is copyrighted and licensed from Sun suppliers.

Parts of the product may be derived from Berkeley BSD systems, licensed from the University of California. UNIX is a registered trademark in the U.S. and other countries, exclusively licensed through X/Open Company, Ltd.

Sun, Sun Microsystems, the Sun logo, docs.sun.com, AnswerBook, AnswerBook2, ChorusOS, and Solaris are trademarks, registered trademarks, or service marks of Sun Microsystems, Inc. in the U.S. and other countries. All SPARC trademarks are used under license and are trademarks or registered trademarks of SPARC International, Inc. in the U.S. and other countries. Products bearing SPARC trademarks are based upon an architecture developed by Sun Microsystems, Inc.

The OPEN LOOK and Sun™ Graphical User Interface was developed by Sun Microsystems, Inc. for its users and licensees. Sun<br>acknowledges the pioneering efforts of Xerox in researching and developing the concept of visual or industry. Sun holds a non-exclusive license from Xerox to the Xerox Graphical User Interface, which license also covers Sun's licensees who implement OPEN LOOK GUIs and otherwise comply with Sun's written license agreements.

**RESTRICTED RIGHTS:** Use, duplication, or disclosure by the U.S. Government is subject to restrictions of FAR 52.227–14(g)(2)(6/87) and FAR 52.227–19(6/87), or DFAR 252.227–7015(b)(6/95) and DFAR 227.7202–3(a).

DOCUMENTATION IS PROVIDED "AS IS" AND ALL EXPRESS OR IMPLIED CONDITIONS, REPRESENTATIONS AND WARRANTIES, INCLUDING ANY IMPLIED WARRANTY OF MERCHANTABILITY, FITNESS FOR A PARTICULAR PURPOSE OR NON-INFRINGEMENT, ARE DISCLAIMED, EXCEPT TO THE EXTENT THAT SUCH DISCLAIMERS ARE HELD TO BE LEGALLY INVALID.

Copyright 1999 Sun Microsystems, Inc. 901 San Antonio Road, Palo Alto, Californie 94303-4900 Etats-Unis. Tous droits réservés.

Ce produit ou document est protégé par un copyright et distribué avec des licences qui en restreignent l'utilisation, la copie, la distribution, et la décompilation. Aucune partie de ce produit ou document ne peut être reproduite sous aucune forme, par quelque moyen que ce soit, sans l'autorisation préalable et écrite de Sun et de ses bailleurs de licence, s'il y en a. Le logiciel détenu par des tiers, et qui comprend la technologie<br>relative aux polices de caractères, est protégé par un copyright et li

Des parties de ce produit pourront être dérivées du système Berkeley BSD licenciés par l'Université de Californie. UNIX est une marque déposée aux Etats-Unis et dans d'autres pays et licenciée exclusivement par X/Open Company, Ltd.

Sun, Sun Microsystems, le logo Sun, docs.sun.com, AnswerBook, AnswerBook2, ChorusOS, et Solaris sont des marques de fabrique ou des marques déposées, ou marques de service, de Sun Microsystems, Inc. aux Etats-Unis et dans d'autres pays. Toutes les marques SPARC sont<br>utilisées sous licence et sont des marques de fabrique ou des marques déposées de SPARC pays. Les produits portant les marques SPARC sont basés sur une architecture développée par Sun Microsystems, Inc.

L'interface d'utilisation graphique OPEN LOOK et Sun™ a été développée par Sun Microsystems, Inc. pour ses utilisateurs et licenciés.<br>Sun reconnaît les efforts de pionniers de Xerox pour la recherche et le développement d graphique pour l'industrie de l'informatique. Sun détient une licence non exclusive de Xerox sur l'interface d'utilisation graphique Xerox, cette licence couvrant également les licenciés de Sun qui mettent en place l'interface d'utilisation graphique OPEN LOOK et qui en outre se conforment aux licences écrites de Sun.

CETTE PUBLICATION EST FOURNIE "EN L'ETAT" ET AUCUNE GARANTIE, EXPRESSE OU IMPLICITE, N'EST ACCORDEE, Y COMPRIS DES GARANTIES CONCERNANT LA VALEUR MARCHANDE, L'APTITUDE DE LA PUBLICATION A REPONDRE A UNE UTILISATION PARTICULIERE, OU LE FAIT QU'ELLE NE SOIT PAS CONTREFAISANTE DE PRODUIT DE TIERS. CE DENI DE GARANTIE NE S'APPLIQUERAIT PAS, DANS LA MESURE OU IL SERAIT TENU JURIDIQUEMENT NUL ET NON AVENU.

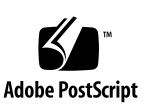

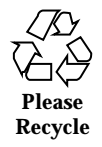

**PREFACE 25**

Intro(3POSIX) 31

btree(3POSIX) 43

tcsetattr(3POSIX) 46

tcgetattr(3POSIX) 46

cfgetispeed(3POSIX) 46

cfsetispeed(3POSIX) 46

cfgetospeed(3POSIX) 46

cfsetospeed(3POSIX) 46

cfsetspeed(3POSIX) 46

cfmakeraw(3POSIX) 46

tcsetattr(3POSIX) 50

tcgetattr(3POSIX) 50

cfgetispeed(3POSIX) 50

cfsetispeed(3POSIX) 50

cfgetospeed(3POSIX) 50

cfsetospeed(3POSIX) 50

cfsetspeed(3POSIX) 50

cfmakeraw(3POSIX) 50

- tcsetattr(3POSIX) 54
- tcgetattr(3POSIX) 54
- cfgetispeed(3POSIX) 54
- cfsetispeed(3POSIX) 54
- cfgetospeed(3POSIX) 54
- cfsetospeed(3POSIX) 54
- cfsetspeed(3POSIX) 54
- cfmakeraw(3POSIX) 54
- tcsetattr(3POSIX) 58
- tcgetattr(3POSIX) 58
- cfgetispeed(3POSIX) 58
- cfsetispeed(3POSIX) 58
- cfgetospeed(3POSIX) 58
- cfsetospeed(3POSIX) 58
- cfsetspeed(3POSIX) 58
- cfmakeraw(3POSIX) 58
- tcsetattr(3POSIX) 62
- tcgetattr(3POSIX) 62
- cfgetispeed(3POSIX) 62
- cfsetispeed(3POSIX) 62
- cfgetospeed(3POSIX) 62
- cfsetospeed(3POSIX) 62
- cfsetspeed(3POSIX) 62
- cfmakeraw(3POSIX) 62
- tcsetattr(3POSIX) 66
- tcgetattr(3POSIX) 66
- cfgetispeed(3POSIX) 66
- cfsetispeed(3POSIX) 66
- **4** ChorusOS man pages section 3POSIX: POSIX Library Functions ♦ December 10, 1999
- cfgetospeed(3POSIX) 66
- cfsetospeed(3POSIX) 66
- cfsetspeed(3POSIX) 66
- cfmakeraw(3POSIX) 66
- clock\_settime(3POSIX) 70
- clock\_gettime(3POSIX) 70
- clock\_getres(3POSIX) 70
- clock\_settime(3POSIX) 71
- clock\_gettime(3POSIX) 71
- clock\_getres(3POSIX) 71
- clock\_settime(3POSIX) 72
- clock\_gettime(3POSIX) 72
- clock\_getres(3POSIX) 72
- directory(3POSIX) 73
- opendir(3POSIX) 73
- readdir(3POSIX) 73
- telldir(3POSIX) 73
- seekdir(3POSIX) 73
- rewinddir(3POSIX) 73
- closedir(3POSIX) 73
- dbopen(3POSIX) 75
- directory(3POSIX) 81
- opendir(3POSIX) 81
- readdir(3POSIX) 81
- telldir(3POSIX) 81
- seekdir(3POSIX) 81
- rewinddir(3POSIX) 81
- closedir(3POSIX) 81

- getnetent(3POSIX) 83
- getnetbyaddr(3POSIX) 83
- getnetbyname(3POSIX) 83
- setnetent(3POSIX) 83
- endnetent(3POSIX) 83
- getnetgrent(3POSIX) 85
- innetgr(3POSIX) 85
- setnetgrent(3POSIX) 85
- endnetgrent(3POSIX) 85
- getprotoent(3POSIX) 87
- getprotobynumber(3POSIX) 87
- getprotobyname(3POSIX) 87
- setprotoent(3POSIX) 87
- endprotoent(3POSIX) 87
- getservent(3POSIX) 89
- getservbyname(3POSIX) 89
- getservbyport(3POSIX) 89
- setservent(3POSIX) 89
- endservent(3POSIX) 89
- err(3POSIX) 91
- verr(3POSIX) 91
- verrx(3POSIX) 91
- warn(3POSIX) 91
- vwarn(3POSIX) 91
- warnx(3POSIX) 91
- vwarnx(3POSIX) 91
- getcwd(3POSIX) 93
- getwd(3POSIX) 93
- **6** ChorusOS man pages section 3POSIX: POSIX Library Functions ♦ December 10, 1999
- 
- getdiskbyname(3POSIX) 95
- getmntinfo(3POSIX) 96
- getnetent(3POSIX) 97
- getnetbyaddr(3POSIX) 97
- getnetbyname(3POSIX) 97
- setnetent(3POSIX) 97
- endnetent(3POSIX) 97
- getnetent(3POSIX) 99
- getnetbyaddr(3POSIX) 99
- getnetbyname(3POSIX) 99
- setnetent(3POSIX) 99
- endnetent(3POSIX) 99
- getnetent(3POSIX) 101
- getnetbyaddr(3POSIX) 101
- getnetbyname(3POSIX) 101
- setnetent(3POSIX) 101
- endnetent(3POSIX) 101
- getnetgrent(3POSIX) 103
- innetgr(3POSIX) 103
- setnetgrent(3POSIX) 103
- endnetgrent(3POSIX) 103
- getprotoent(3POSIX) 105
- getprotobynumber(3POSIX) 105
- getprotobyname(3POSIX) 105
- setprotoent(3POSIX) 105
- endprotoent(3POSIX) 105
- getprotoent(3POSIX) 107
- getprotobynumber(3POSIX) 107

getprotobyname(3POSIX) 107 setprotoent(3POSIX) 107 endprotoent(3POSIX) 107 getprotoent(3POSIX) 109 getprotobynumber(3POSIX) 109 getprotobyname(3POSIX) 109 setprotoent(3POSIX) 109 endprotoent(3POSIX) 109 getservent(3POSIX) 111 getservbyname(3POSIX) 111 getservbyport(3POSIX) 111 setservent(3POSIX) 111 endservent(3POSIX) 111 getservent(3POSIX) 113 getservbyname(3POSIX) 113 getservbyport(3POSIX) 113 setservent(3POSIX) 113 endservent(3POSIX) 113 getservent(3POSIX) 115 getservbyname(3POSIX) 115 getservbyport(3POSIX) 115 setservent(3POSIX) 115 endservent(3POSIX) 115 getcwd(3POSIX) 117 getwd(3POSIX) 117 glob(3POSIX) 119 globfree(3POSIX) 119 glob(3POSIX) 123

globfree(3POSIX) 123 hash(3POSIX) 127 getnetgrent(3POSIX) 129 innetgr(3POSIX) 129 setnetgrent(3POSIX) 129 endnetgrent(3POSIX) 129 link\_addr(3POSIX) 131 link\_ntoa(3POSIX) 131 link\_addr(3POSIX) 133 link\_ntoa(3POSIX) 133 mpool(3POSIX) 135 nanosleep(3POSIX) 137 ns\_addr(3POSIX) 138 ns\_ntoa(3POSIX) 138 ns\_addr(3POSIX) 139 ns\_ntoa(3POSIX) 139 directory(3POSIX) 140 opendir(3POSIX) 140 readdir(3POSIX) 140 telldir(3POSIX) 140 seekdir(3POSIX) 140 rewinddir(3POSIX) 140 closedir(3POSIX) 140 pthread\_attr\_init(3POSIX) 142 pthread\_attr\_destroy(3POSIX) 142 pthread\_attr\_setstacksize(3POSIX) 142 pthread\_attr\_getstacksize(3POSIX) 142 pthread\_attr\_setstackaddr(3POSIX) 142

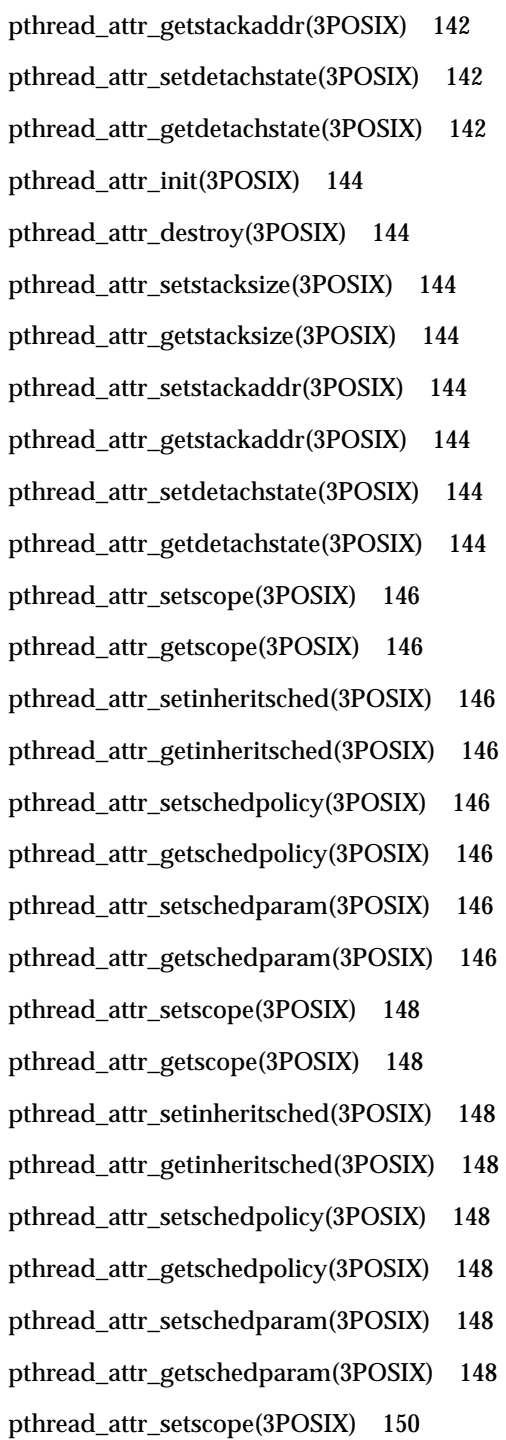

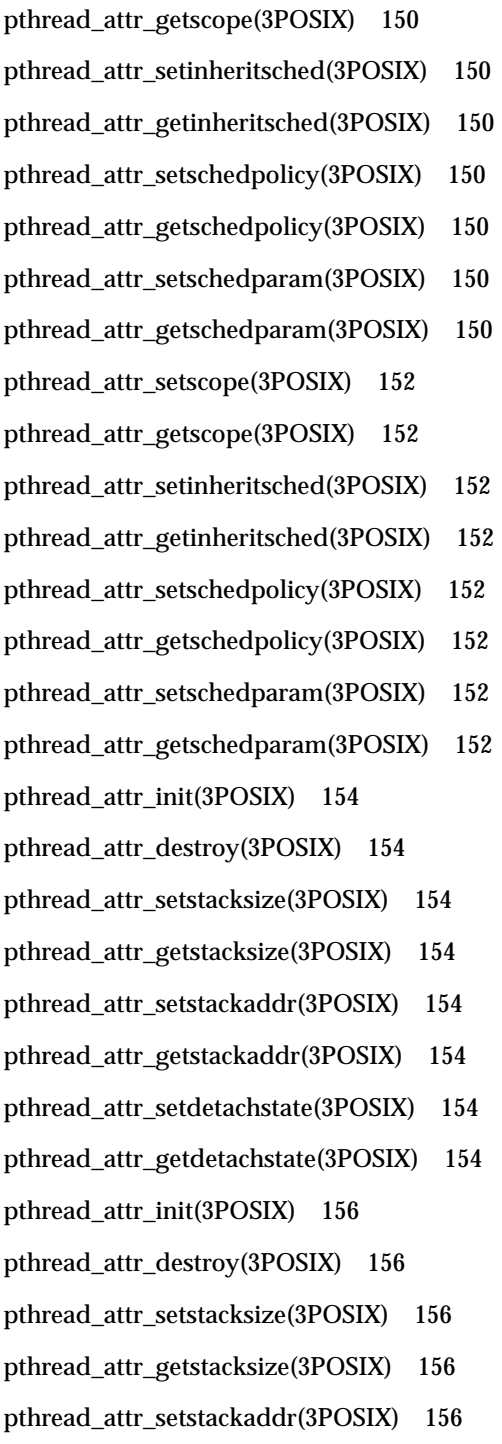

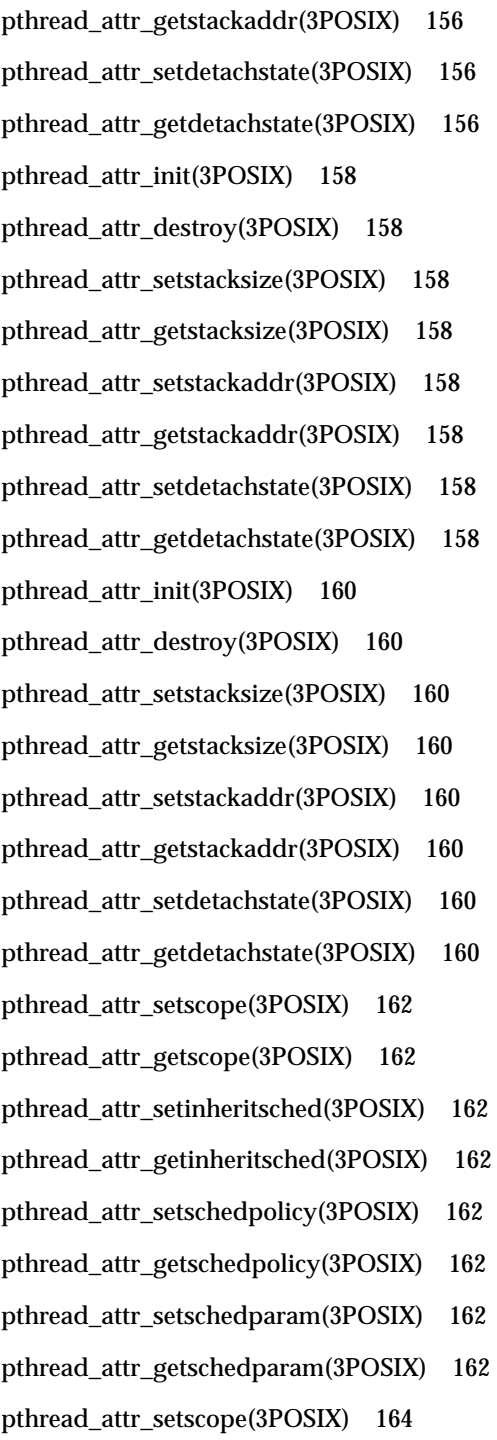

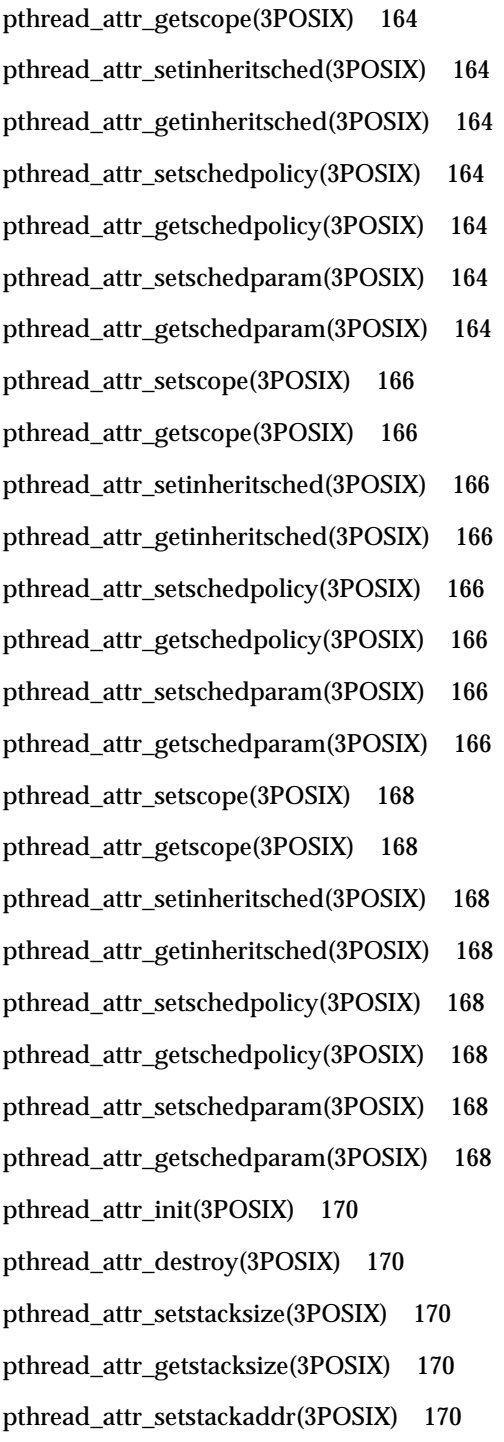

pthread\_attr\_getstackaddr(3POSIX) 170 pthread\_attr\_setdetachstate(3POSIX) 170 pthread\_attr\_getdetachstate(3POSIX) 170 pthread\_attr\_init(3POSIX) 172 pthread\_attr\_destroy(3POSIX) 172 pthread\_attr\_setstacksize(3POSIX) 172 pthread\_attr\_getstacksize(3POSIX) 172 pthread\_attr\_setstackaddr(3POSIX) 172 pthread\_attr\_getstackaddr(3POSIX) 172 pthread\_attr\_setdetachstate(3POSIX) 172 pthread\_attr\_getdetachstate(3POSIX) 172 pthread\_condattr\_init(3POSIX) 174 pthread\_condattr\_destroy(3POSIX) 174 pthread\_condattr\_init(3POSIX) 175 pthread\_condattr\_destroy(3POSIX) 175 pthread\_cond\_init(3POSIX) 176 pthread\_cond\_destroy(3POSIX) 176 pthread\_cond\_signal(3POSIX) 176 pthread\_cond\_broadcast(3POSIX) 176 pthread\_cond\_wait(3POSIX) 176 pthread\_cond\_timedwait(3POSIX) 176 pthread\_cond\_init(3POSIX) 179 pthread\_cond\_destroy(3POSIX) 179 pthread\_cond\_signal(3POSIX) 179 pthread\_cond\_broadcast(3POSIX) 179 pthread\_cond\_wait(3POSIX) 179 pthread\_cond\_timedwait(3POSIX) 179 pthread\_cond\_init(3POSIX) 182

pthread\_cond\_destroy(3POSIX) 182 pthread\_cond\_signal(3POSIX) 182 pthread\_cond\_broadcast(3POSIX) 182 pthread\_cond\_wait(3POSIX) 182 pthread\_cond\_timedwait(3POSIX) 182 pthread\_cond\_init(3POSIX) 185 pthread\_cond\_destroy(3POSIX) 185 pthread\_cond\_signal(3POSIX) 185 pthread\_cond\_broadcast(3POSIX) 185 pthread\_cond\_wait(3POSIX) 185 pthread\_cond\_timedwait(3POSIX) 185 pthread\_cond\_init(3POSIX) 188 pthread\_cond\_destroy(3POSIX) 188 pthread\_cond\_signal(3POSIX) 188 pthread\_cond\_broadcast(3POSIX) 188 pthread\_cond\_wait(3POSIX) 188 pthread\_cond\_timedwait(3POSIX) 188 pthread\_cond\_init(3POSIX) 191 pthread\_cond\_destroy(3POSIX) 191 pthread\_cond\_signal(3POSIX) 191 pthread\_cond\_broadcast(3POSIX) 191 pthread\_cond\_wait(3POSIX) 191 pthread\_cond\_timedwait(3POSIX) 191 pthread\_create(3POSIX) 194 pthread\_equal(3POSIX) 195 pthread\_exit(3POSIX) 196 pthread\_setschedparam(3POSIX) 197 pthread\_getschedparam(3POSIX) 197

pthread\_setspecific(3POSIX) 198 pthread\_getspecific(3POSIX) 198 pthread\_join(3POSIX) 199 pthread\_key\_create(3POSIX) 200 pthread\_key\_delete(3POSIX) 200 pthread\_key\_create(3POSIX) 202 pthread\_key\_delete(3POSIX) 202 pthread\_kill(3POSIX) 204 pthread\_mutexattr\_init(3POSIX) 205 pthread\_mutexattr\_destroy(3POSIX) 205 pthread\_mutexattr\_init(3POSIX) 206 pthread\_mutexattr\_destroy(3POSIX) 206 pthread\_mutex\_init(3POSIX) 207 pthread\_mutex\_destroy(3POSIX) 207 pthread\_mutex\_lock(3POSIX) 207 pthread\_mutex\_trylock(3POSIX) 207 pthread\_mutex\_unlock(3POSIX) 207 pthread\_mutex\_init(3POSIX) 209 pthread\_mutex\_destroy(3POSIX) 209 pthread\_mutex\_lock(3POSIX) 209 pthread\_mutex\_trylock(3POSIX) 209 pthread\_mutex\_unlock(3POSIX) 209 pthread\_mutex\_init(3POSIX) 211 pthread\_mutex\_destroy(3POSIX) 211 pthread\_mutex\_lock(3POSIX) 211 pthread\_mutex\_trylock(3POSIX) 211 pthread\_mutex\_unlock(3POSIX) 211 pthread\_mutex\_init(3POSIX) 213

pthread\_mutex\_destroy(3POSIX) 213 pthread\_mutex\_lock(3POSIX) 213 pthread\_mutex\_trylock(3POSIX) 213 pthread\_mutex\_unlock(3POSIX) 213 pthread\_mutex\_init(3POSIX) 215 pthread\_mutex\_destroy(3POSIX) 215 pthread\_mutex\_lock(3POSIX) 215 pthread\_mutex\_trylock(3POSIX) 215 pthread\_mutex\_unlock(3POSIX) 215 pthread\_once(3POSIX) 217 pthread\_self(3POSIX) 218 pthread\_setschedparam(3POSIX) 219 pthread\_getschedparam(3POSIX) 219 pthread\_setspecific(3POSIX) 220 pthread\_getspecific(3POSIX) 220 pthread\_yield(3POSIX) 221 sched\_yield(3POSIX) 221 directory(3POSIX) 222 opendir(3POSIX) 222 readdir(3POSIX) 222 telldir(3POSIX) 222 seekdir(3POSIX) 222 rewinddir(3POSIX) 222 closedir(3POSIX) 222 recno(3POSIX) 224 directory(3POSIX) 227 opendir(3POSIX) 227

readdir(3POSIX) 227

telldir(3POSIX) 227 seekdir(3POSIX) 227 rewinddir(3POSIX) 227 closedir(3POSIX) 227 sched\_get\_priority\_max(3POSIX) 229 sched\_get\_priority\_min(3POSIX) 229 sched\_rr\_get\_interval(3POSIX) 229 sched\_get\_priority\_max(3POSIX) 230 sched\_get\_priority\_min(3POSIX) 230 sched\_rr\_get\_interval(3POSIX) 230 sched\_get\_priority\_max(3POSIX) 231 sched\_get\_priority\_min(3POSIX) 231 sched\_rr\_get\_interval(3POSIX) 231 pthread\_yield(3POSIX) 232 sched\_yield(3POSIX) 232 directory(3POSIX) 233 opendir(3POSIX) 233 readdir(3POSIX) 233 telldir(3POSIX) 233 seekdir(3POSIX) 233 rewinddir(3POSIX) 233 closedir(3POSIX) 233 sem\_init(3POSIX) 235 sem\_destroy(3POSIX) 235 sem\_wait(3POSIX) 235 sem\_trywait(3POSIX) 235 sem\_post(3POSIX) 235 sem\_getvalue(3POSIX) 235

sem\_init(3POSIX) 237 sem\_destroy(3POSIX) 237 sem\_wait(3POSIX) 237 sem\_trywait(3POSIX) 237 sem\_post(3POSIX) 237 sem\_getvalue(3POSIX) 237 sem\_init(3POSIX) 239 sem\_destroy(3POSIX) 239 sem\_wait(3POSIX) 239 sem\_trywait(3POSIX) 239 sem\_post(3POSIX) 239 sem\_getvalue(3POSIX) 239 sem\_init(3POSIX) 241 sem\_destroy(3POSIX) 241 sem\_wait(3POSIX) 241 sem\_trywait(3POSIX) 241 sem\_post(3POSIX) 241 sem\_getvalue(3POSIX) 241 sem\_init(3POSIX) 243 sem\_destroy(3POSIX) 243 sem\_wait(3POSIX) 243 sem\_trywait(3POSIX) 243 sem\_post(3POSIX) 243 sem\_getvalue(3POSIX) 243 sem\_init(3POSIX) 245 sem\_destroy(3POSIX) 245 sem\_wait(3POSIX) 245 sem\_trywait(3POSIX) 245

- sem\_post(3POSIX) 245 sem\_getvalue(3POSIX) 245 getnetent(3POSIX) 247 getnetbyaddr(3POSIX) 247 getnetbyname(3POSIX) 247 setnetent(3POSIX) 247 endnetent(3POSIX) 247 getnetgrent(3POSIX) 249 innetgr(3POSIX) 249 setnetgrent(3POSIX) 249 endnetgrent(3POSIX) 249 getprotoent(3POSIX) 251 getprotobynumber(3POSIX) 251 getprotobyname(3POSIX) 251 setprotoent(3POSIX) 251 endprotoent(3POSIX) 251 getservent(3POSIX) 253 getservbyname(3POSIX) 253 getservbyport(3POSIX) 253 setservent(3POSIX) 253 endservent(3POSIX) 253 sysconf(3POSIX) 255 sysctl(3POSIX) 257 sysctlbyname(3POSIX) 257 sysctl(3POSIX) 267 sysctlbyname(3POSIX) 267 tcsetattr(3POSIX) 277
- tcgetattr(3POSIX) 277
- **20** ChorusOS man pages section 3POSIX: POSIX Library Functions ♦ December 10, 1999
- cfgetispeed(3POSIX) 277
- cfsetispeed(3POSIX) 277
- cfgetospeed(3POSIX) 277
- cfsetospeed(3POSIX) 277
- cfsetspeed(3POSIX) 277
- cfmakeraw(3POSIX) 277
- tcsetattr(3POSIX) 281
- tcgetattr(3POSIX) 281
- cfgetispeed(3POSIX) 281
- cfsetispeed(3POSIX) 281
- cfgetospeed(3POSIX) 281
- cfsetospeed(3POSIX) 281
- cfsetspeed(3POSIX) 281
- cfmakeraw(3POSIX) 281
- directory(3POSIX) 285
- opendir(3POSIX) 285
- readdir(3POSIX) 285
- telldir(3POSIX) 285
- seekdir(3POSIX) 285
- rewinddir(3POSIX) 285
- closedir(3POSIX) 285
- timer\_create(3POSIX) 287
- timer\_delete(3POSIX) 287
- timer\_create(3POSIX) 289
- timer\_delete(3POSIX) 289
- timer\_settime(3POSIX) 291
- timer\_gettime(3POSIX) 291
- timer\_getoverrun(3POSIX) 291

timer\_settime(3POSIX) 294 timer\_gettime(3POSIX) 294 timer\_getoverrun(3POSIX) 294 timer\_settime(3POSIX) 297 timer\_gettime(3POSIX) 297 timer\_getoverrun(3POSIX) 297 err(3POSIX) 300 verr(3POSIX) 300 verrx(3POSIX) 300 warn(3POSIX) 300 vwarn(3POSIX) 300 warnx(3POSIX) 300 vwarnx(3POSIX) 300 err(3POSIX) 302 verr(3POSIX) 302 verrx(3POSIX) 302 warn(3POSIX) 302 vwarn(3POSIX) 302 warnx(3POSIX) 302 vwarnx(3POSIX) 302 err(3POSIX) 304 verr(3POSIX) 304 verrx(3POSIX) 304 warn(3POSIX) 304 vwarn(3POSIX) 304 warnx(3POSIX) 304 vwarnx(3POSIX) 304 err(3POSIX) 306

verr(3POSIX) 306 verrx(3POSIX) 306 warn(3POSIX) 306 vwarn(3POSIX) 306 warnx(3POSIX) 306 vwarnx(3POSIX) 306 err(3POSIX) 308 verr(3POSIX) 308 verrx(3POSIX) 308 warn(3POSIX) 308 vwarn(3POSIX) 308 warnx(3POSIX) 308 vwarnx(3POSIX) 308 err(3POSIX) 310 verr(3POSIX) 310 verrx(3POSIX) 310 warn(3POSIX) 310 vwarn(3POSIX) 310 warnx(3POSIX) 310 vwarnx(3POSIX) 310 **Index 311**

## **PREFACE**

## **Overview**

A man page is provided for both the naive user, and sophisticated user who is familiar with the ChorusOS™ operating system and is in need of on-line information. A man page is intended to answer concisely the question "What does it do?" The man pages in general comprise a reference manual. They are not intended to be a tutorial.

The following is a list of sections in the ChorusOS man pages and the information it references:

- *Section 1CC: User Utilities; Host and Target Utilities*
- *Section 1M: System Management Utilities*
- *Section 2DL: System Calls; Data Link Services*
- *Section 2K: System Calls; Kernel Services*
- *Section 2MON: System Calls; Monitoring Services*
- *Section 2POSIX: System Calls; POSIX System Calls*
- *Section 2RESTART: System Calls; Hot Restart and Persistent Memory*
- *Section 2SEG: System Calls; Virtual Memory Segment Services*
- *Section 3FTPD: Libraries; FTP Daemon*
- *Section 3M: Libraries; Mathematical Libraries*
- *Section 3POSIX: Libraries; POSIX Library Functions*
- *Section 3RPC: Libraries; RPC Services*
- *Section 3STDC: Libraries; Standard C Library Functions*
- *Section 3TELD: Libraries; Telnet Services*
- *Section 4CC: Files*

PREFACE **25**

- *Section 5FEA: ChorusOS Features and APIs*
- *Section 7P: Protocols*
- *Section 7S: Services*
- *Section 9DDI: Device Driver Interfaces*
- *Section 9DKI: Driver to Kernel Interface*
- *Section 9DRV: Driver Implementations*

ChorusOS man pages are grouped in Reference Manuals, with one reference manual per section.

Below is a generic format for man pages. The man pages of each manual section generally follow this order, but include only needed headings. For example, if there are no bugs to report, there is no BUGS section. See the intro pages for more information and detail about each section, and man(1) for more information about man pages in general.

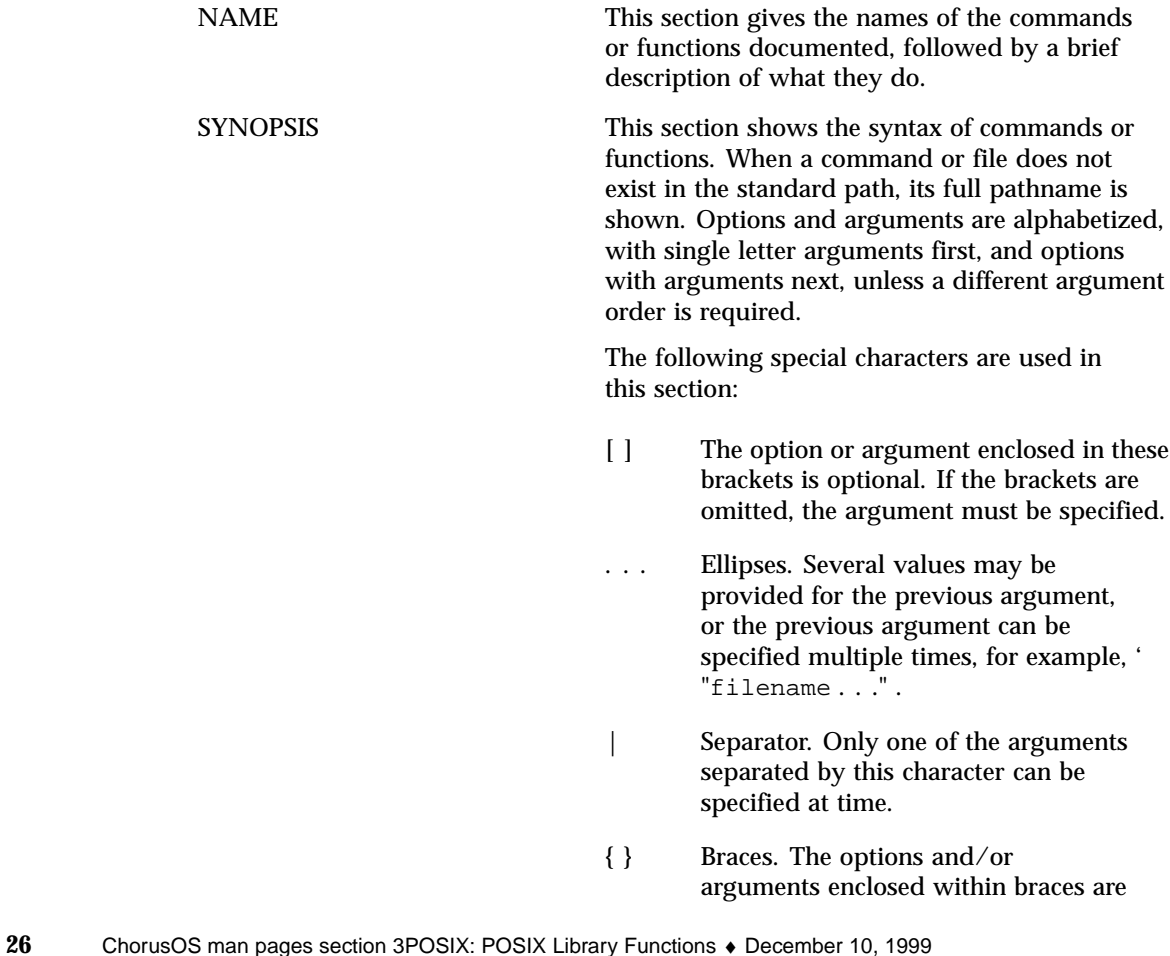

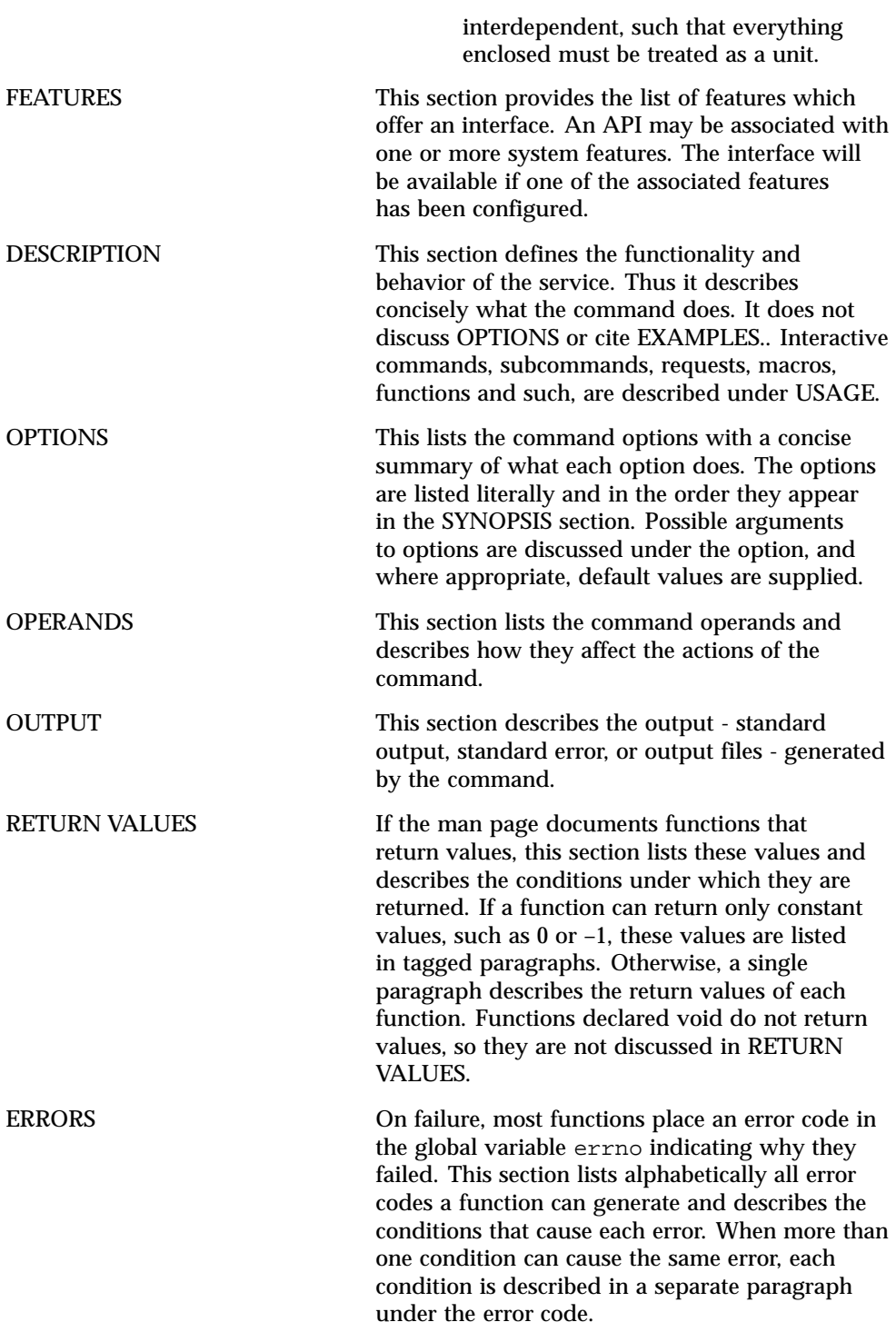

**27**

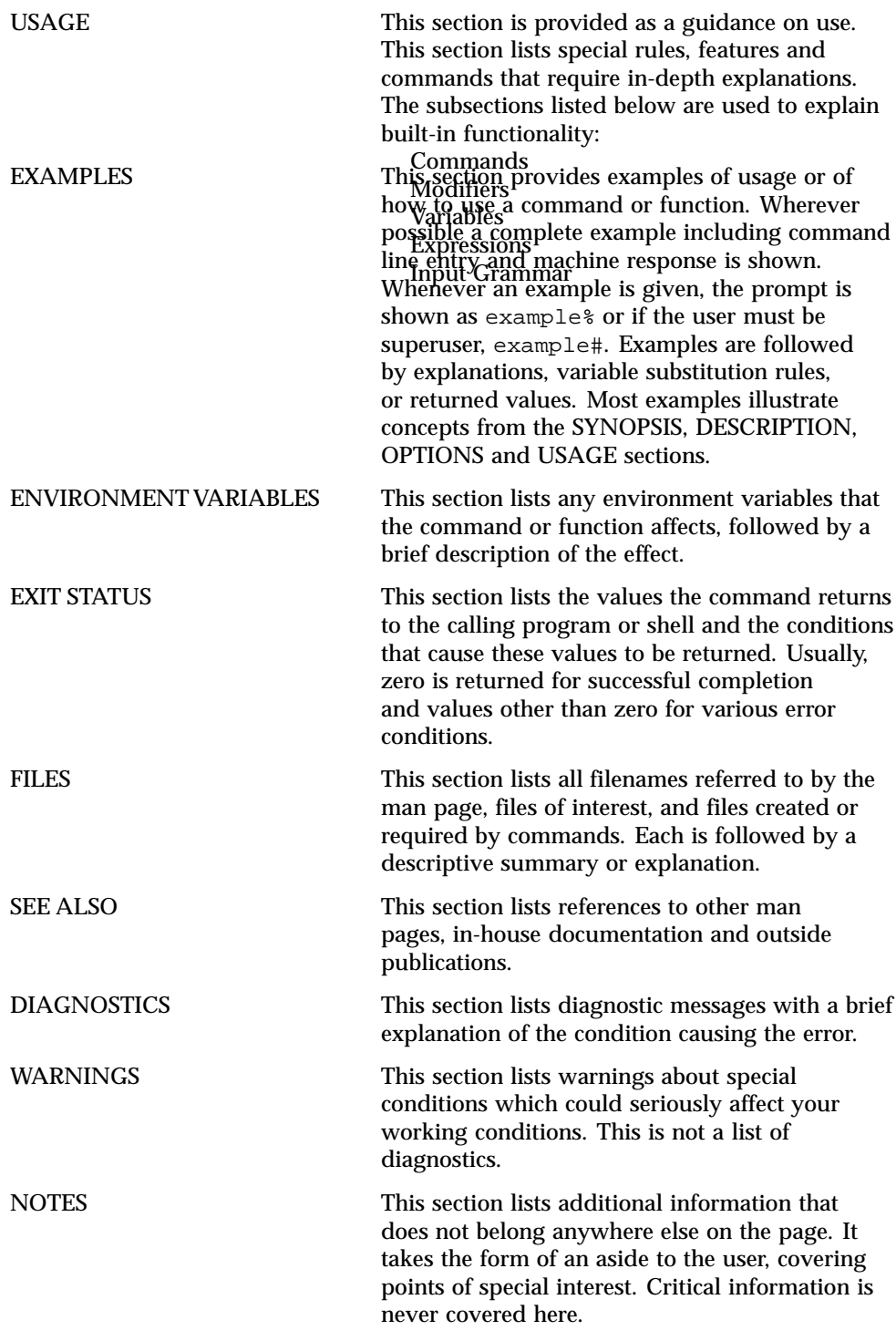

**29**

POSIX Library Functions

**30**

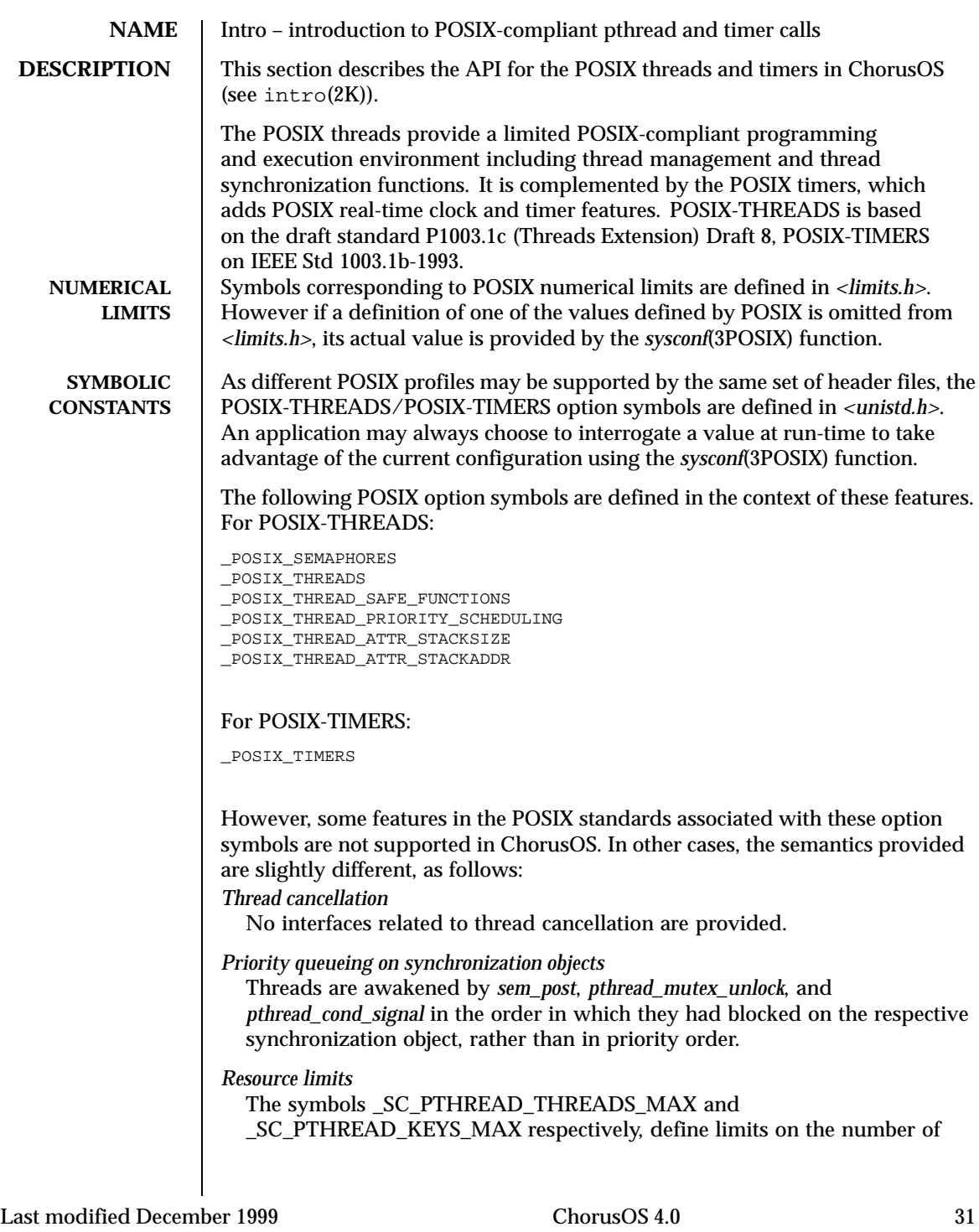

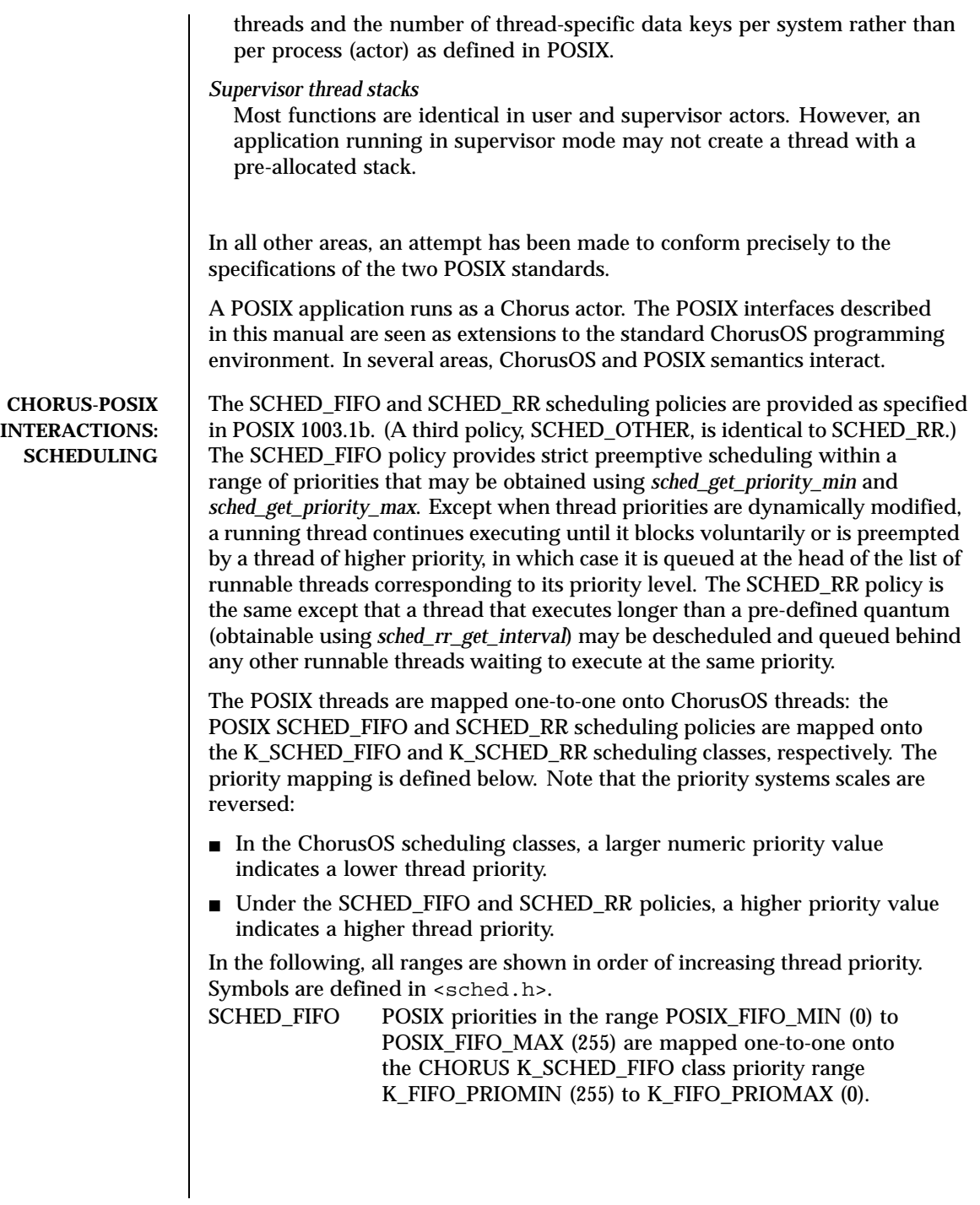

32 ChorusOS 4.0 Last modified December 1999

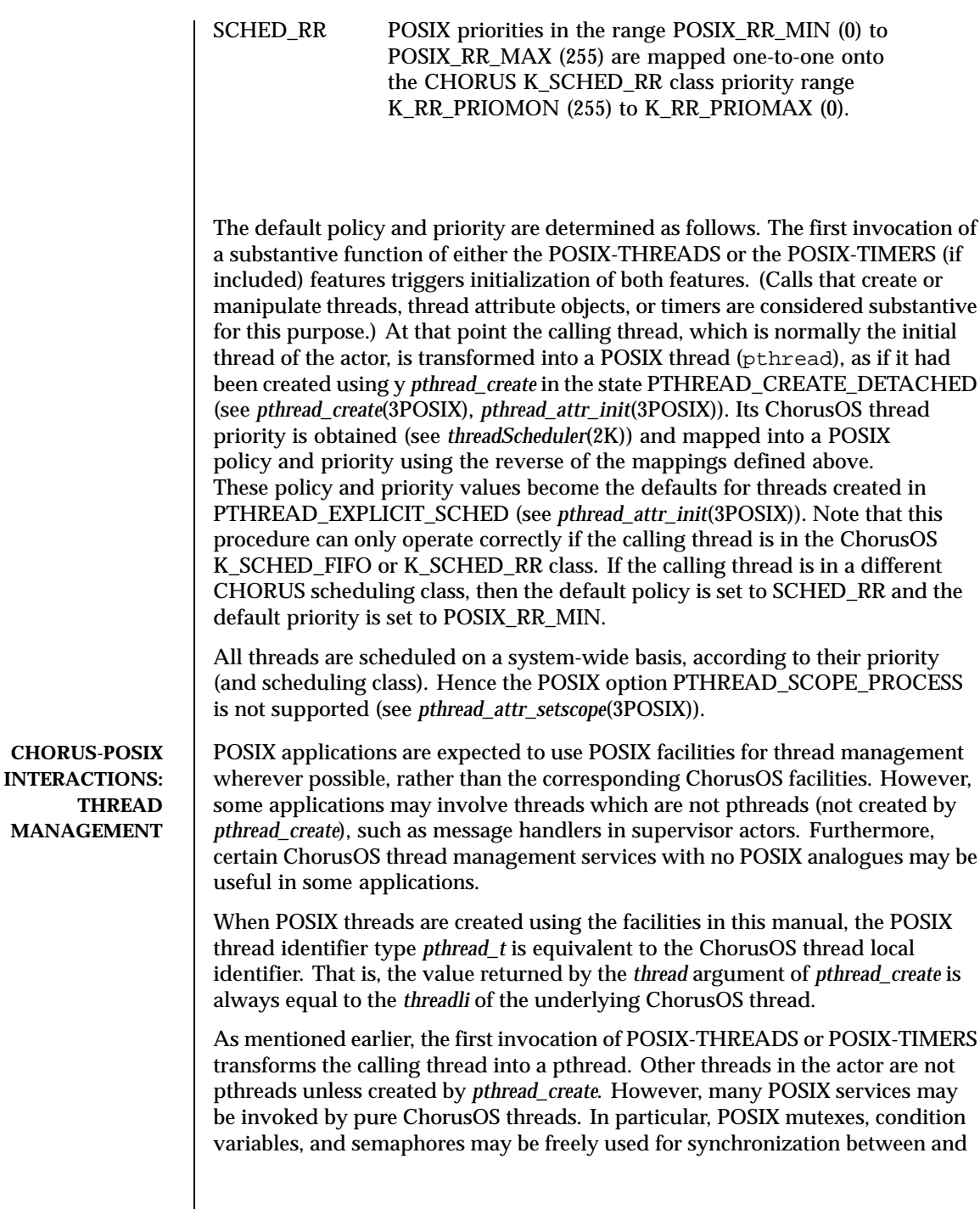

Last modified December 1999 ChorusOS 4.0

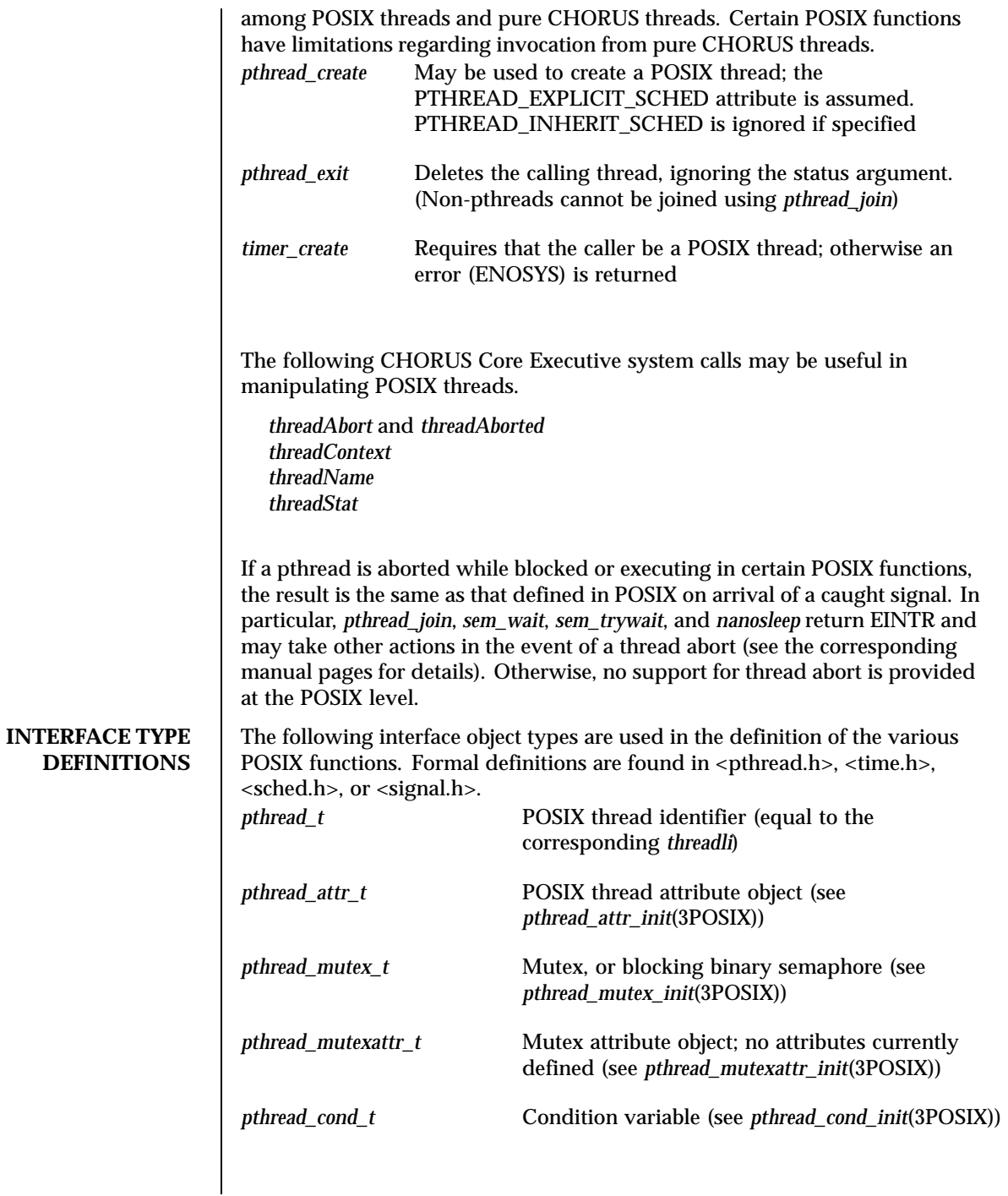

34 ChorusOS 4.0 Last modified December 1999

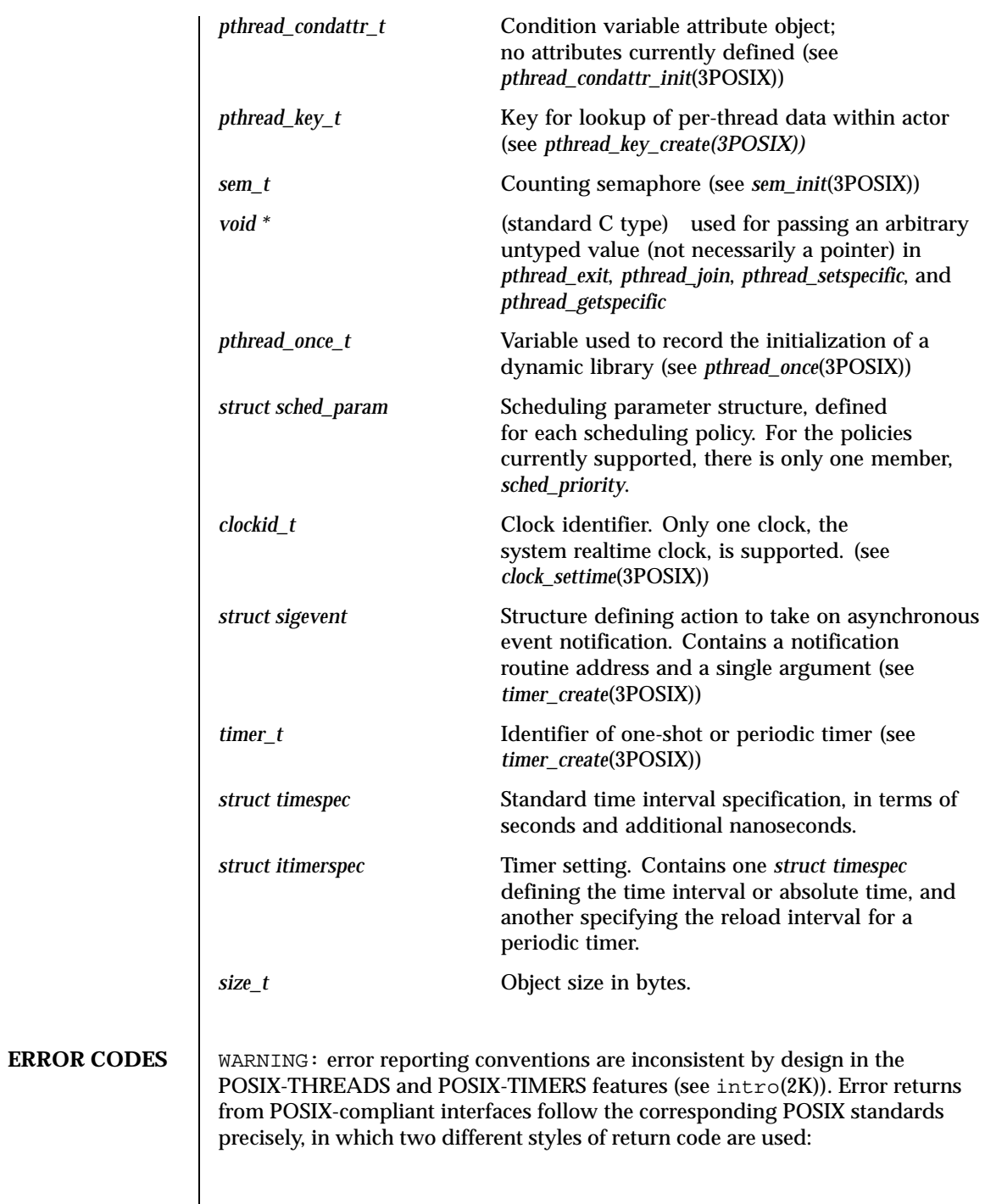

Last modified December 1999 ChorusOS 4.0

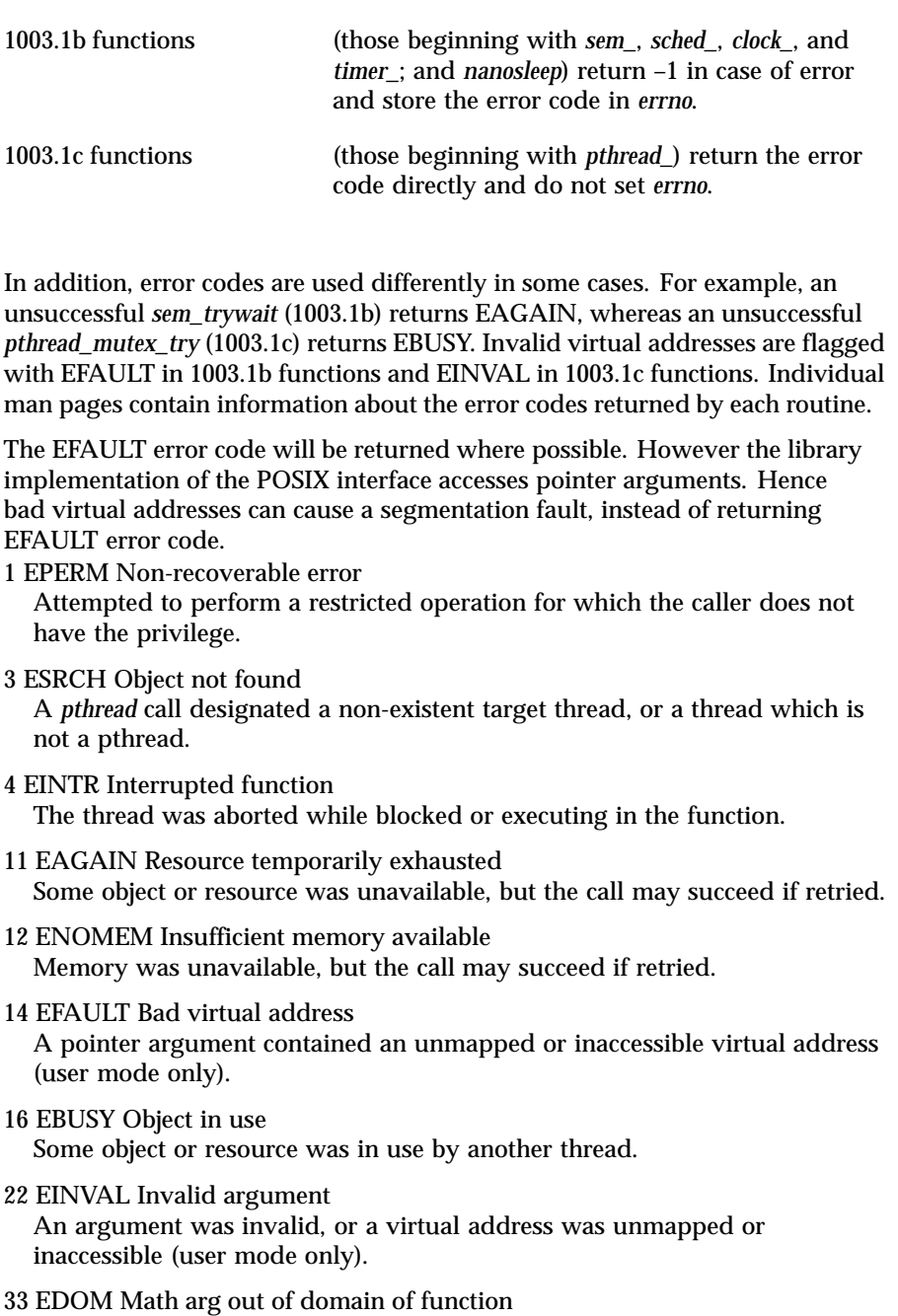

34 ERANGE Math result not representable

36 ChorusOS 4.0 Last modified December 1999
- 45 EDEADLK Deadlock condition A thread attempted to join (*pthread\_join*) with itself.
- 80 ENOSYS Function not implemented The function is not provided in the mode of the current actor.

#### 108 ETIMEDOUT Timeout

The specified interval expired before the function completed.

133 ENOTSUP Option not supported

The requested option is not supported.

**ATTRIBUTES** See attributes(5) for descriptions of the following attributes:

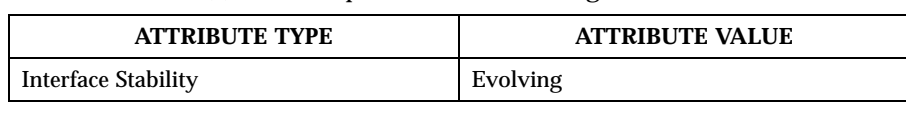

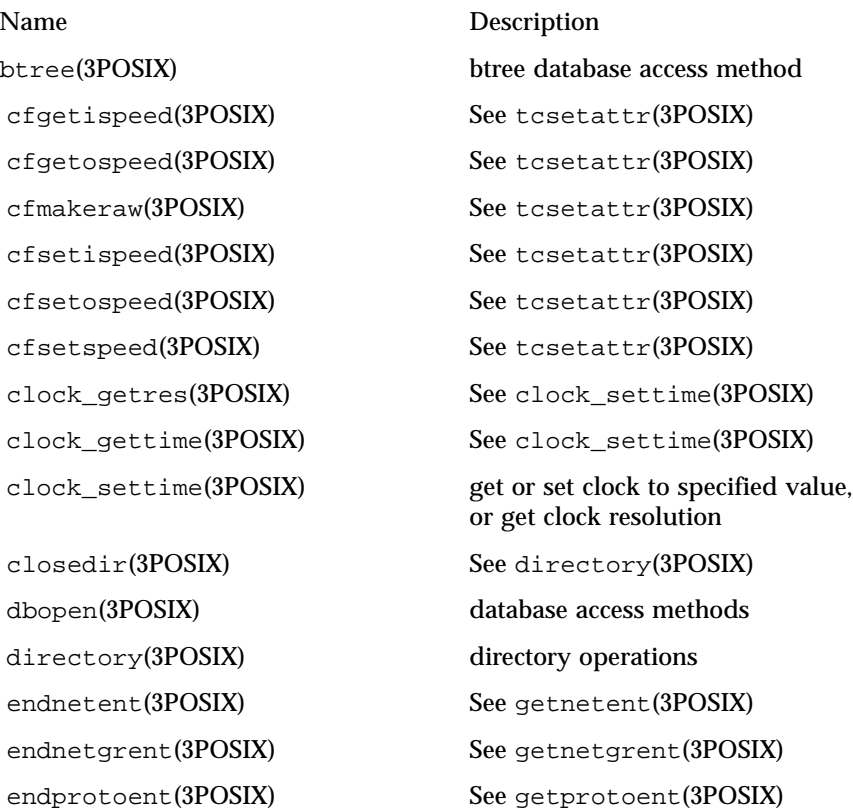

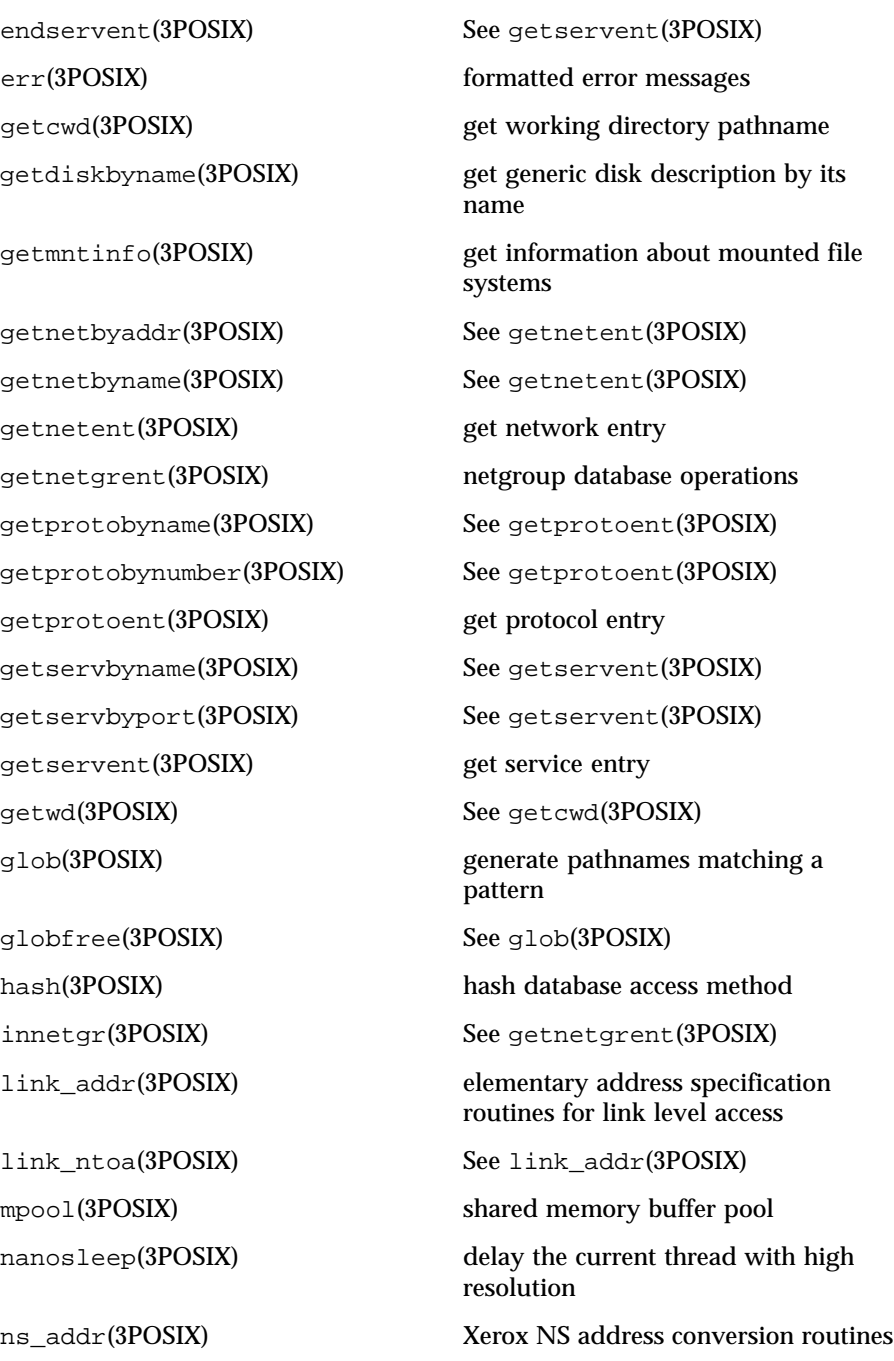

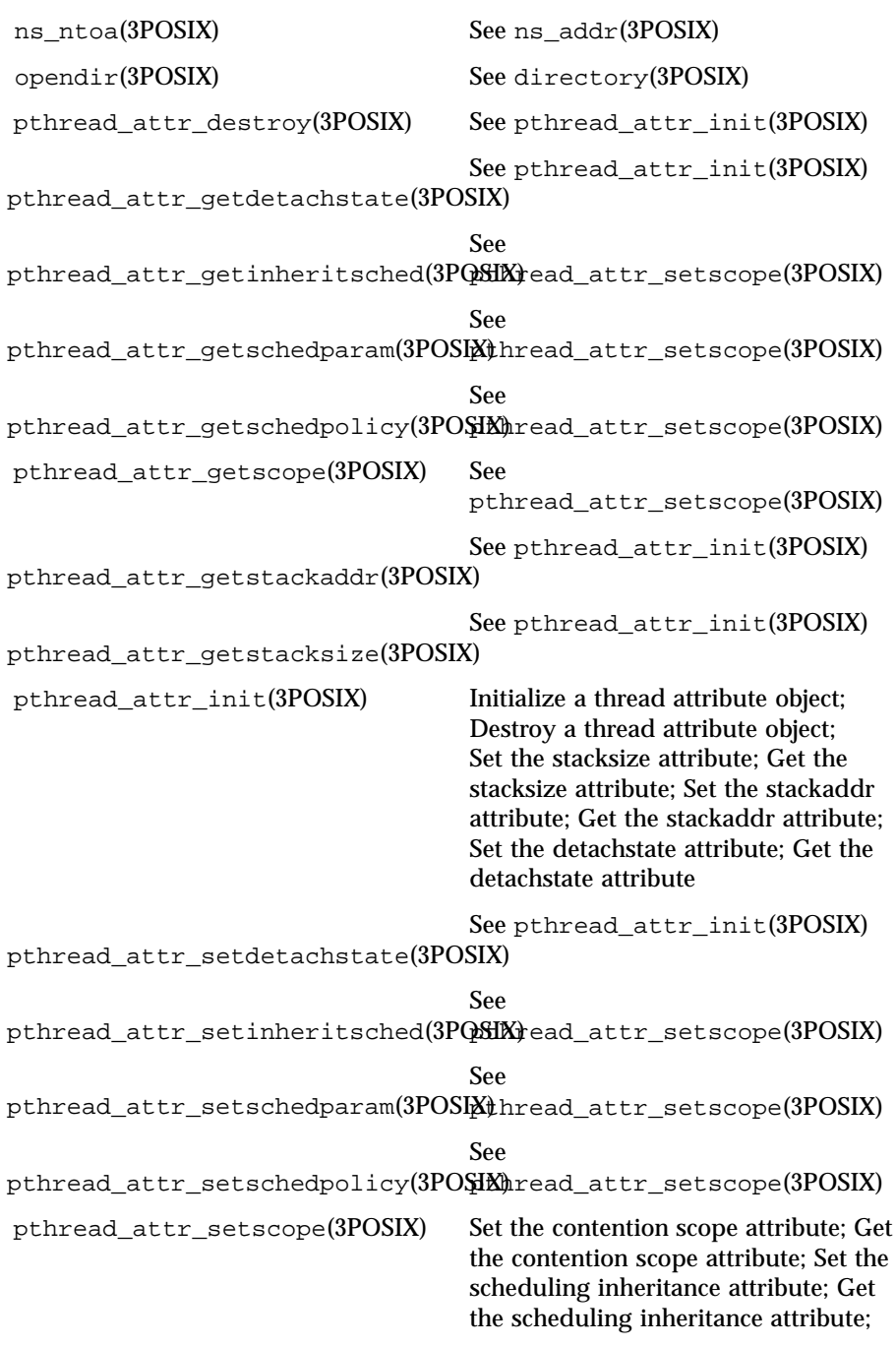

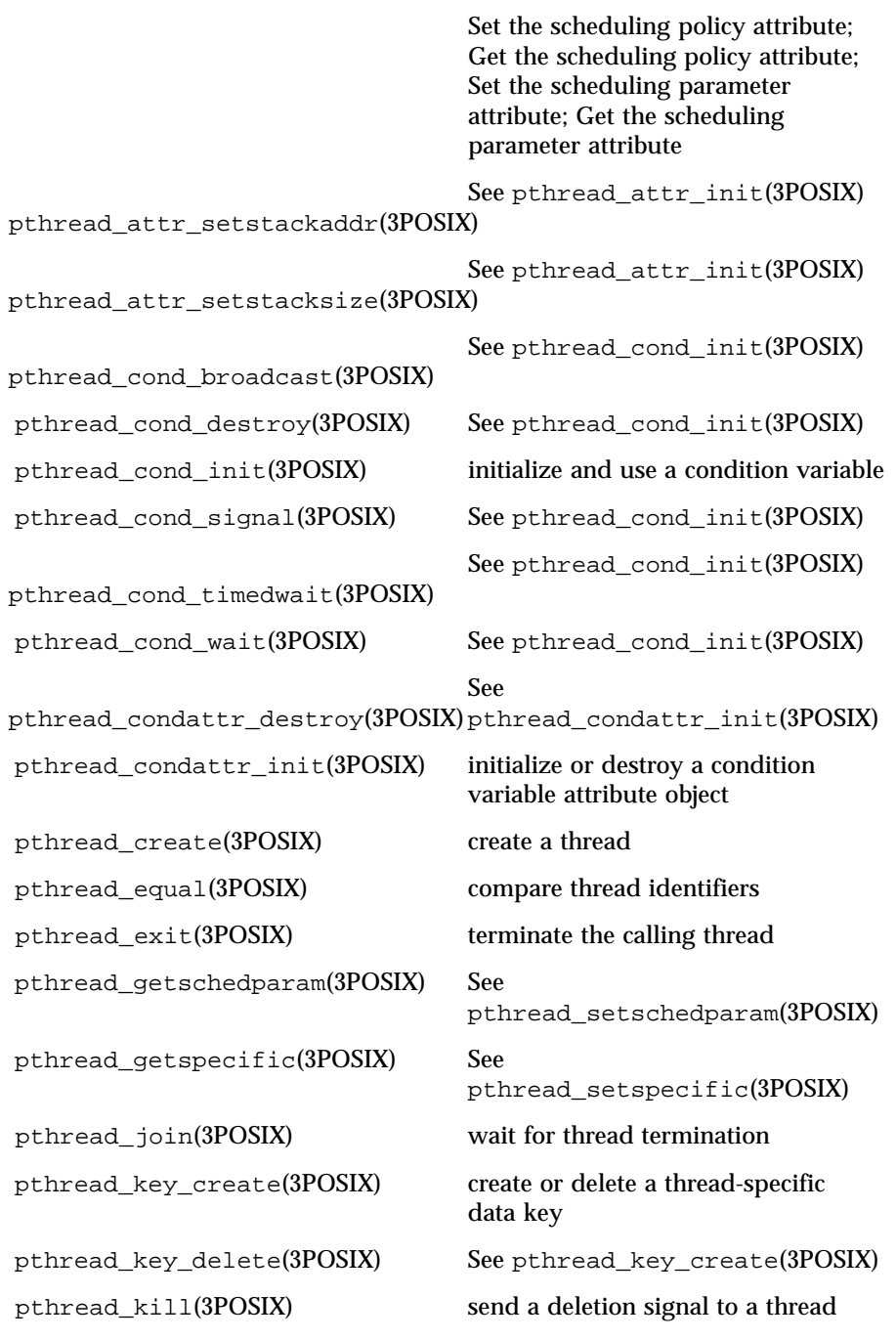

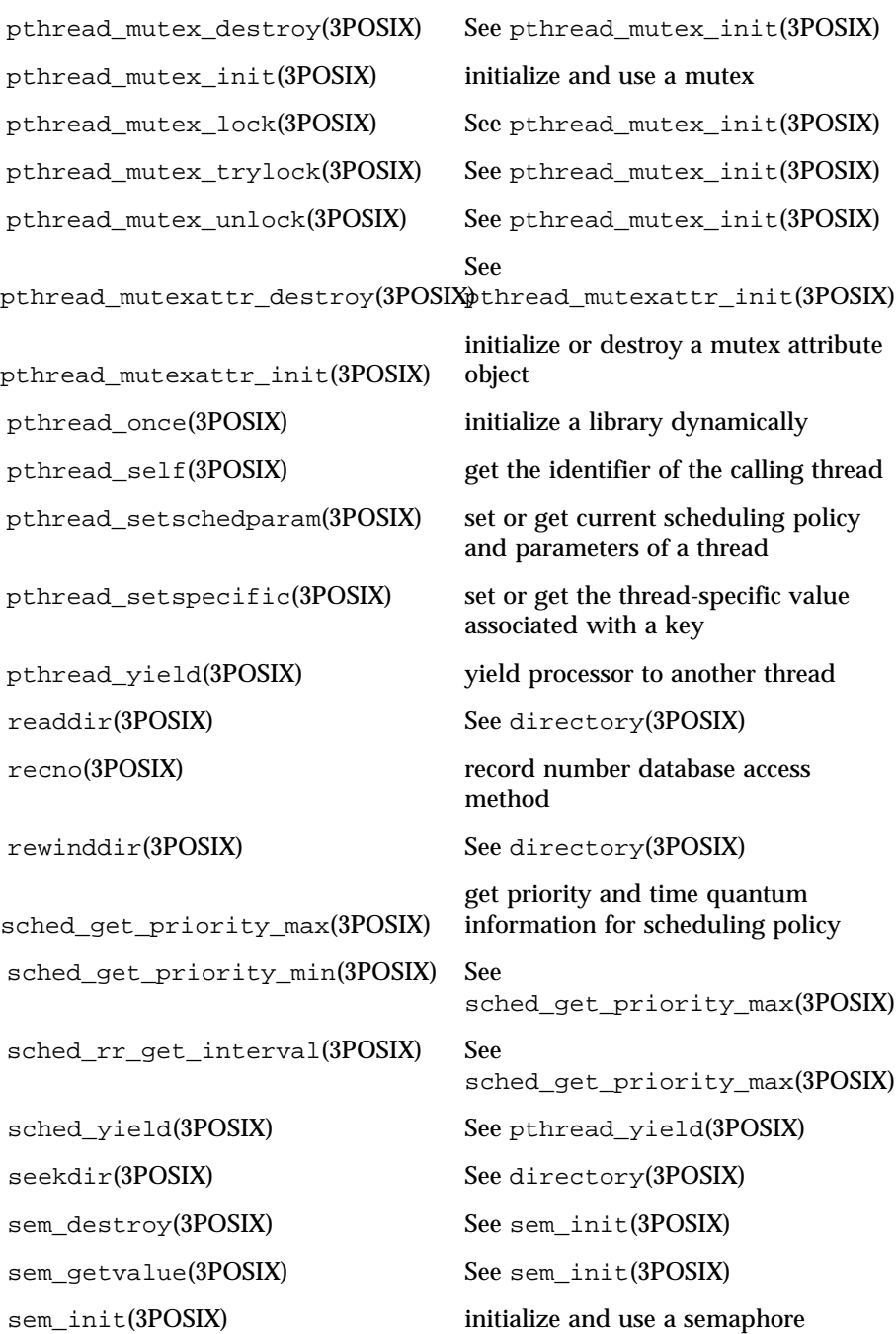

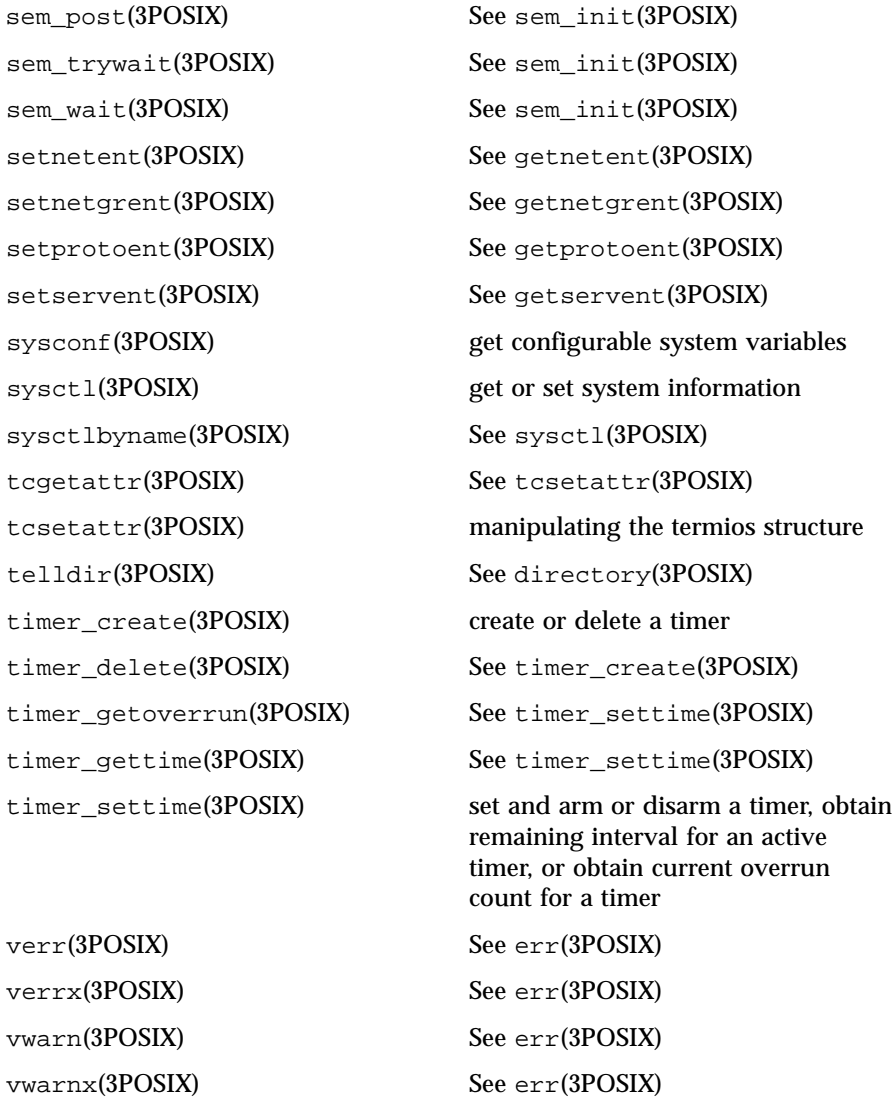

warn(3POSIX) See err(3POSIX)

warnx(3POSIX) See err(3POSIX)

**NAME** btree – btree database access method

# **SYNOPSIS** #include <sys/types.h>

#include <db.h>

**DESCRIPTION** dbopen() is the library interface to database files. One of the file formats supported is btree files. The general description of the database access methods is in dbopen(3POSIX). This manual page describes only the btree-specific information.

> The btree data structure is a sorted, balanced tree structure storing associated key/data pairs.

The btree accesses a method-specific data structure provided to dbopen() by the <db.h> include file, whose structure is the following:

```
typedef struct {
     u_long flags;
     u_int cachesize;
     int maxkeypage;
     int minkeypage;
     u_int psize;
     int (*compare)(const DBT* key1, const DBT* key2);
     size_t (*prefix)(const DBT* key1, const DBT* key2);<br>int lorder;
             lorder;
} BTREEINFO;
The elements of this structure are as follows:
```
flags The flag value is specified by *or*'ing any of the following values:

**R\_DUP** permits duplicate keys in the tree, (in other words, allows insertion of the key even if it already exists in the tree).

The default behavior, as described in *dbopen*(3), is to overwrite a matching key when inserting a new key or to fail if the **R\_NOOVERWRITE** flag is specified

The **R\_DUP** flag is overridden by the **R\_NOOVERWRITE** flag, and if the **R\_NOOVERWRITE** flag is specified, attempts to insert duplicate keys into the tree will fail.

If the database contains duplicate keys, the order of retrieval of key/data pairs is undefined if the get routine is used. However, *seq* routine calls with the **R\_CURSOR** flag set will always return the logical "first" of any group of duplicate keys.

cachesize A suggested maximum size (in bytes) of the memory cache. This value is only advisory, and the access method will allocate more memory rather than fail. As every search examines the root page of the tree, caching the most recently-used pages substantially improves access time. In addition, physical writes are delayed as long as

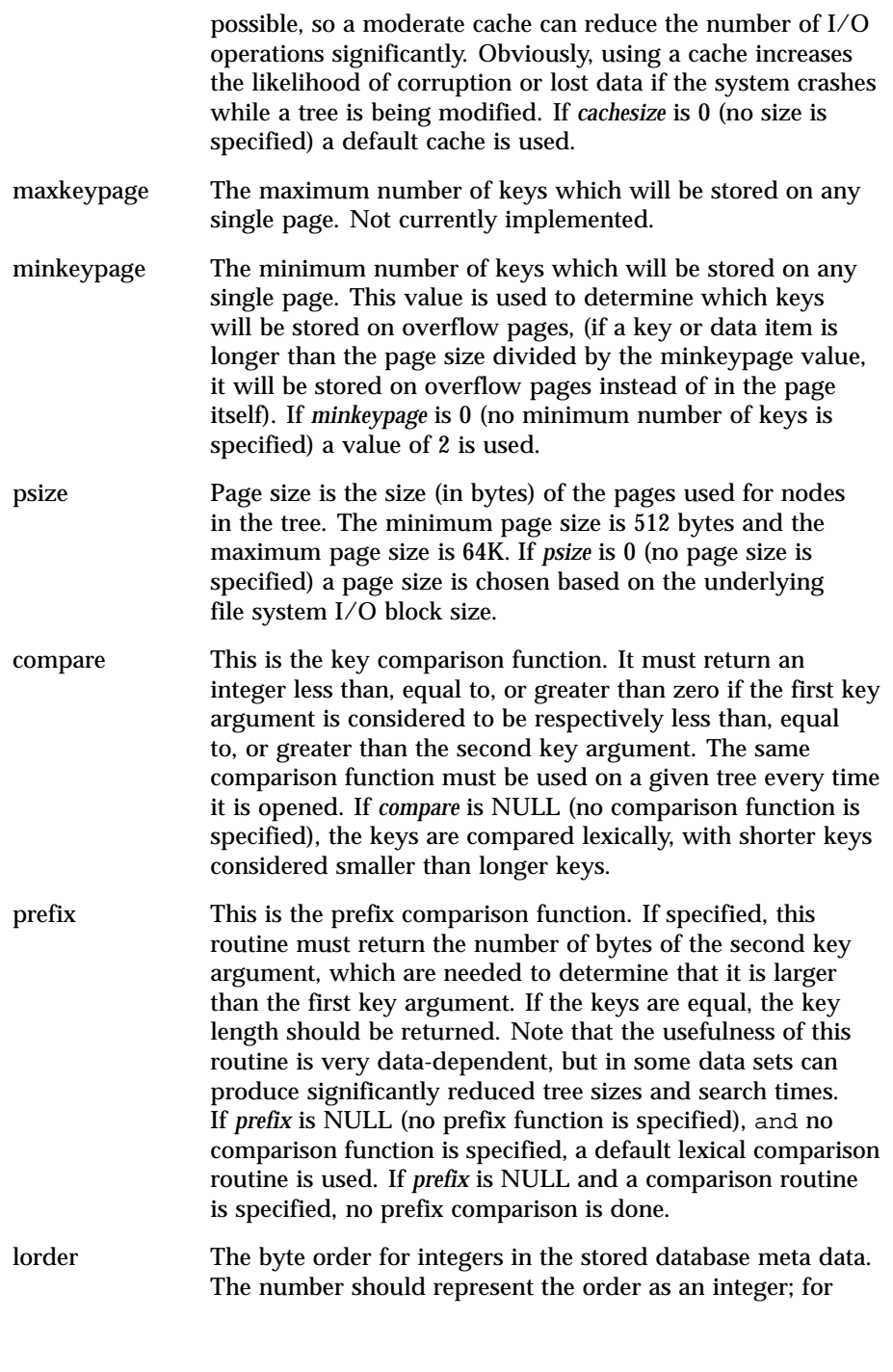

example, big end-Ian order would be the number 4,321. If lorder is 0 (no order is specified) the current host order is used.

If the file already exists (and the O\_TRUNC flag is not specified), the values specified for the parameters flags, lorder and psize are ignored in favor of the values used when the tree was created.

Forward sequential scans of a tree are from the smallest key to the largest.

Space freed by deleting key/data pairs from the tree is never reclaimed, although it is normally made available for reuse. This means that the btree storage structure is grow-only. The only solutions are to avoid excessive deletions, or to create a fresh tree periodically from a scan of an existing one.

Searches, insertions, and deletions in a btree will all complete in O lg base N where base is the average fill factor. Often, inserting ordered data into btrees results in a low fill factor. This implementation has been modified to make ordered insertion the best case, resulting in a better than usual page fill factor.

**ATTRIBUTES** See attributes(5) for descriptions of the following attributes:

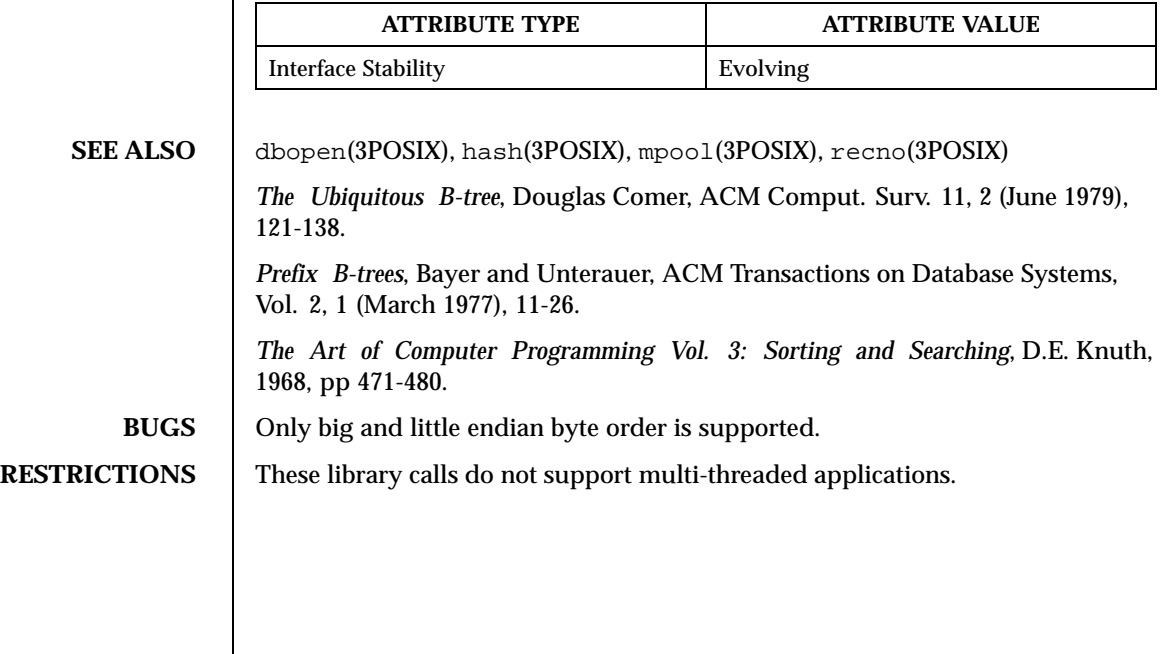

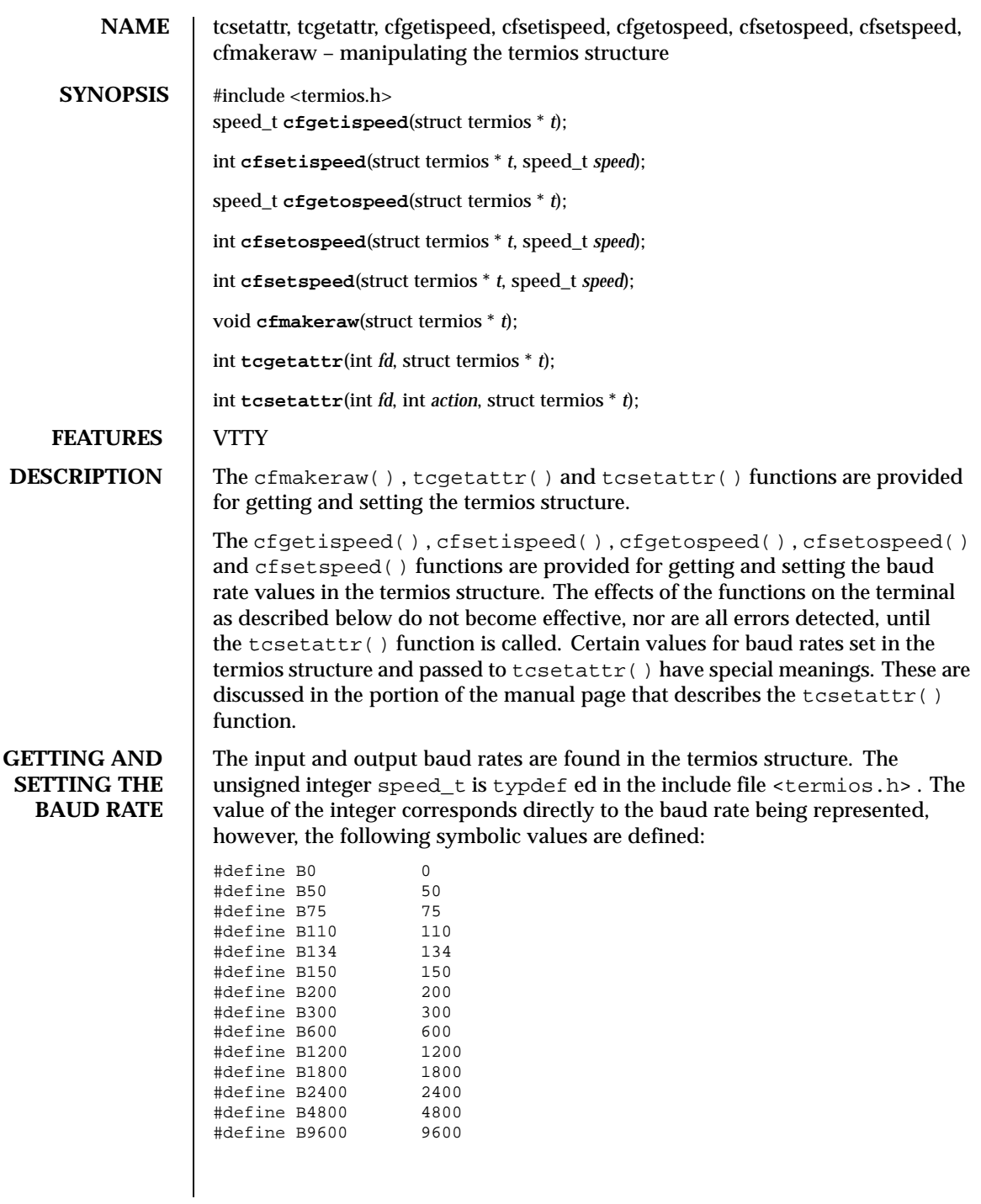

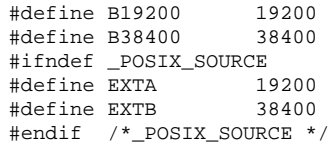

The cfgetispeed() function returns the input baud rate in the termios structure referenced by *t* .

The cfsetispeed() function sets the input baud rate in the termios structure referenced by *t* to *speed*. The cfgetospeed() function returns the output baud rate in the termios structure referenced by *t*. The cfsetospeed() function sets the output baud rate in the termios structure referenced by *t* to *speed* .

The cfsetspeed() function sets both the input and output baud rate in the termios structure referenced by *t* to *speed* .

Upon successful completion, the functions cfsetispeed(), cfsetospeed() and cfsetspeed() return a value of 0 . Otherwise, a value of -1 is returned and the global variable errno is set to indicate the error.

**GETTING AND SETTING THE TERMIOS STATE** This section describes the functions that are used to control the general terminal interface. Unless otherwise noted for a specific command, these functions are restricted from use by background processes. Attempts to perform these operations will cause the process group to be sent a SIGTTOU signal. If the calling process is blocking or ignoring SIGTTOU signals, the process is allowed to perform the operation and the SIGTTOU signal is not sent. See RESTRICTIONS below.

In all the functions, although *fd* is an open file descriptor, the functions affect the underlying terminal file, not just the open file description associated with the particular file descriptor.

The cfmakeraw() function sets the flags stored in the termios structure to a state disabling all input and output processing, giving a raw I/O path. It should be noted that there is no function to reverse this effect. This is because there are a variety of processing options that could be re-enabled, and the correct method is for an application to snapshot the current terminal state using the tcgetattr() function, setting raw mode using cfmakeraw() and the subsequent tcsetattr(), and then using another tcsetattr() with the saved state to revert to the previous terminal state.

The  $\text{t}$  tcgetattr() function copies the parameters associated with the terminal referenced by *fd* in the termios structure referenced by *t* . This function is allowed from a background process (see RESTRICTIONS); however, the terminal attributes may subsequently be changed by a foreground process.

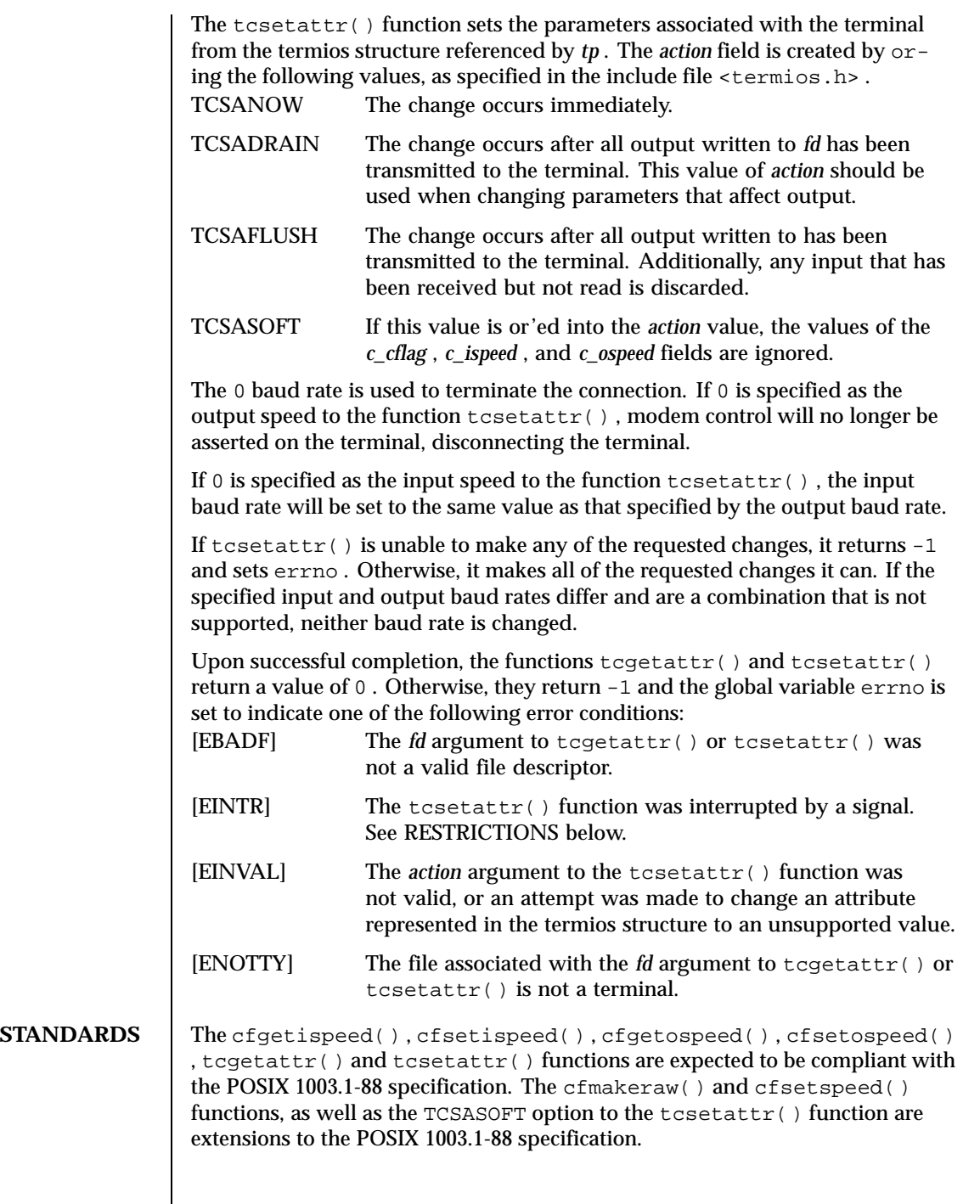

## **RESTRICTIONS** | Signals and signals management are not supported.

These library functions (in libbsd.a ) do not support multithreaded applications.

The background semantic is not supported.

**ATTRIBUTES** See attributes(5) for descriptions of the following attributes:

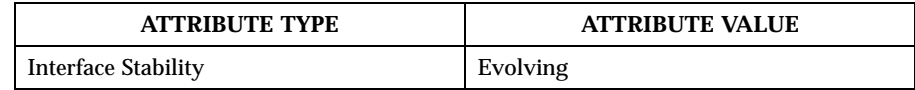

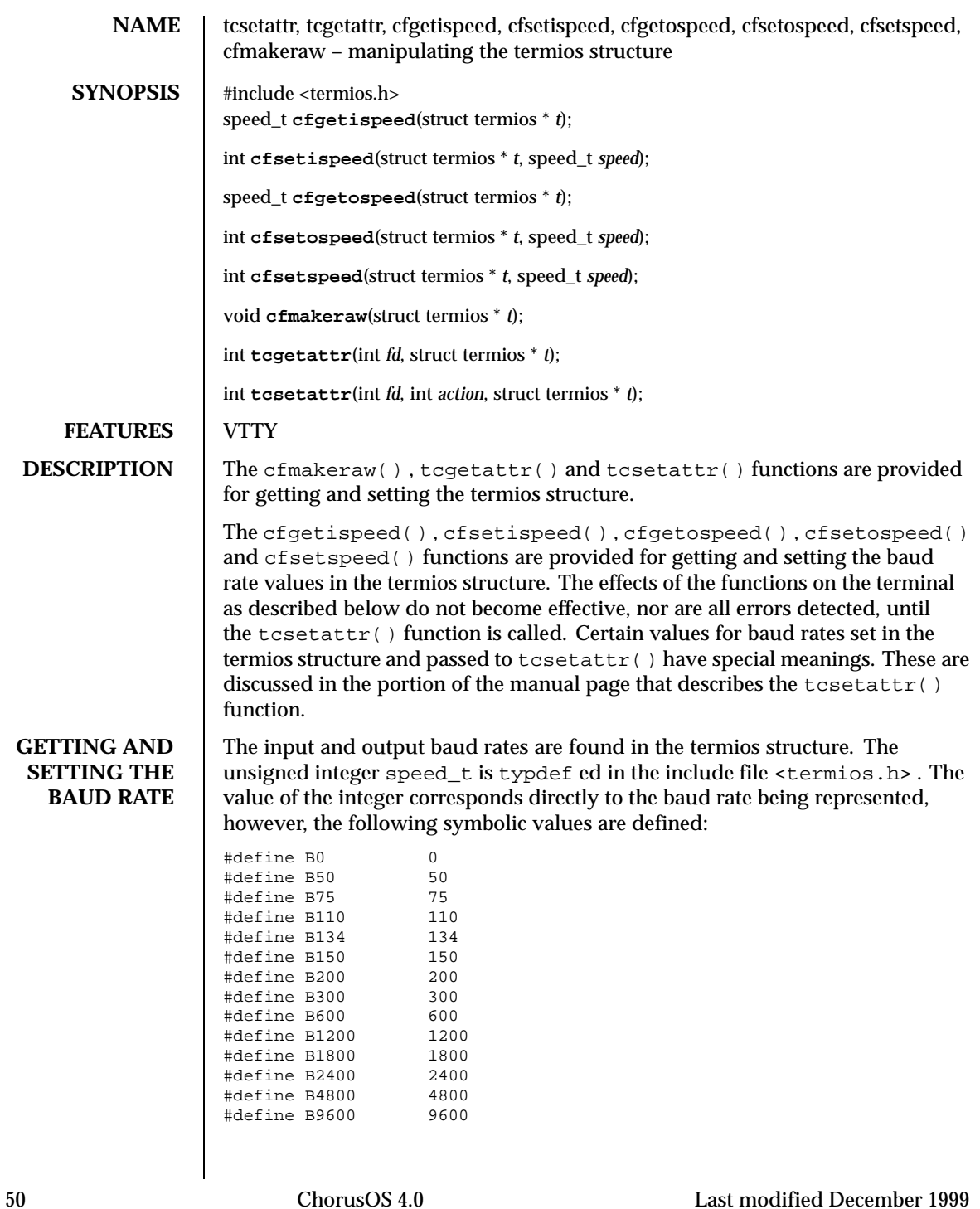

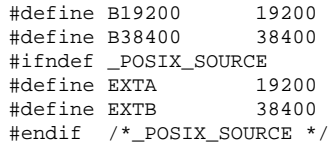

The cfgetispeed() function returns the input baud rate in the termios structure referenced by *t* .

The cfsetispeed() function sets the input baud rate in the termios structure referenced by *t* to *speed*. The cfgetospeed() function returns the output baud rate in the termios structure referenced by *t*. The cfsetospeed() function sets the output baud rate in the termios structure referenced by *t* to *speed* .

The cfsetspeed() function sets both the input and output baud rate in the termios structure referenced by *t* to *speed* .

Upon successful completion, the functions cfsetispeed(), cfsetospeed() and cfsetspeed () return a value of  $0$ . Otherwise, a value of  $-1$  is returned and the global variable errno is set to indicate the error.

**GETTING AND SETTING THE TERMIOS STATE** This section describes the functions that are used to control the general terminal interface. Unless otherwise noted for a specific command, these functions are restricted from use by background processes. Attempts to perform these operations will cause the process group to be sent a SIGTTOU signal. If the calling process is blocking or ignoring SIGTTOU signals, the process is allowed to perform the operation and the SIGTTOU signal is not sent. See RESTRICTIONS below.

In all the functions, although *fd* is an open file descriptor, the functions affect the underlying terminal file, not just the open file description associated with the particular file descriptor.

The cfmakeraw() function sets the flags stored in the termios structure to a state disabling all input and output processing, giving a raw I/O path. It should be noted that there is no function to reverse this effect. This is because there are a variety of processing options that could be re-enabled, and the correct method is for an application to snapshot the current terminal state using the tcgetattr() function, setting raw mode using cfmakeraw() and the subsequent tcsetattr(), and then using another tcsetattr() with the saved state to revert to the previous terminal state.

The  $t$ cgetattr() function copies the parameters associated with the terminal referenced by *fd* in the termios structure referenced by *t* . This function is allowed from a background process (see RESTRICTIONS); however, the terminal attributes may subsequently be changed by a foreground process.

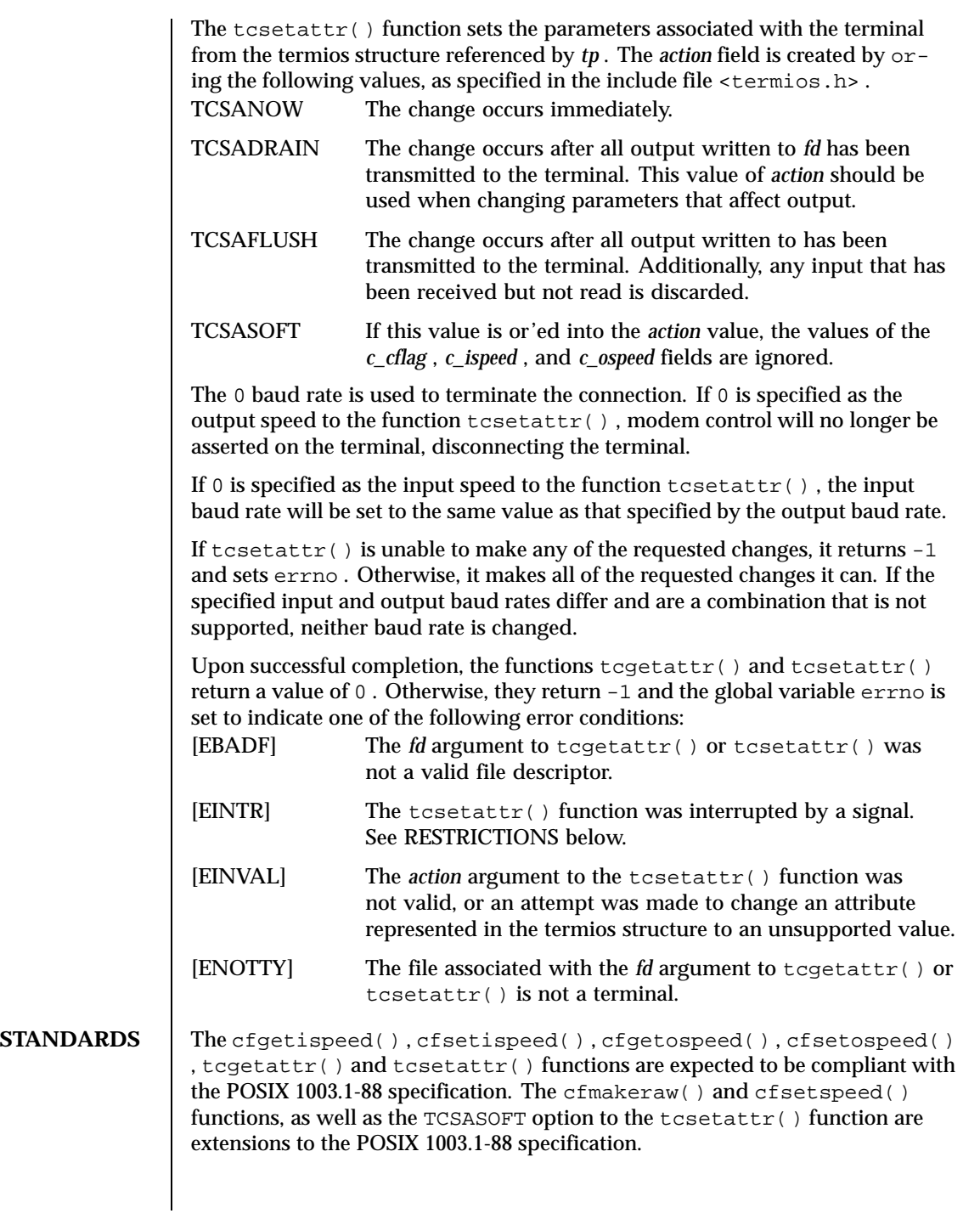

## **RESTRICTIONS** | Signals and signals management are not supported.

These library functions (in libbsd.a ) do not support multithreaded applications.

The background semantic is not supported.

**ATTRIBUTES** See attributes(5) for descriptions of the following attributes:

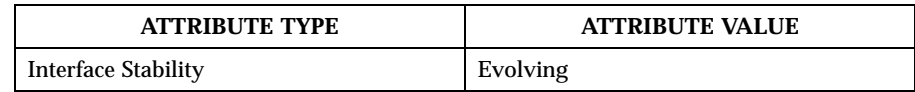

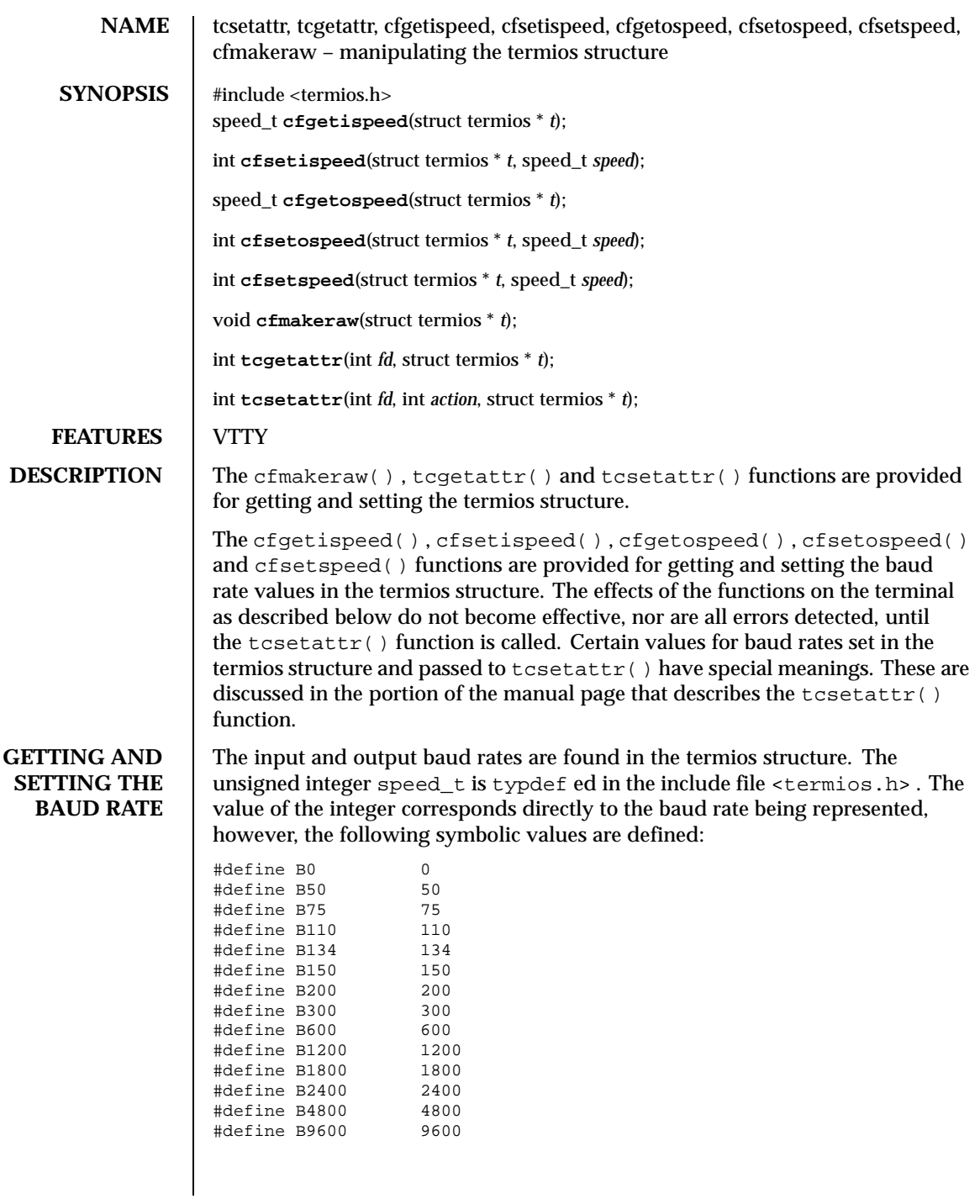

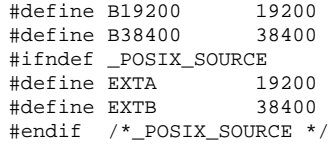

The cfgetispeed() function returns the input baud rate in the termios structure referenced by *t* .

The cfsetispeed() function sets the input baud rate in the termios structure referenced by *t* to *speed*. The cfgetospeed() function returns the output baud rate in the termios structure referenced by *t*. The cfsetospeed() function sets the output baud rate in the termios structure referenced by *t* to *speed* .

The cfsetspeed() function sets both the input and output baud rate in the termios structure referenced by *t* to *speed* .

Upon successful completion, the functions cfsetispeed(), cfsetospeed() and cfsetspeed() return a value of 0 . Otherwise, a value of -1 is returned and the global variable errno is set to indicate the error.

**GETTING AND SETTING THE TERMIOS STATE** This section describes the functions that are used to control the general terminal interface. Unless otherwise noted for a specific command, these functions are restricted from use by background processes. Attempts to perform these operations will cause the process group to be sent a SIGTTOU signal. If the calling process is blocking or ignoring SIGTTOU signals, the process is allowed to perform the operation and the SIGTTOU signal is not sent. See RESTRICTIONS below.

In all the functions, although *fd* is an open file descriptor, the functions affect the underlying terminal file, not just the open file description associated with the particular file descriptor.

The cfmakeraw() function sets the flags stored in the termios structure to a state disabling all input and output processing, giving a raw I/O path. It should be noted that there is no function to reverse this effect. This is because there are a variety of processing options that could be re-enabled, and the correct method is for an application to snapshot the current terminal state using the tcgetattr() function, setting raw mode using cfmakeraw() and the subsequent tcsetattr(), and then using another tcsetattr() with the saved state to revert to the previous terminal state.

The  $\text{t}$  tcgetattr() function copies the parameters associated with the terminal referenced by *fd* in the termios structure referenced by *t* . This function is allowed from a background process (see RESTRICTIONS); however, the terminal attributes may subsequently be changed by a foreground process.

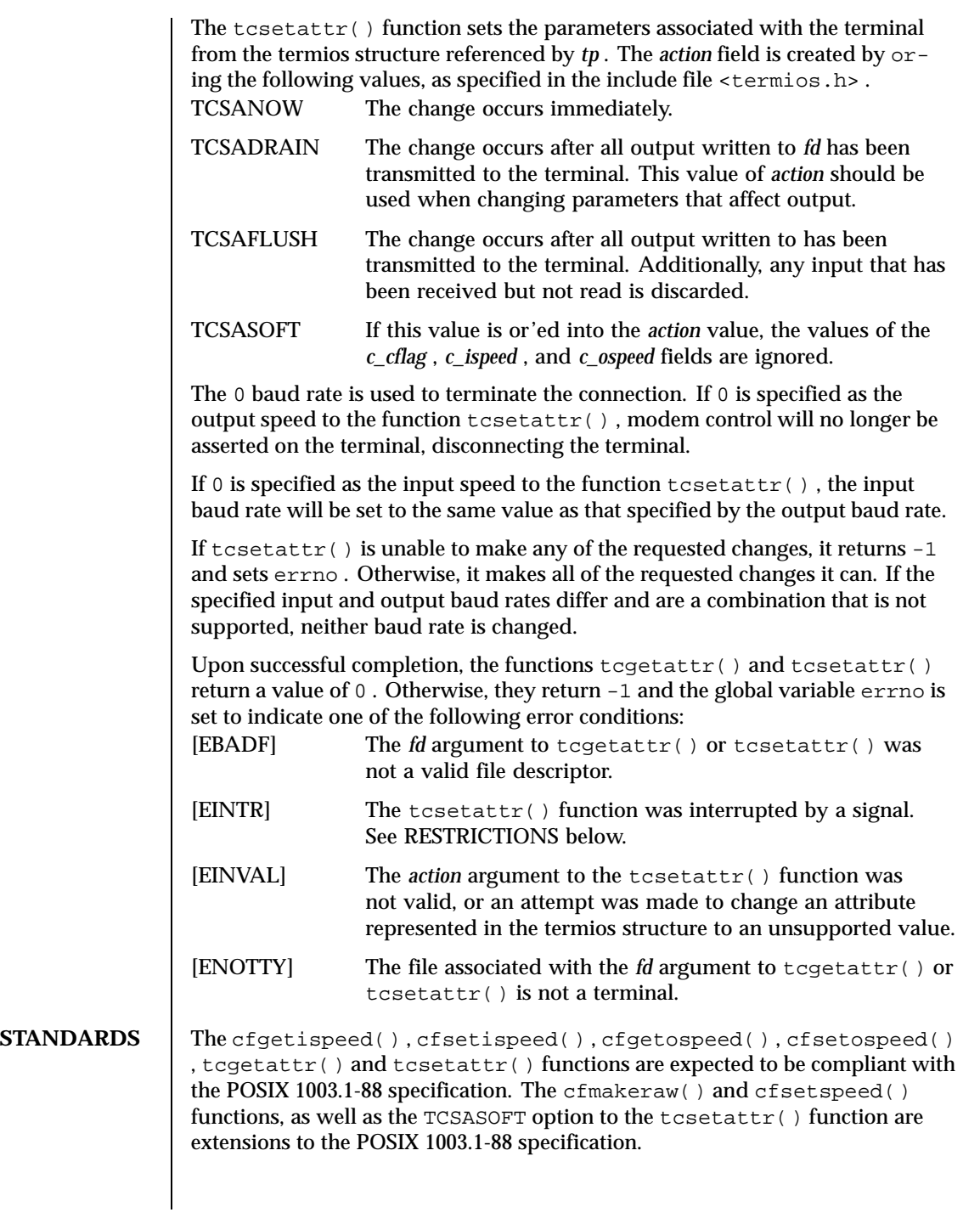

## **RESTRICTIONS** | Signals and signals management are not supported.

These library functions (in libbsd.a ) do not support multithreaded applications.

The background semantic is not supported.

**ATTRIBUTES** See attributes(5) for descriptions of the following attributes:

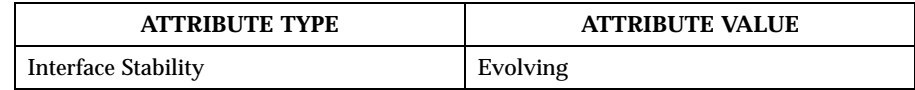

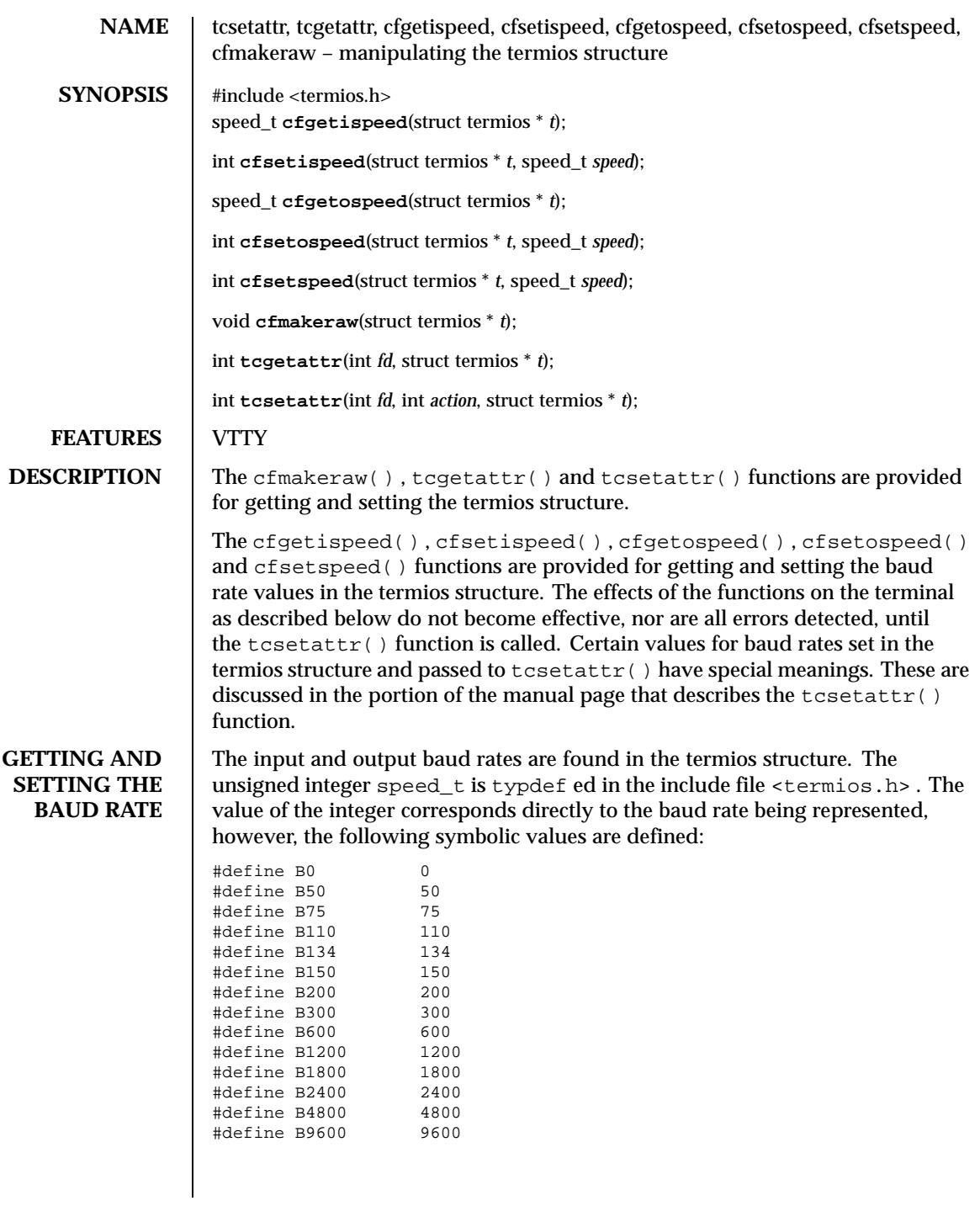

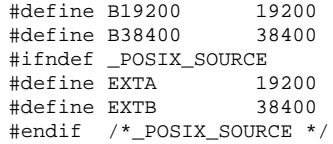

The cfgetispeed() function returns the input baud rate in the termios structure referenced by *t* .

The cfsetispeed() function sets the input baud rate in the termios structure referenced by *t* to *speed*. The cfgetospeed() function returns the output baud rate in the termios structure referenced by *t*. The cfsetospeed() function sets the output baud rate in the termios structure referenced by *t* to *speed* .

The cfsetspeed() function sets both the input and output baud rate in the termios structure referenced by *t* to *speed* .

Upon successful completion, the functions cfsetispeed(), cfsetospeed() and cfsetspeed() return a value of 0 . Otherwise, a value of -1 is returned and the global variable errno is set to indicate the error.

**GETTING AND SETTING THE TERMIOS STATE** This section describes the functions that are used to control the general terminal interface. Unless otherwise noted for a specific command, these functions are restricted from use by background processes. Attempts to perform these operations will cause the process group to be sent a SIGTTOU signal. If the calling process is blocking or ignoring SIGTTOU signals, the process is allowed to perform the operation and the SIGTTOU signal is not sent. See RESTRICTIONS below.

In all the functions, although *fd* is an open file descriptor, the functions affect the underlying terminal file, not just the open file description associated with the particular file descriptor.

The cfmakeraw() function sets the flags stored in the termios structure to a state disabling all input and output processing, giving a raw I/O path. It should be noted that there is no function to reverse this effect. This is because there are a variety of processing options that could be re-enabled, and the correct method is for an application to snapshot the current terminal state using the tcgetattr() function, setting raw mode using cfmakeraw() and the subsequent tcsetattr(), and then using another tcsetattr() with the saved state to revert to the previous terminal state.

The  $\text{t}$  tcgetattr() function copies the parameters associated with the terminal referenced by *fd* in the termios structure referenced by *t* . This function is allowed from a background process (see RESTRICTIONS); however, the terminal attributes may subsequently be changed by a foreground process.

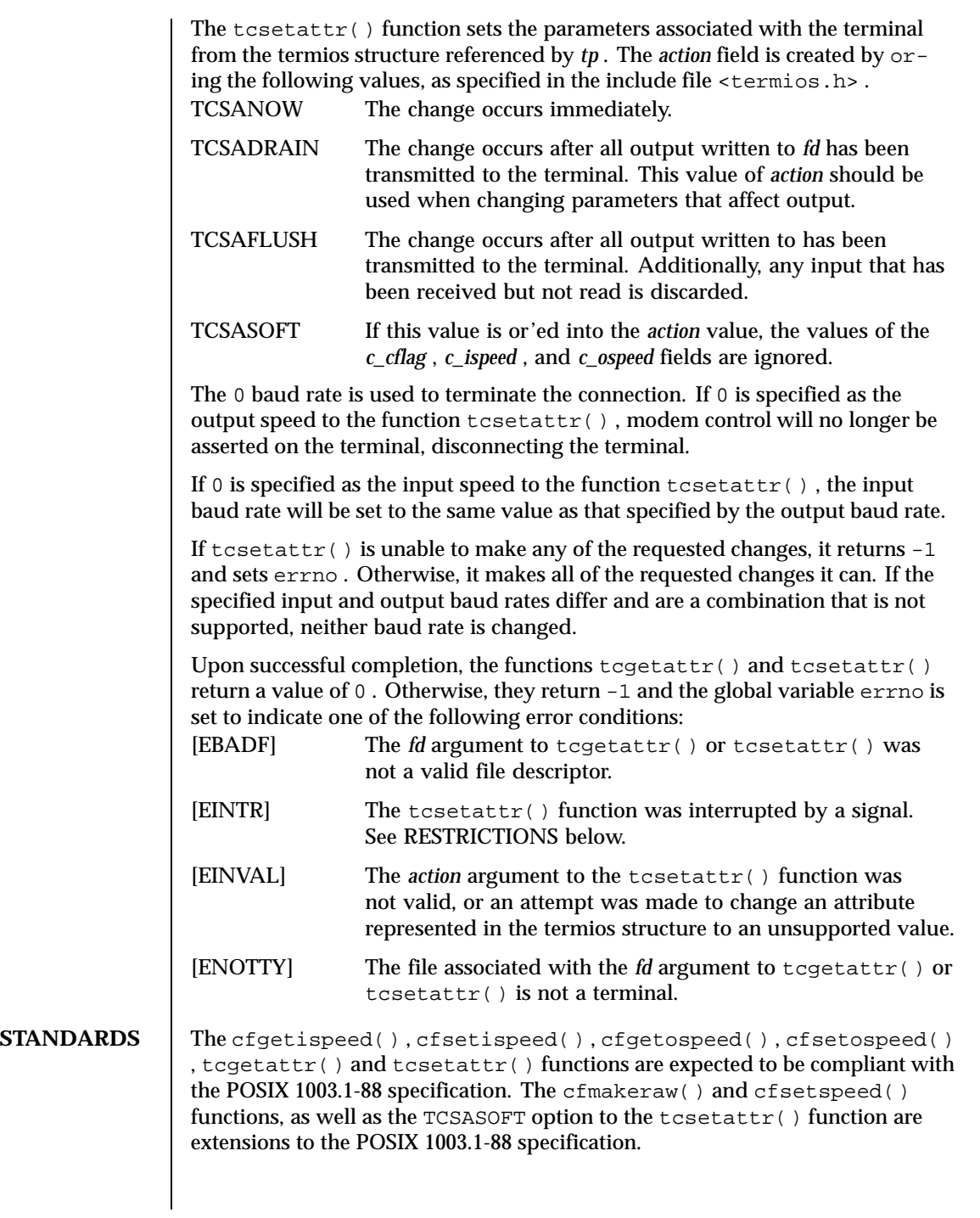

## **RESTRICTIONS** | Signals and signals management are not supported.

These library functions (in libbsd.a ) do not support multithreaded applications.

The background semantic is not supported.

**ATTRIBUTES** See attributes(5) for descriptions of the following attributes:

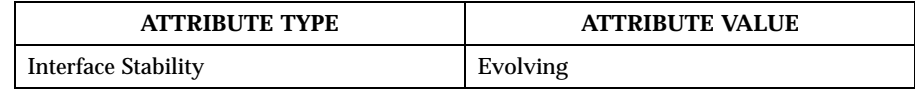

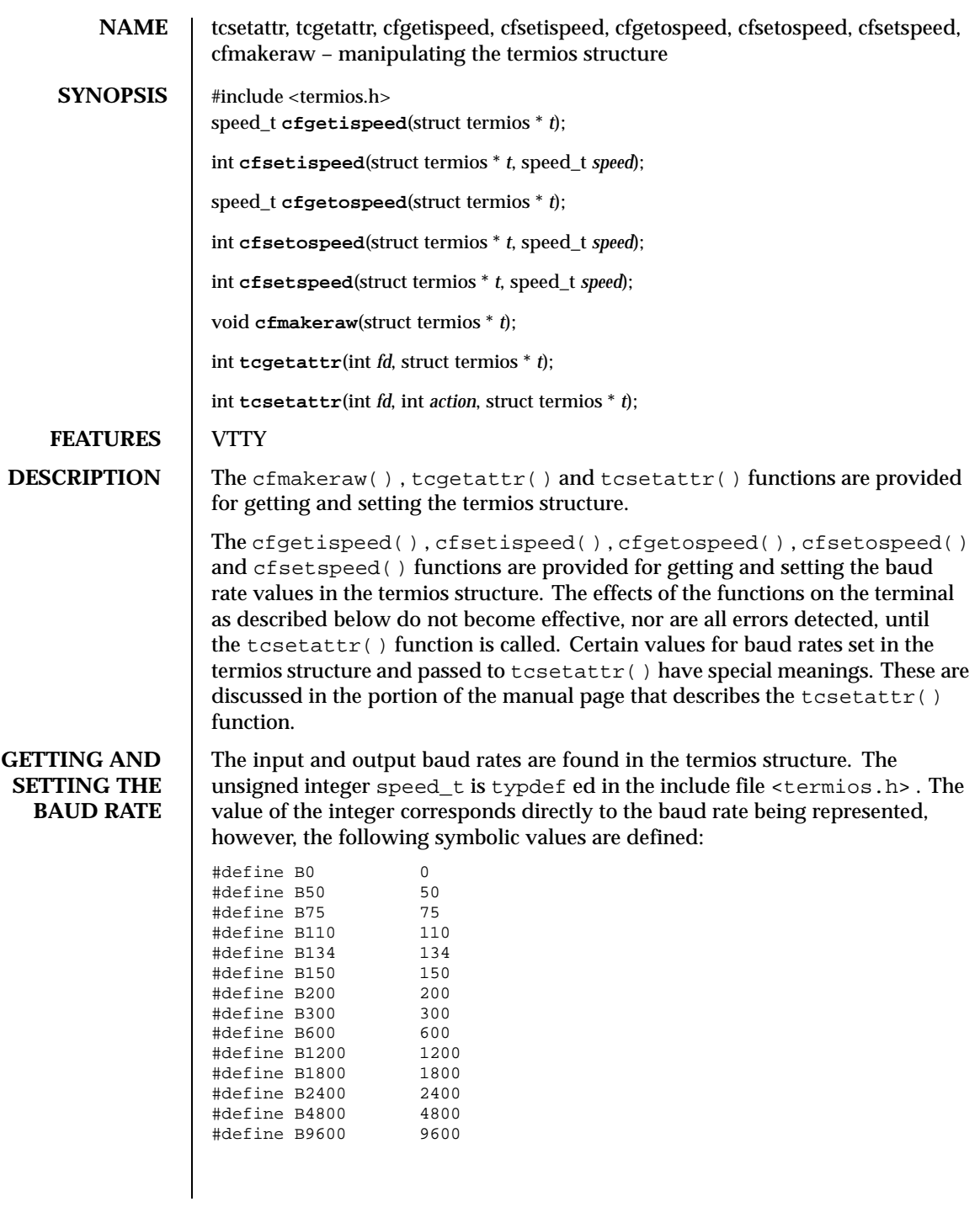

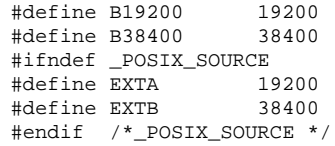

The cfgetispeed() function returns the input baud rate in the termios structure referenced by *t* .

The cfsetispeed() function sets the input baud rate in the termios structure referenced by *t* to *speed*. The cfgetospeed() function returns the output baud rate in the termios structure referenced by *t*. The cfsetospeed() function sets the output baud rate in the termios structure referenced by *t* to *speed* .

The cfsetspeed() function sets both the input and output baud rate in the termios structure referenced by *t* to *speed* .

Upon successful completion, the functions cfsetispeed(), cfsetospeed() and cfsetspeed() return a value of 0 . Otherwise, a value of -1 is returned and the global variable errno is set to indicate the error.

**GETTING AND SETTING THE TERMIOS STATE** This section describes the functions that are used to control the general terminal interface. Unless otherwise noted for a specific command, these functions are restricted from use by background processes. Attempts to perform these operations will cause the process group to be sent a SIGTTOU signal. If the calling process is blocking or ignoring SIGTTOU signals, the process is allowed to perform the operation and the SIGTTOU signal is not sent. See RESTRICTIONS below.

In all the functions, although *fd* is an open file descriptor, the functions affect the underlying terminal file, not just the open file description associated with the particular file descriptor.

The cfmakeraw() function sets the flags stored in the termios structure to a state disabling all input and output processing, giving a raw I/O path. It should be noted that there is no function to reverse this effect. This is because there are a variety of processing options that could be re-enabled, and the correct method is for an application to snapshot the current terminal state using the tcgetattr() function, setting raw mode using cfmakeraw() and the subsequent tcsetattr(), and then using another tcsetattr() with the saved state to revert to the previous terminal state.

The  $\text{t}$  tcgetattr() function copies the parameters associated with the terminal referenced by *fd* in the termios structure referenced by *t* . This function is allowed from a background process (see RESTRICTIONS); however, the terminal attributes may subsequently be changed by a foreground process.

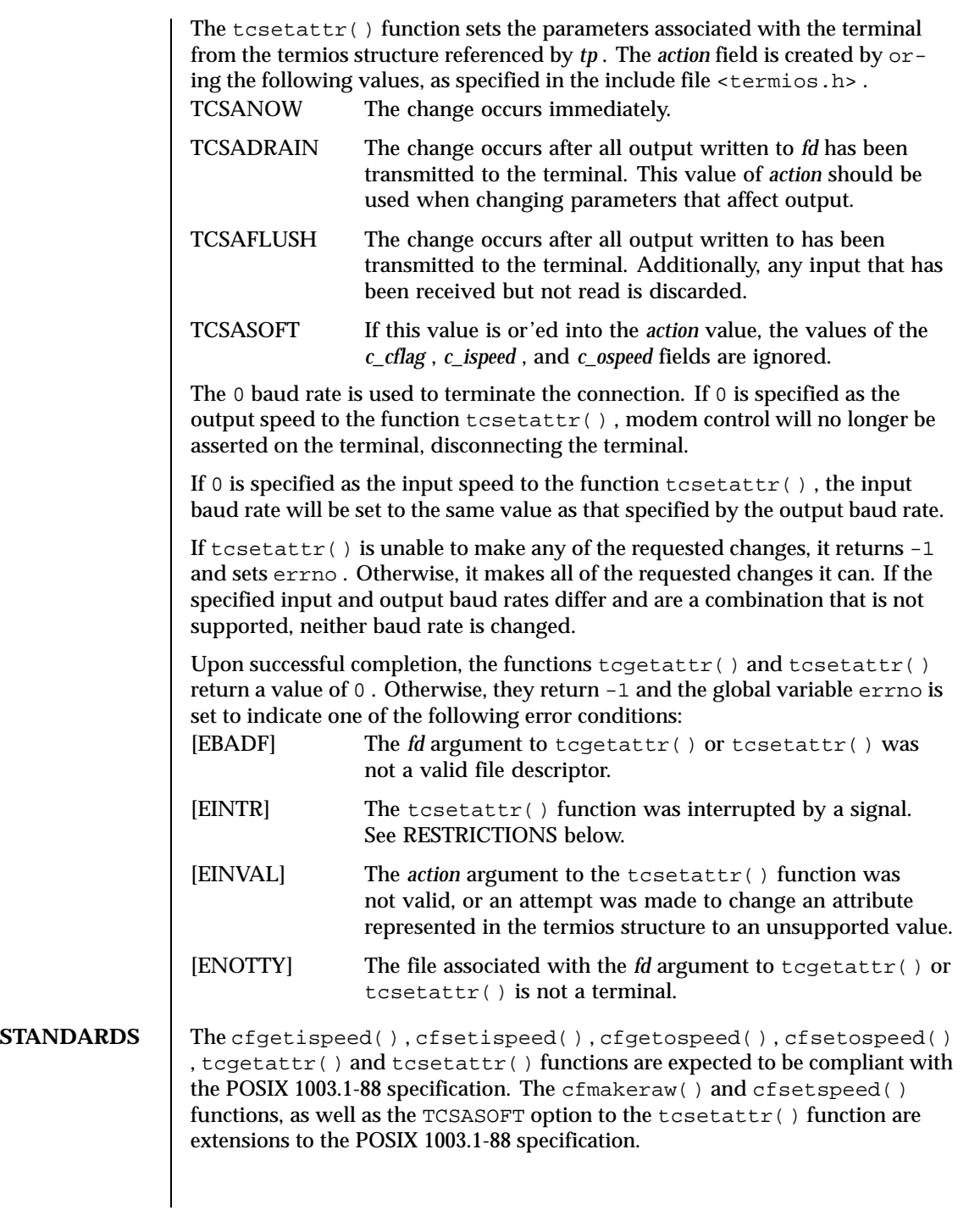

## **RESTRICTIONS** | Signals and signals management are not supported.

These library functions (in libbsd.a ) do not support multithreaded applications.

The background semantic is not supported.

**ATTRIBUTES** See attributes(5) for descriptions of the following attributes:

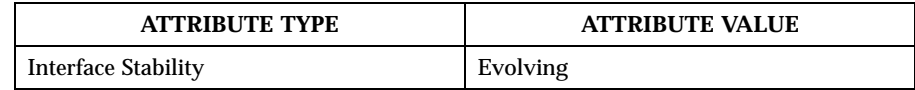

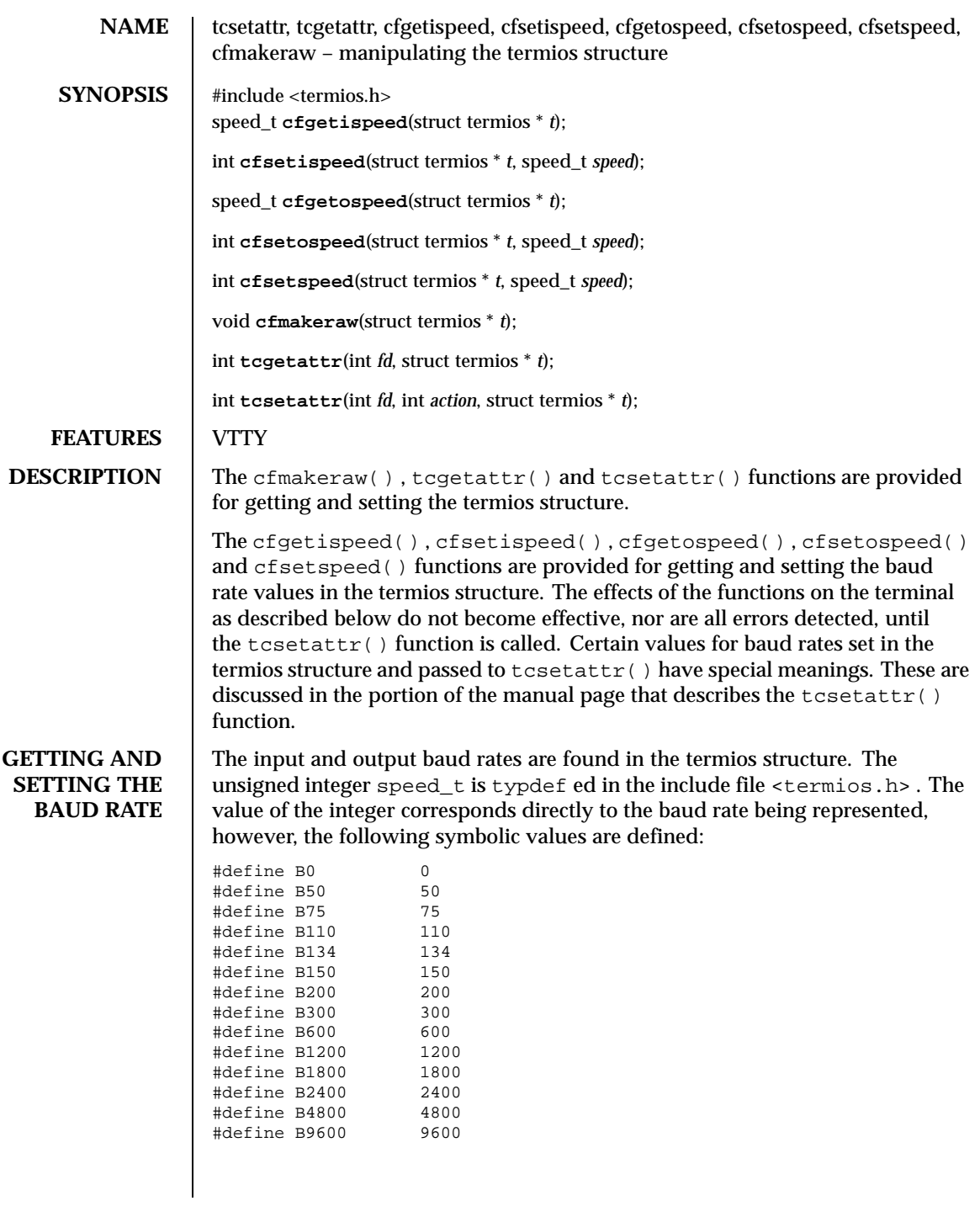

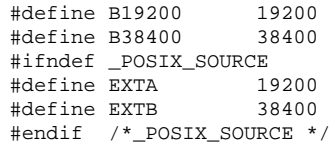

The cfgetispeed() function returns the input baud rate in the termios structure referenced by *t* .

The cfsetispeed() function sets the input baud rate in the termios structure referenced by *t* to *speed*. The cfgetospeed() function returns the output baud rate in the termios structure referenced by *t*. The cfsetospeed() function sets the output baud rate in the termios structure referenced by *t* to *speed* .

The cfsetspeed() function sets both the input and output baud rate in the termios structure referenced by *t* to *speed* .

Upon successful completion, the functions cfsetispeed(), cfsetospeed() and cfsetspeed() return a value of 0 . Otherwise, a value of -1 is returned and the global variable errno is set to indicate the error.

**GETTING AND SETTING THE TERMIOS STATE** This section describes the functions that are used to control the general terminal interface. Unless otherwise noted for a specific command, these functions are restricted from use by background processes. Attempts to perform these operations will cause the process group to be sent a SIGTTOU signal. If the calling process is blocking or ignoring SIGTTOU signals, the process is allowed to perform the operation and the SIGTTOU signal is not sent. See RESTRICTIONS below.

In all the functions, although *fd* is an open file descriptor, the functions affect the underlying terminal file, not just the open file description associated with the particular file descriptor.

The cfmakeraw() function sets the flags stored in the termios structure to a state disabling all input and output processing, giving a raw I/O path. It should be noted that there is no function to reverse this effect. This is because there are a variety of processing options that could be re-enabled, and the correct method is for an application to snapshot the current terminal state using the tcgetattr() function, setting raw mode using cfmakeraw() and the subsequent tcsetattr(), and then using another tcsetattr() with the saved state to revert to the previous terminal state.

The  $\text{t}$  tcgetattr() function copies the parameters associated with the terminal referenced by *fd* in the termios structure referenced by *t* . This function is allowed from a background process (see RESTRICTIONS); however, the terminal attributes may subsequently be changed by a foreground process.

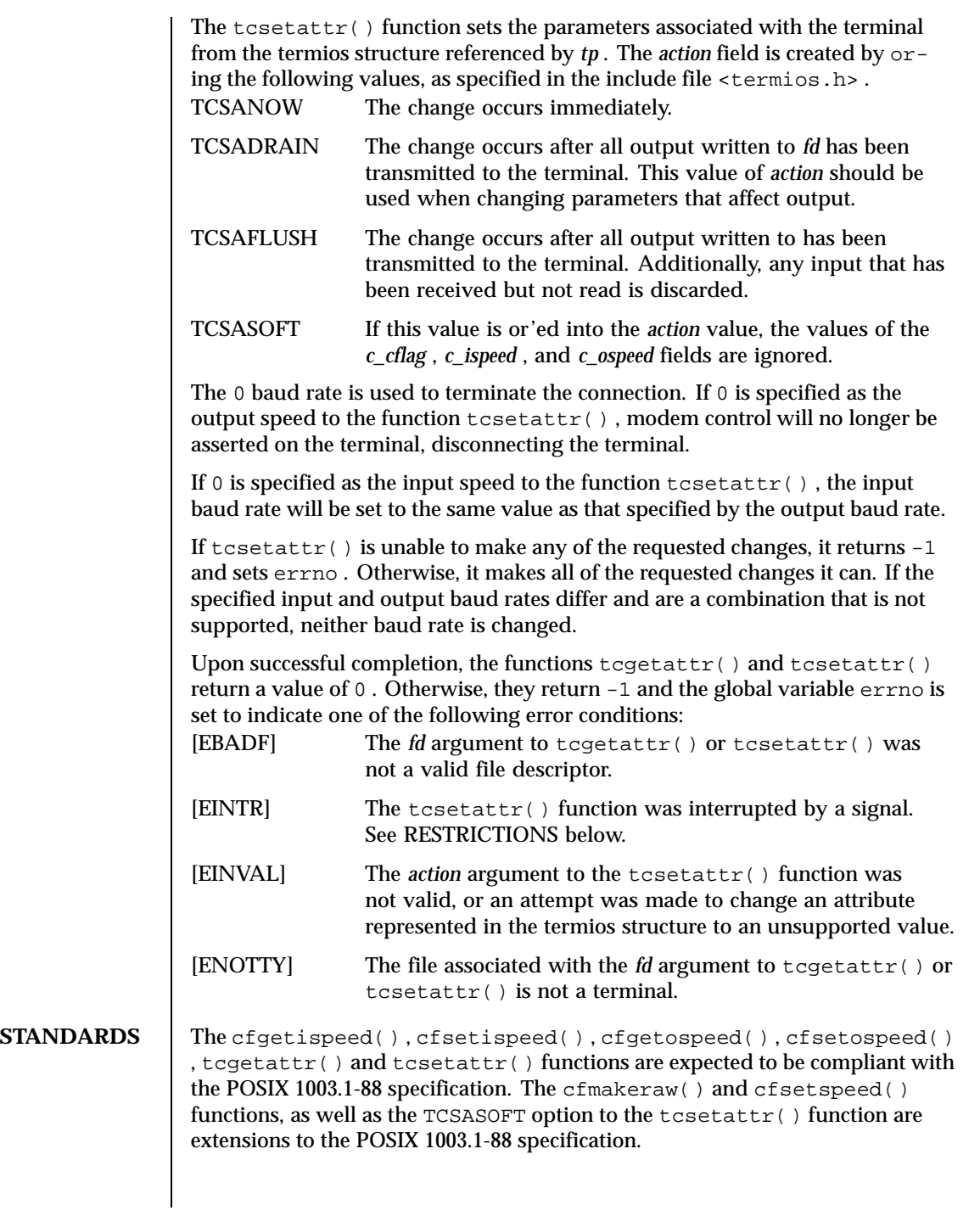

## **RESTRICTIONS** | Signals and signals management are not supported.

These library functions (in libbsd.a ) do not support multithreaded applications.

The background semantic is not supported.

**ATTRIBUTES** See attributes(5) for descriptions of the following attributes:

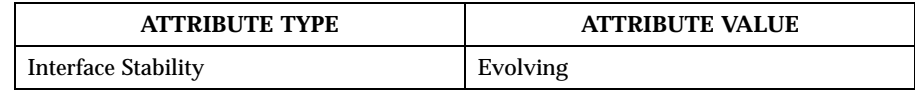

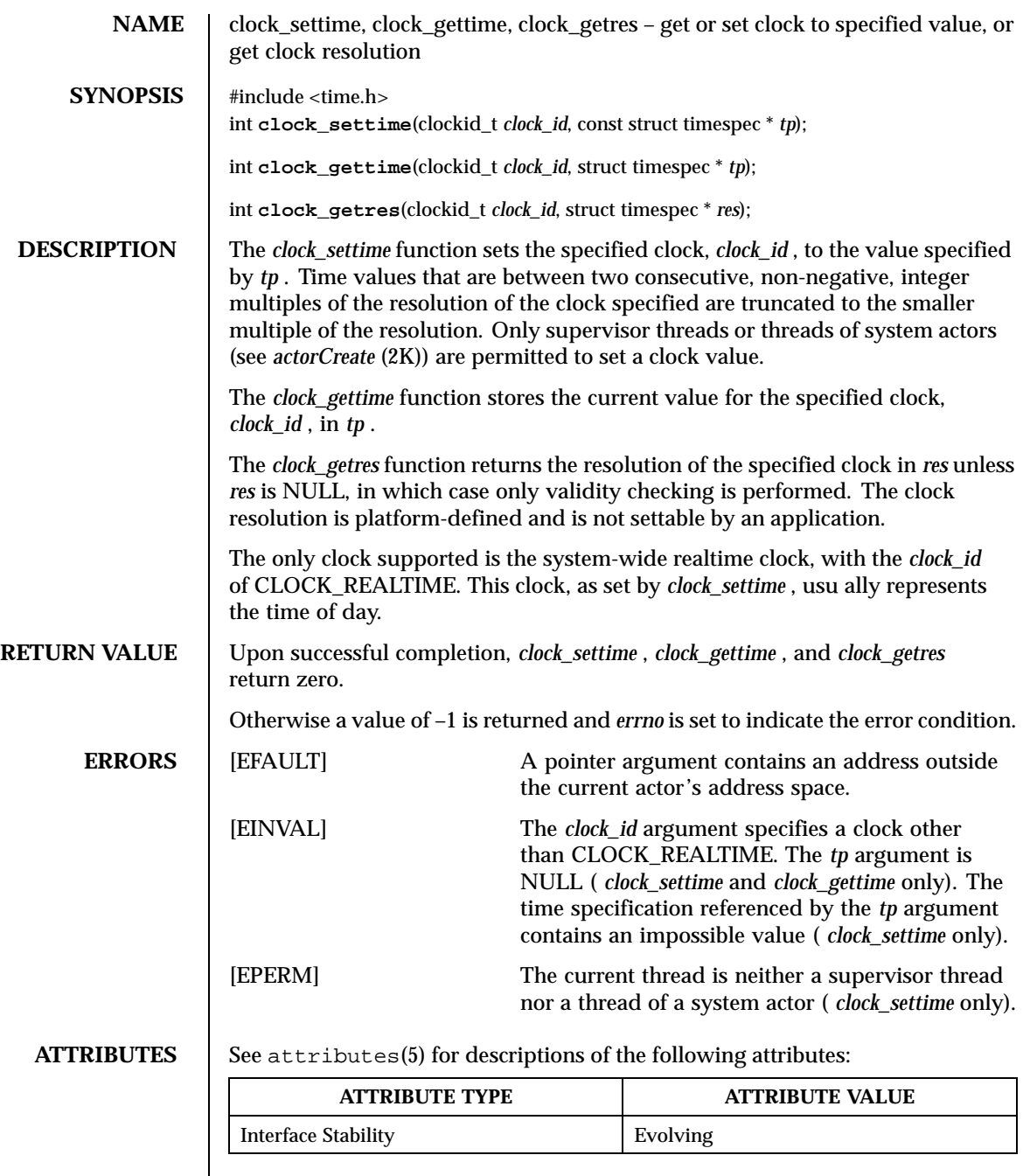

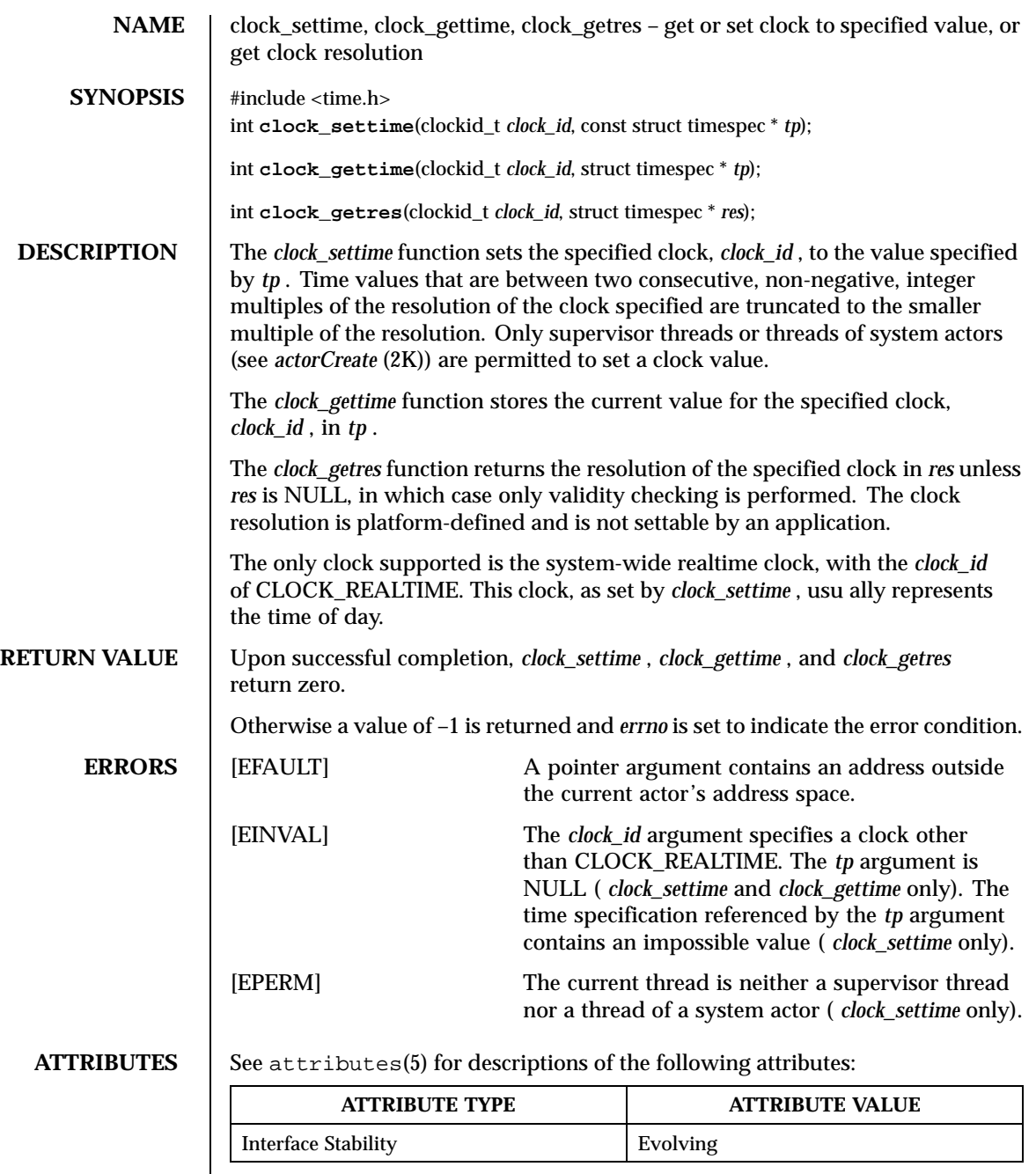

Last modified December 1999 ChorusOS 4.0 ChorusOS 4.0

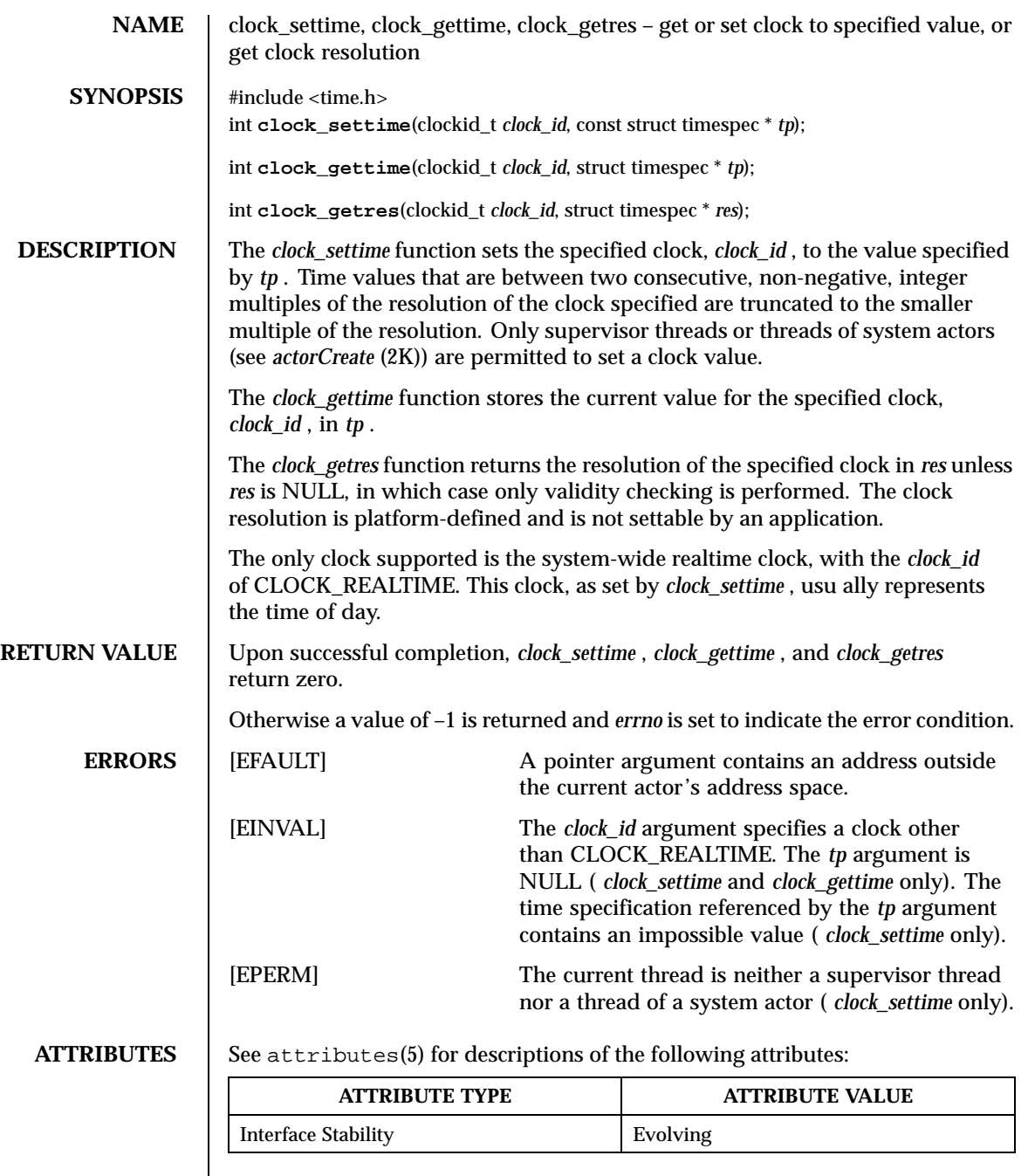
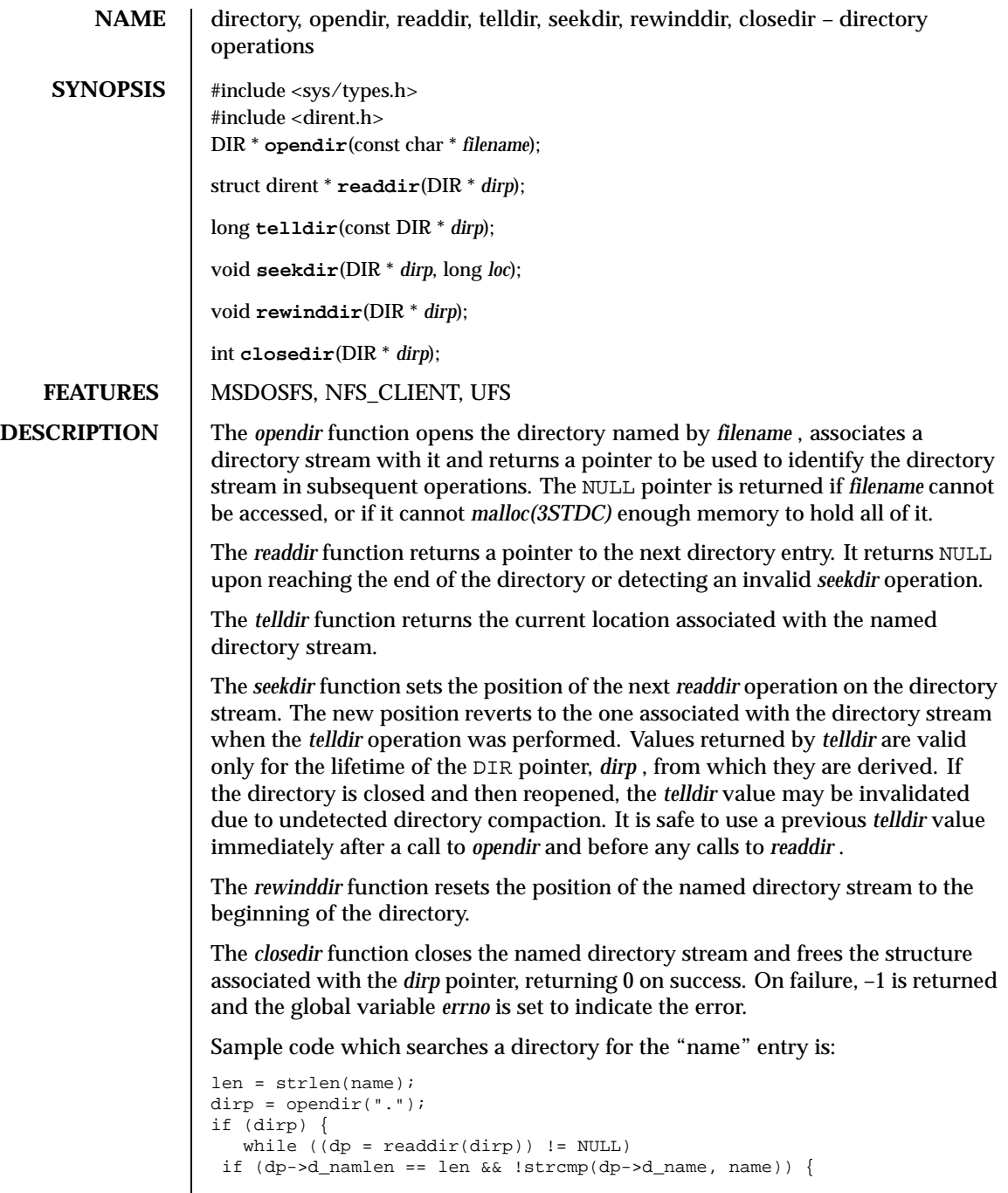

Last modified December 1999 ChorusOS 4.0 ChorusOS 4.0

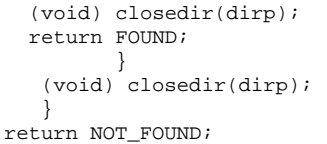

**ATTRIBUTES** See attributes(5) for descriptions of the following attributes:

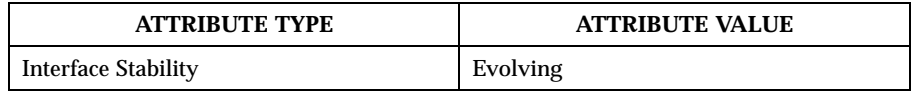

SEE ALSO  $\qquad$  open(2POSIX), close(2POSIX), read(2POSIX), lseek(2POSIX)

**HISTORY** The *opendir, readdir, telldir, seekdir, rewinddir* and *closedir* functions appeared in 4.2 BSD.

**RESTRICTIONS** These library calls do not support multi-threaded applications.

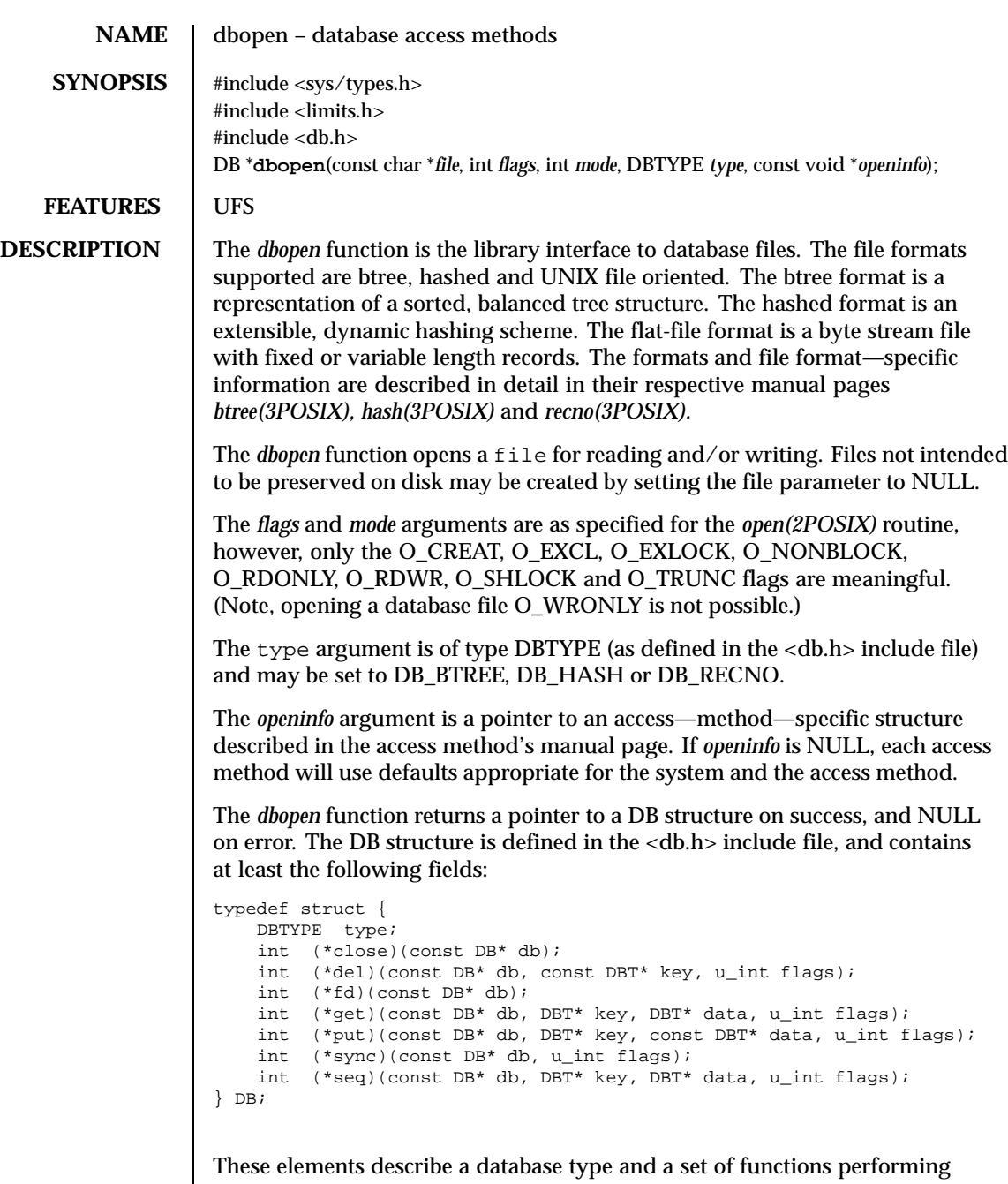

various actions. These functions take a pointer to a structure as returned

by *dbopen*, and sometimes one or more pointers to key/data structures and a flag value.

*type* The type of the underlying access method (and file format).

*close* A pointer to a routine to flush any cached information to disk, free any allocated resources, and close the underlying file(s). As key/data pairs may be cached in memory, failing to sync the file with a *close* or sync function may result in inconsistent or lost information. The *close* routines return -1 on error (setting *errno*) and 0 on success.

*del* A pointer to a routine to remove key/data pairs from the database.

The *flag* parameter may be set to the following value:

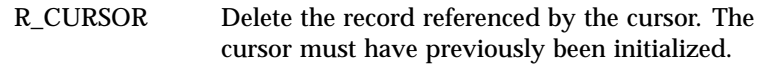

- *fd* A pointer to a rou**tine which routines a file rdescriptor ore (setting a tive**o), of the underlying **databasece&,file destfiptorpefetienting the sam**e file will be returne**id to alfile**rocesses which call *dbopen* with the same file name. This file descriptor may safely be used as an argument to the *fcntl*(2) and *flock*(2) locking functions. The file descriptor is not necessarily associated with any of the underlying files used by the access method. No file descriptor is available for in—memory databases. The *fd* routines return -1 on error (setting *errno*), and the file descriptor on success.
- *get* A pointer to a routine which is the interface for keyed retrieval from the database. The address and length of the data associated with the specified *key* are returned in the structure referenced by *data*. The get routines return -1 on error (setting *errno*), 0 on success, and 1 if the *key* was not in the file.
- *put* A pointer to a routine to store key/data pairs in the database.

The *flag* parameter may be set to one of the following values:

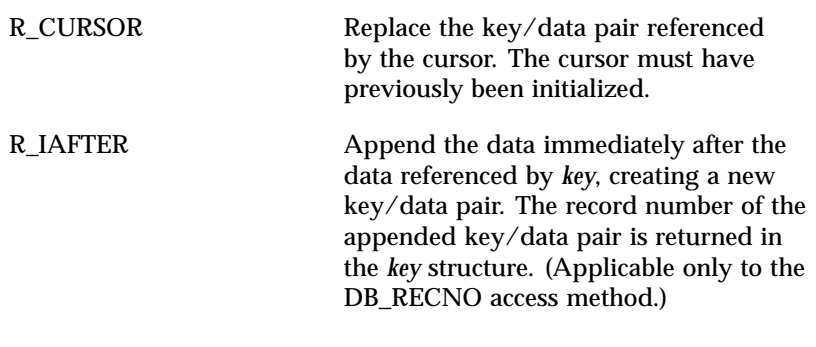

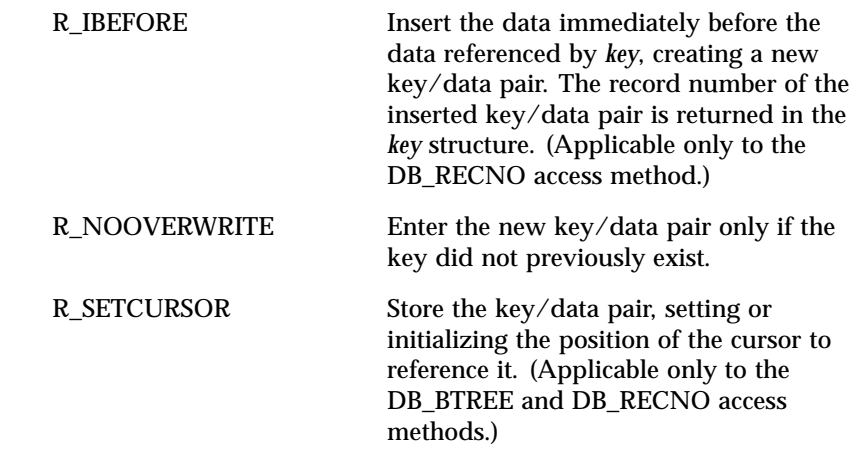

The R SETCURSOR option is only available for the DB BTREE and DB RECNO access methods (because it implies that the keys have an inherent order which does not change).

The R\_IAFTER and R\_IBEFORE functions are only available for the DB\_RECNO access method (because they each imply that the access method is able to create new keys). This is only true if the keys are ordered and independent (record numbers, for example).

The default behavior of the *put* routines is to enter the new key/data pair, replacing any previously existing key.

The *put* routines return -1 on error (setting *errno*), 0 on success, and 1 if the R\_NOOVERWRITE *flag* was set and the key already exists in the file.

*seq* A pointer to a routine which is the interface for sequential retrieval from the database. The address and length of the key are returned in the structure referenced by *key*, and the address and length of the data are returned in the structure referenced by *data*.

Sequential key/data pair retrieval may begin at any time, and the position of the "cursor" is not affected by calls to the *del*, get, *put*, or sync routines. Modifications to the database during a sequential scan will be reflected in the scan; records inserted behind the cursor will not be returned, while records inserted in front of the cursor will be returned.

The flag value must be set to one of the following values:

R\_CURSOR The data associated with the specified key is returned. This differs from the get routines in that it sets or initializes the cursor to the location of the key as well. (Note that for the DB\_BTREE

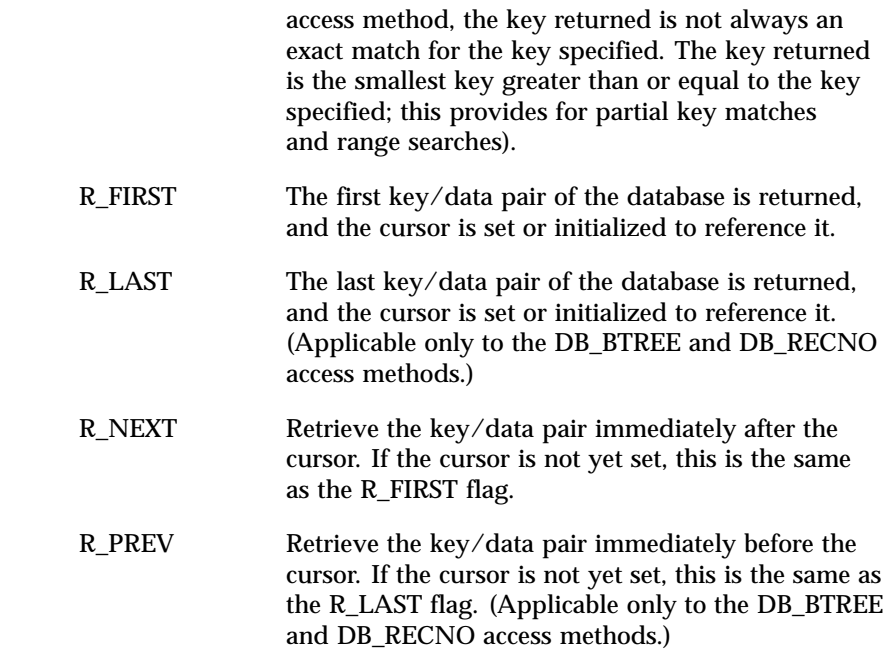

The R\_LAST and R\_PREV options are only available for the DB\_BTREE and DB\_RECNO access methods (because they each imply that the keys have an inherent order which does not change).

The *seq* routines return -1 on error (setting *errno*), 0 on success and 1 if there are no key/data pairs less than or greater than the current or specified key. If the DB\_RECNO access method is being used, and if the database file is a character special file, and no complete key/data pairs are currently available, the *seq* routines return 2.

*sync* A pointer to a routine to flush any cached information to disk. If the database is in memory only, the sync routine has no effect and will always succeed.

The flag value may be set to the following value:

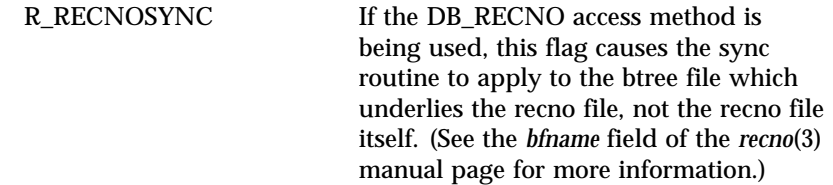

The sync routines return -1 on error (setting *errno*) and 0 on success.

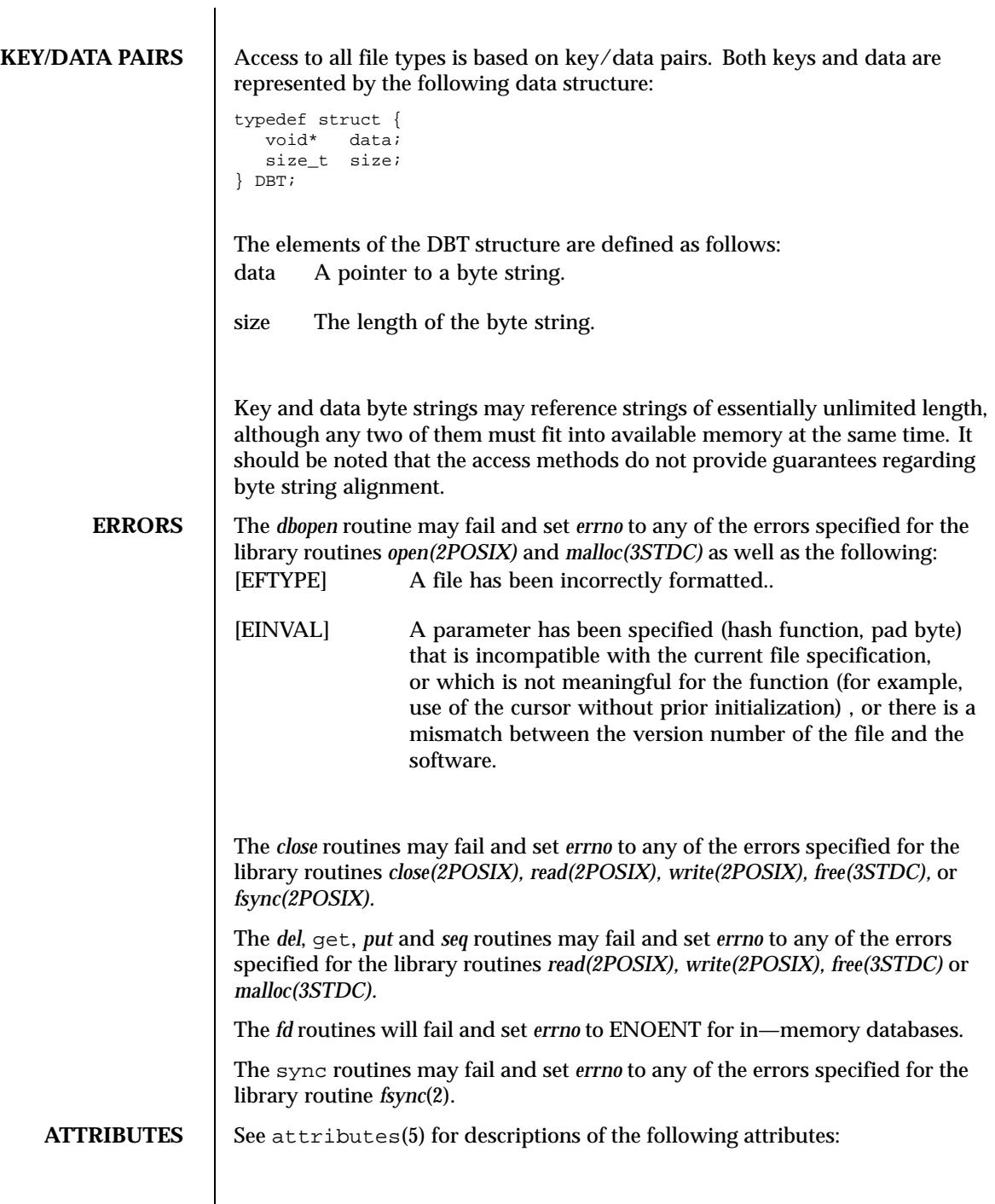

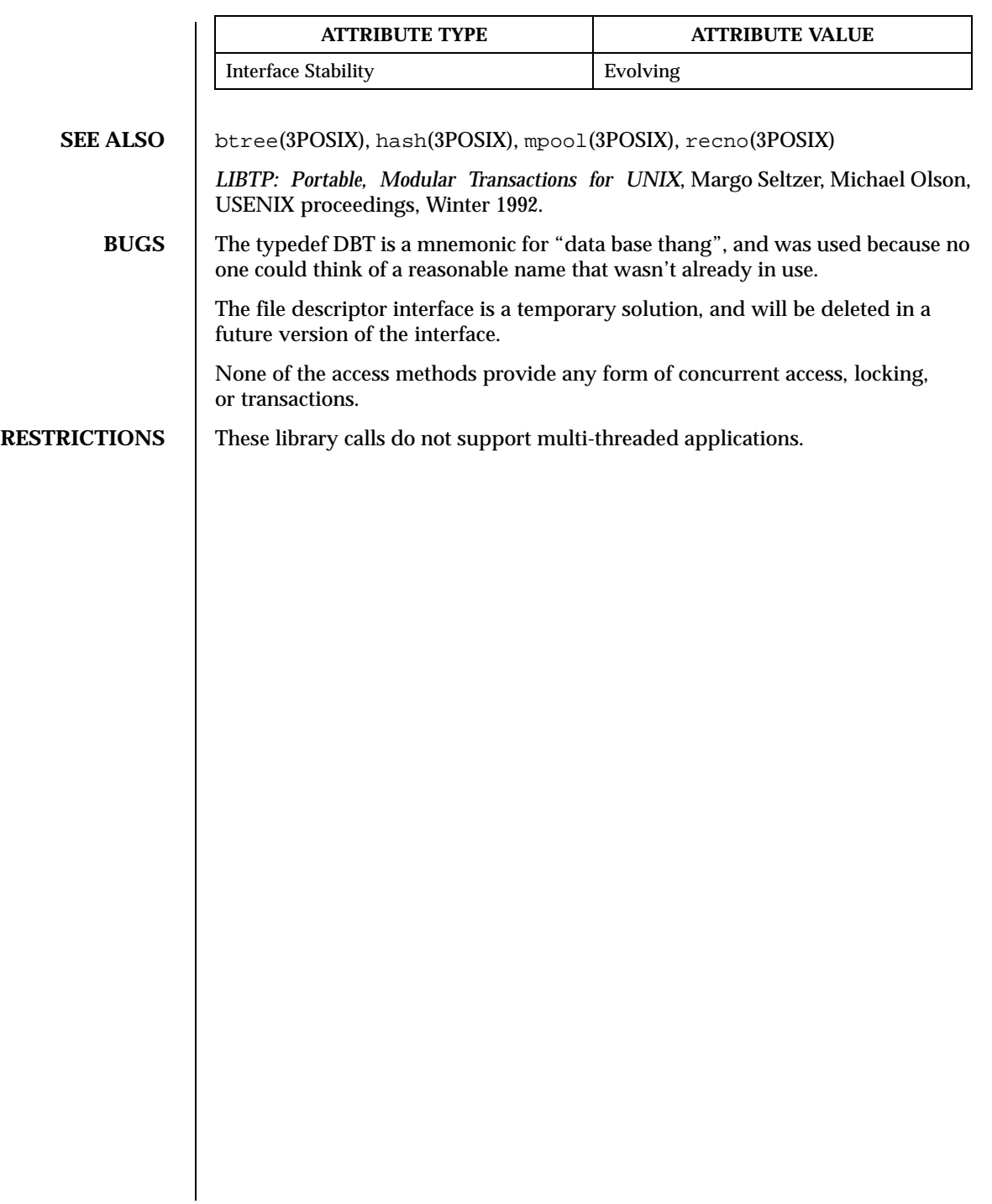

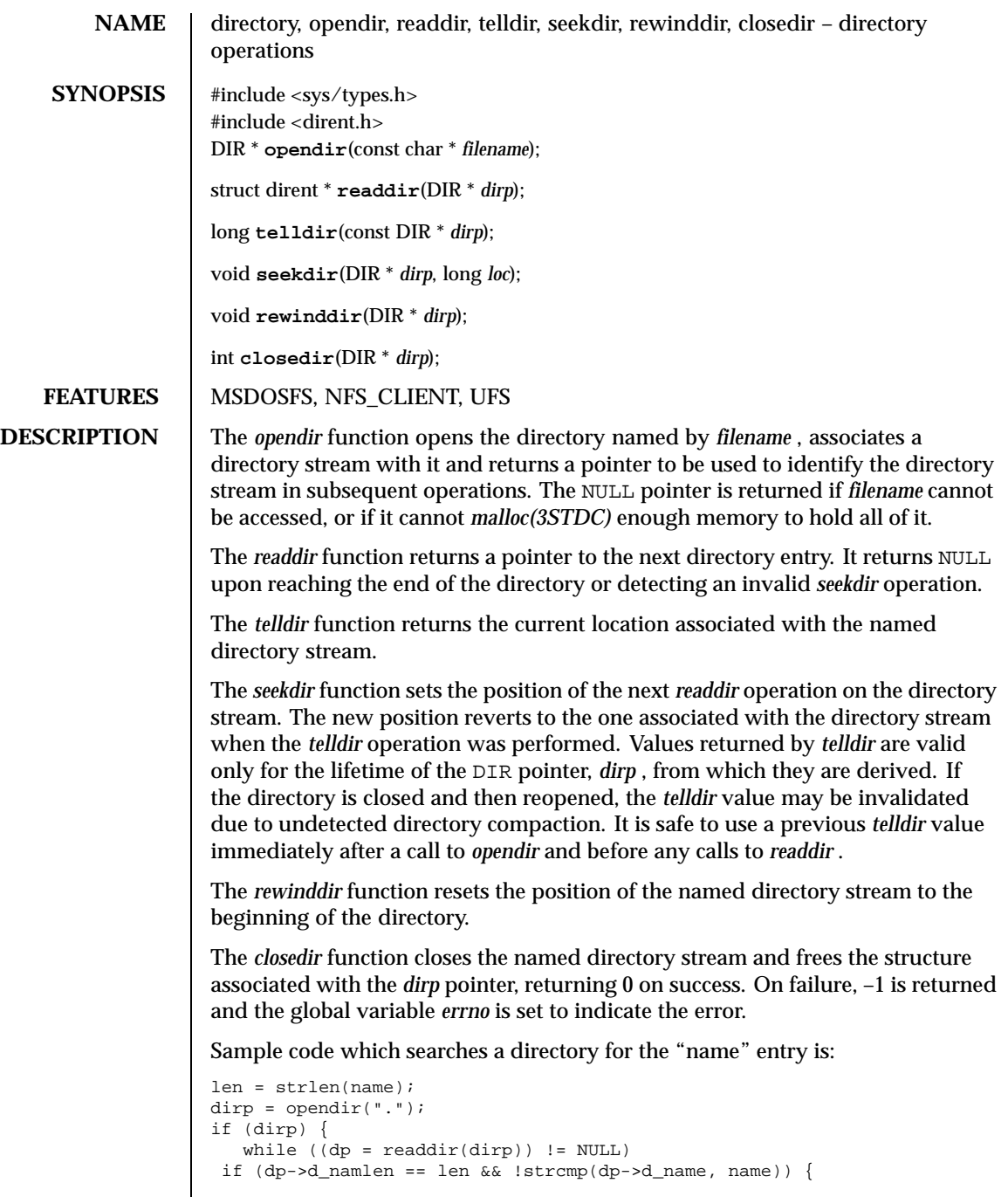

Last modified December 1999 ChorusOS 4.0 ChorusOS 4.0

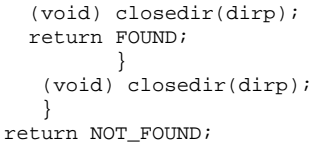

**ATTRIBUTES** See attributes(5) for descriptions of the following attributes:

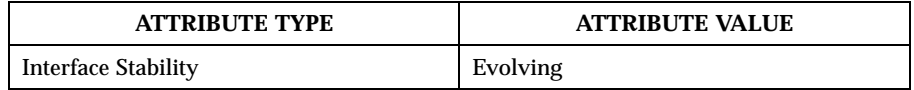

SEE ALSO  $\qquad$  open(2POSIX), close(2POSIX), read(2POSIX), lseek(2POSIX)

**HISTORY** The *opendir, readdir, telldir, seekdir, rewinddir* and *closedir* functions appeared in 4.2 BSD.

**RESTRICTIONS** These library calls do not support multi-threaded applications.

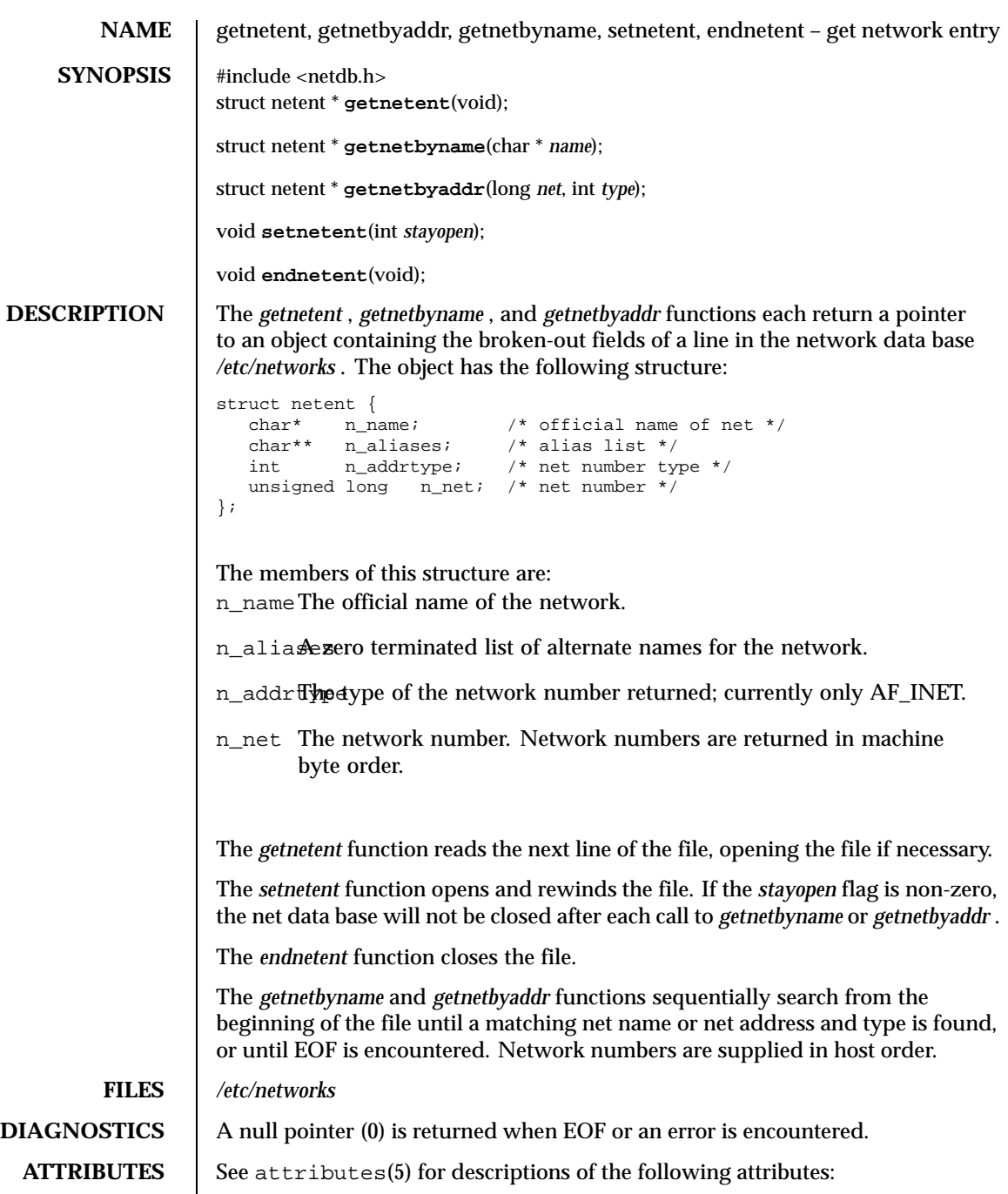

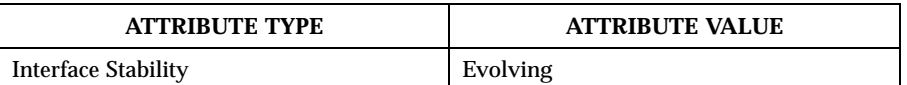

## SEE ALSO | networks(4CC)

**BUGS** The data space used by these functions is static; if the data will be required in the future, it should be copied before any subsequent calls to these functions overwrite it. Only Internet network numbers are currently understood.

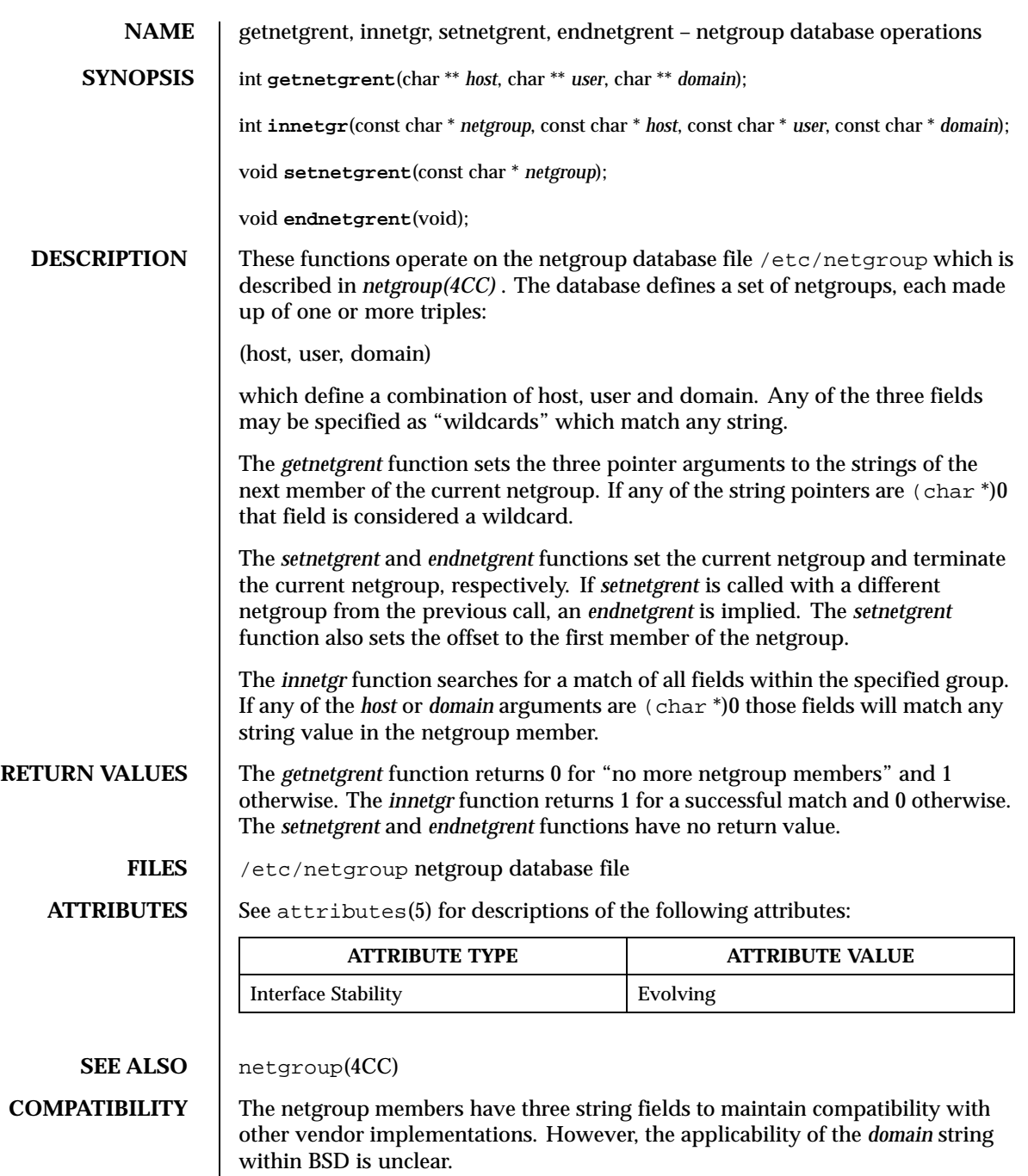

**BUGS** The *getnetgrent* function returns pointers to dynamically allocated data areas that are freed when the *endnetgrent* function is called.

**RESTRICTIONS** These library calls do not support multi-threaded applications.

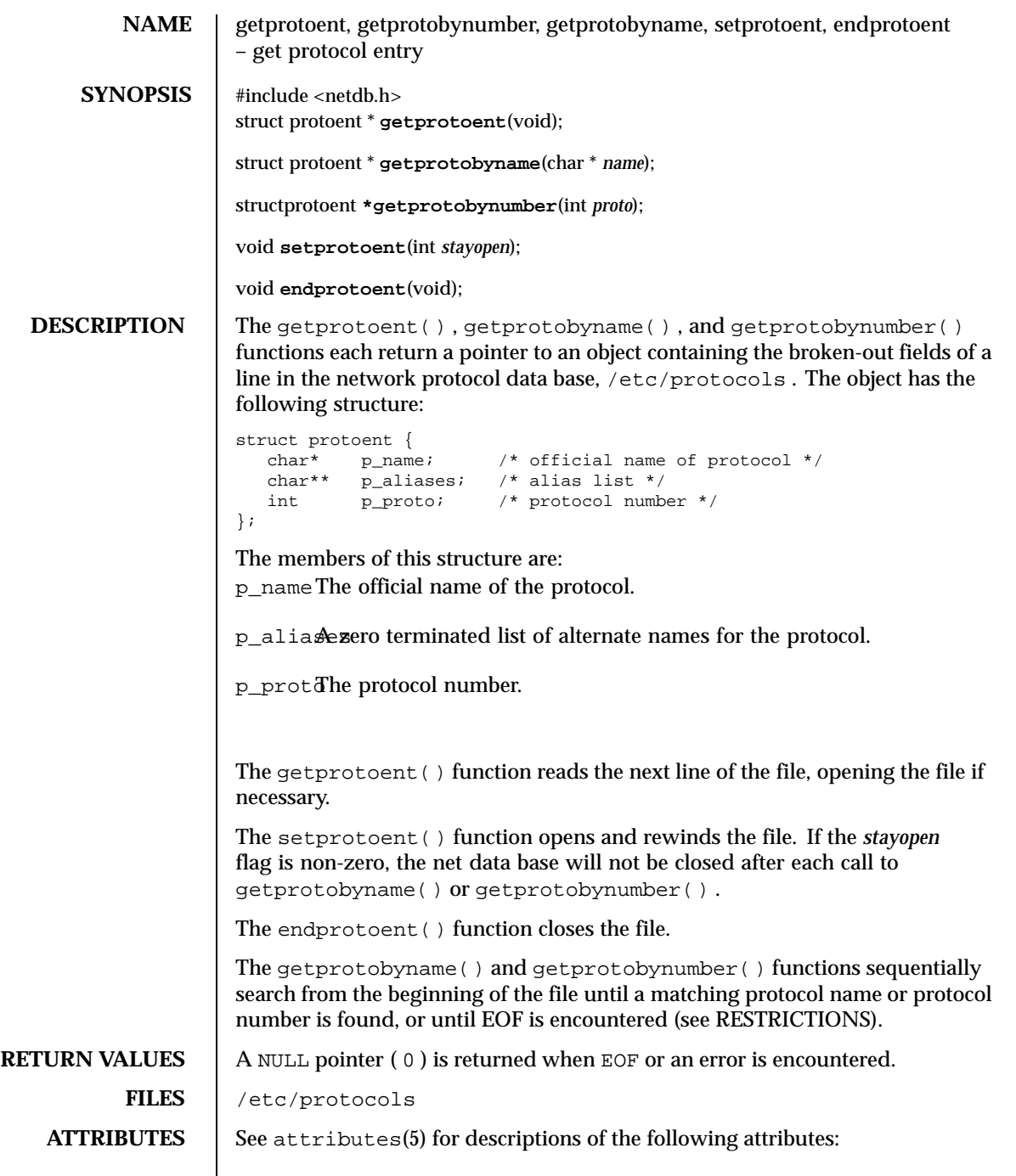

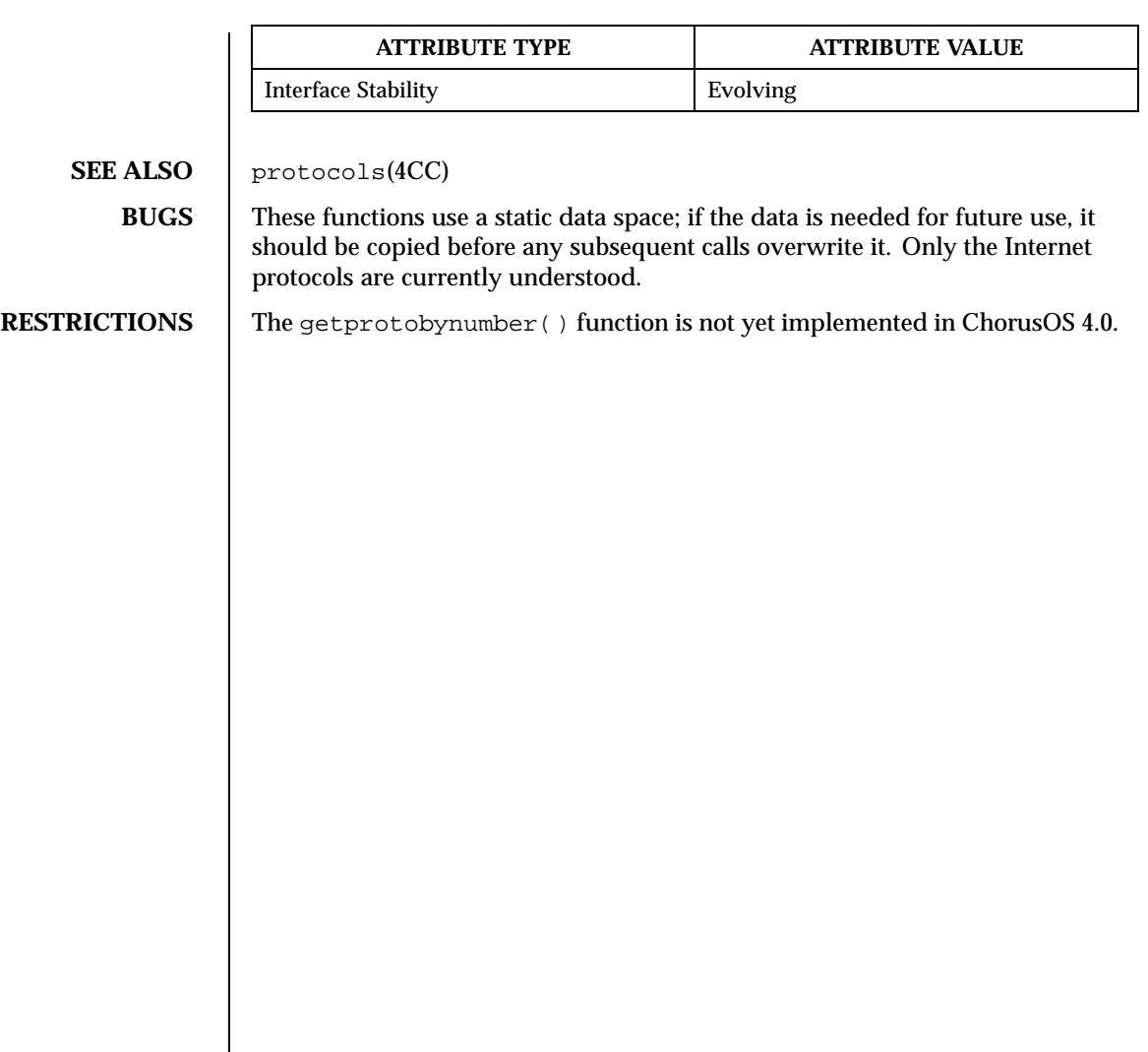

**NAME** getservent, getservbyname, getservbyport, setservent, endservent – get service entry #include <netdb.h> struct servent \* **getservent**(void); struct servent \* **getservbyname**(const char \* *name*, const char \* *proto*); struct servent \* **getservbyport**(int *port*, const char \* *proto*); void **setservent**(int *stayopen*); void **endservent**(void); **DESCRIPTION** | The getservent(), getservbyname(), getservbyport() functions each return a pointer to an object with the following structure containing the broken-out fields of a line in the network services data base, /etc/services . struct servent {<br>char \*s\_name; /\* official name of service  $*/$ char \*\*s\_aliases; /\* alias list \*/ int s\_port;  $\frac{1}{2}$  /\* port service resides at \*/<br>char \*s\_proto; /\* protocol to use \*/ /\* protocol to use  $*/$ }; The members of this structure are: s\_name The official name of the service. s\_aliases A zero-terminated list of alternate names for the service. s\_port The port number at which the service resides. Port numbers are returned in network byte order. s\_proto The name of the protocol to use when contacting the service. The getservent() function reads the next line of the file, opening the file if necessary. The setservent() function opens and rewinds the file. If the *stayopen* flag is non-zero, the net data base will not be closed after each call to getservbyname() or getservbyport() . The endservent() function closes the file. The getservbyname() and getservbyport() functions sequentially search from the beginning of the file until a matching protocol name or port number is found, or until EOF is encountered. If a protocol name is also supplied (non-NULL ), searches must also match the protocol. **FILES** /etc/services

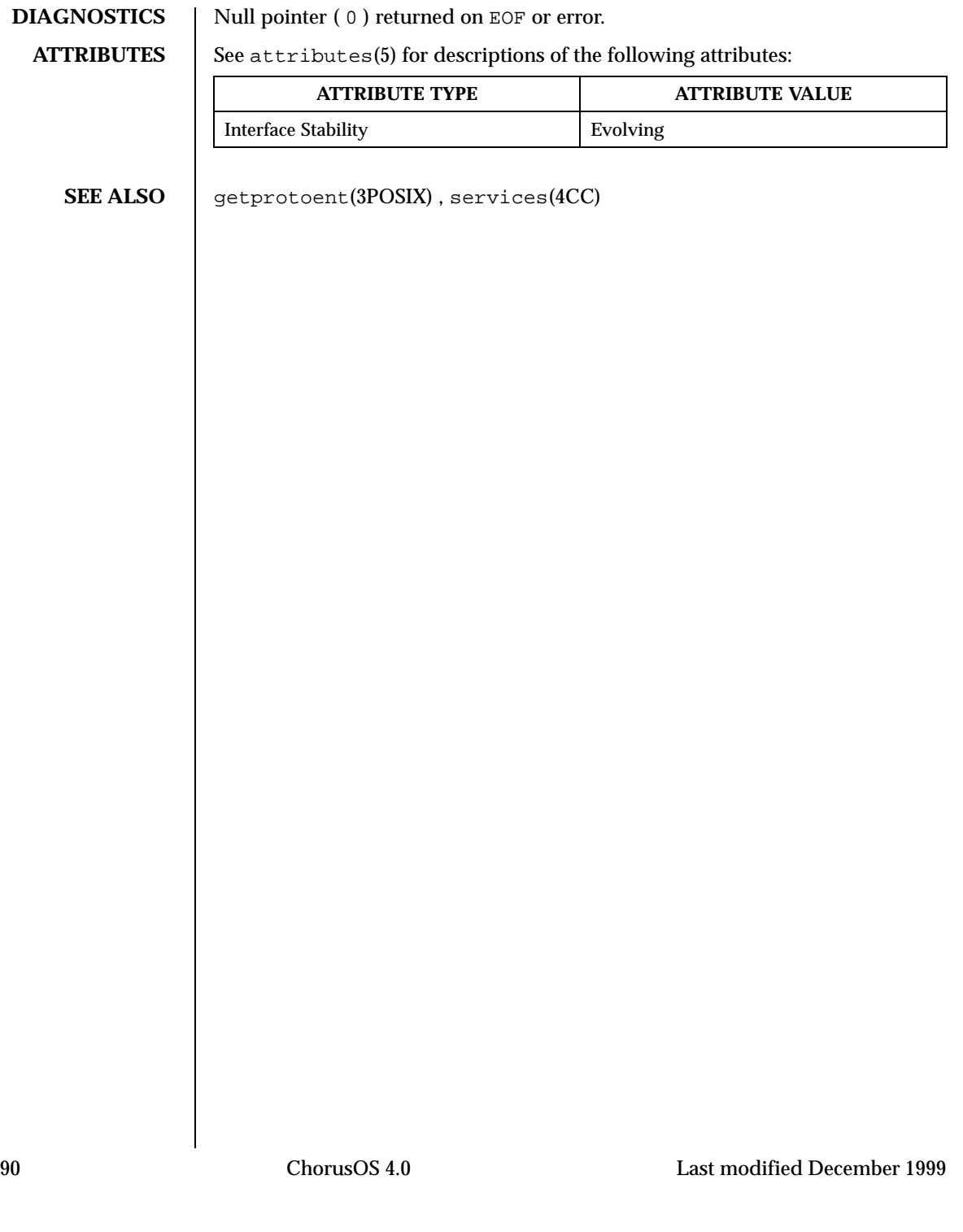

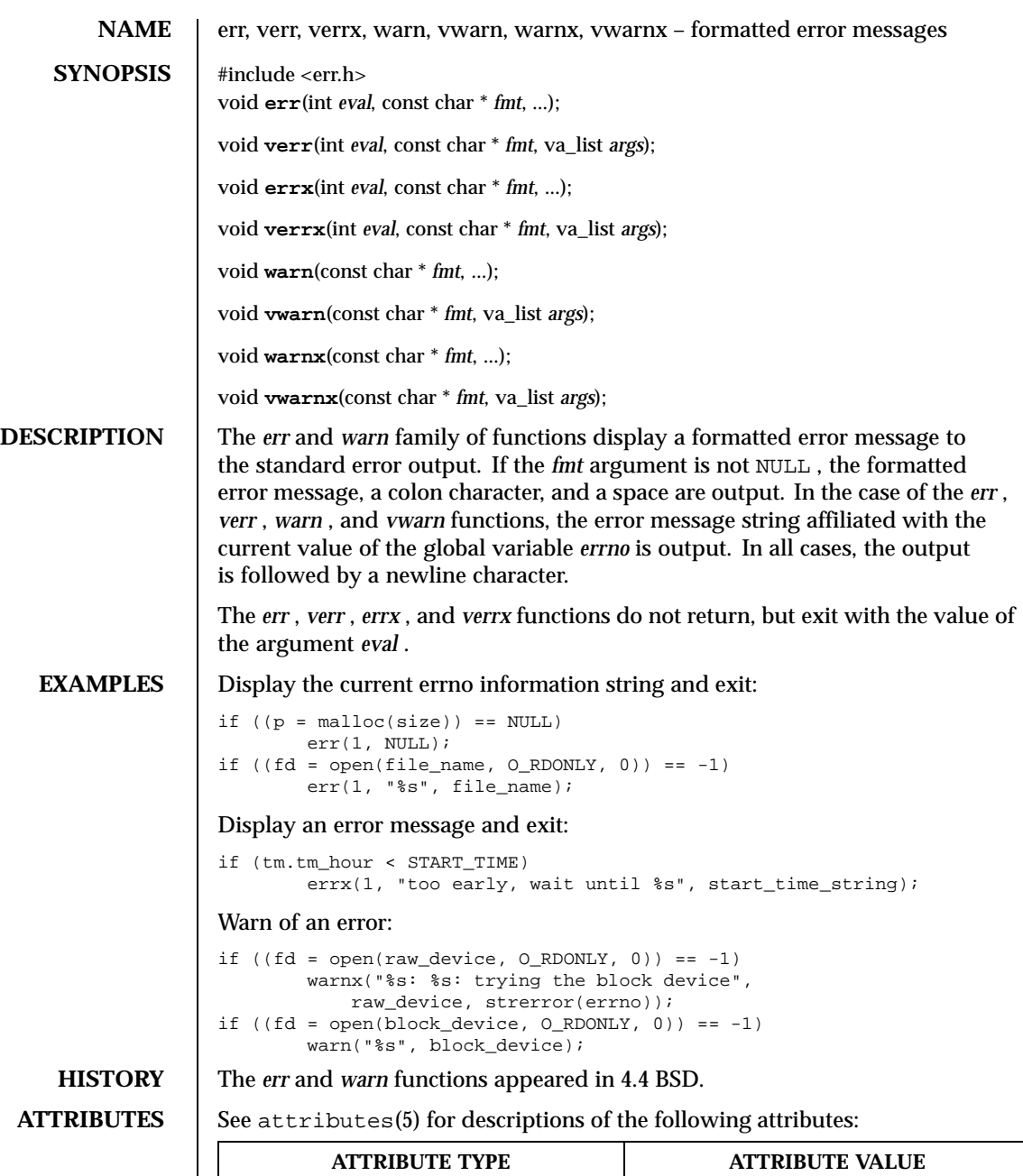

Interface Stability **Evolving** 

**SEE ALSO** strerror(3STDC)

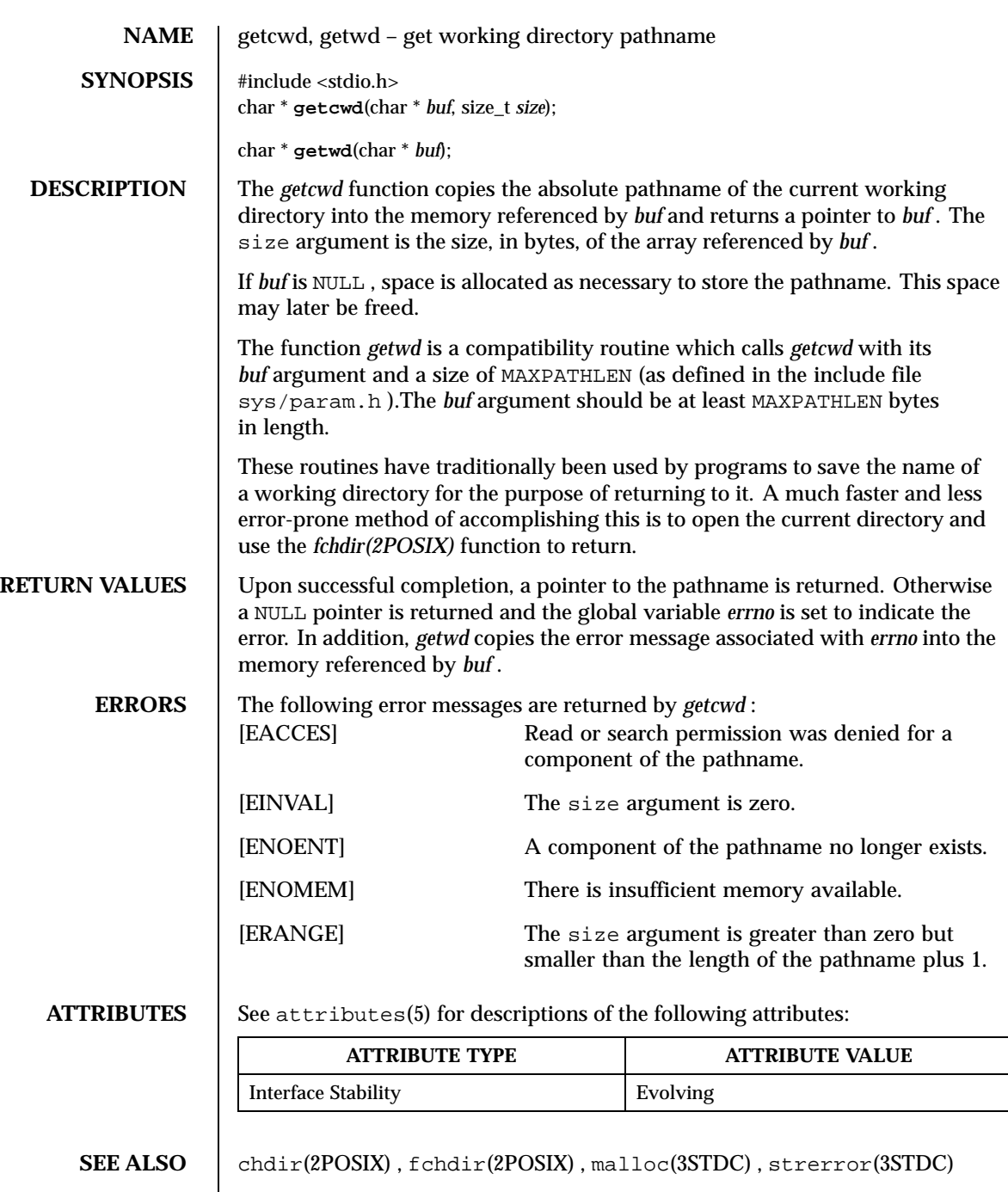

Last modified December 1999 ChorusOS 4.0 ChorusOS 4.0

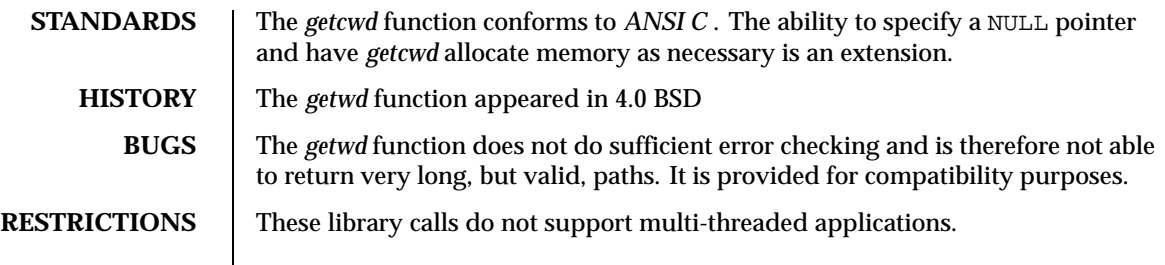

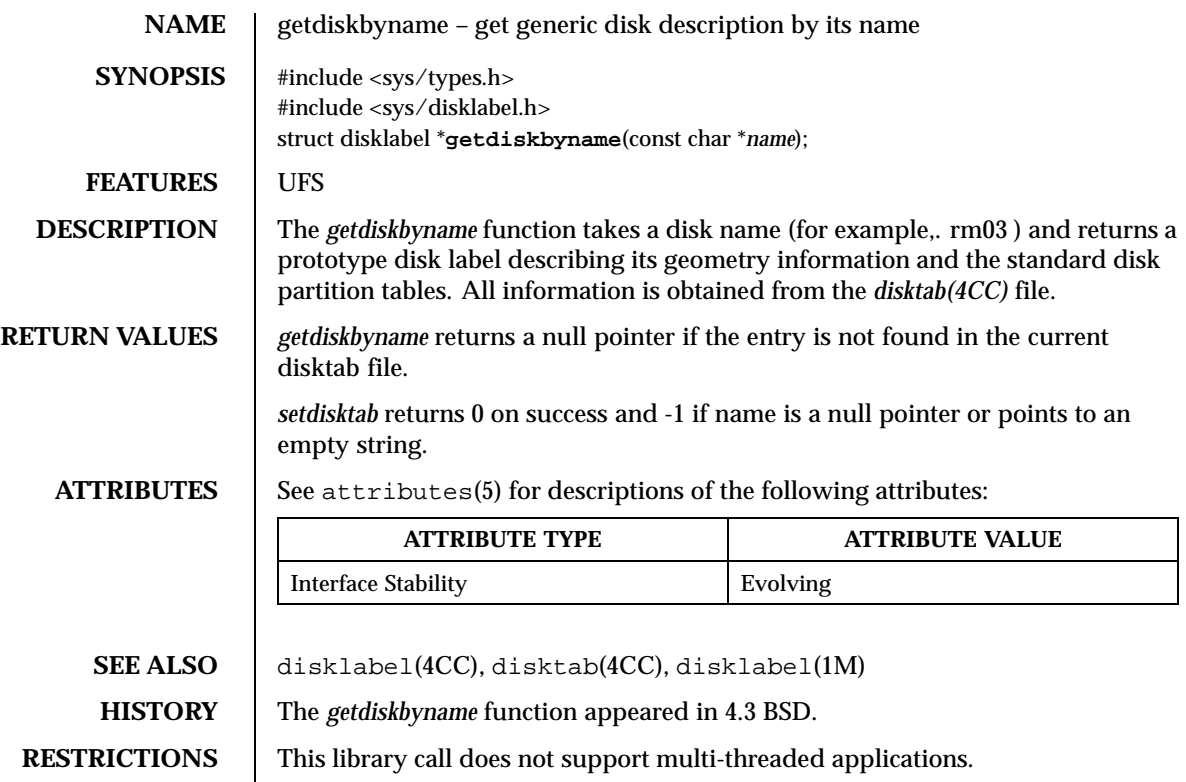

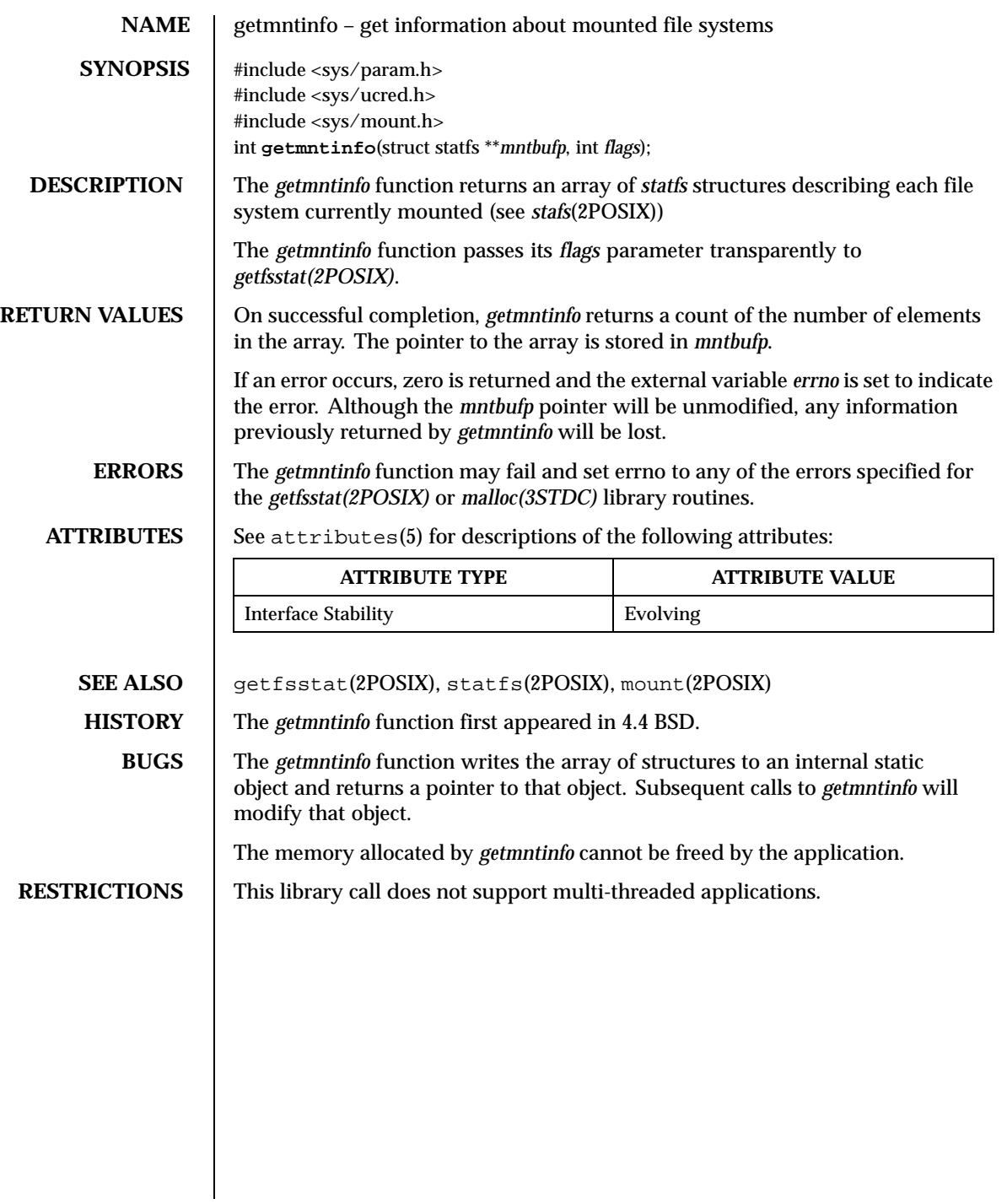

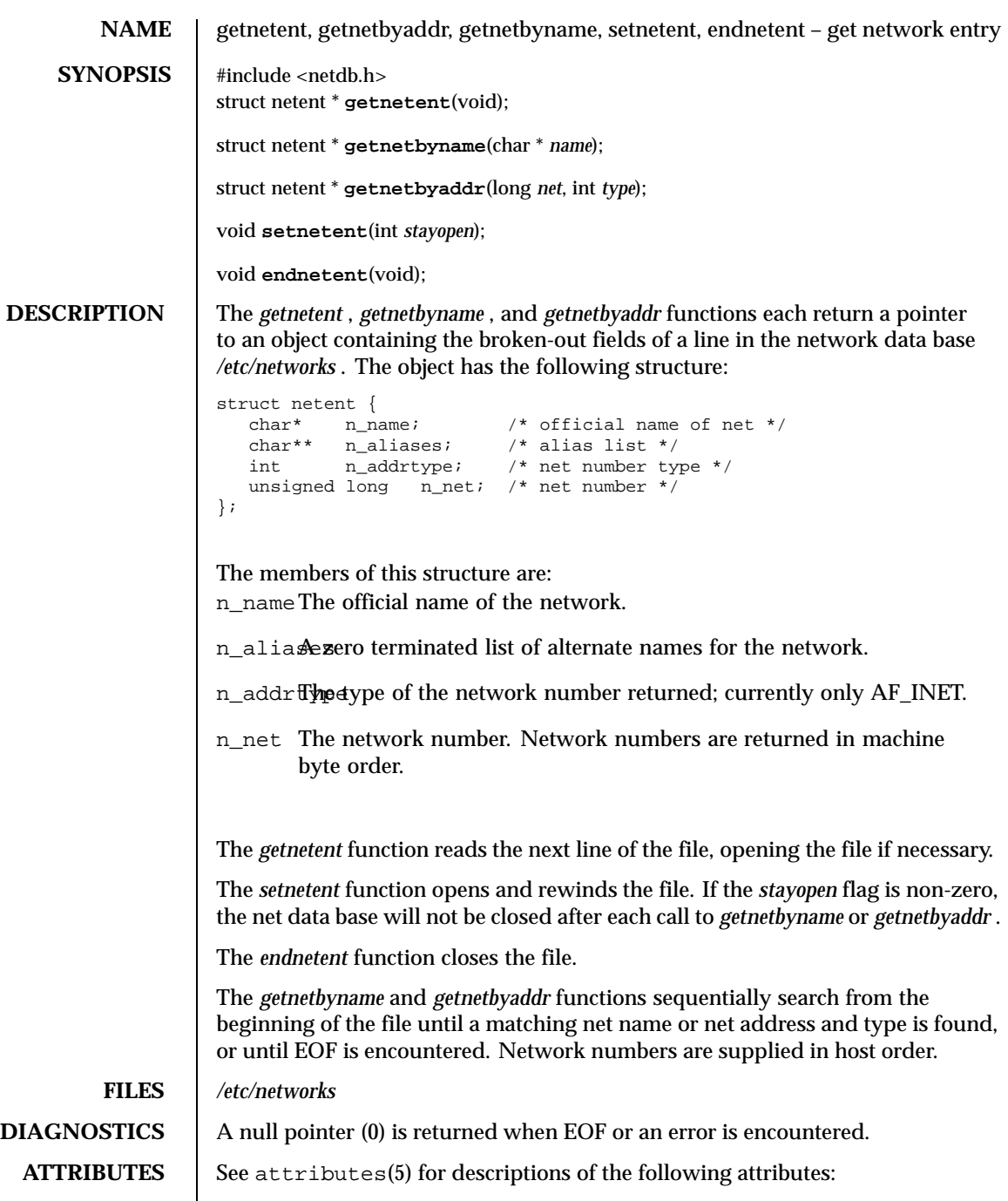

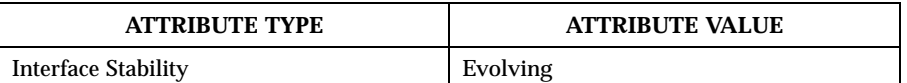

## SEE ALSO | networks(4CC)

**BUGS** The data space used by these functions is static; if the data will be required in the future, it should be copied before any subsequent calls to these functions overwrite it. Only Internet network numbers are currently understood.

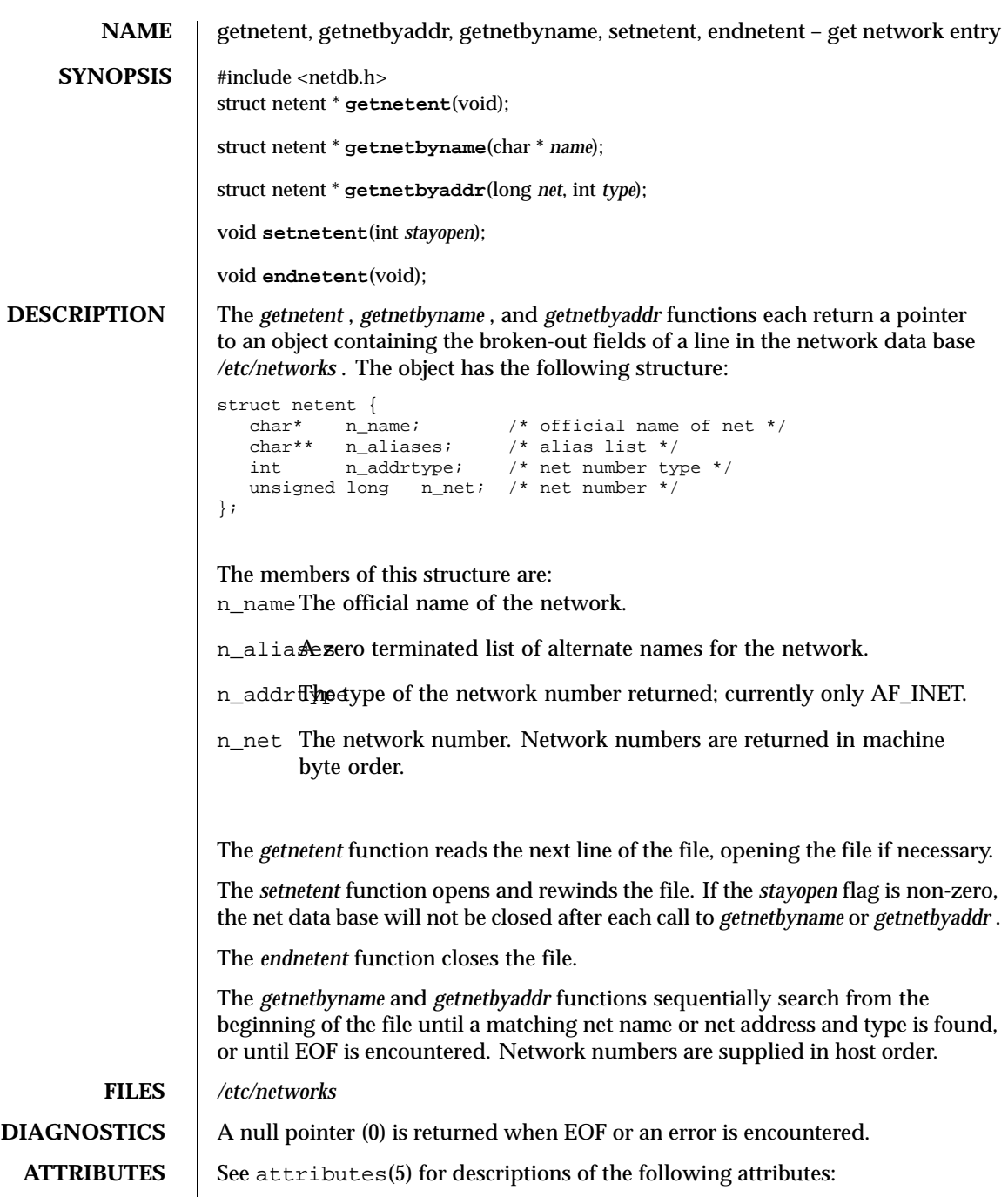

Last modified December 1999 ChorusOS 4.0 ChorusOS 4.0

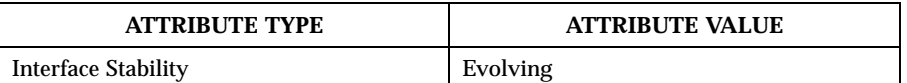

## SEE ALSO | networks(4CC)

**BUGS** The data space used by these functions is static; if the data will be required in the future, it should be copied before any subsequent calls to these functions overwrite it. Only Internet network numbers are currently understood.

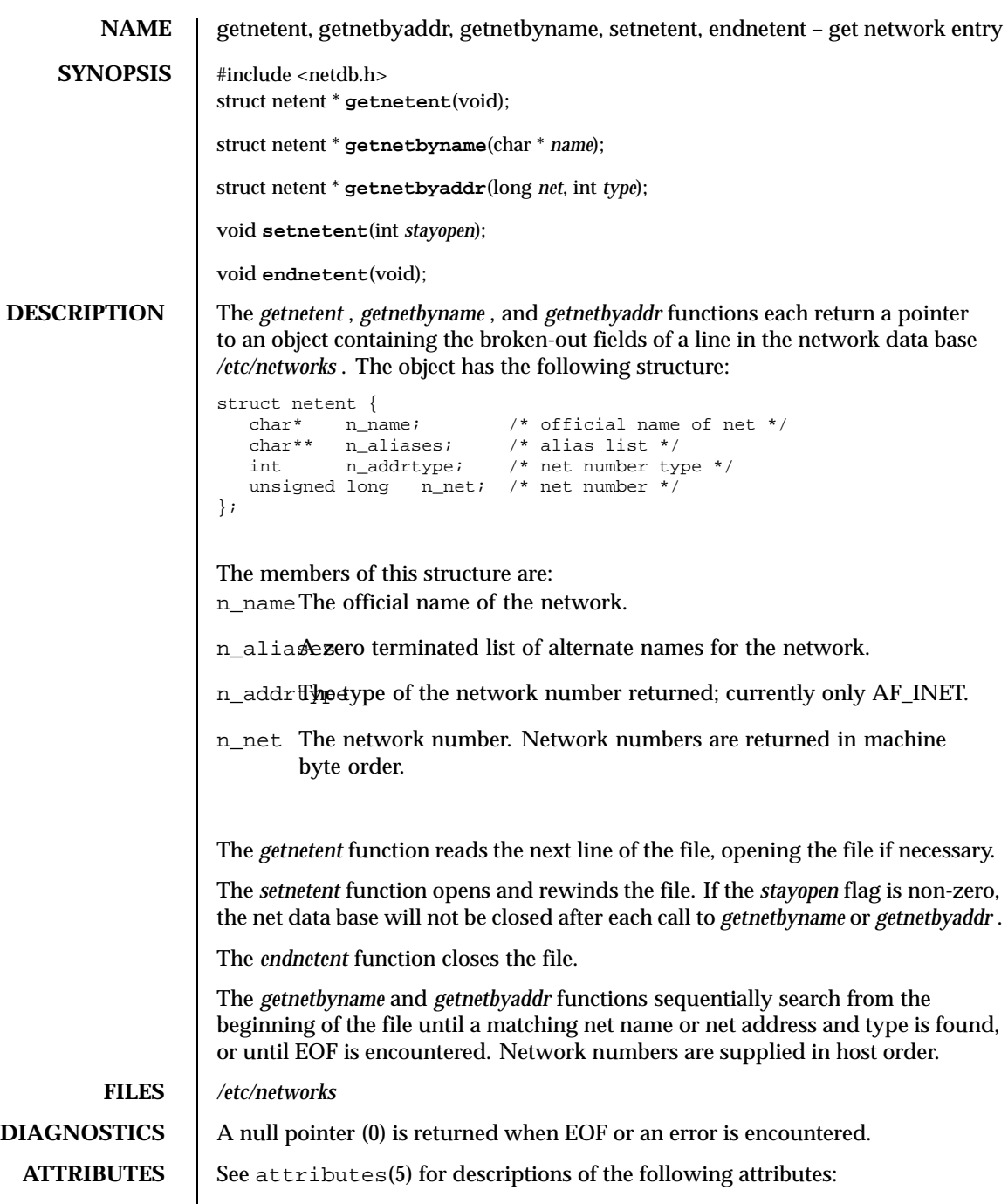

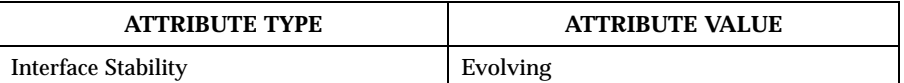

## SEE ALSO | networks(4CC)

**BUGS** The data space used by these functions is static; if the data will be required in the future, it should be copied before any subsequent calls to these functions overwrite it. Only Internet network numbers are currently understood.

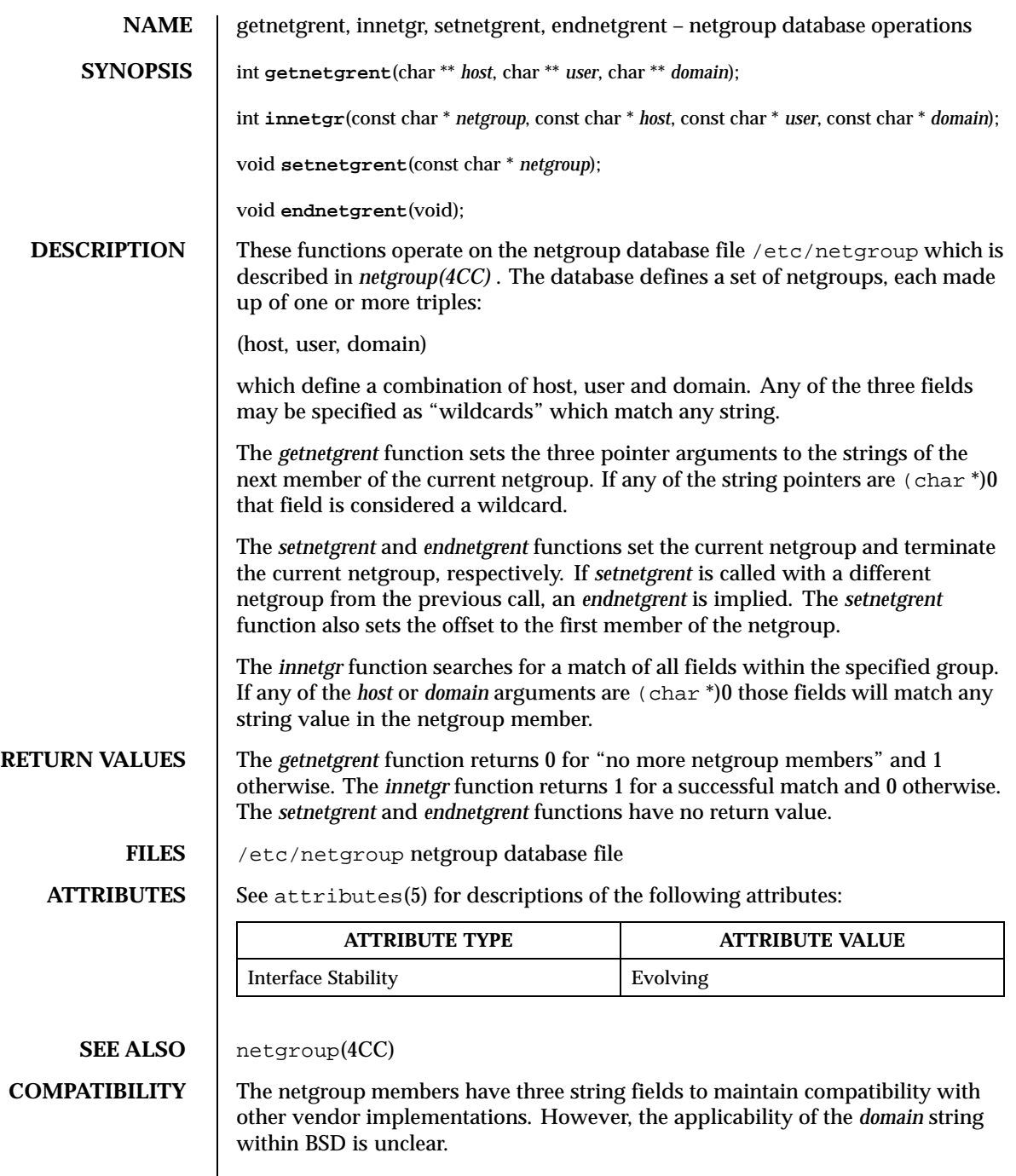

**BUGS** The *getnetgrent* function returns pointers to dynamically allocated data areas that are freed when the *endnetgrent* function is called.

**RESTRICTIONS** These library calls do not support multi-threaded applications.

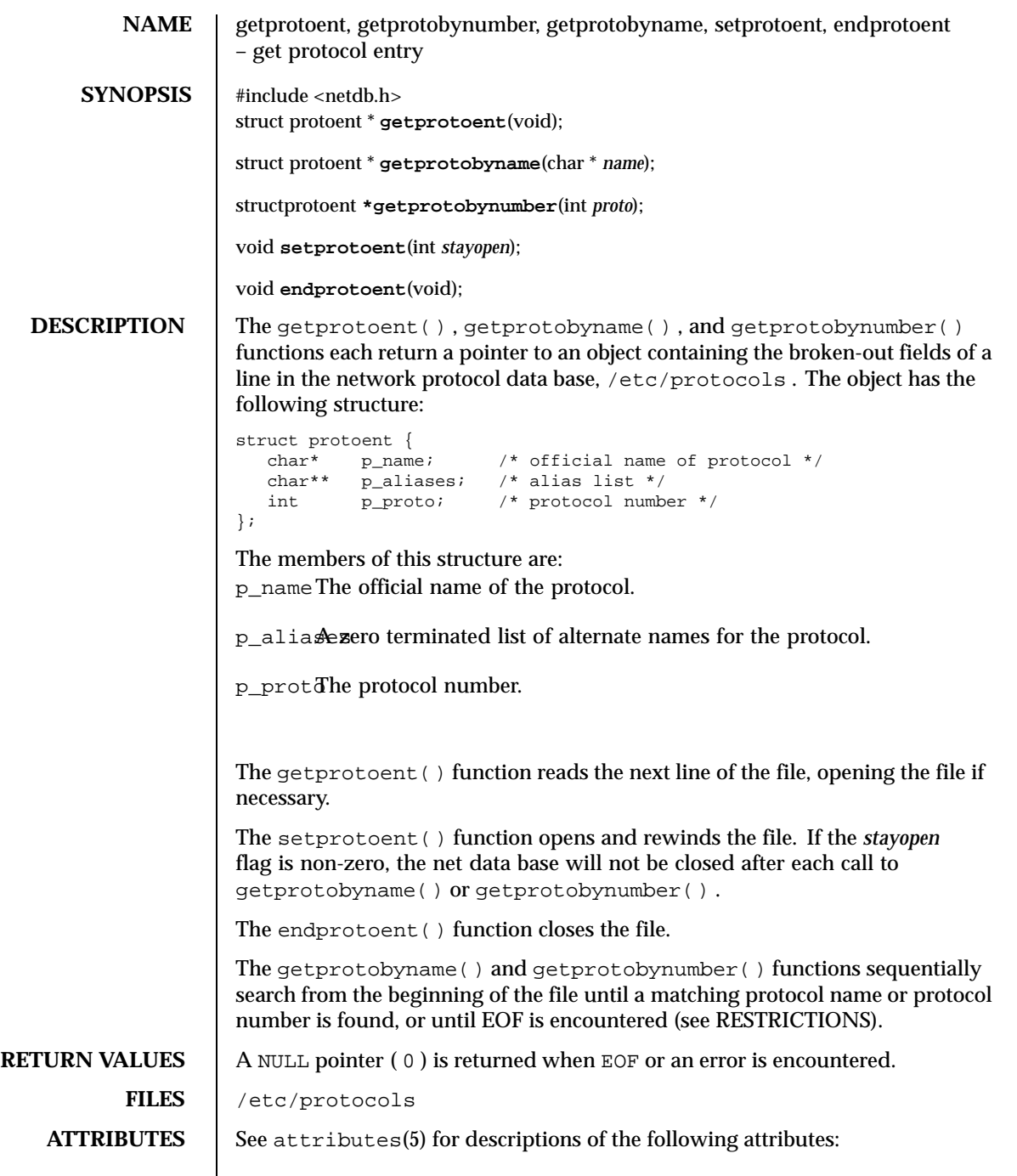

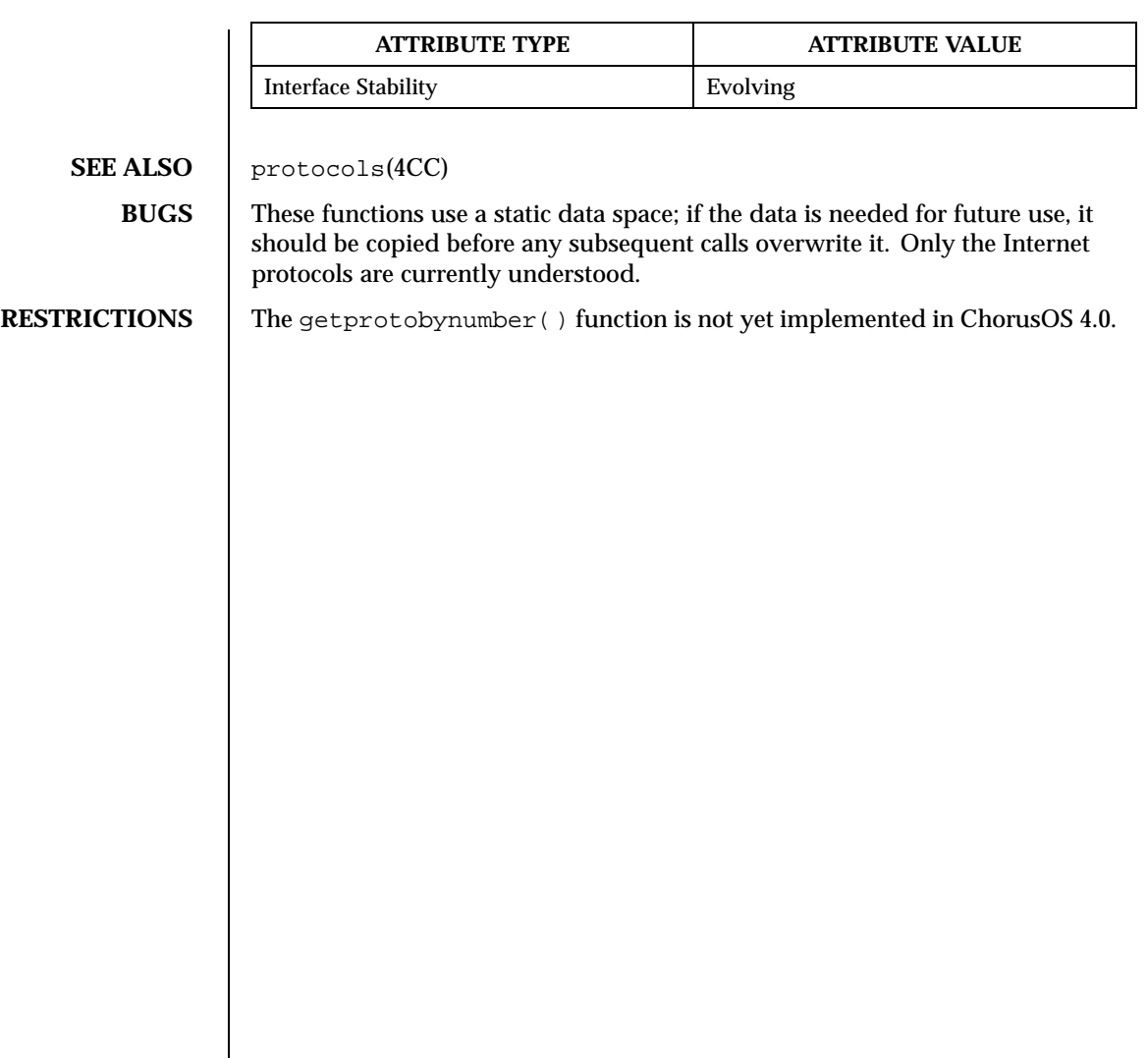

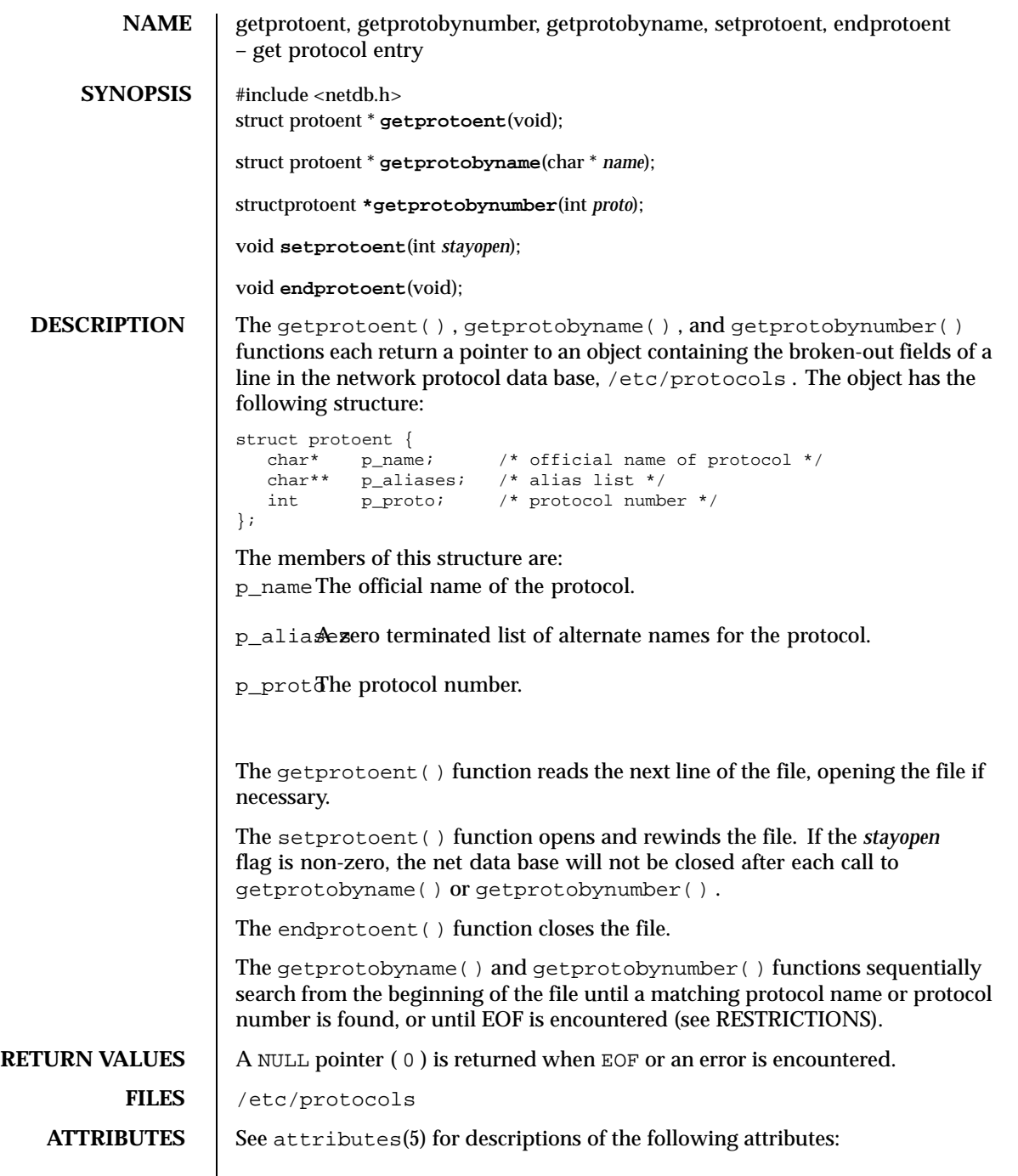

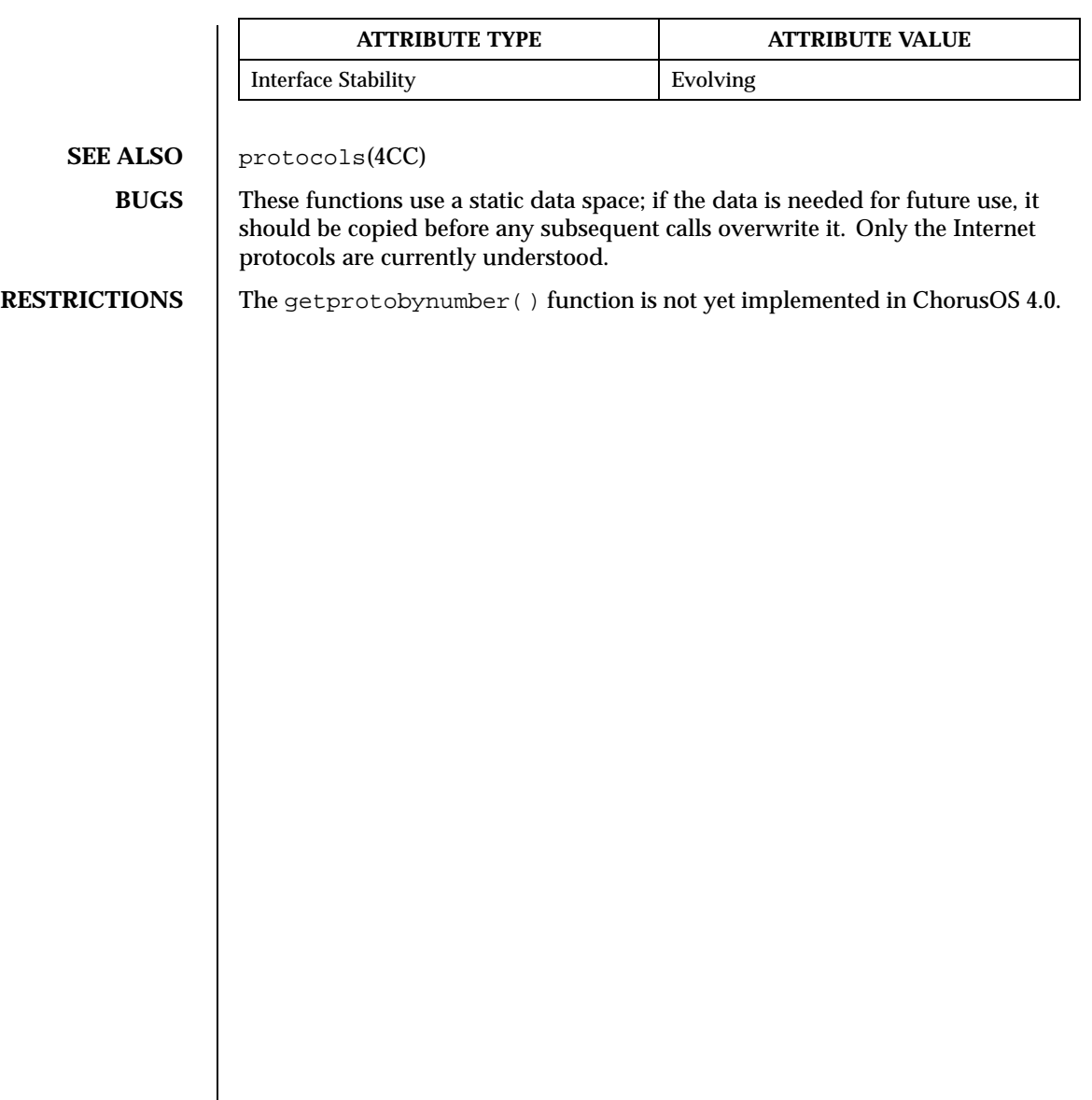
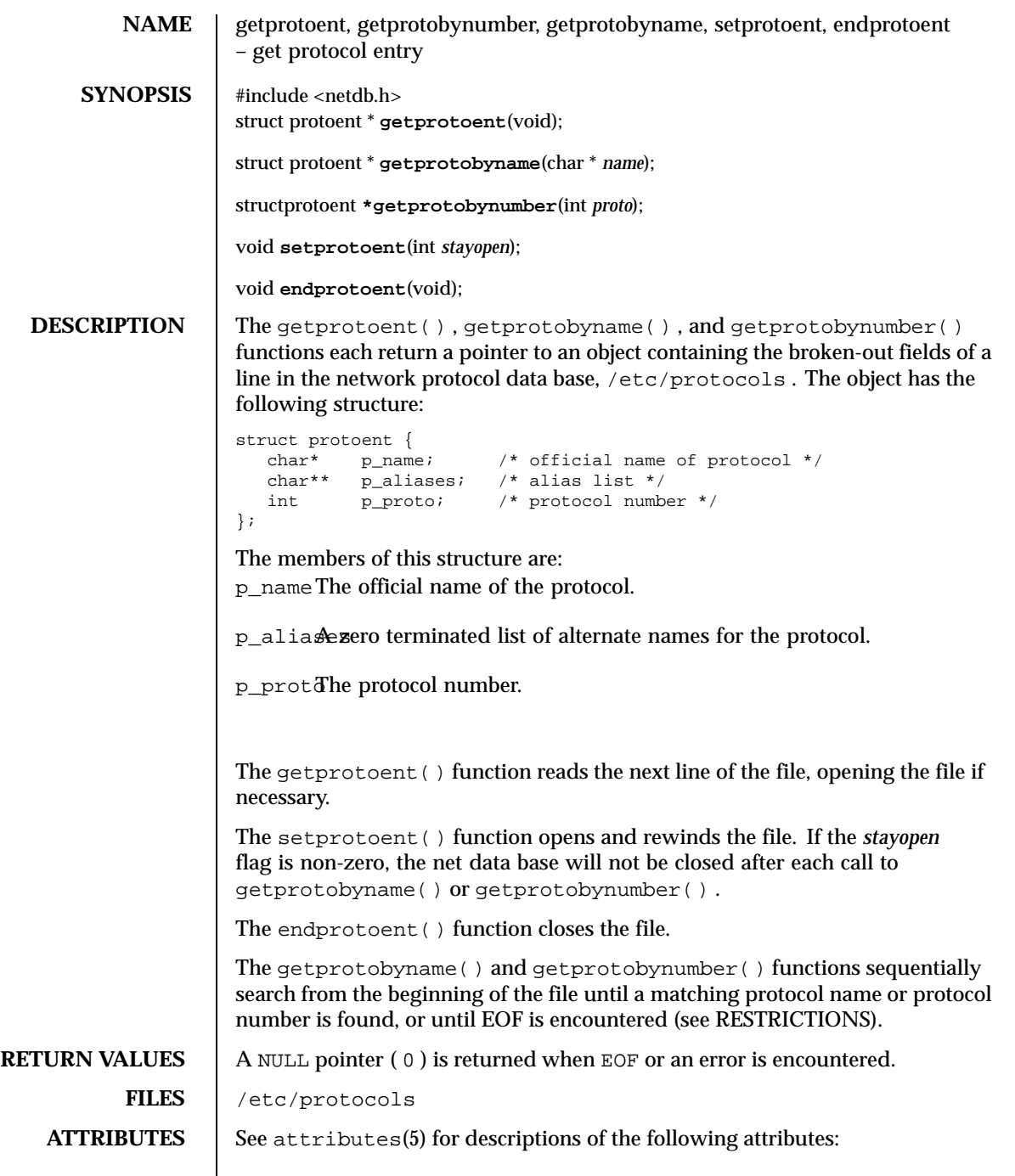

Last modified December 1999 ChorusOS 4.0 2009 ChorusOS 4.0

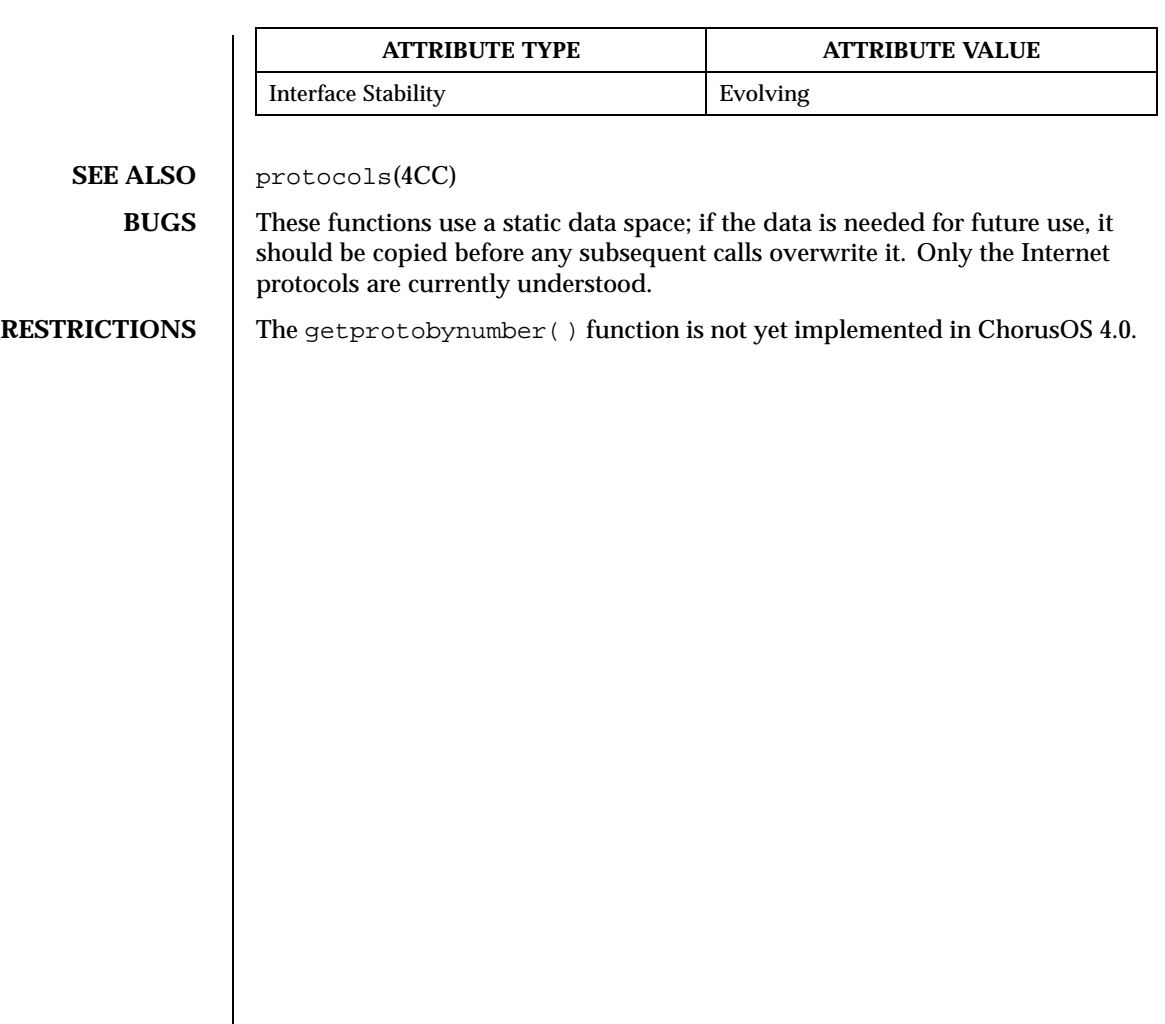

**NAME** getservent, getservbyname, getservbyport, setservent, endservent – get service entry #include <netdb.h> struct servent \* **getservent**(void); struct servent \* **getservbyname**(const char \* *name*, const char \* *proto*); struct servent \* **getservbyport**(int *port*, const char \* *proto*); void **setservent**(int *stayopen*); void **endservent**(void); **DESCRIPTION** The getservent(), getservbyname(), getservbyport() functions each return a pointer to an object with the following structure containing the broken-out fields of a line in the network services data base, /etc/services . struct servent {<br>char \*s\_name; /\* official name of service  $*/$ char \*\*s\_aliases; /\* alias list \*/ int s\_port; /\* port service resides at \*/<br>char \*s\_proto; /\* protocol to use \*/ /\* protocol to use  $*/$ }; The members of this structure are: s\_name The official name of the service. s\_aliases A zero-terminated list of alternate names for the service. s\_port The port number at which the service resides. Port numbers are returned in network byte order. s\_proto The name of the protocol to use when contacting the service. The getservent() function reads the next line of the file, opening the file if necessary. The setservent() function opens and rewinds the file. If the *stayopen* flag is non-zero, the net data base will not be closed after each call to getservbyname() or getservbyport() . The endservent() function closes the file. The getservbyname() and getservbyport() functions sequentially search from the beginning of the file until a matching protocol name or port number is found, or until EOF is encountered. If a protocol name is also supplied (non-NULL ), searches must also match the protocol. **FILES** /etc/services

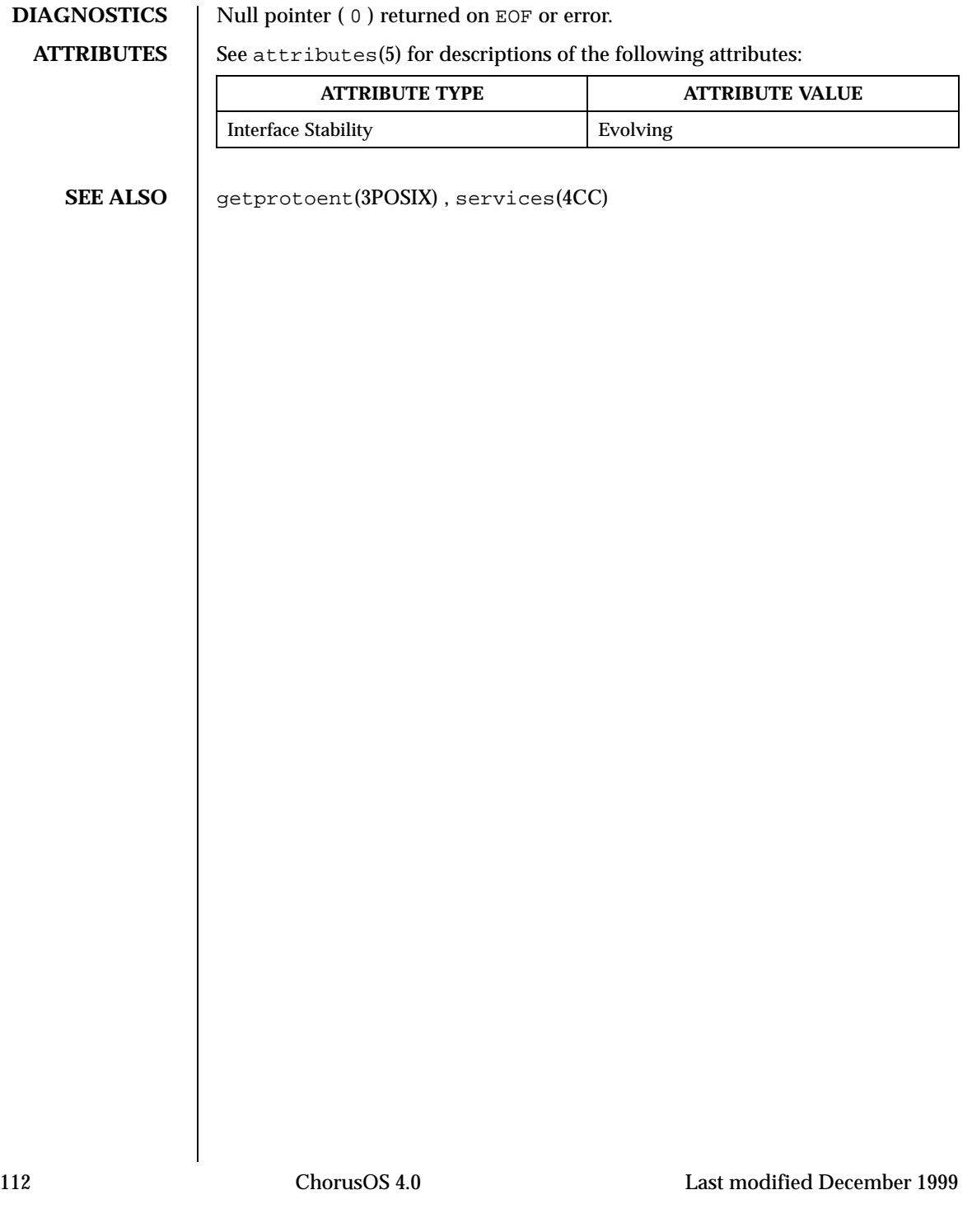

**NAME** getservent, getservbyname, getservbyport, setservent, endservent – get service entry #include <netdb.h> struct servent \* **getservent**(void); struct servent \* **getservbyname**(const char \* *name*, const char \* *proto*); struct servent \* **getservbyport**(int *port*, const char \* *proto*); void **setservent**(int *stayopen*); void **endservent**(void); **DESCRIPTION** | The getservent(), getservbyname(), getservbyport() functions each return a pointer to an object with the following structure containing the broken-out fields of a line in the network services data base, /etc/services . struct servent {<br>char \*s\_name; /\* official name of service  $*/$ char \*\*s\_aliases; /\* alias list \*/ int s\_port;  $\frac{1}{2}$  /\* port service resides at \*/<br>char \*s\_proto; /\* protocol to use \*/ /\* protocol to use  $*/$ }; The members of this structure are: s\_name The official name of the service. s\_aliases A zero-terminated list of alternate names for the service. s\_port The port number at which the service resides. Port numbers are returned in network byte order. s\_proto The name of the protocol to use when contacting the service. The getservent() function reads the next line of the file, opening the file if necessary. The setservent() function opens and rewinds the file. If the *stayopen* flag is non-zero, the net data base will not be closed after each call to getservbyname() or getservbyport() . The endservent() function closes the file. The getservbyname() and getservbyport() functions sequentially search from the beginning of the file until a matching protocol name or port number is found, or until EOF is encountered. If a protocol name is also supplied (non-NULL ), searches must also match the protocol. **FILES** /etc/services

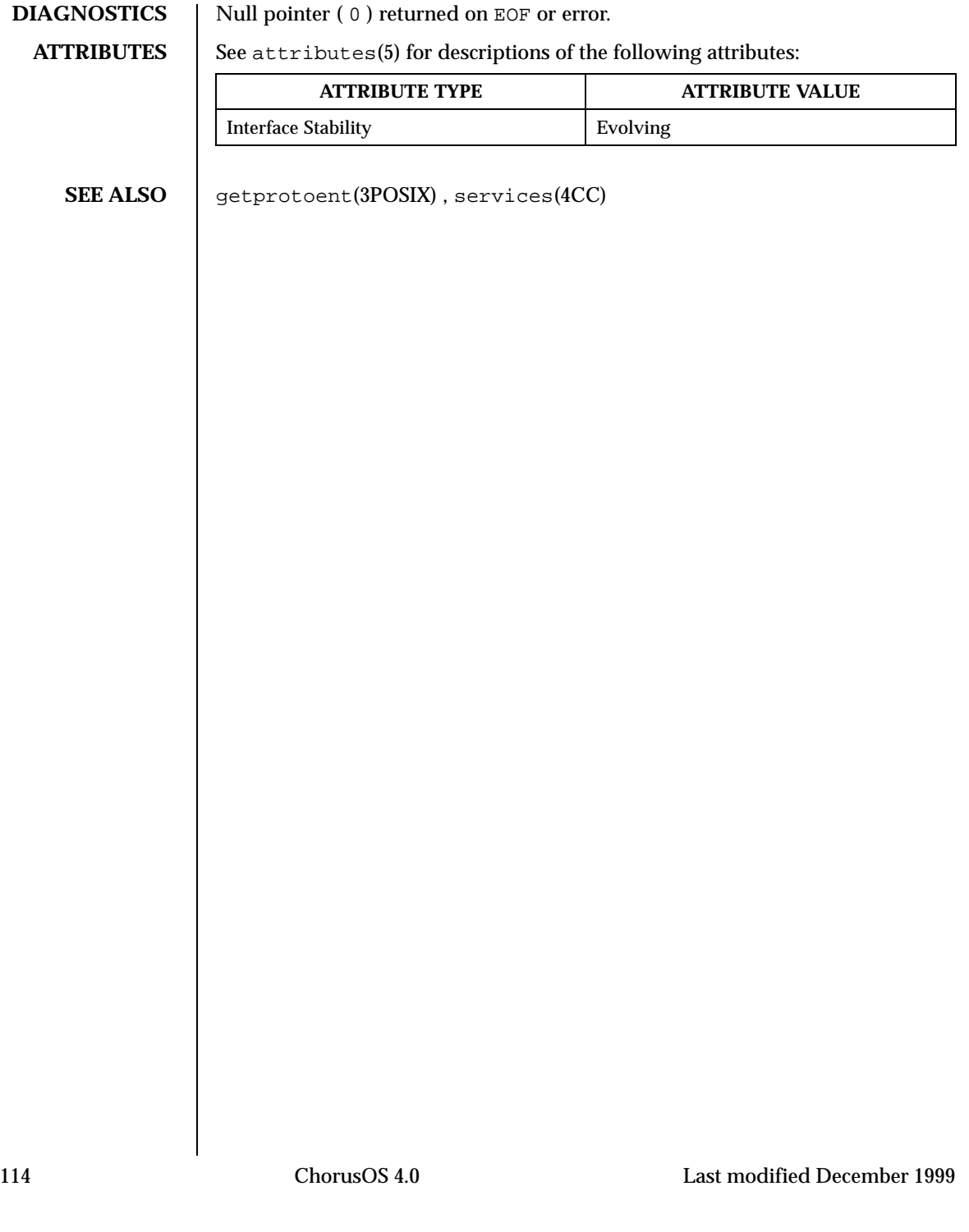

**NAME** getservent, getservbyname, getservbyport, setservent, endservent – get service entry #include <netdb.h> struct servent \* **getservent**(void); struct servent \* **getservbyname**(const char \* *name*, const char \* *proto*); struct servent \* **getservbyport**(int *port*, const char \* *proto*); void **setservent**(int *stayopen*); void **endservent**(void); **DESCRIPTION** | The getservent(), getservbyname(), getservbyport() functions each return a pointer to an object with the following structure containing the broken-out fields of a line in the network services data base, /etc/services . struct servent {<br>char \*s\_name; /\* official name of service  $*/$ char \*\*s\_aliases; /\* alias list \*/ int s\_port;  $x^2 + y^2 = 0$ <br>
char  $*$ s\_proto;  $x^2 + y^2 = 0$ <br>  $x^2 + y^2 = 0$ <br>  $x^2 + y^2 = 0$ <br>  $x^2 + y^2 = 0$ <br>  $x^2 + y^2 = 0$ <br>  $x^2 + y^2 = 0$ <br>  $x^2 + y^2 = 0$ <br>  $x^2 + y^2 = 0$ <br>  $x^2 + y^2 = 0$ <br>  $x^2 + y^2 = 0$ <br>  $x^2 + y^2 = 0$ <br>  $x^2 + y^2 = 0$ <br>  $x^2 + y^2 =$ /\* protocol to use  $*/$ }; The members of this structure are: s\_name The official name of the service. s\_aliases A zero-terminated list of alternate names for the service. s\_port The port number at which the service resides. Port numbers are returned in network byte order. s\_proto The name of the protocol to use when contacting the service. The getservent() function reads the next line of the file, opening the file if necessary. The setservent() function opens and rewinds the file. If the *stayopen* flag is non-zero, the net data base will not be closed after each call to getservbyname() or getservbyport() . The endservent() function closes the file. The getservbyname() and getservbyport() functions sequentially search from the beginning of the file until a matching protocol name or port number is found, or until EOF is encountered. If a protocol name is also supplied (non-NULL ), searches must also match the protocol. **FILES** /etc/services

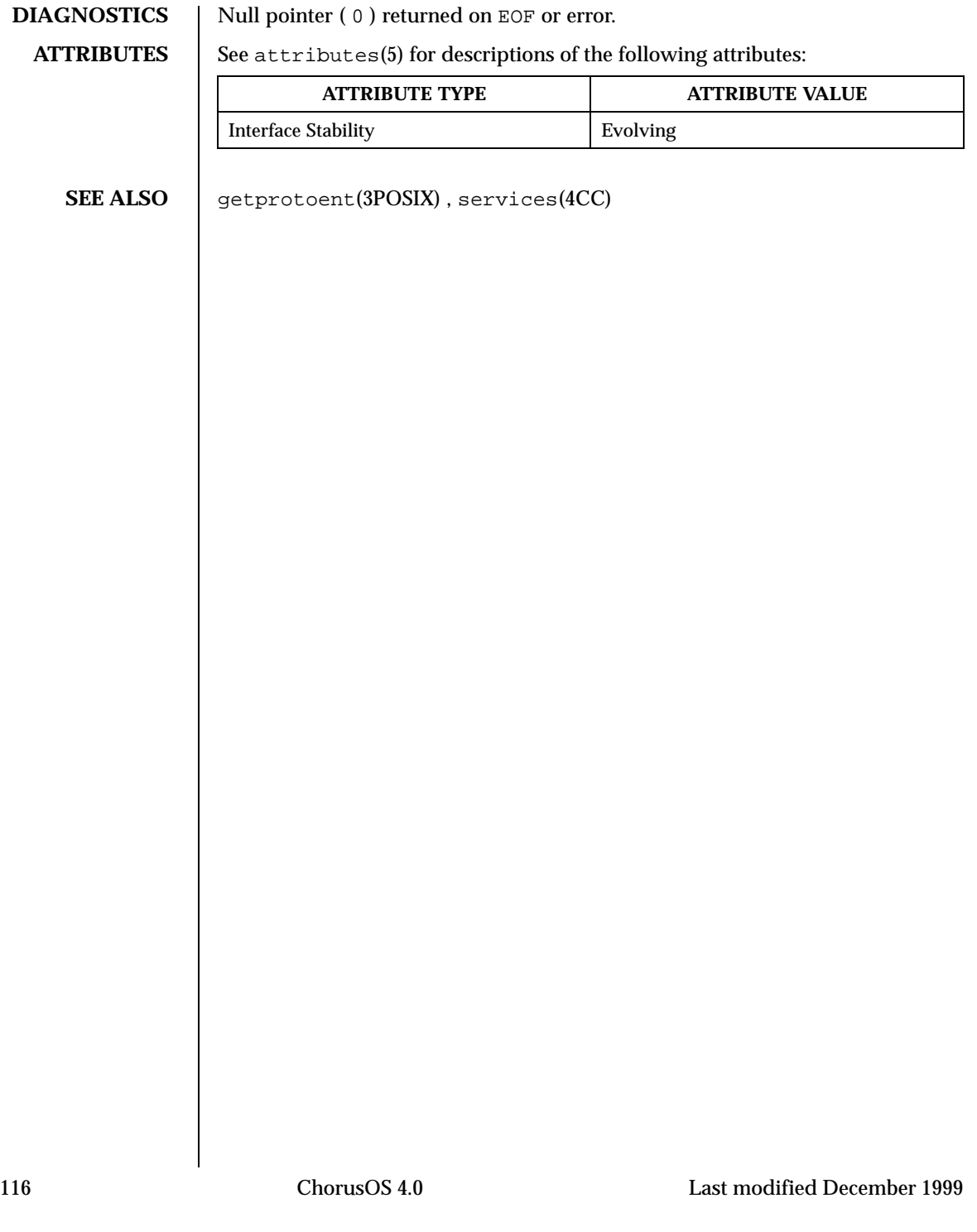

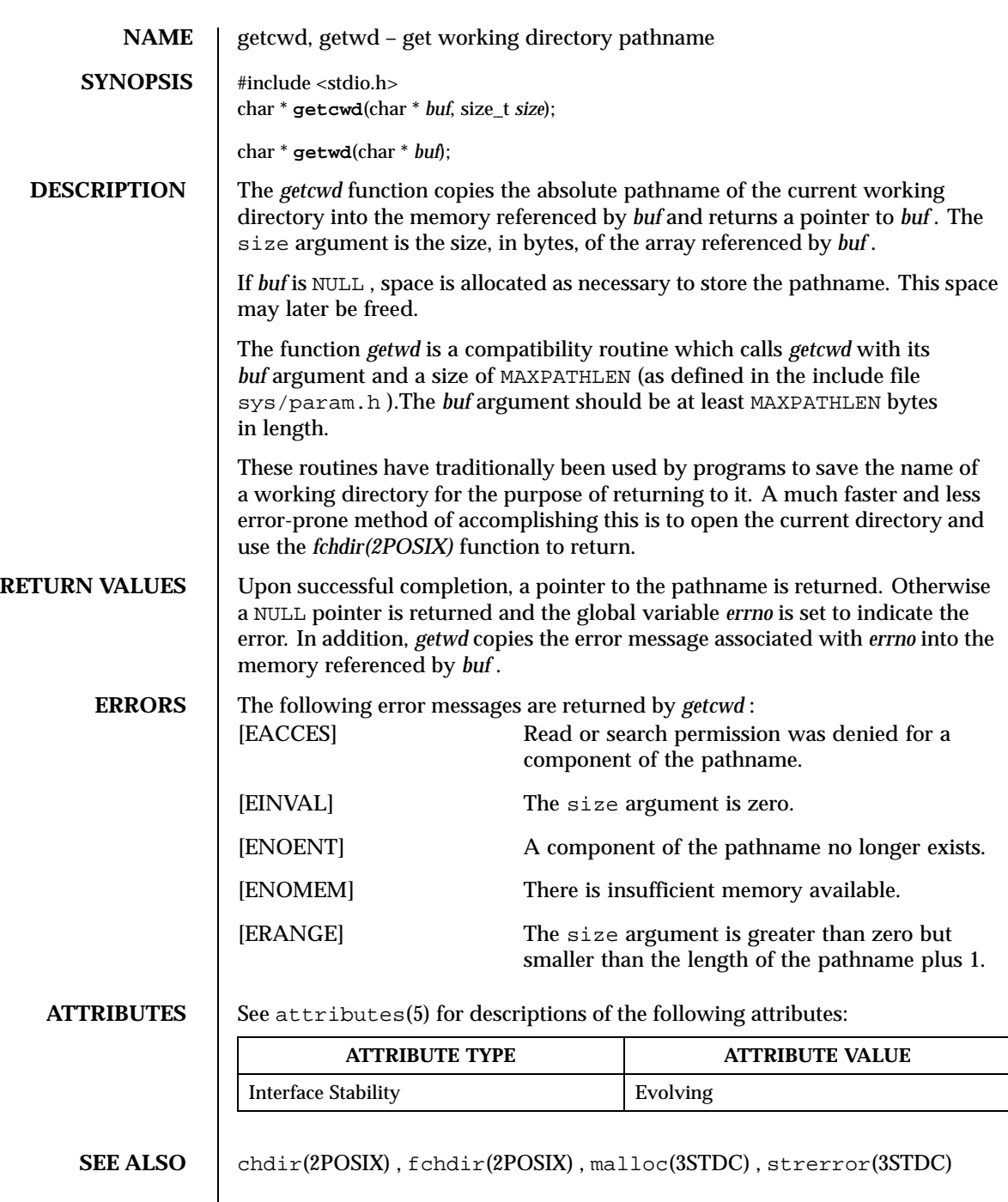

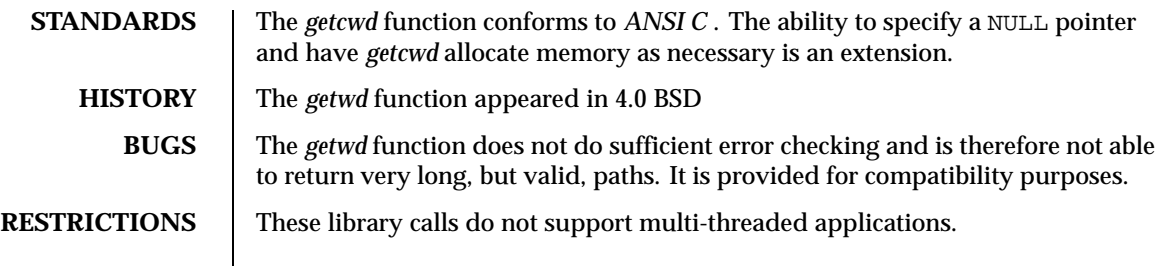

**NAME** | glob, globfree – generate pathnames matching a pattern **SYNOPSIS** #include <glob.h> int **glob**(const char \* *pattern*, int *flags*, const int (\* *errfunc* ) (const char \*, int), glob\_t \* *pglob*); void **globfree**(glob\_t \* *pglob*); **DESCRIPTION** The glob function is a pathname generator that implements the rules for file name pattern matching used by the shell. The include file glob.h defines the structure type *glob\_t* , which contains at least the following fields: typedef struct {<br>int ql pathc; int gl\_pathc; /\* count of total paths so far \*/ int gl\_matchc; /\* count of paths matching pattern \*/ int gl\_offs; /\* reserved at beginning of gl\_pathv \*/

int gl\_flags; /\* returned flags \*/

} glob\_t;

The *pattern* argument is a pointer to a pathname pattern to be expanded. The glob argument matches all accessible pathnames against the pattern and creates a list of the pathnames that match. In order to have access to a pathname, glob requires search permission on every component of a path except the last, and read permission on each directory of any filename component of *pattern* that contains any of the special characters "\*" , "?" or "[".

char \*\*gl\_pathv; /\* list of paths matching pattern \*/

The glob argument stores the number of matched pathnames in the *gl\_pathc* field, and a pointer to a list of pointers to pathnames in the *gl\_pathv* field. The first pointer after the last pathname is NULL . If the pattern does not match any pathnames, the number of matched paths returned is set to zero.

It is the caller's responsibility to create the structure pointed to by *pglob* . The glob function allocates other space as needed, including the memory pointed to by *gl\_pathv* .

The *flags* argument is used to modify the behavior of glob . The value of *flags* is the bitwise inclusive OR of any of the following values defined in glob.h : GLOB\_APPEND Append pathnames generated to any from a

previous call (or calls) to glob . The value of *gl\_pathc* will be the total matches found by this call and the previous call(s). The pathnames are appended to, not merged with, the pathnames returned by the previous call(s). Between calls, the caller must not change the setting of the GLOB\_DOOFFS flag, nor change the value

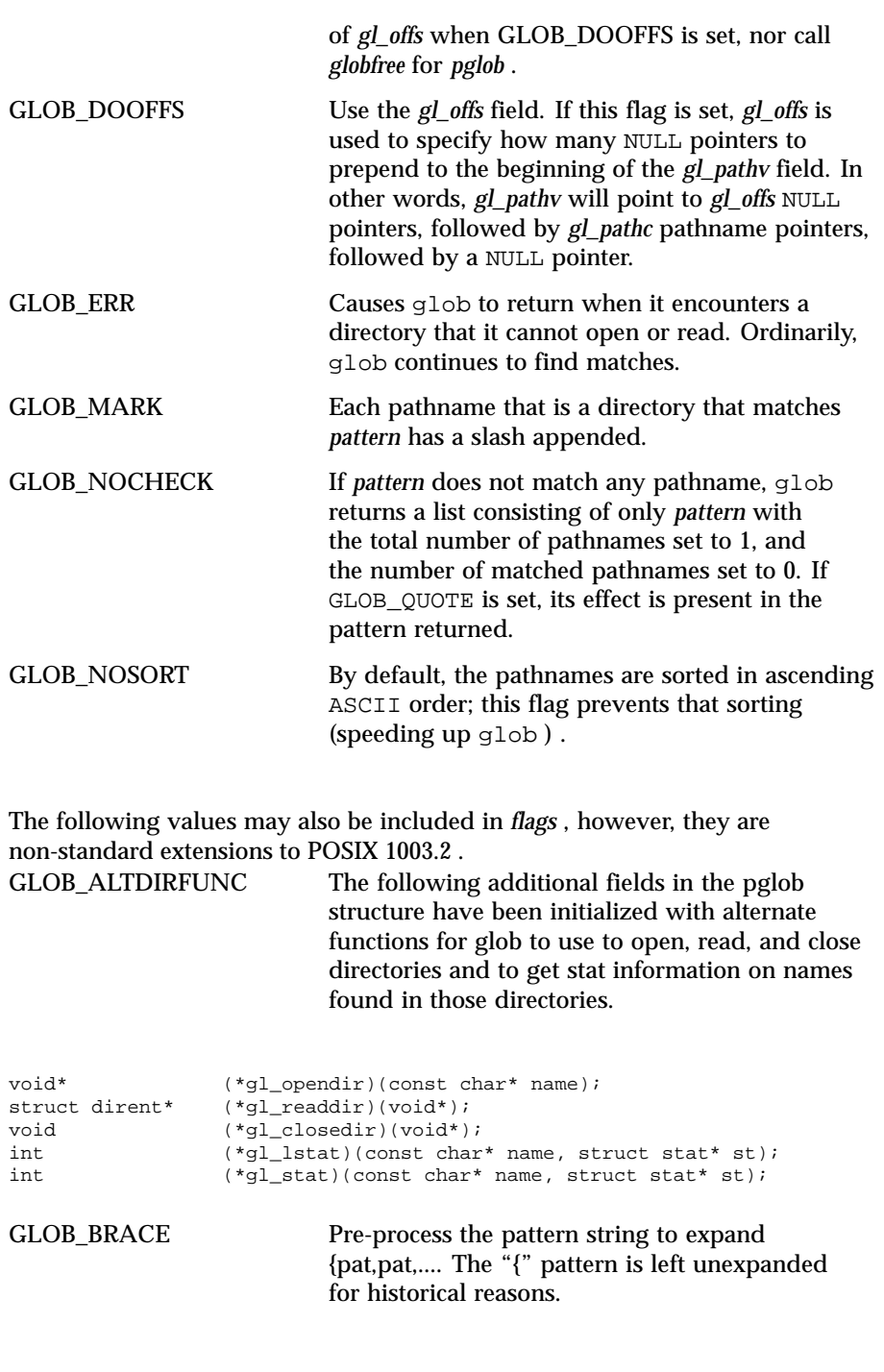

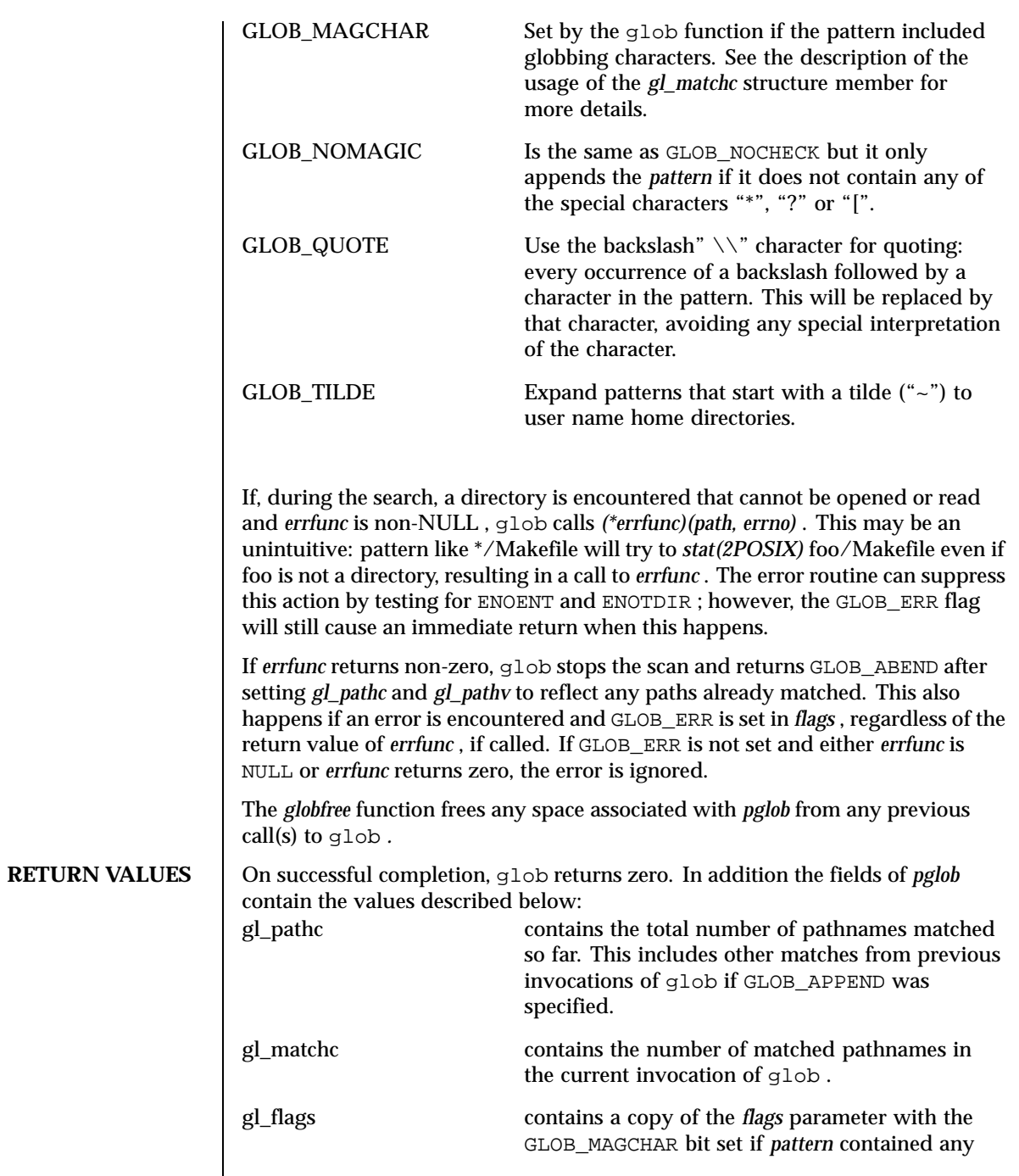

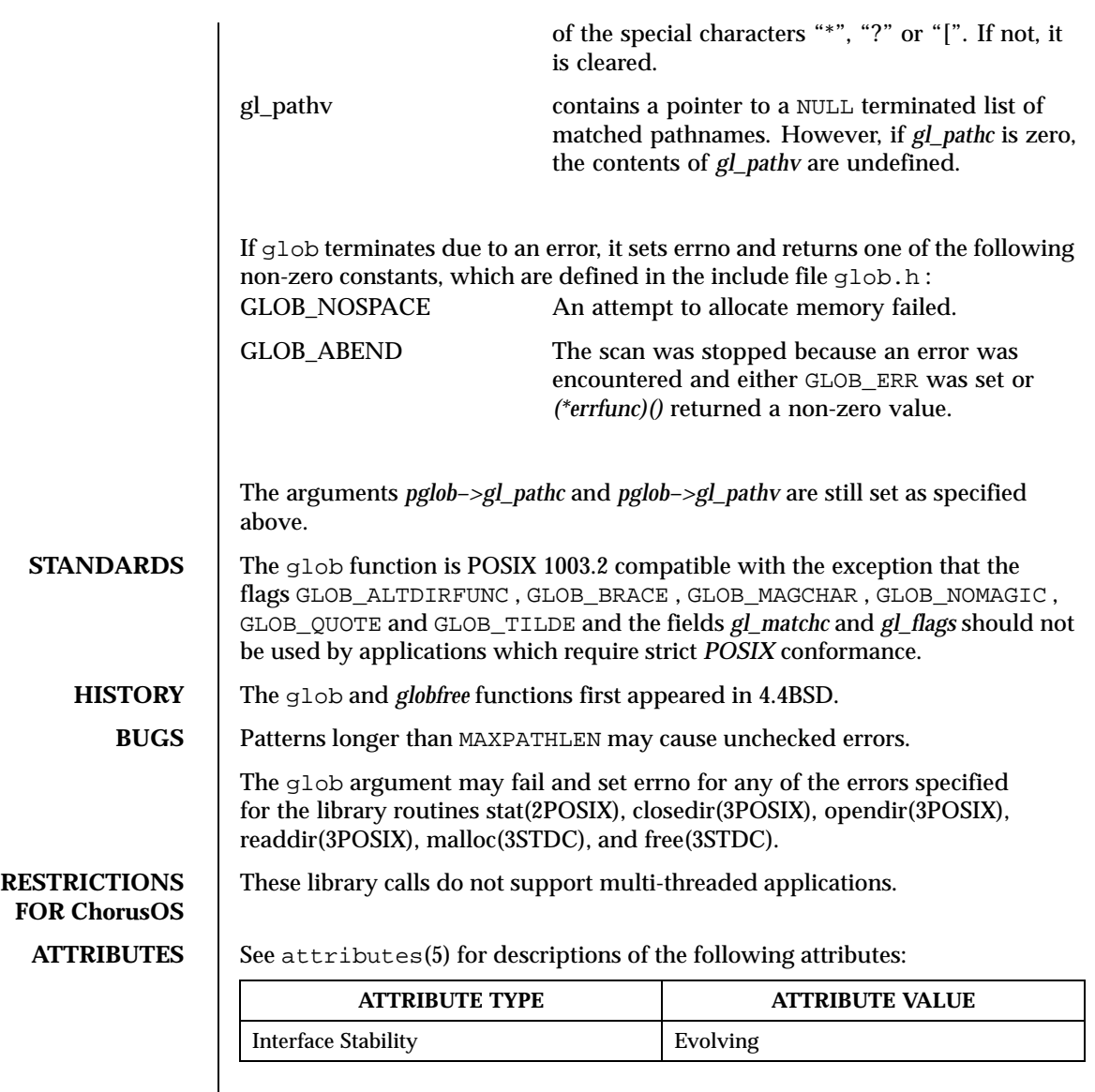

} glob\_t;

**NAME** | glob, globfree – generate pathnames matching a pattern **SYNOPSIS** #include <glob.h> int **glob**(const char \* *pattern*, int *flags*, const int (\* *errfunc* ) (const char \*, int), glob\_t \* *pglob*); void **globfree**(glob\_t \* *pglob*); **DESCRIPTION** The glob function is a pathname generator that implements the rules for file name pattern matching used by the shell. The include file glob.h defines the structure type *glob\_t* , which contains at least the following fields: typedef struct {<br>int ql pathc; int gl\_pathc; /\* count of total paths so far \*/ int gl\_matchc; /\* count of paths matching pattern \*/ int gl\_offs; /\* reserved at beginning of gl\_pathv \*/ int gl\_flags; /\* returned flags \*/

> The *pattern* argument is a pointer to a pathname pattern to be expanded. The glob argument matches all accessible pathnames against the pattern and creates a list of the pathnames that match. In order to have access to a pathname, glob requires search permission on every component of a path except the last, and read permission on each directory of any filename component of *pattern* that contains any of the special characters "\*" , "?" or "[".

char \*\*gl\_pathv; /\* list of paths matching pattern \*/

The glob argument stores the number of matched pathnames in the *gl\_pathc* field, and a pointer to a list of pointers to pathnames in the *gl\_pathv* field. The first pointer after the last pathname is NULL . If the pattern does not match any pathnames, the number of matched paths returned is set to zero.

It is the caller's responsibility to create the structure pointed to by *pglob* . The glob function allocates other space as needed, including the memory pointed to by *gl\_pathv* .

The *flags* argument is used to modify the behavior of glob . The value of *flags* is the bitwise inclusive OR of any of the following values defined in glob.h : GLOB\_APPEND Append pathnames generated to any from a

previous call (or calls) to glob . The value of *gl\_pathc* will be the total matches found by this call and the previous call(s). The pathnames are appended to, not merged with, the pathnames returned by the previous call(s). Between calls, the caller must not change the setting of the GLOB\_DOOFFS flag, nor change the value

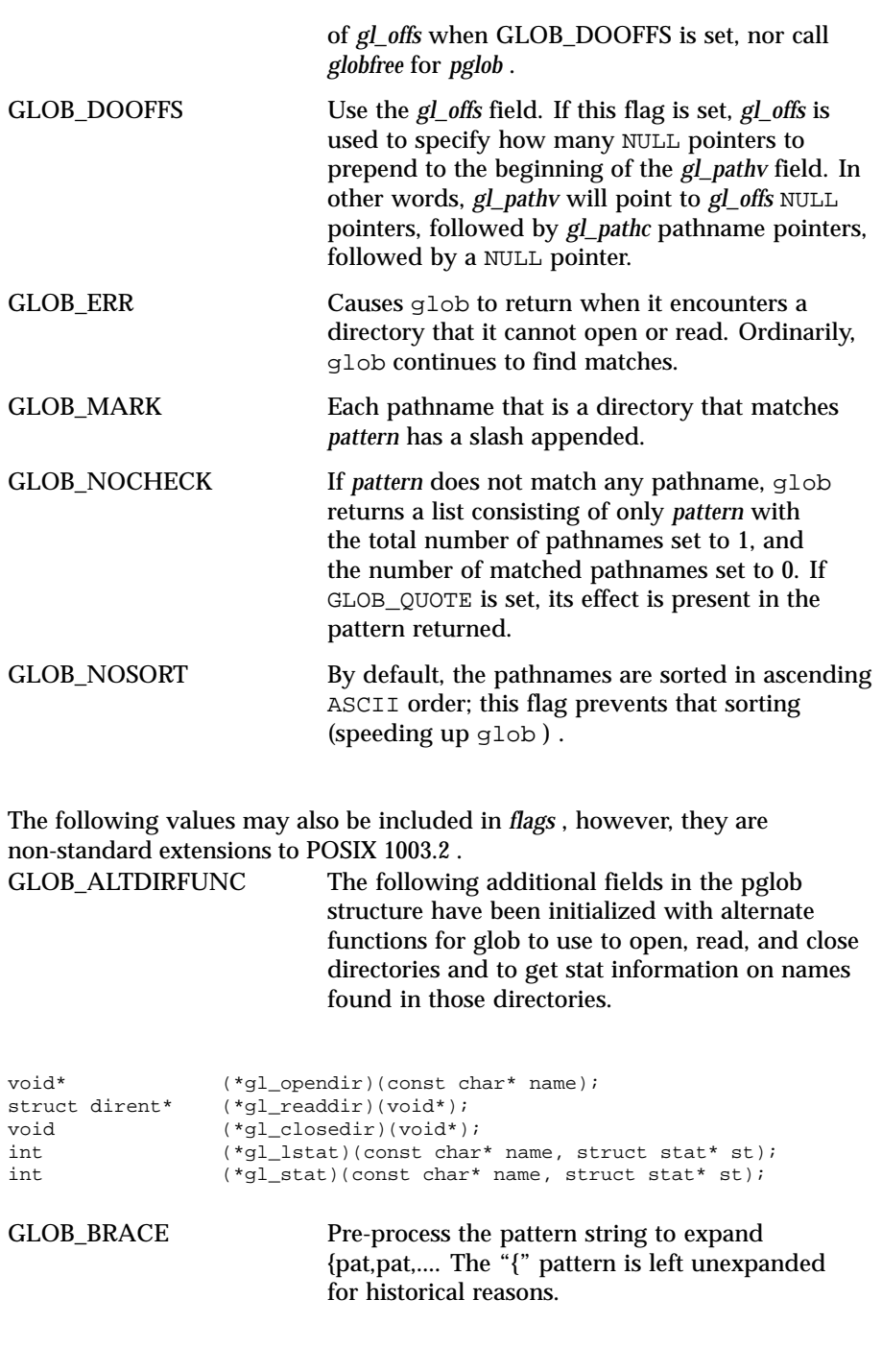

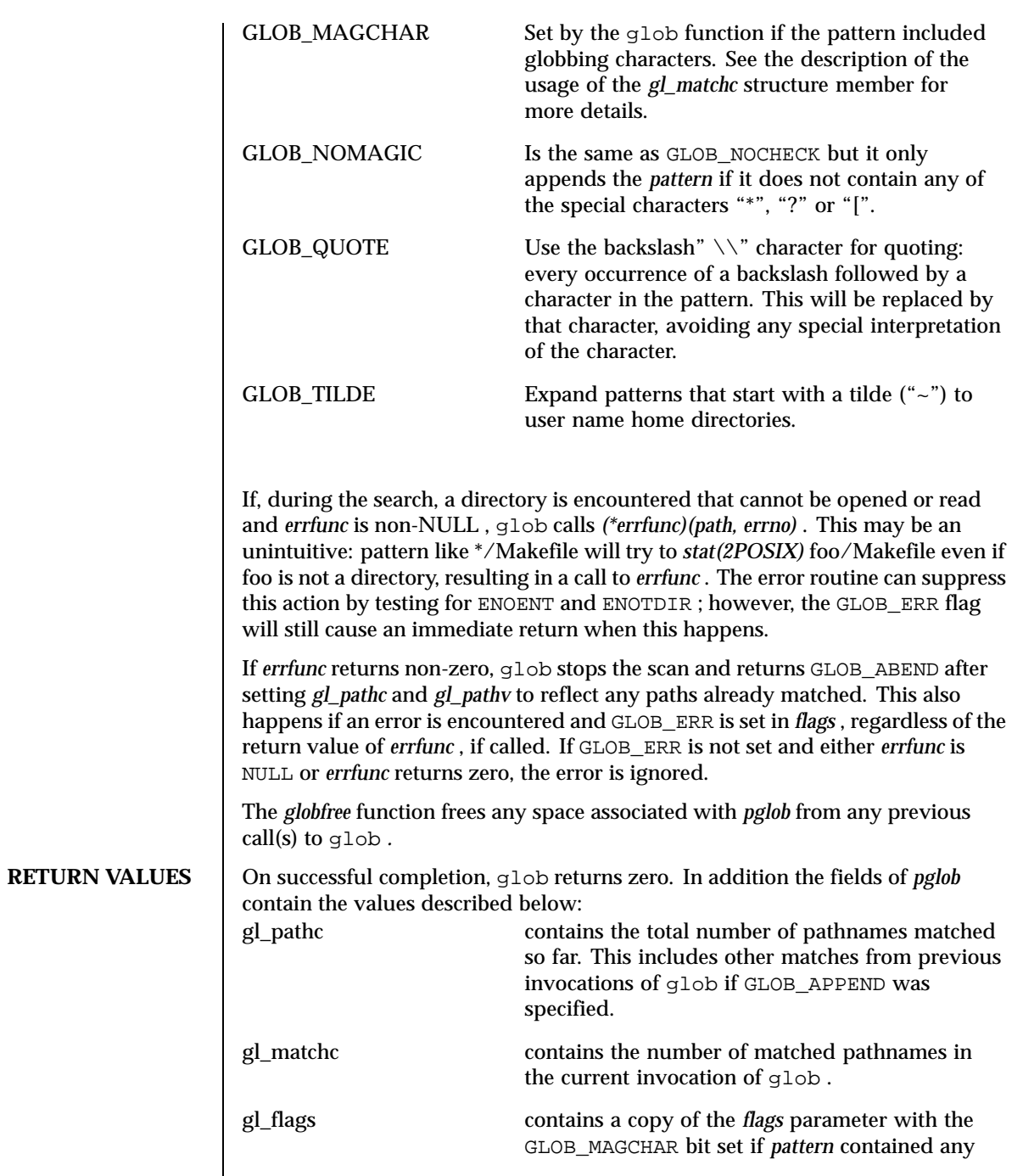

Last modified December 1999 ChorusOS 4.0 ChorusOS 4.0

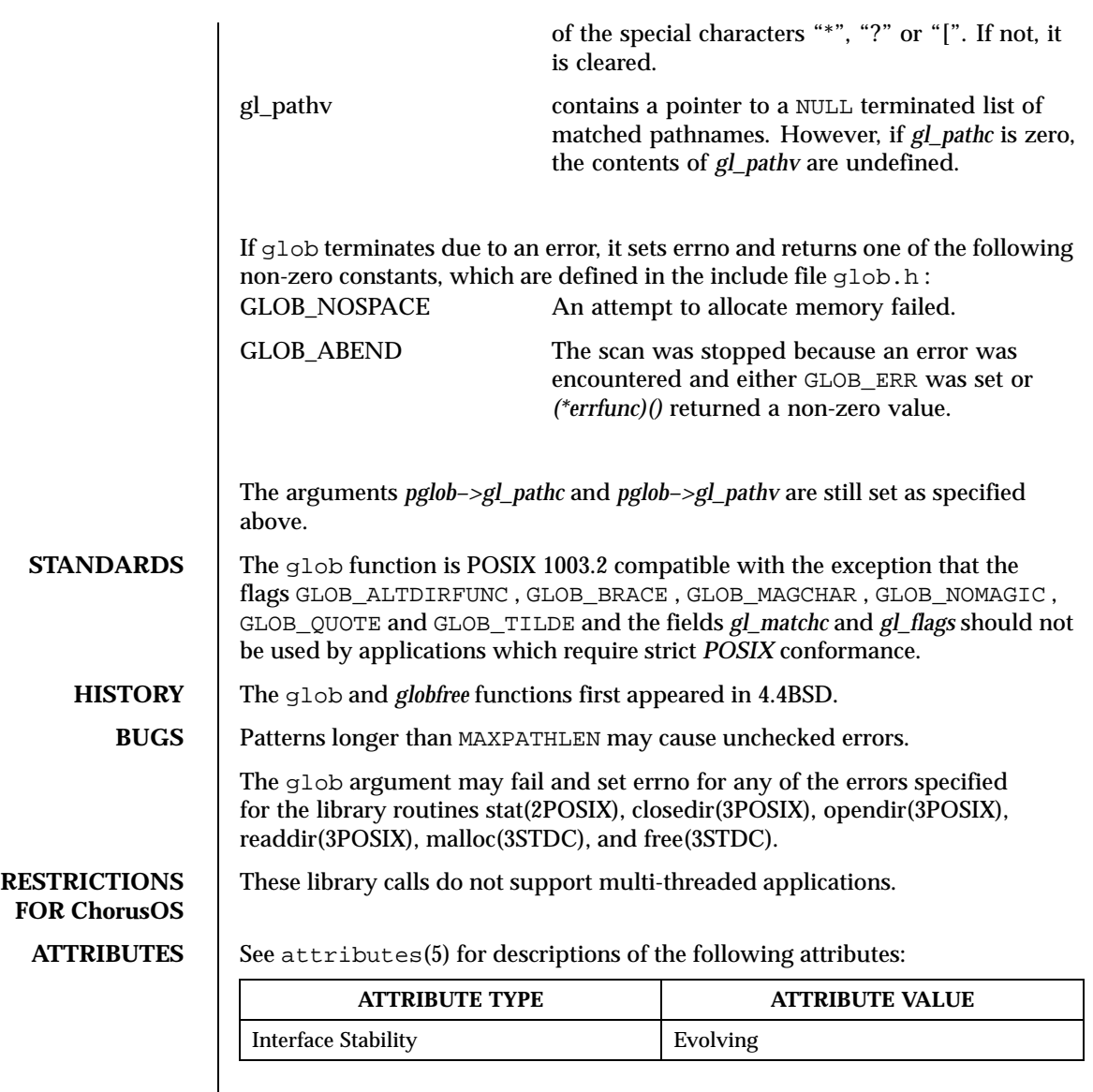

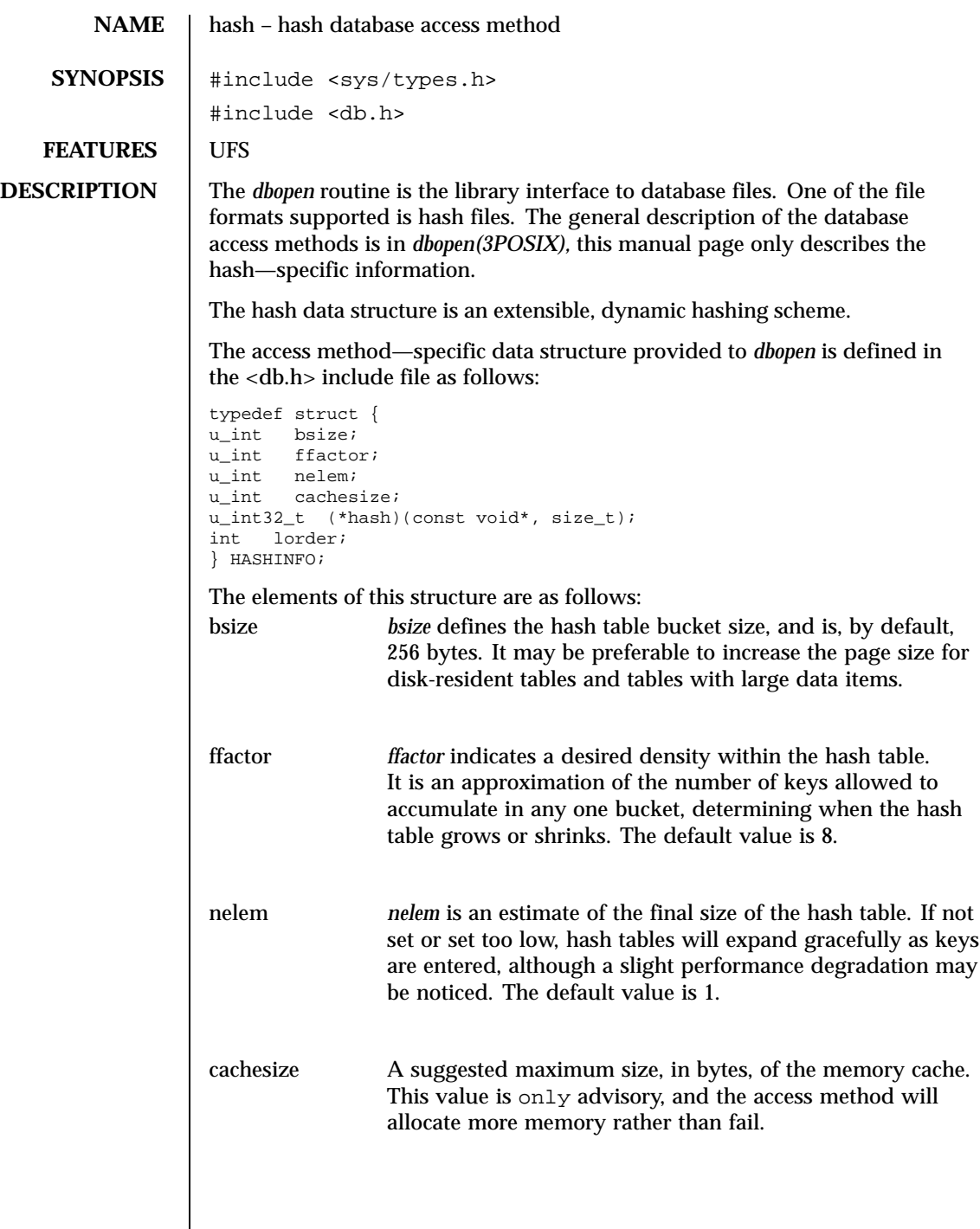

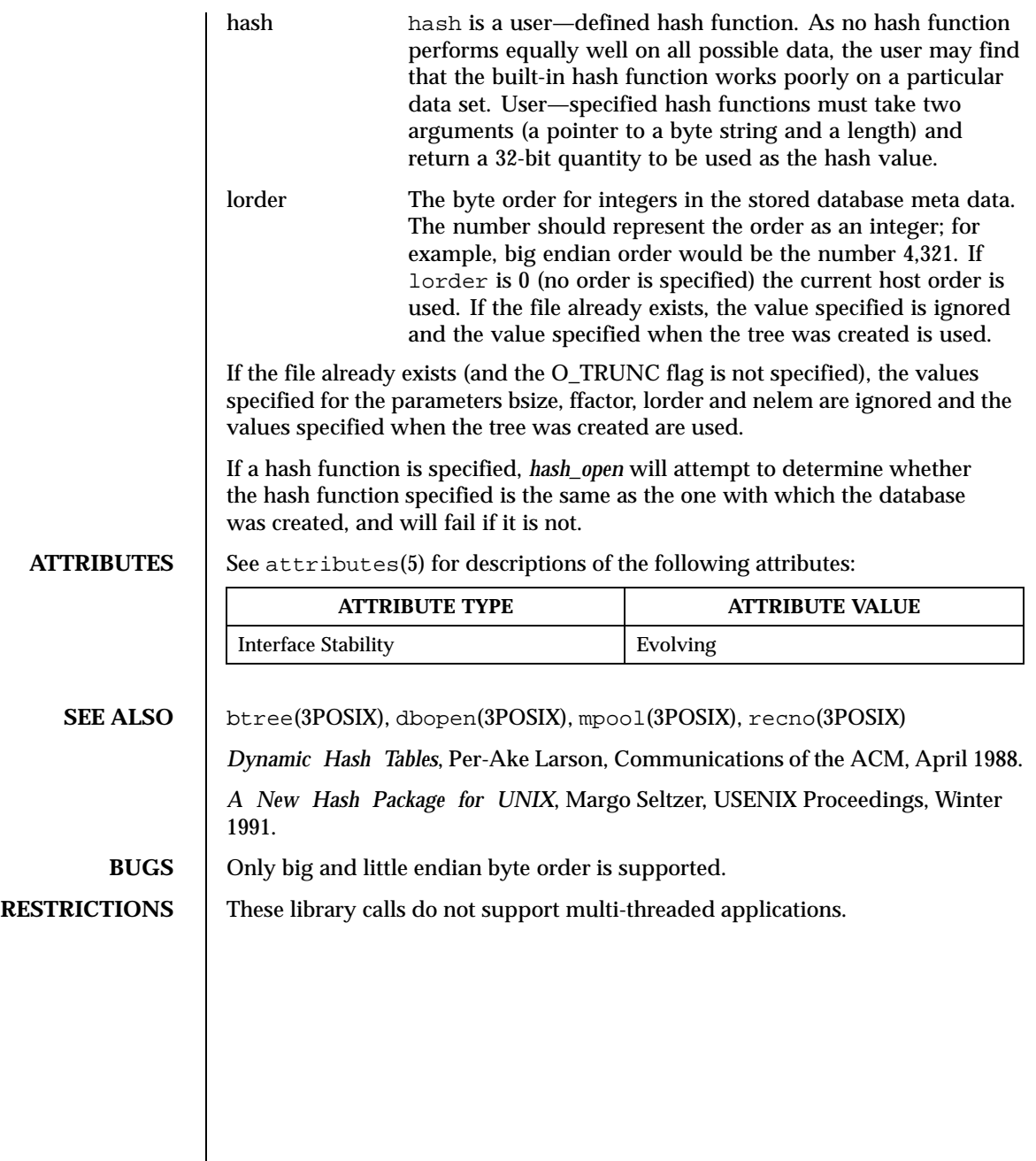

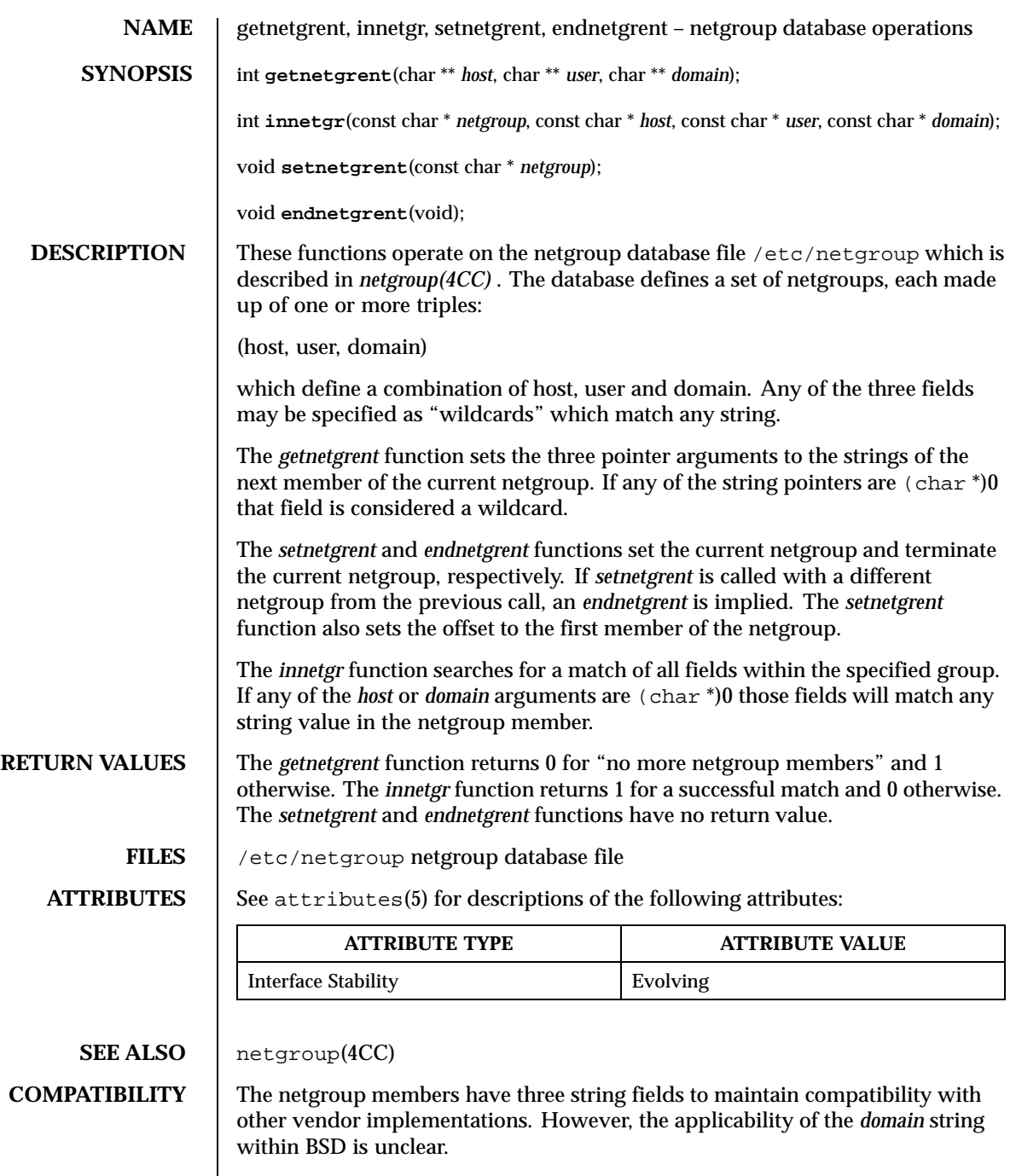

**BUGS** The *getnetgrent* function returns pointers to dynamically allocated data areas that are freed when the *endnetgrent* function is called.

**RESTRICTIONS** These library calls do not support multi-threaded applications.

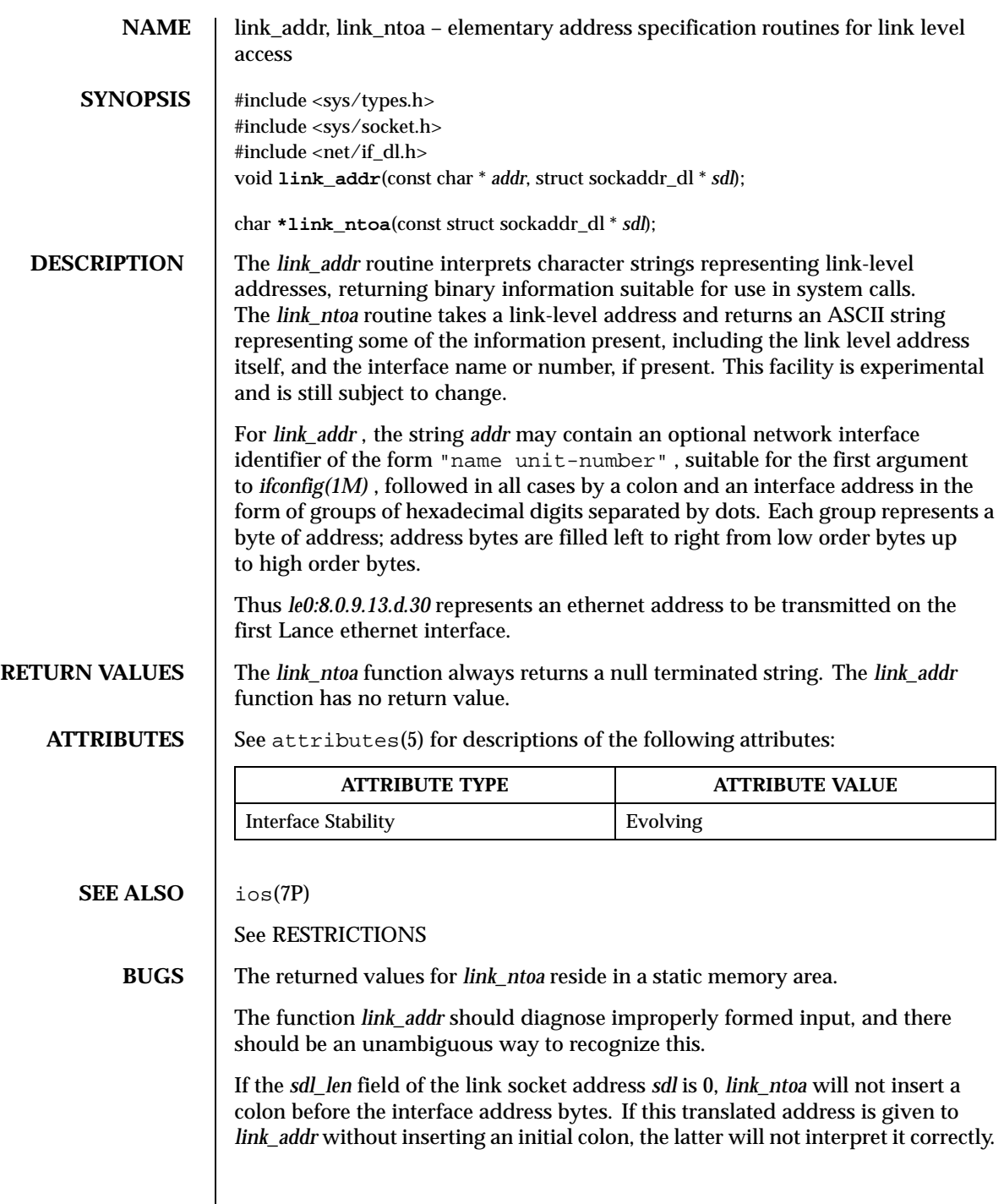

Last modified December 1999 ChorusOS 4.0 ChorusOS 4.0

## **RESTRICTIONS**  $\Box$  On top of ChorusOS the ISO family protocol is not yet supported, *ISO(7P)* is therefore not available. These functions have been ported in order to use network debugging utilities such as netstat and route with ChorusOS.

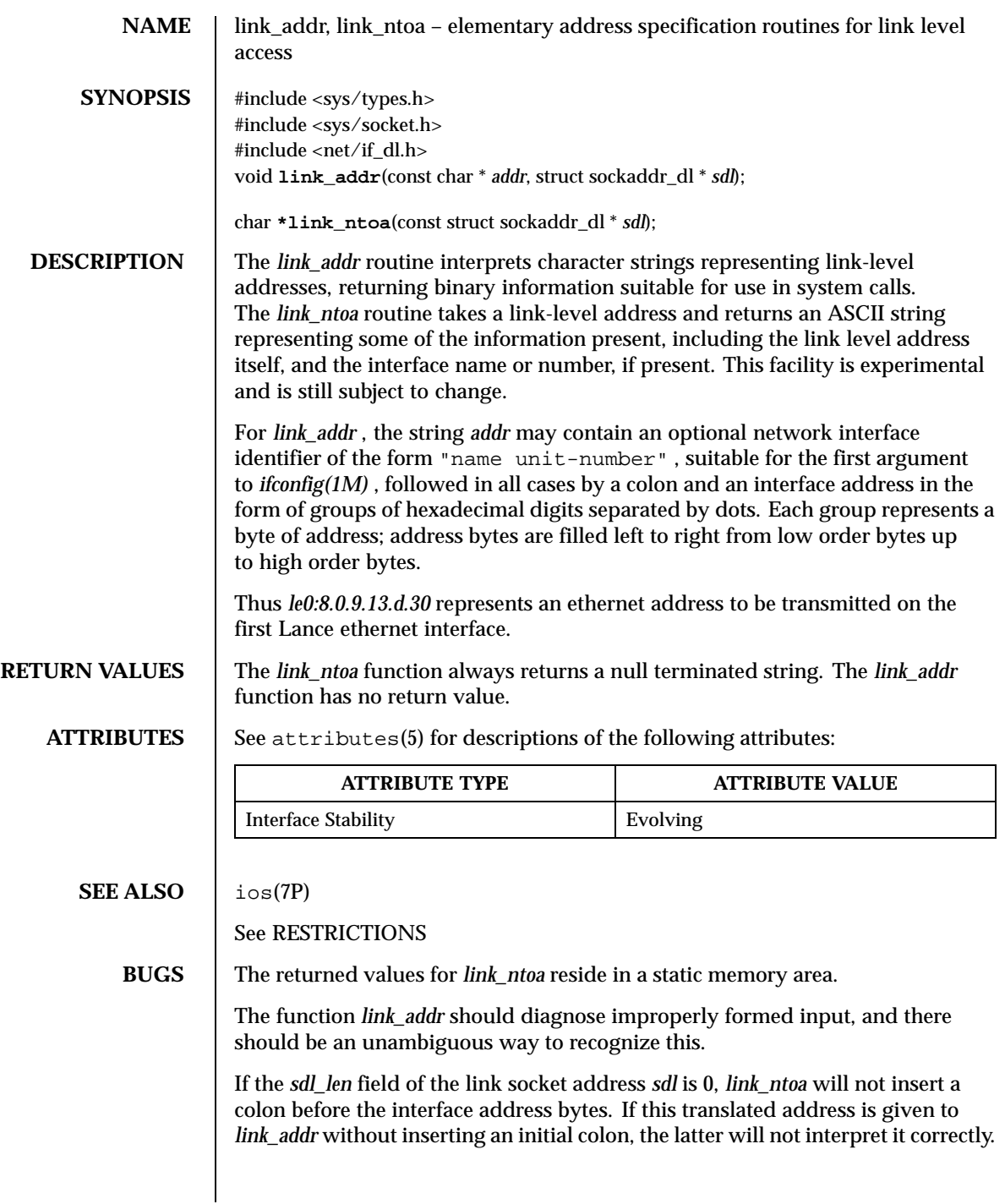

Last modified December 1999 ChorusOS 4.0 ChorusOS 4.0

## **RESTRICTIONS**  $\Box$  On top of ChorusOS the ISO family protocol is not yet supported, *ISO(7P)* is therefore not available. These functions have been ported in order to use network debugging utilities such as netstat and route with ChorusOS.

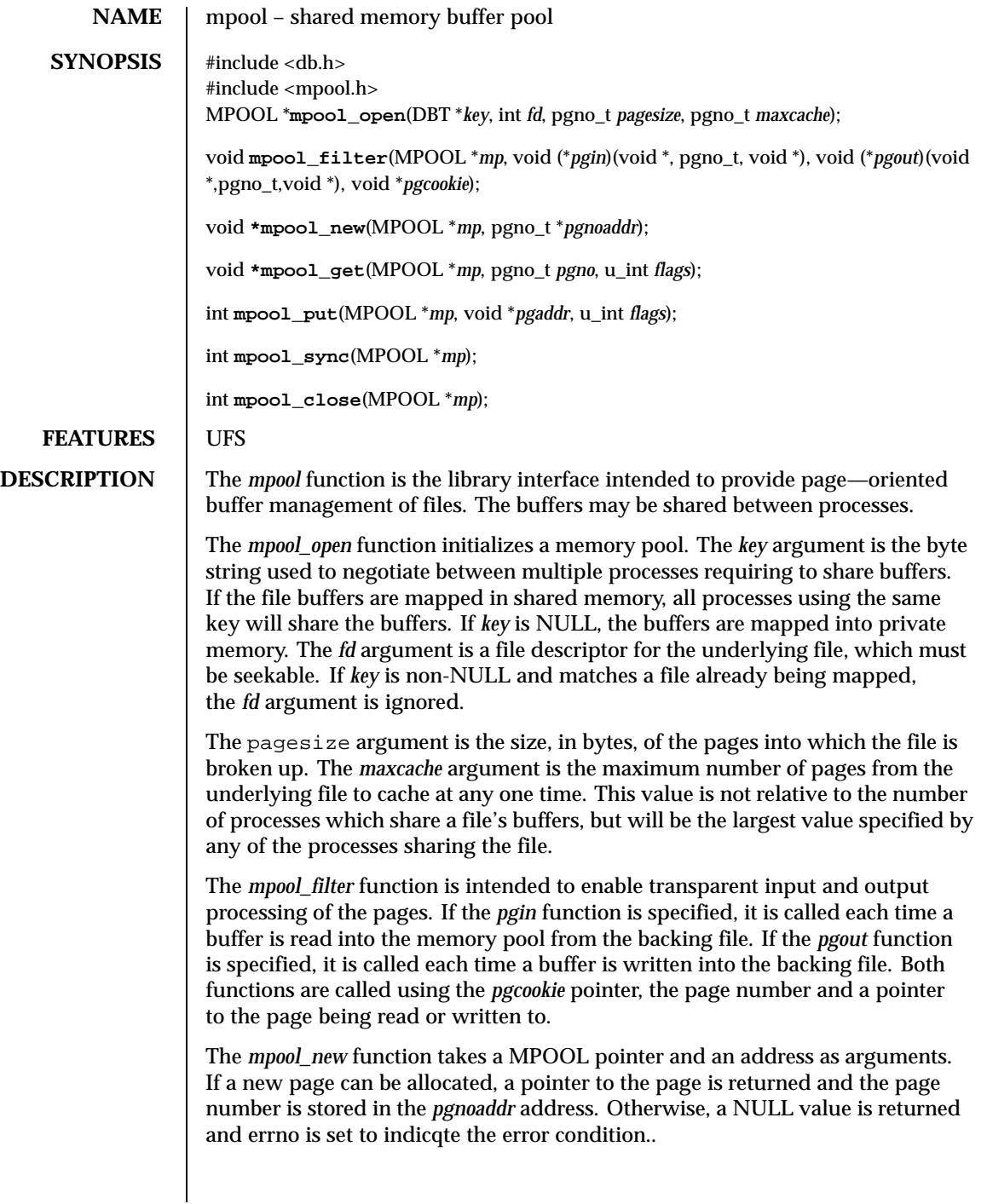

Last modified December 1999 ChorusOS 4.0 ChorusOS 4.0

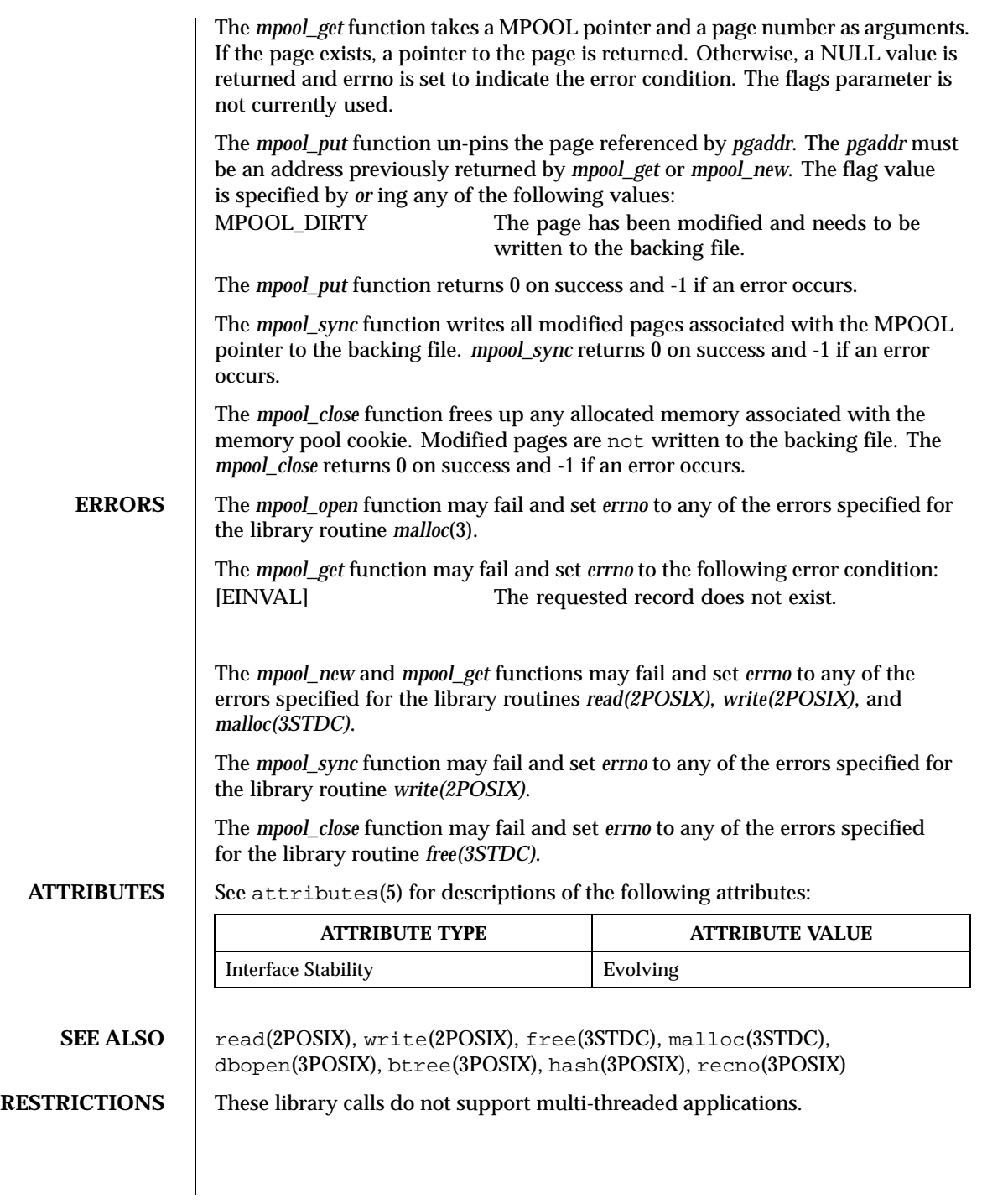

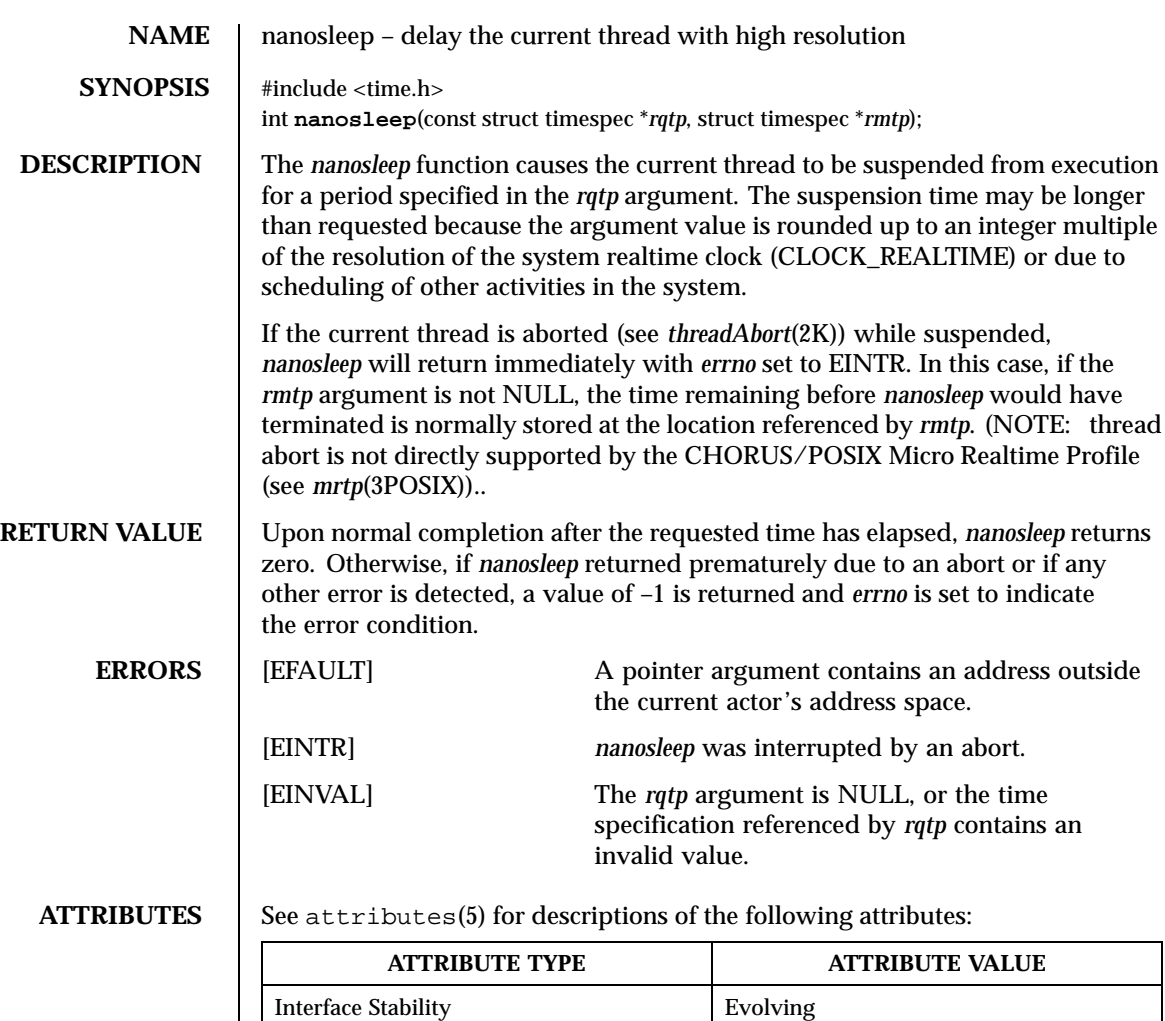

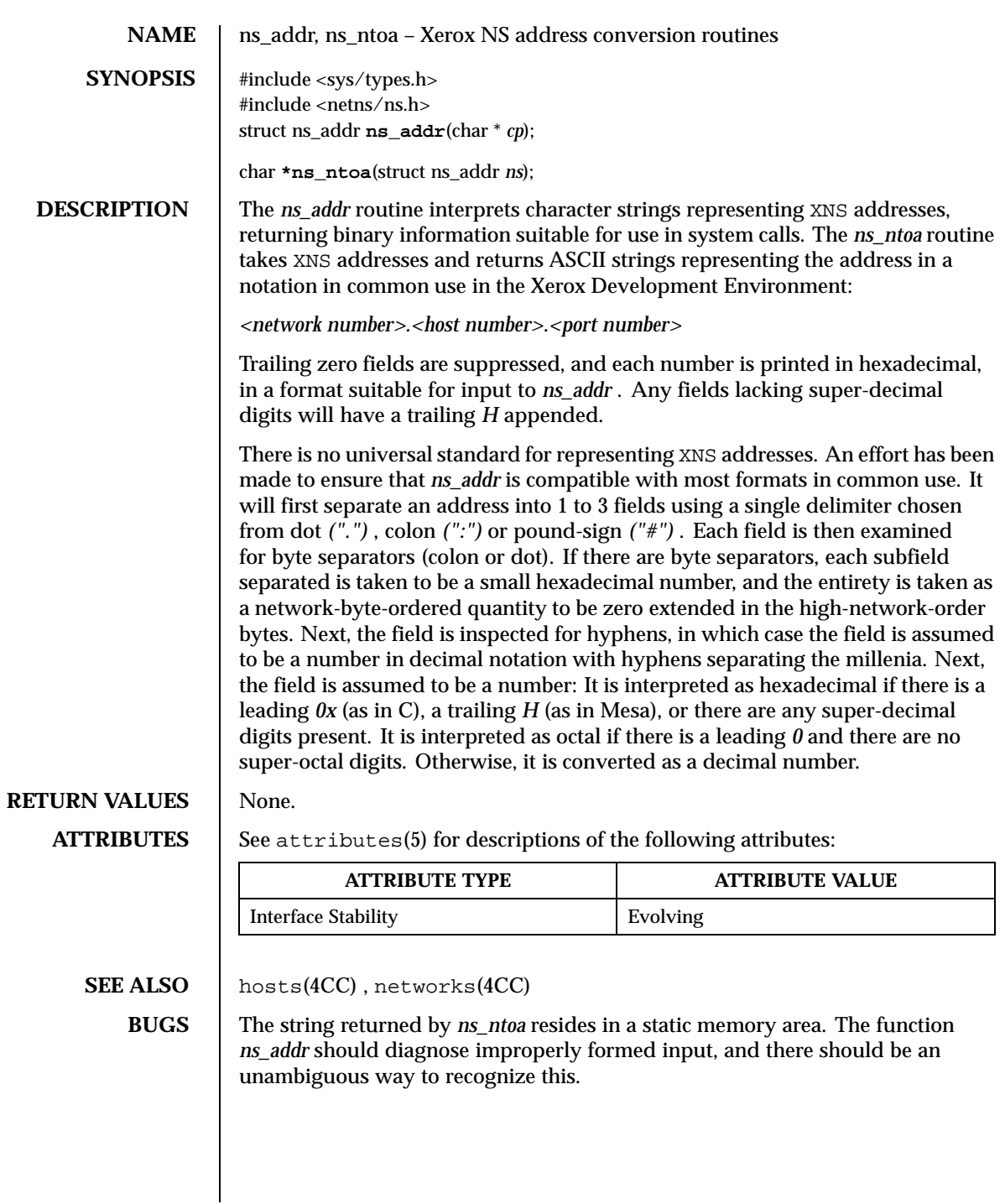

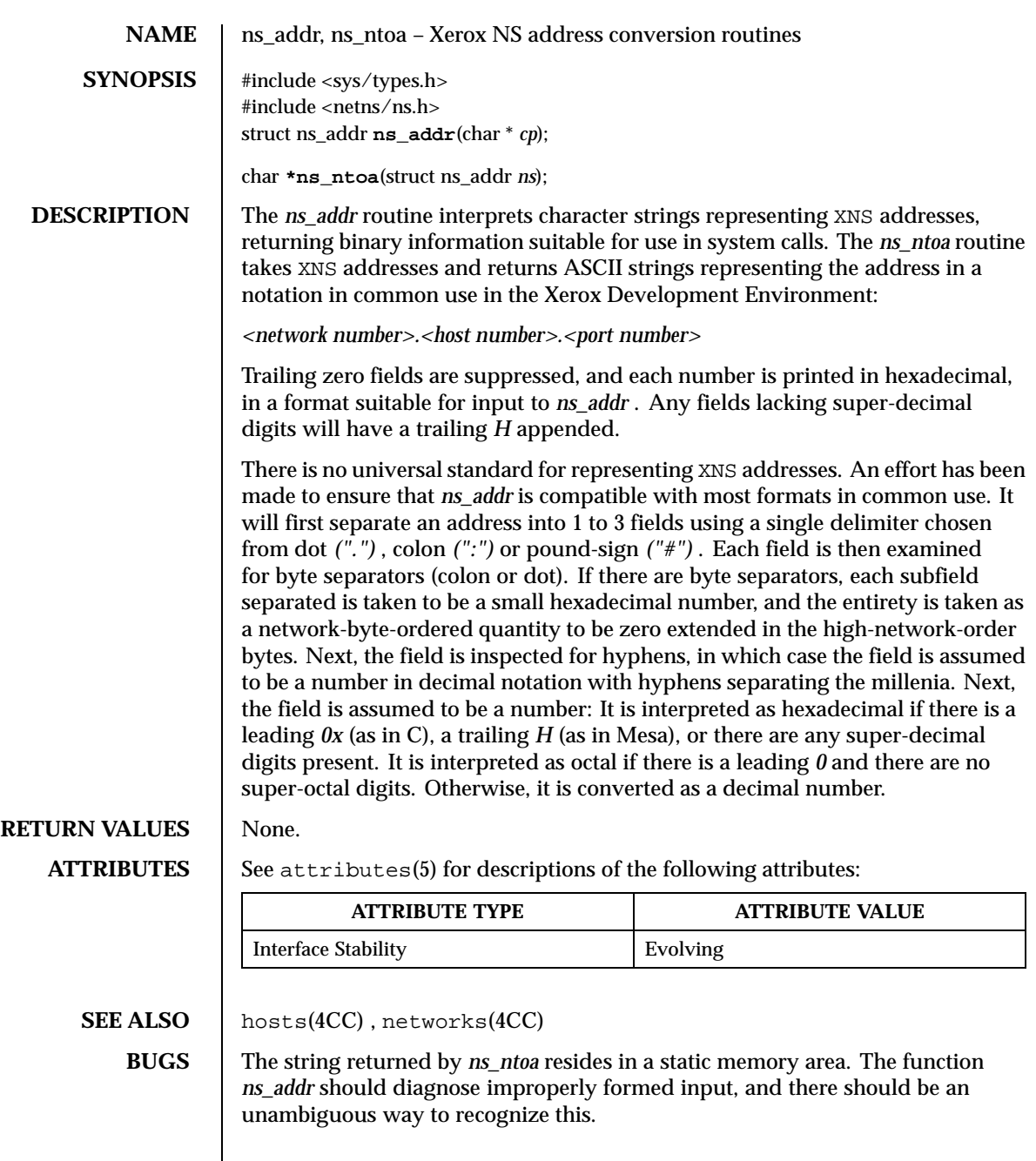

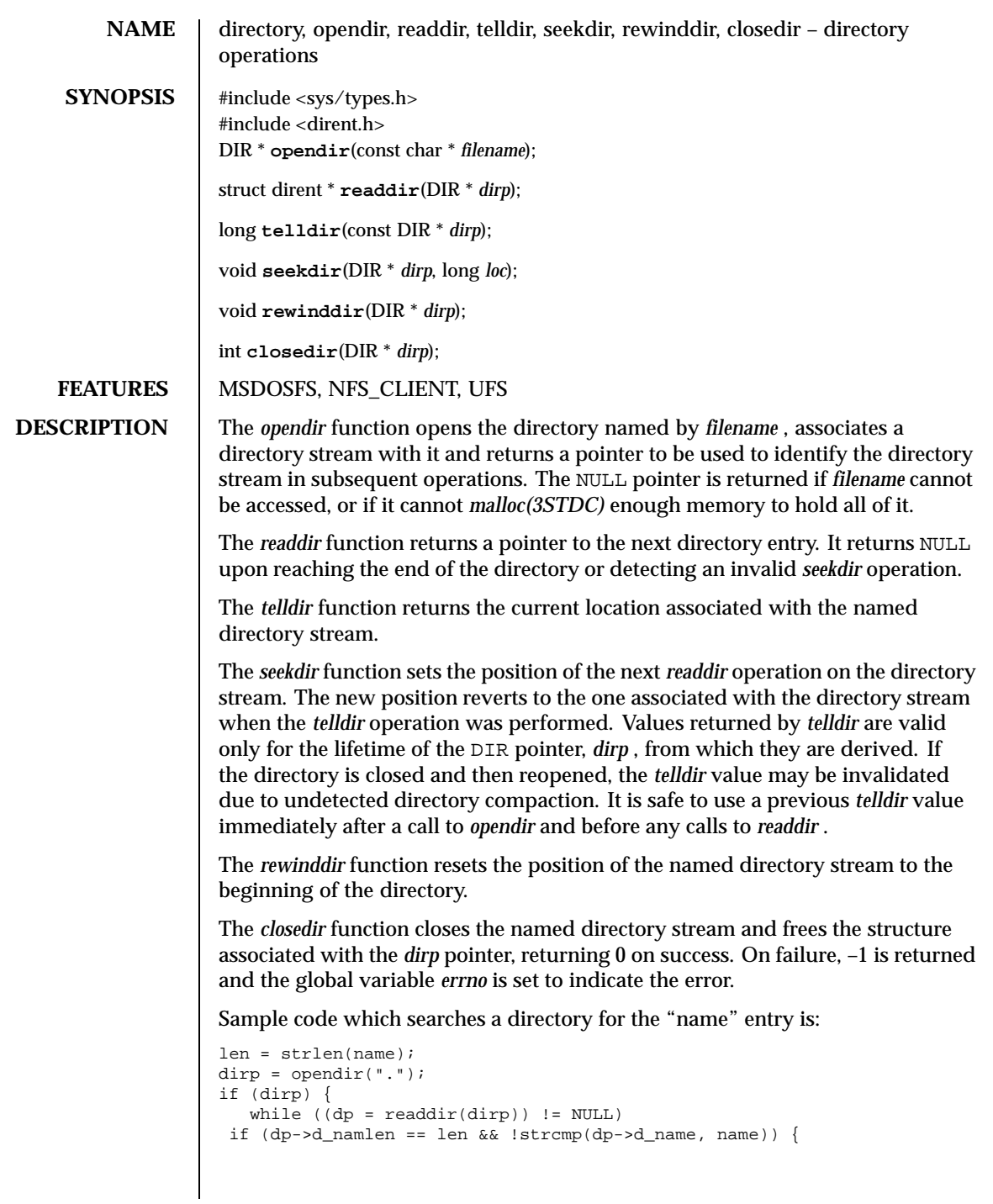

```
(void) closedir(dirp);
  return FOUND;
         }
   (void) closedir(dirp);
   }
return NOT_FOUND;
```
**ATTRIBUTES** See attributes(5) for descriptions of the following attributes:

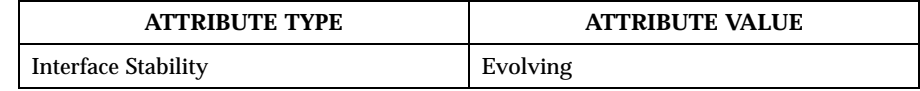

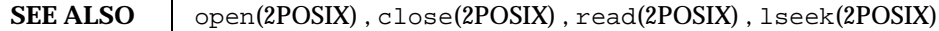

**HISTORY** The *opendir, readdir, telldir, seekdir, rewinddir* and *closedir* functions appeared in 4.2 BSD.

**RESTRICTIONS** These library calls do not support multi-threaded applications.

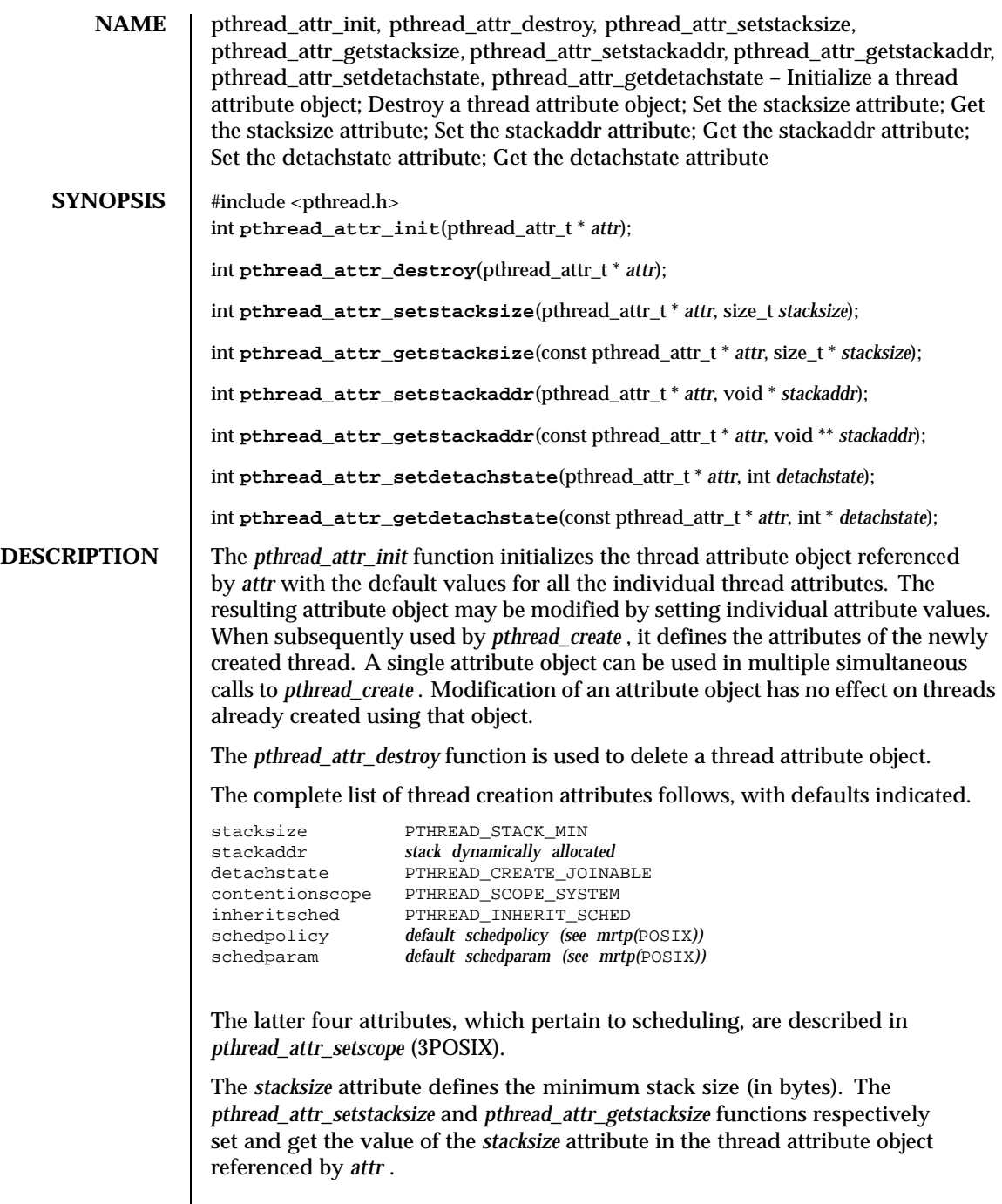

 $\overline{\phantom{a}}$ 

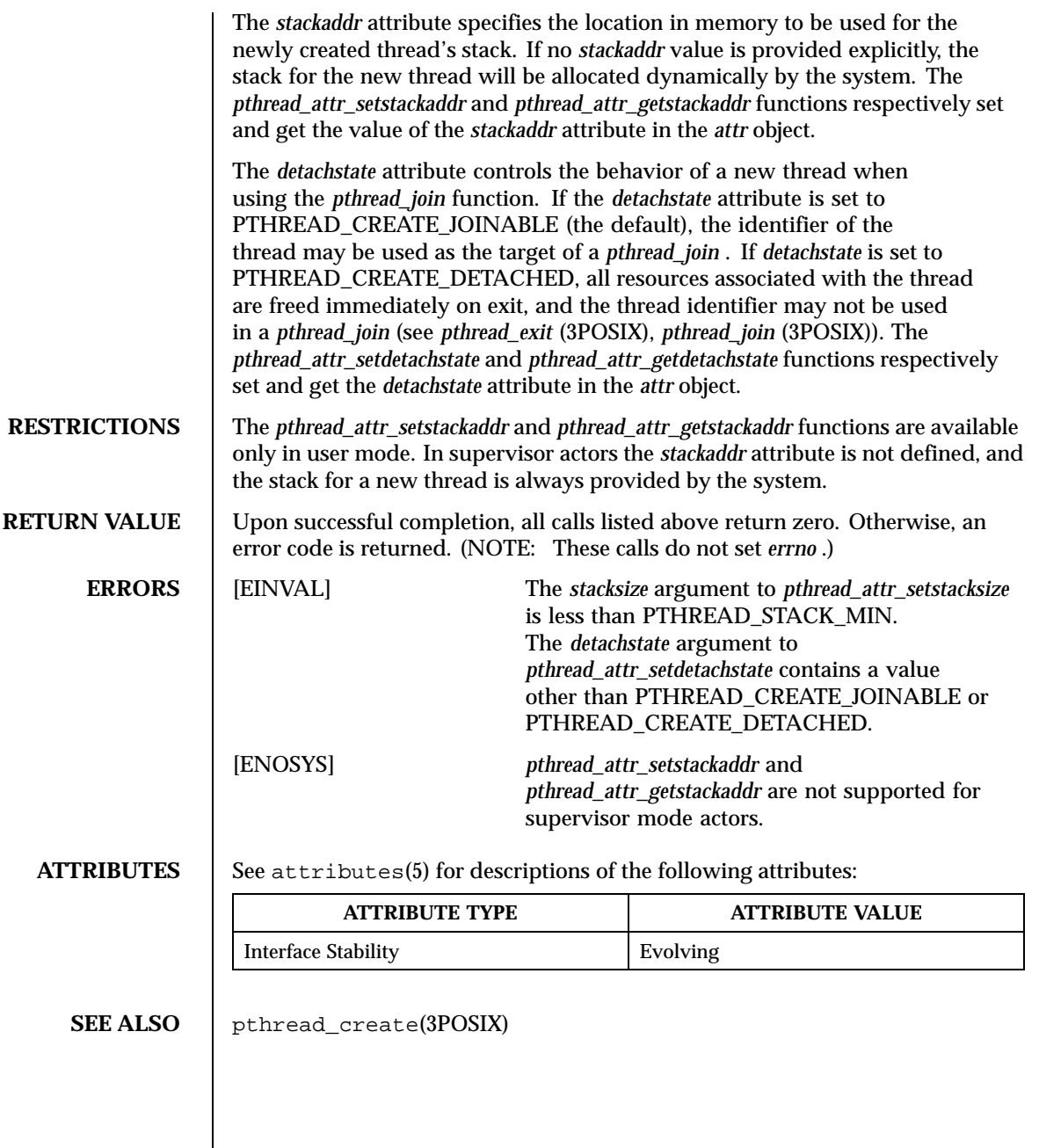

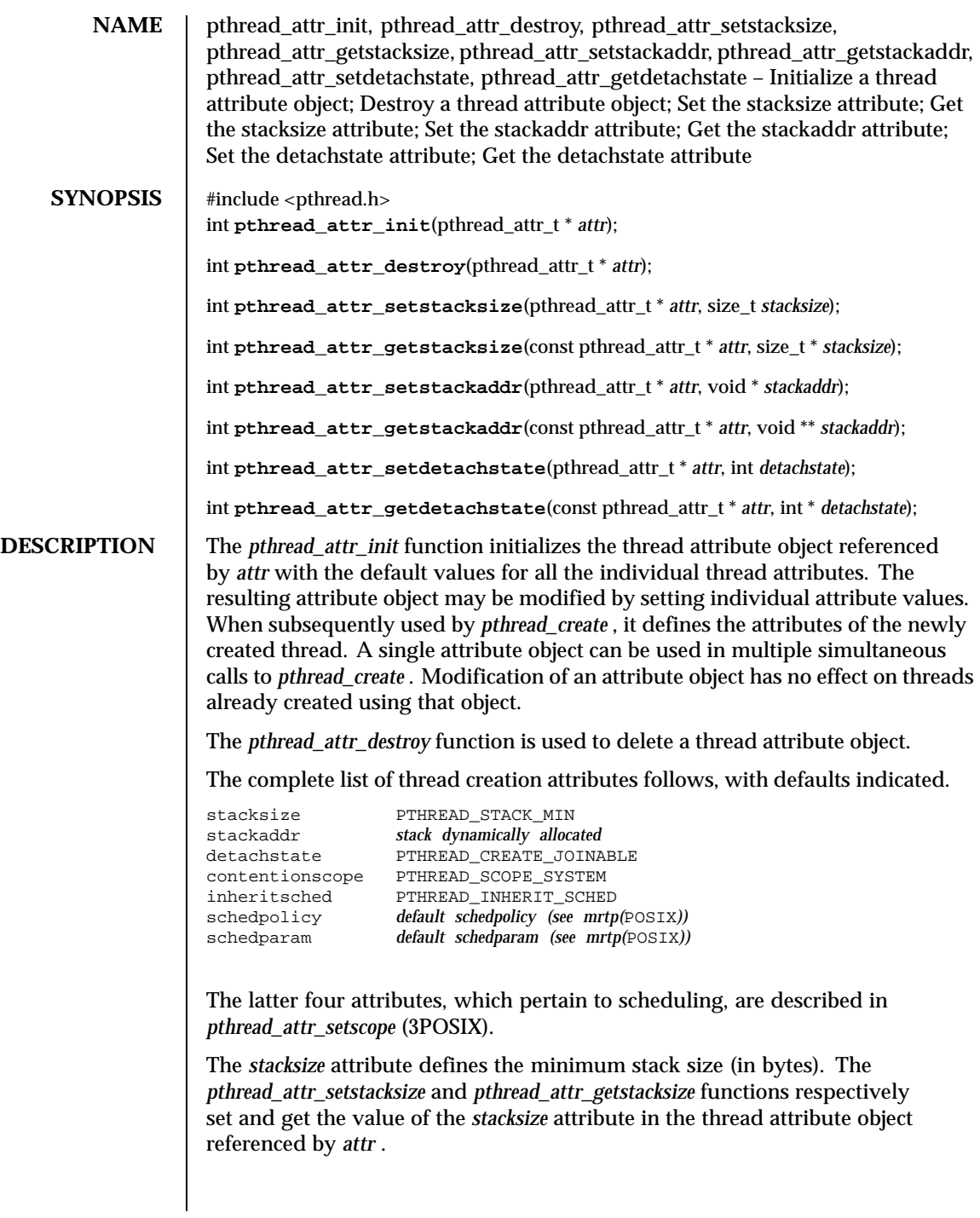
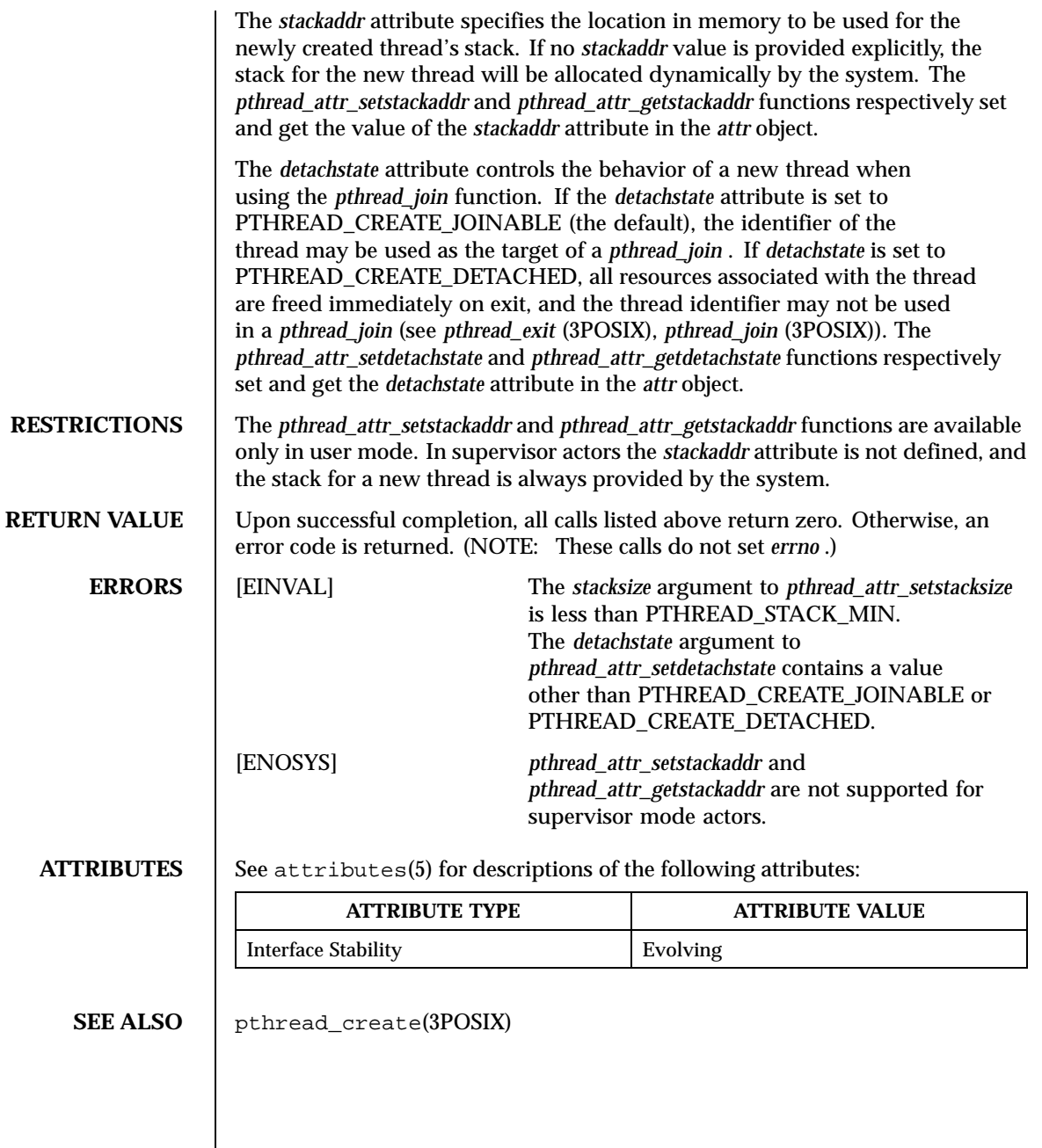

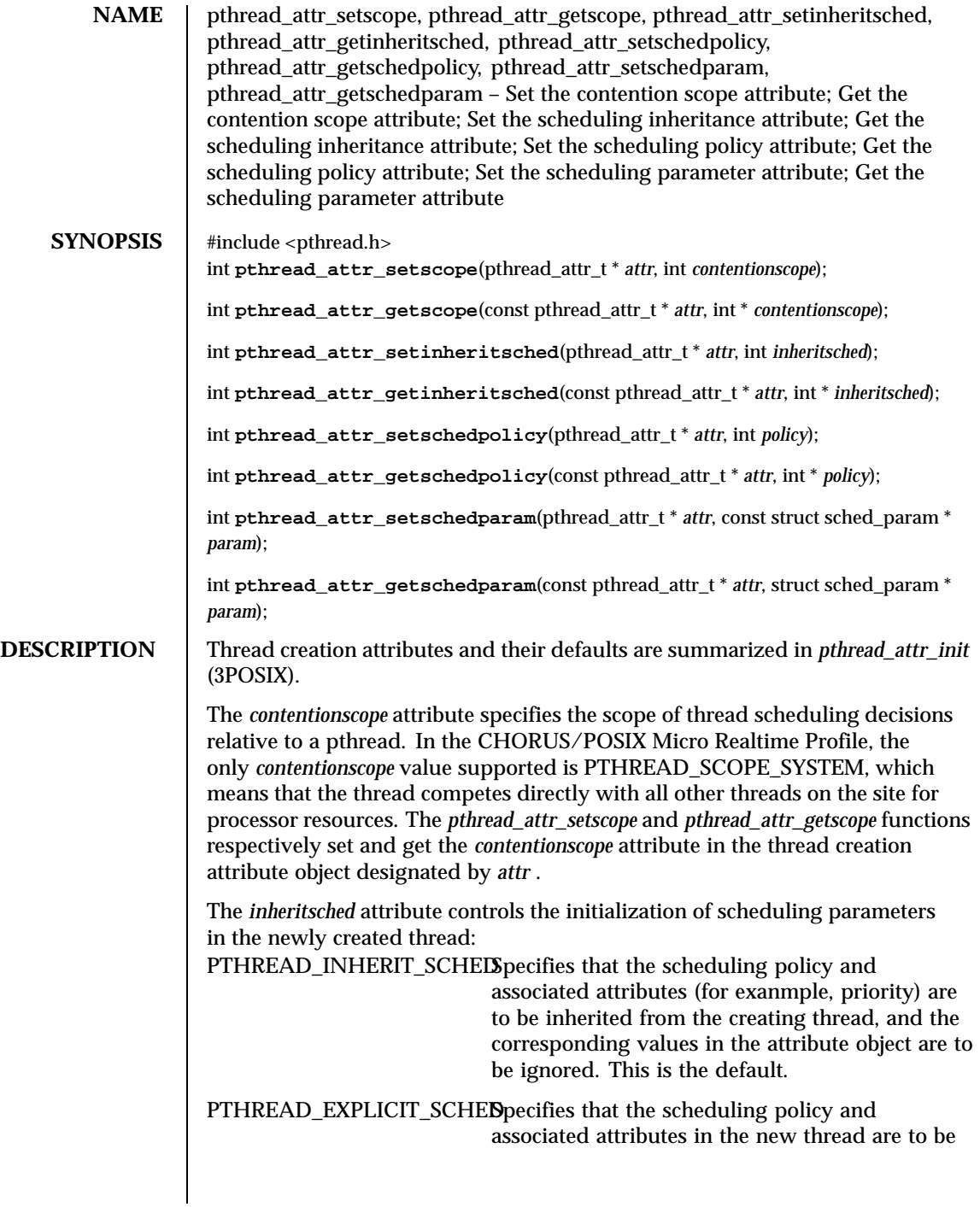

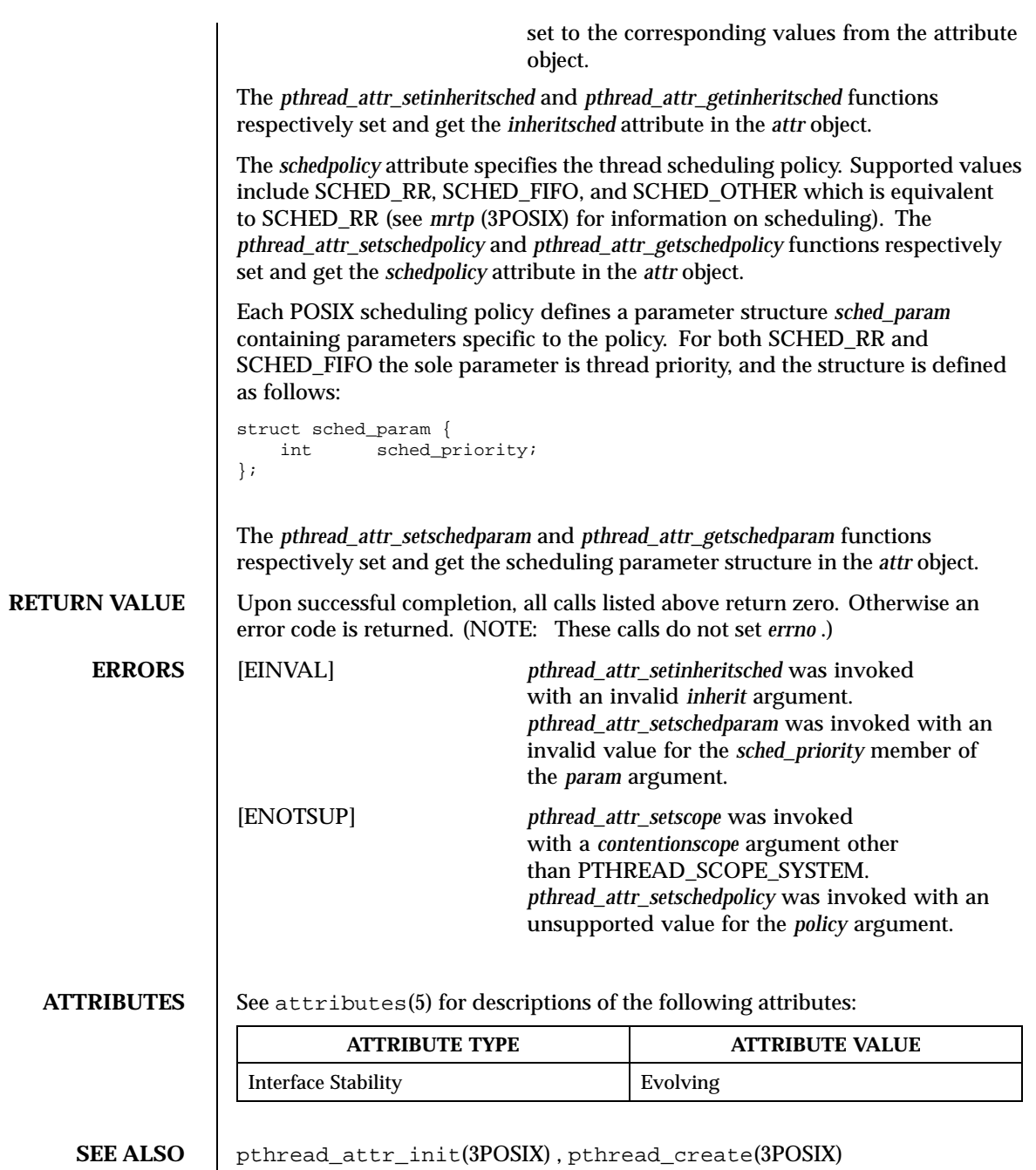

Last modified December 1999 ChorusOS 4.0 147

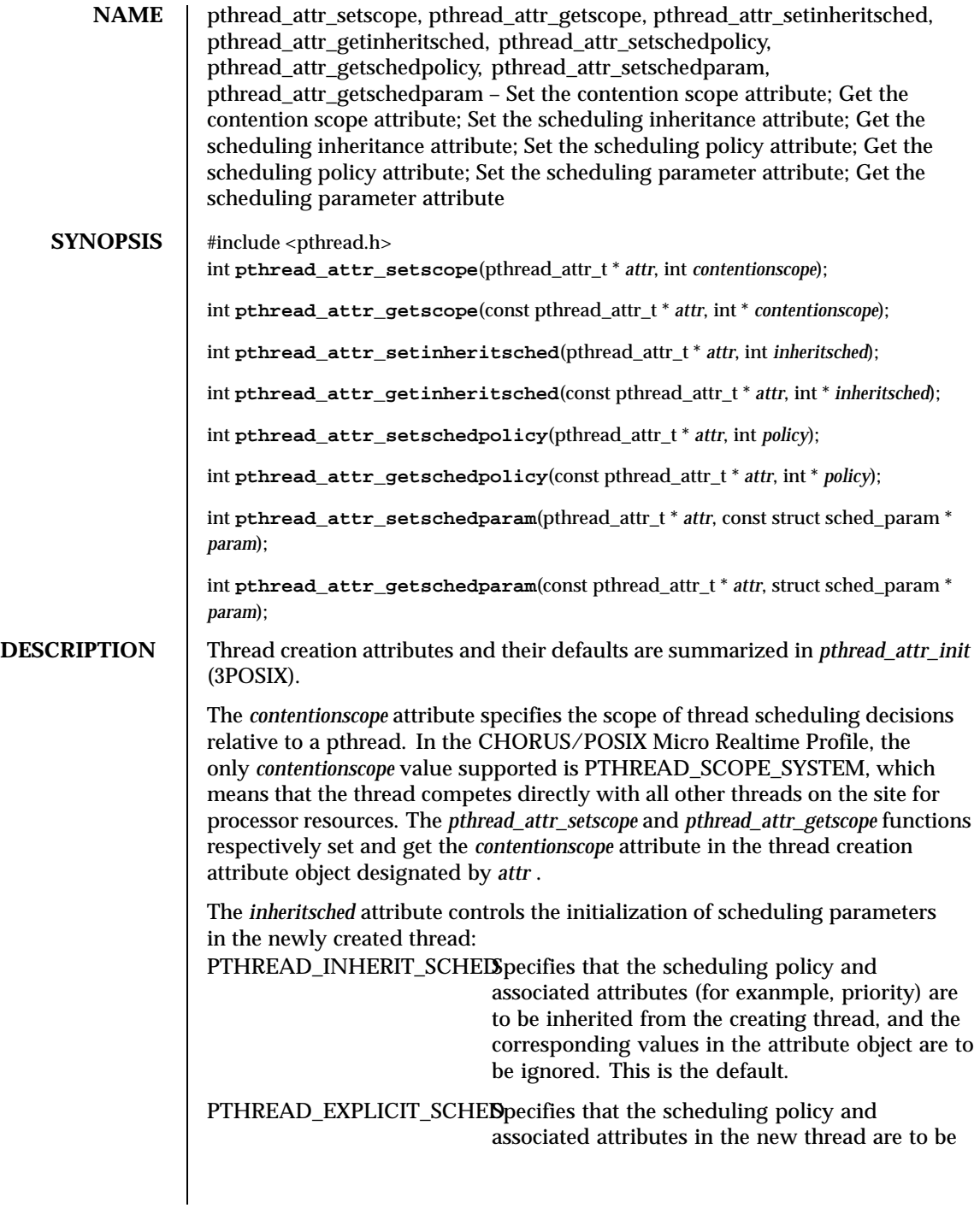

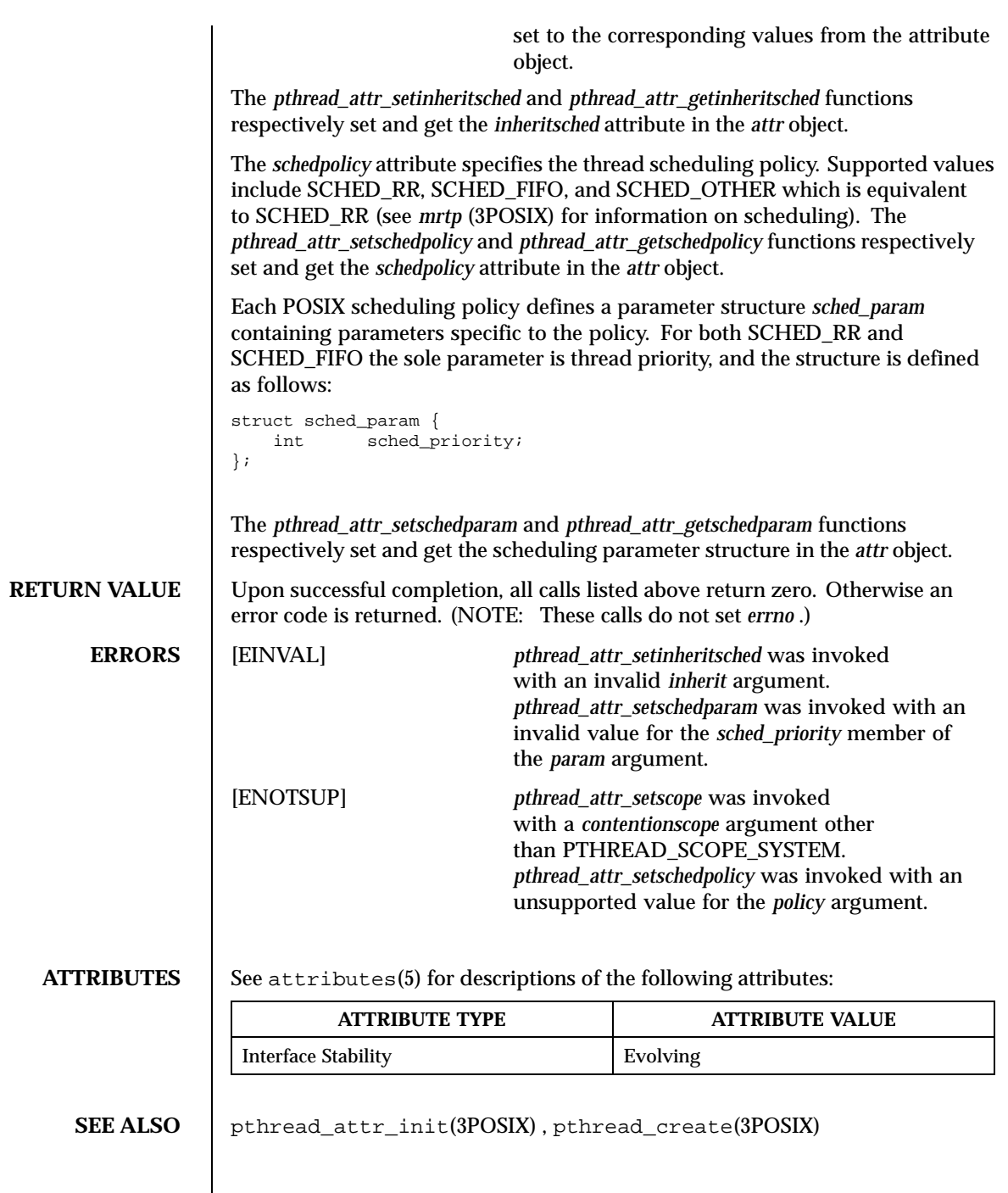

Last modified December 1999 ChorusOS 4.0 149

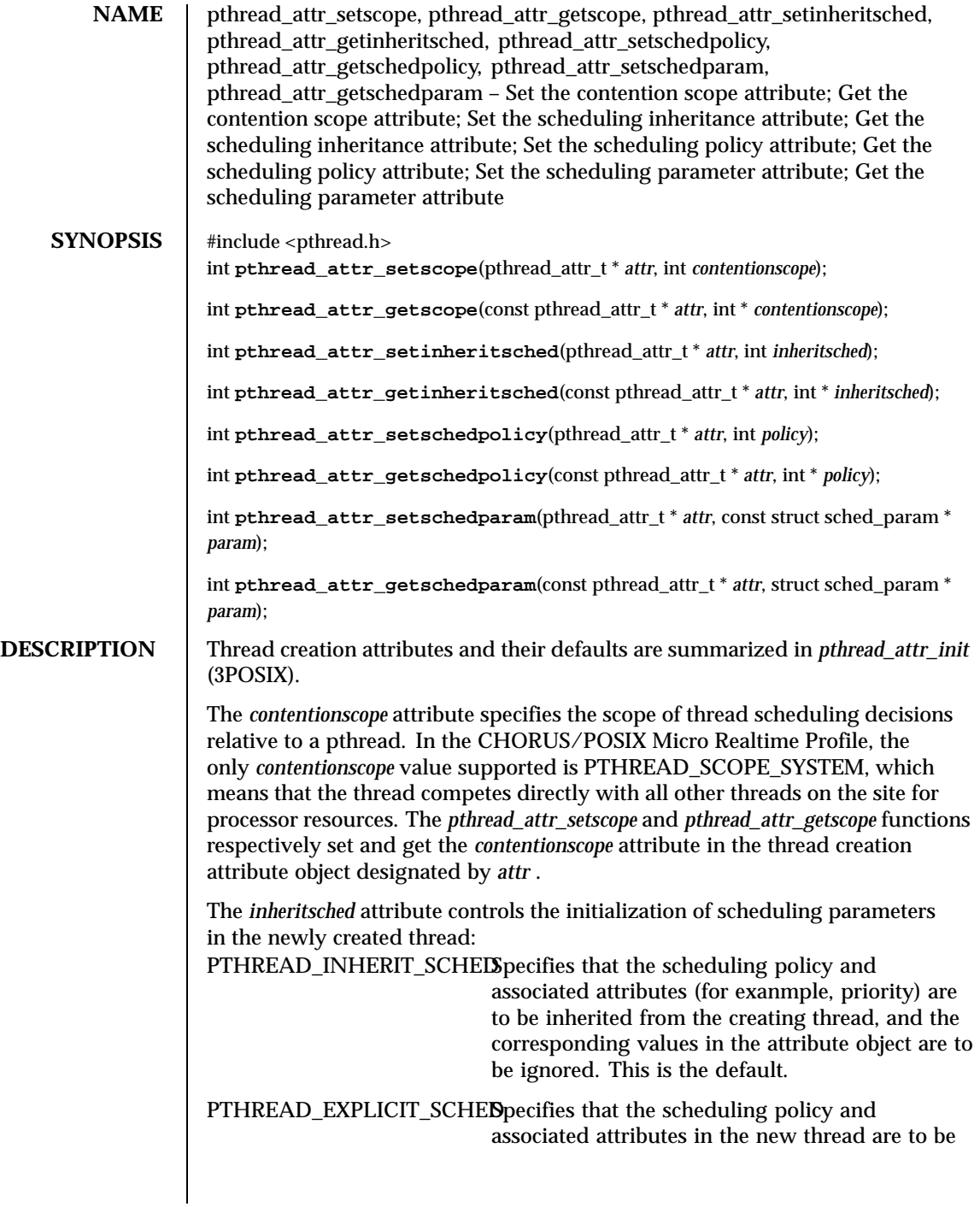

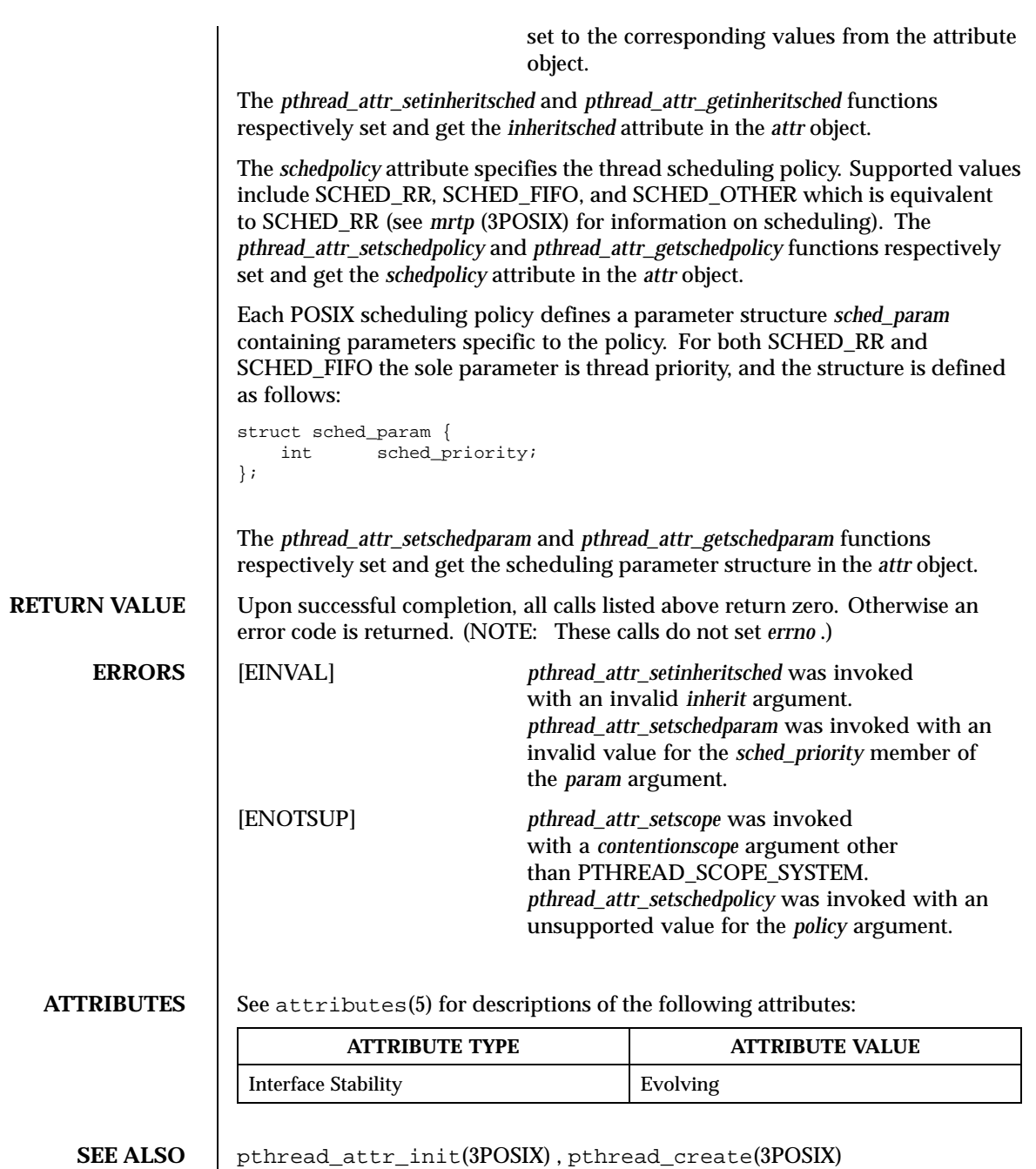

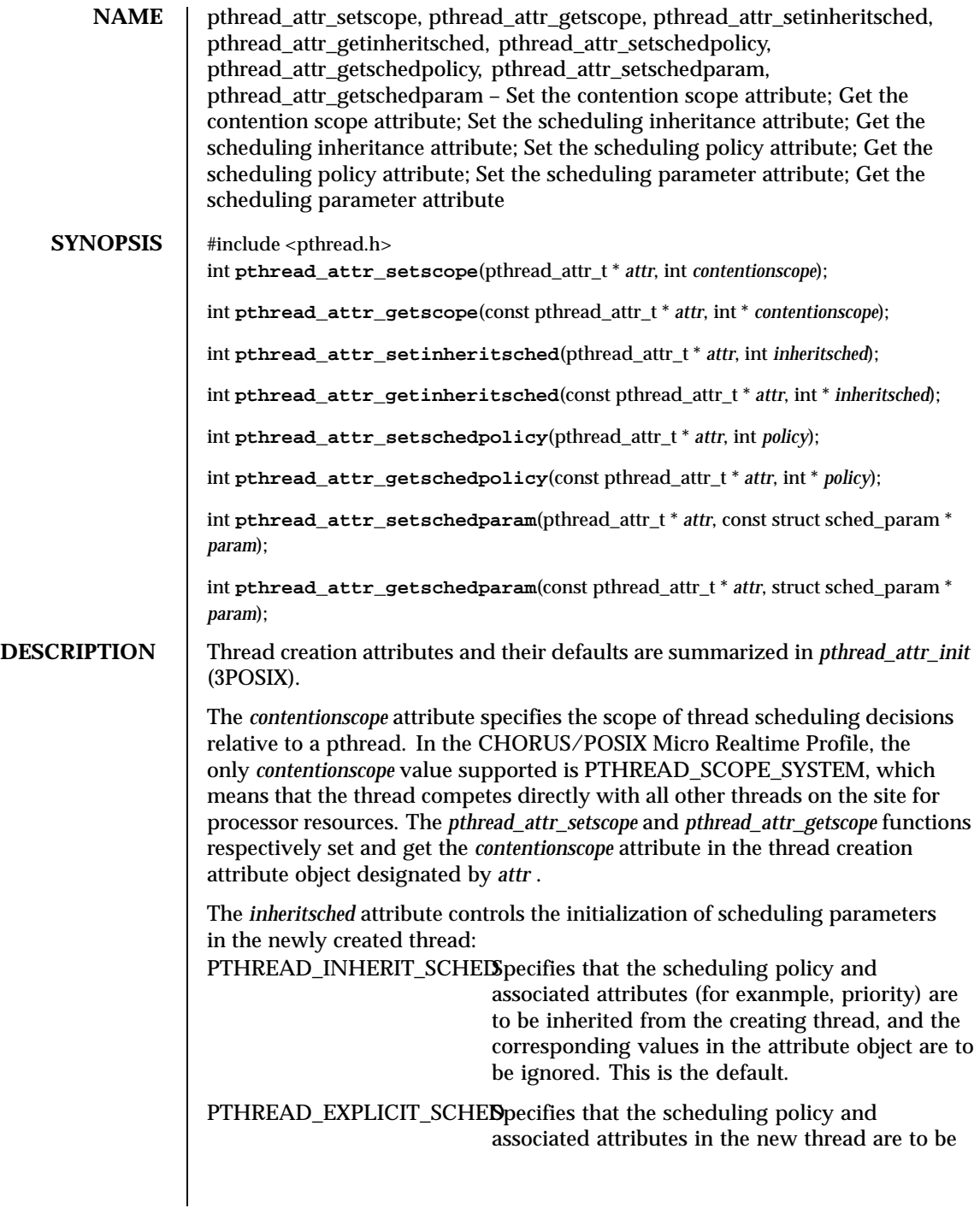

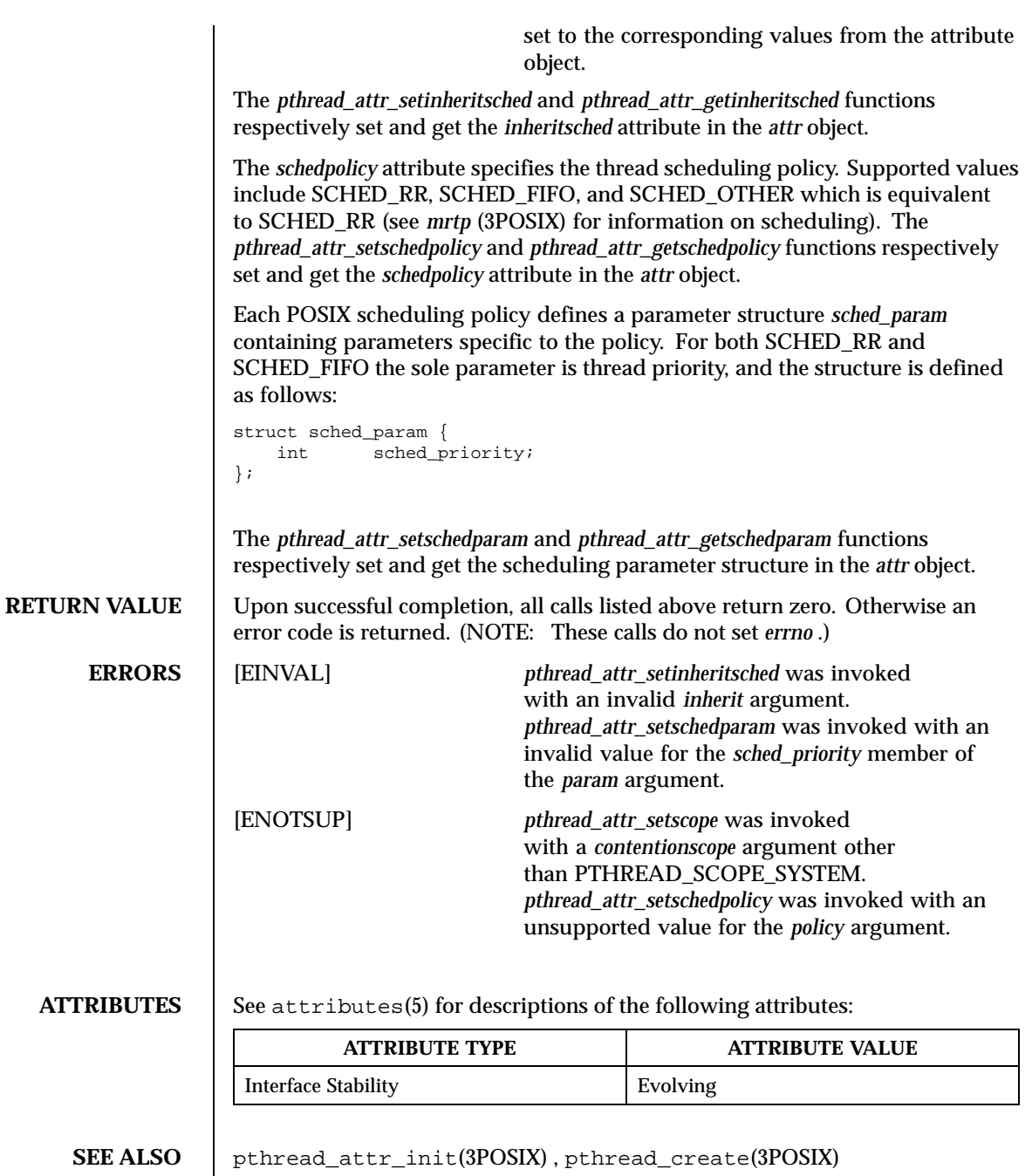

Last modified December 1999 ChorusOS 4.0 153

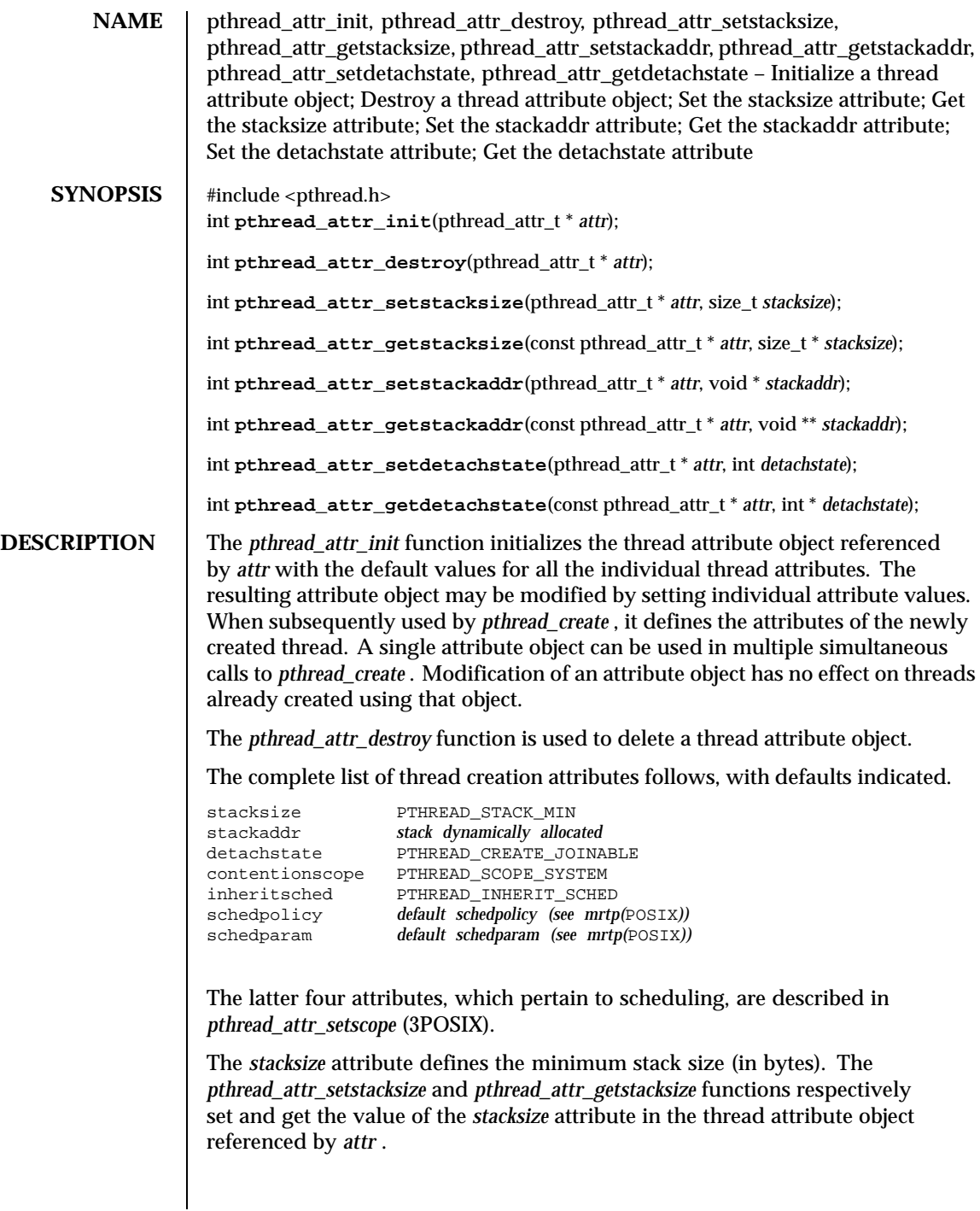

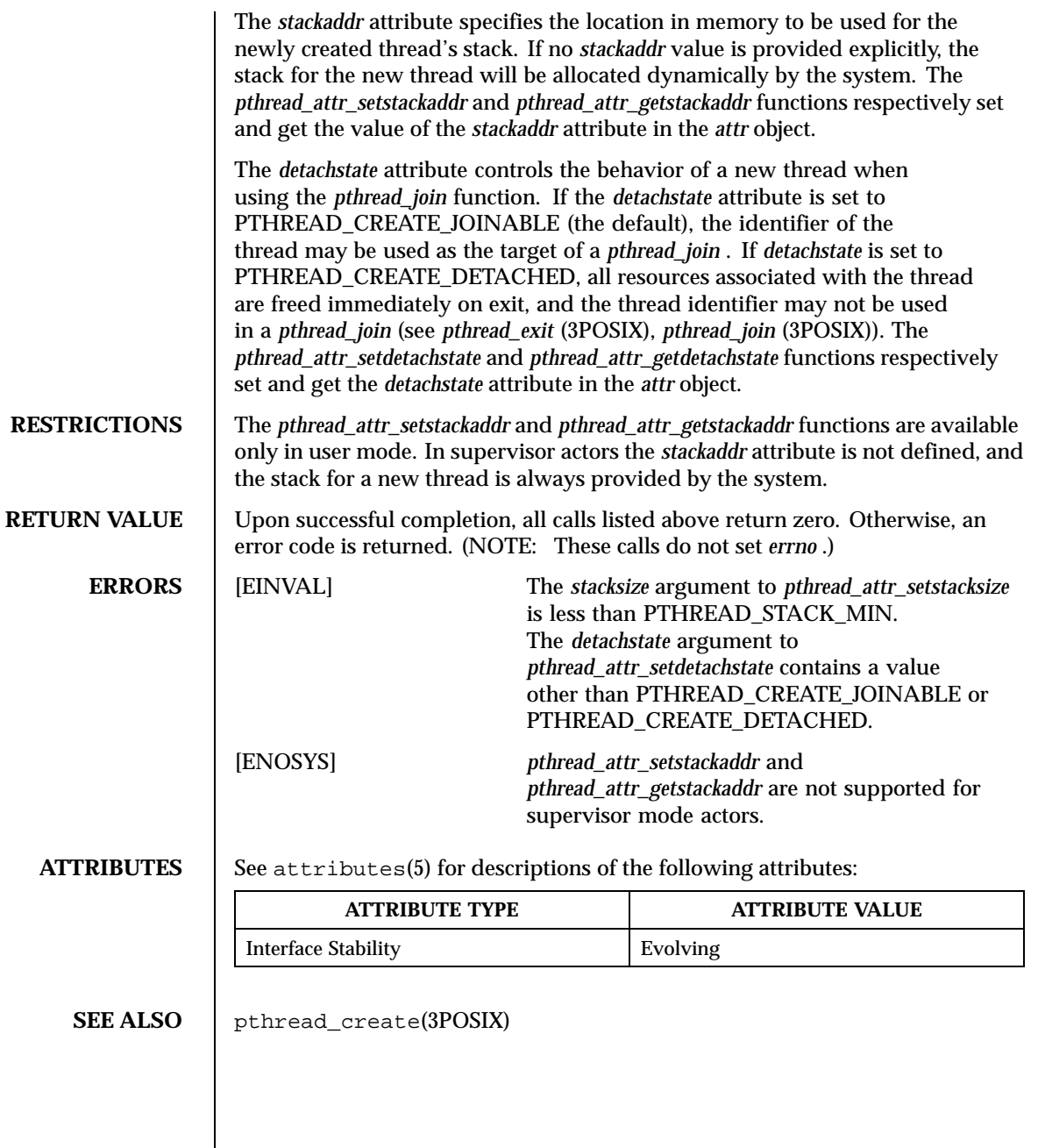

Last modified December 1999 ChorusOS 4.0 155

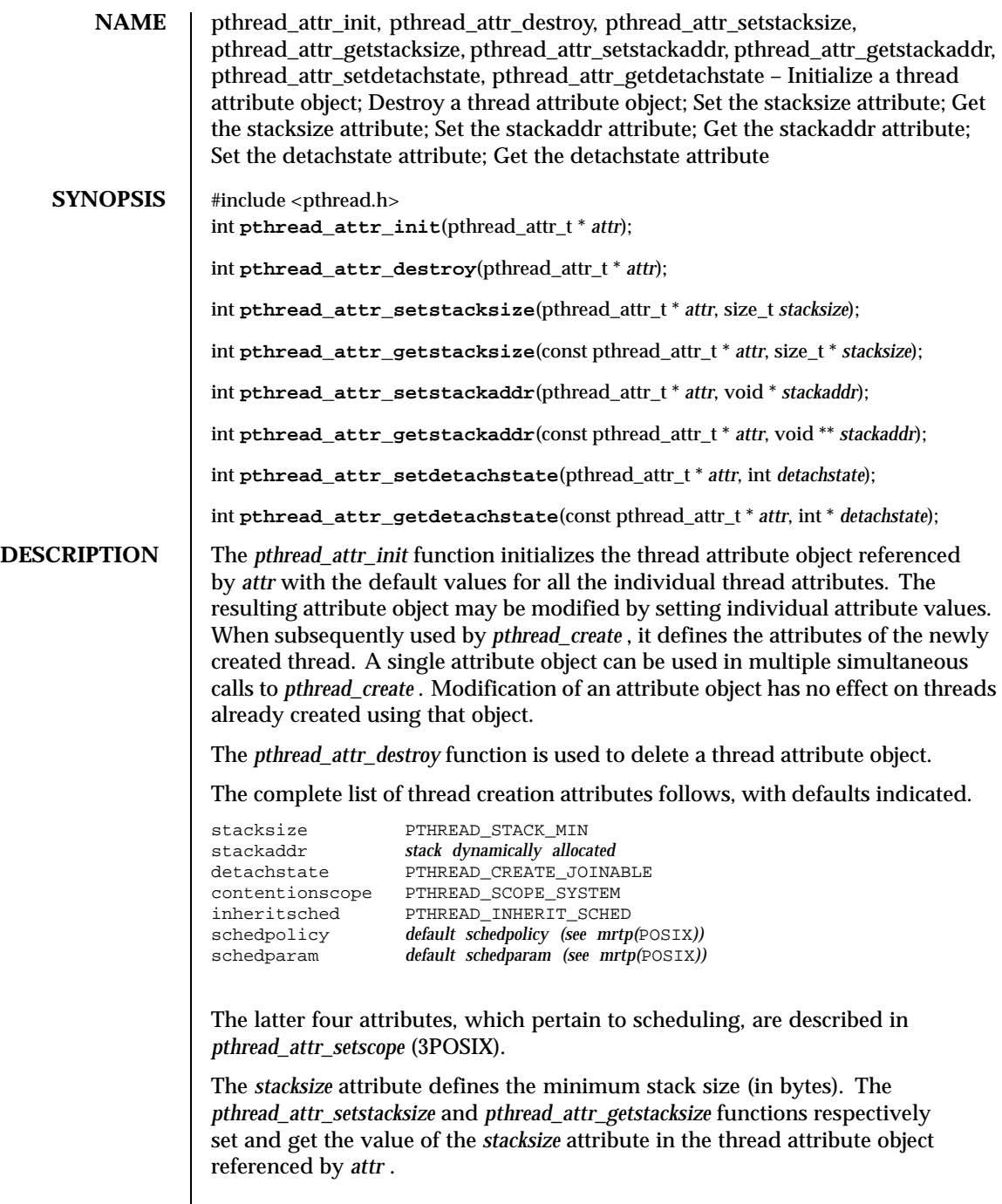

 $\overline{\phantom{a}}$ 

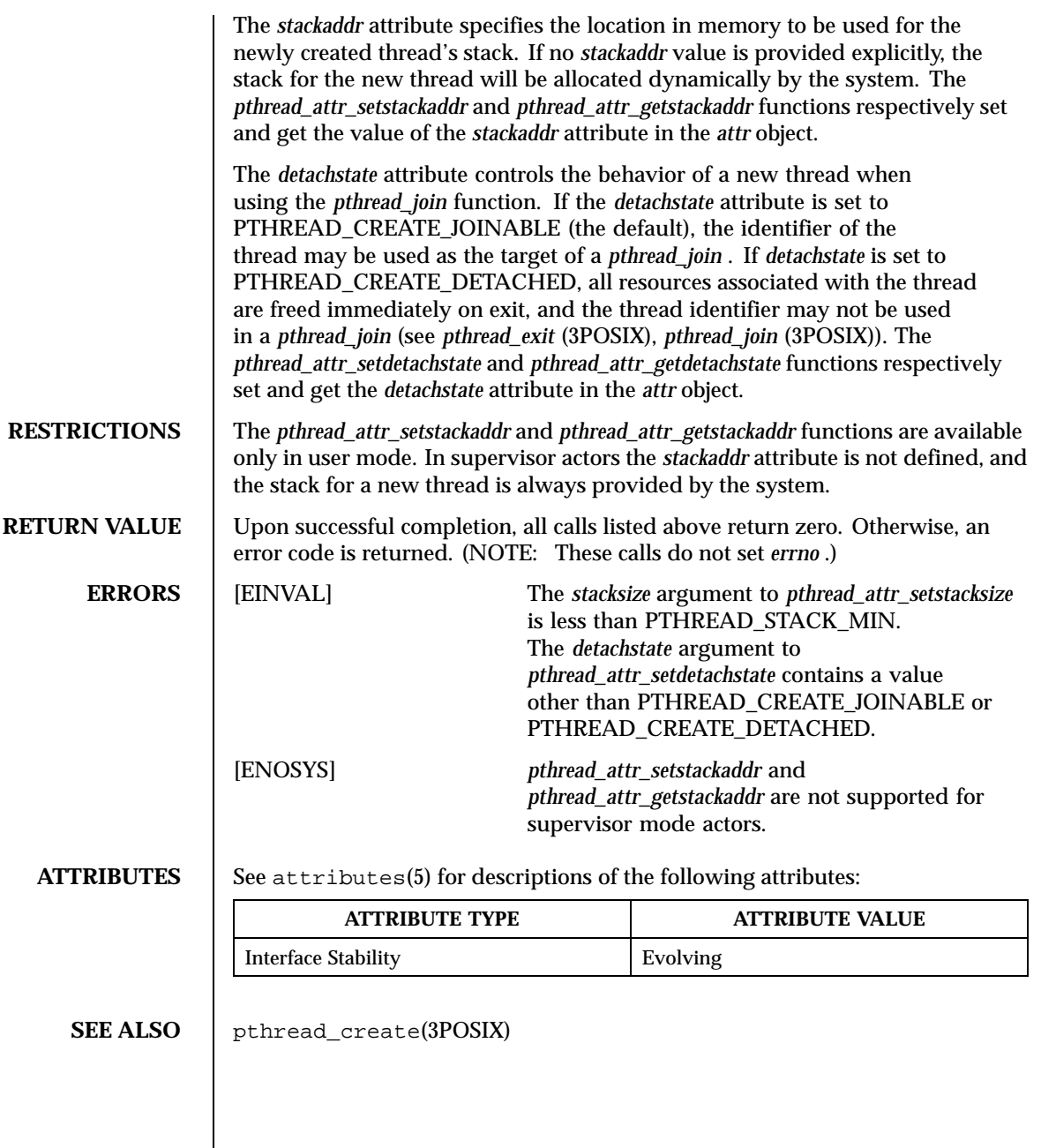

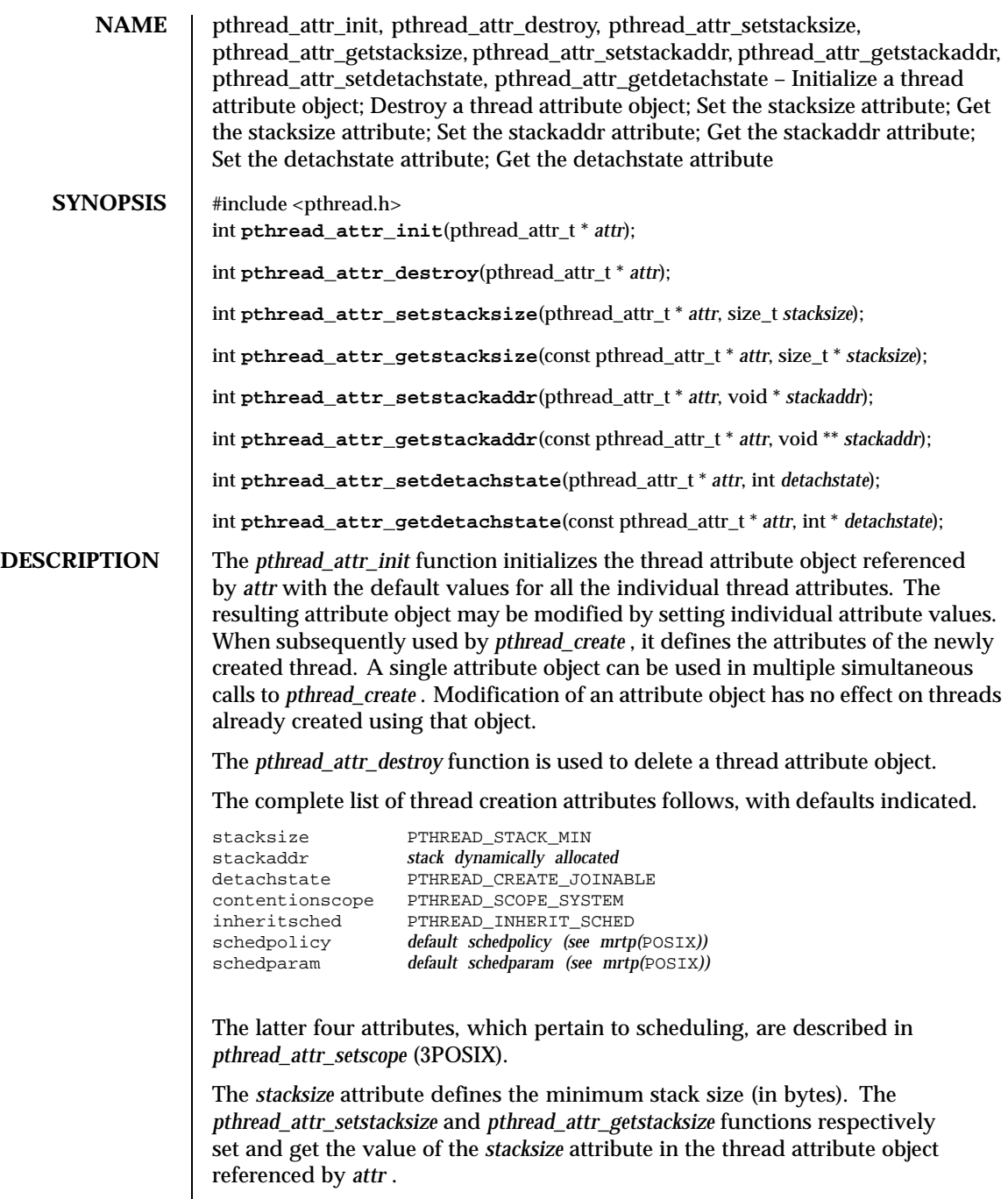

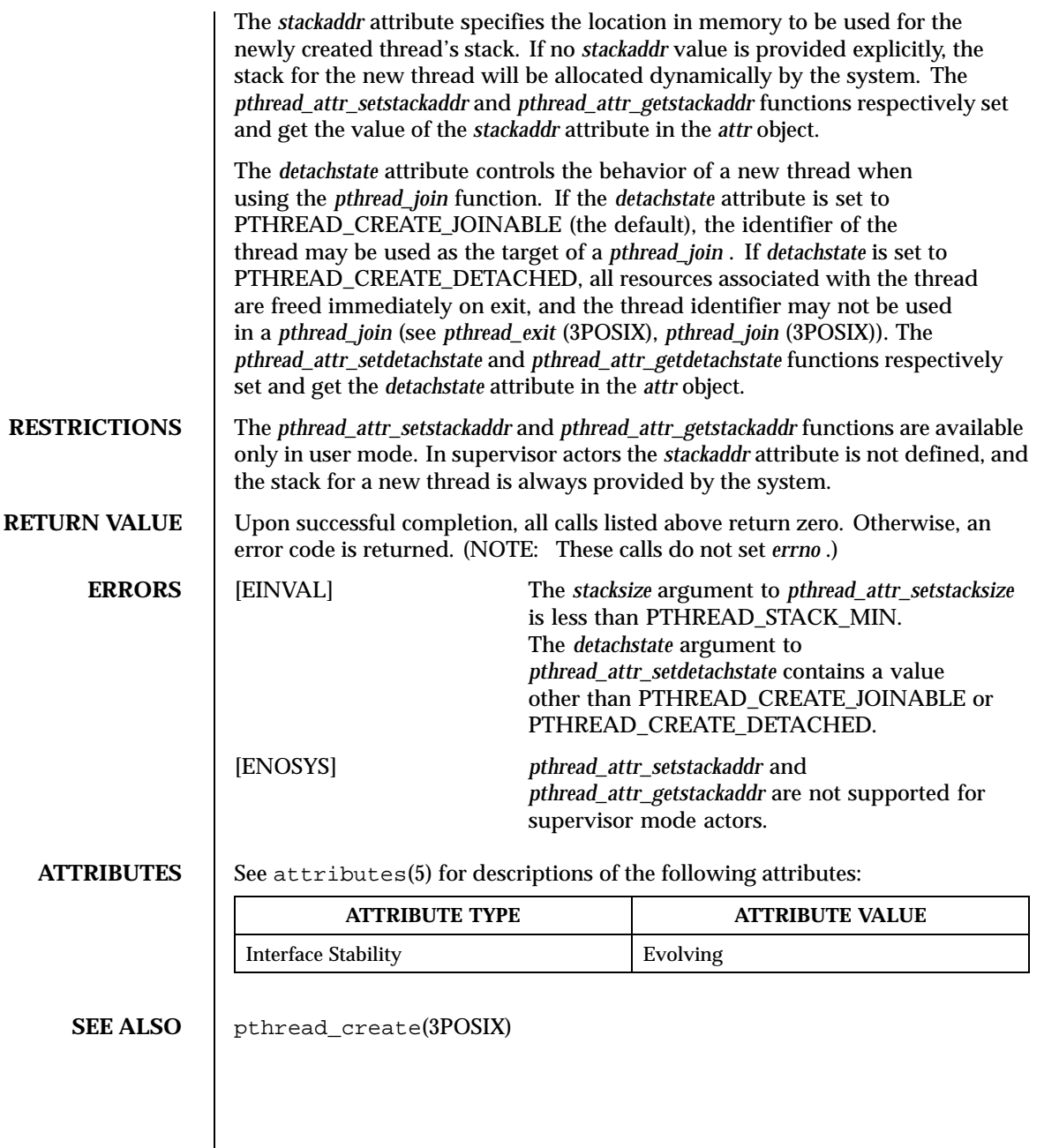

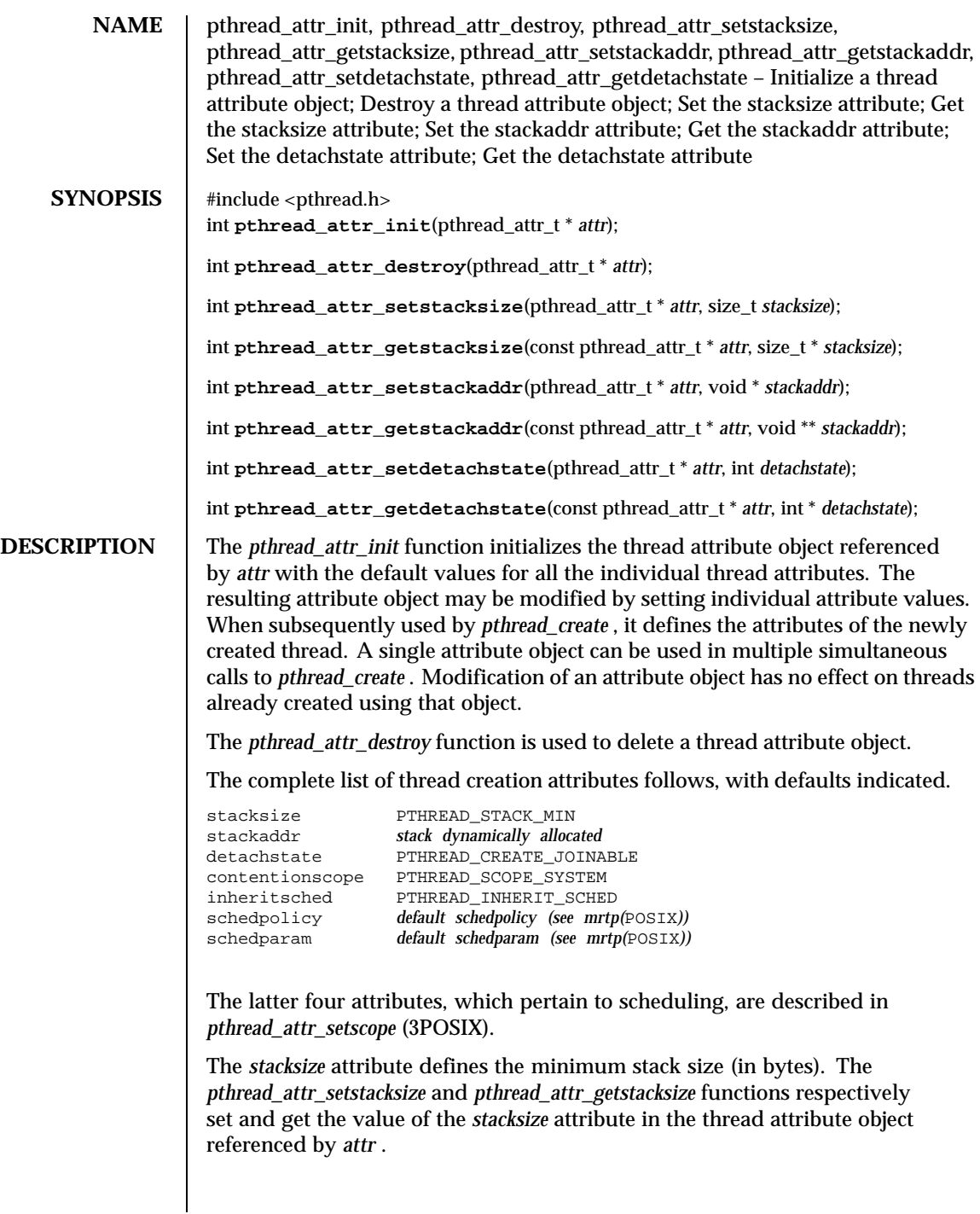

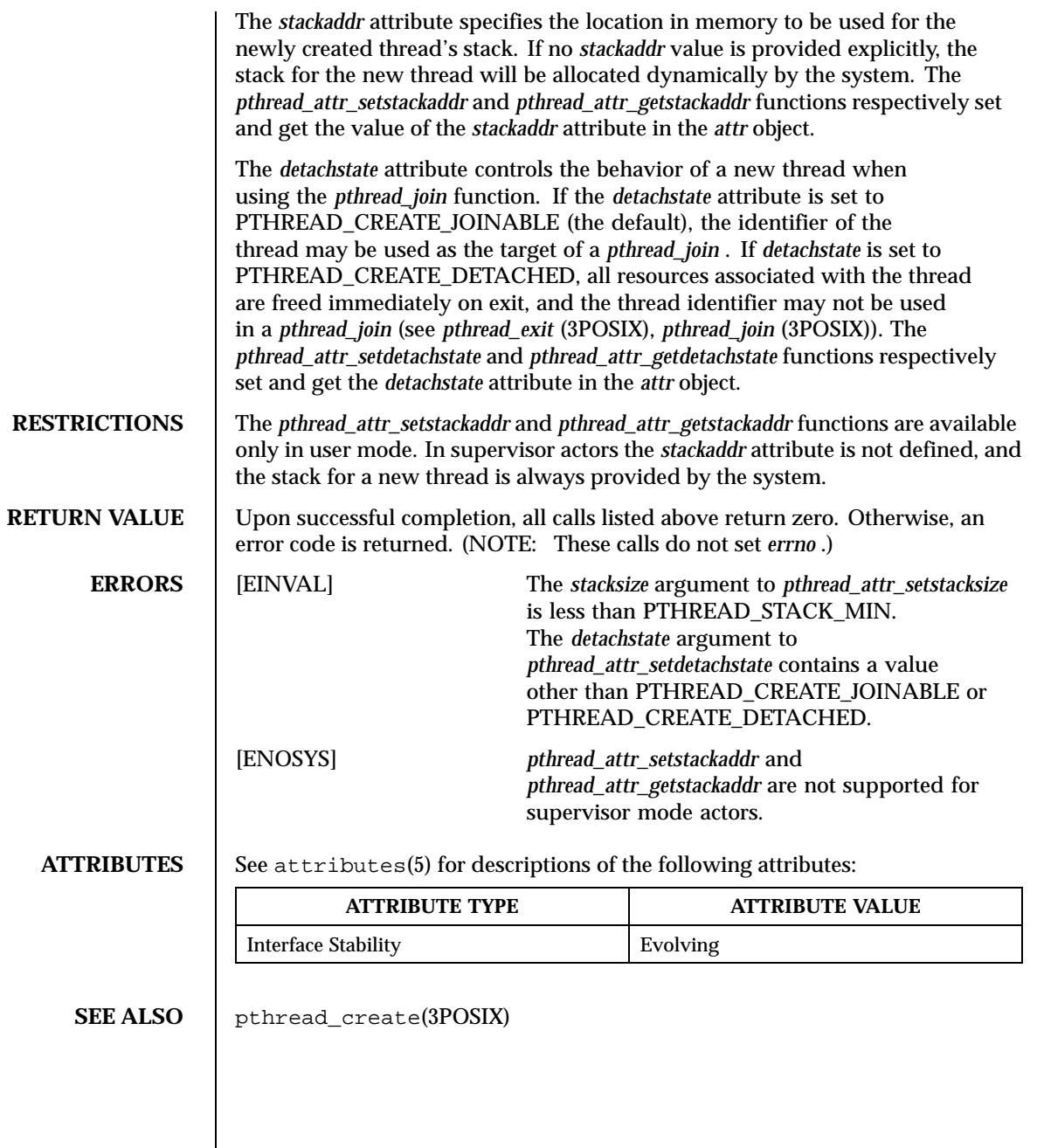

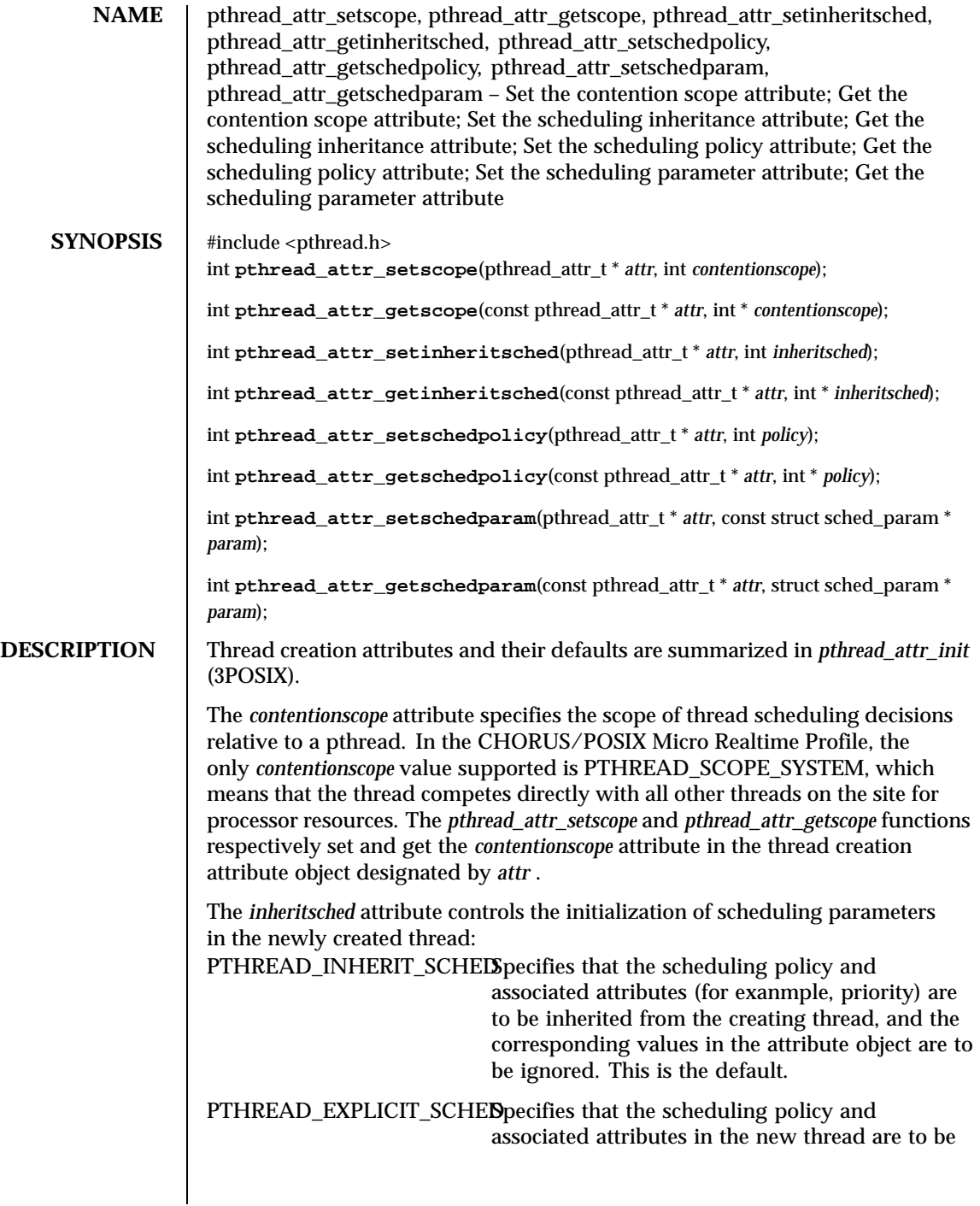

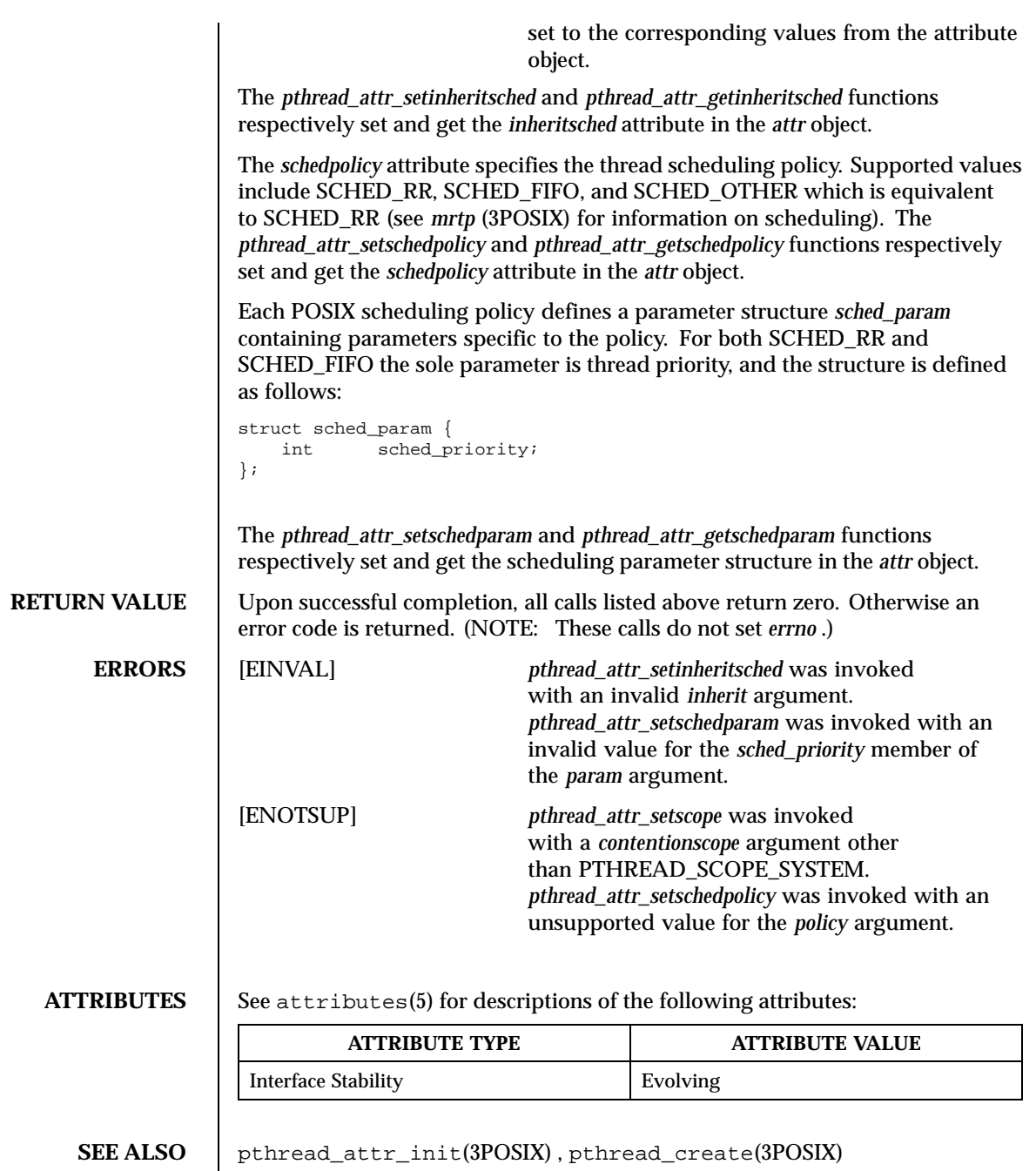

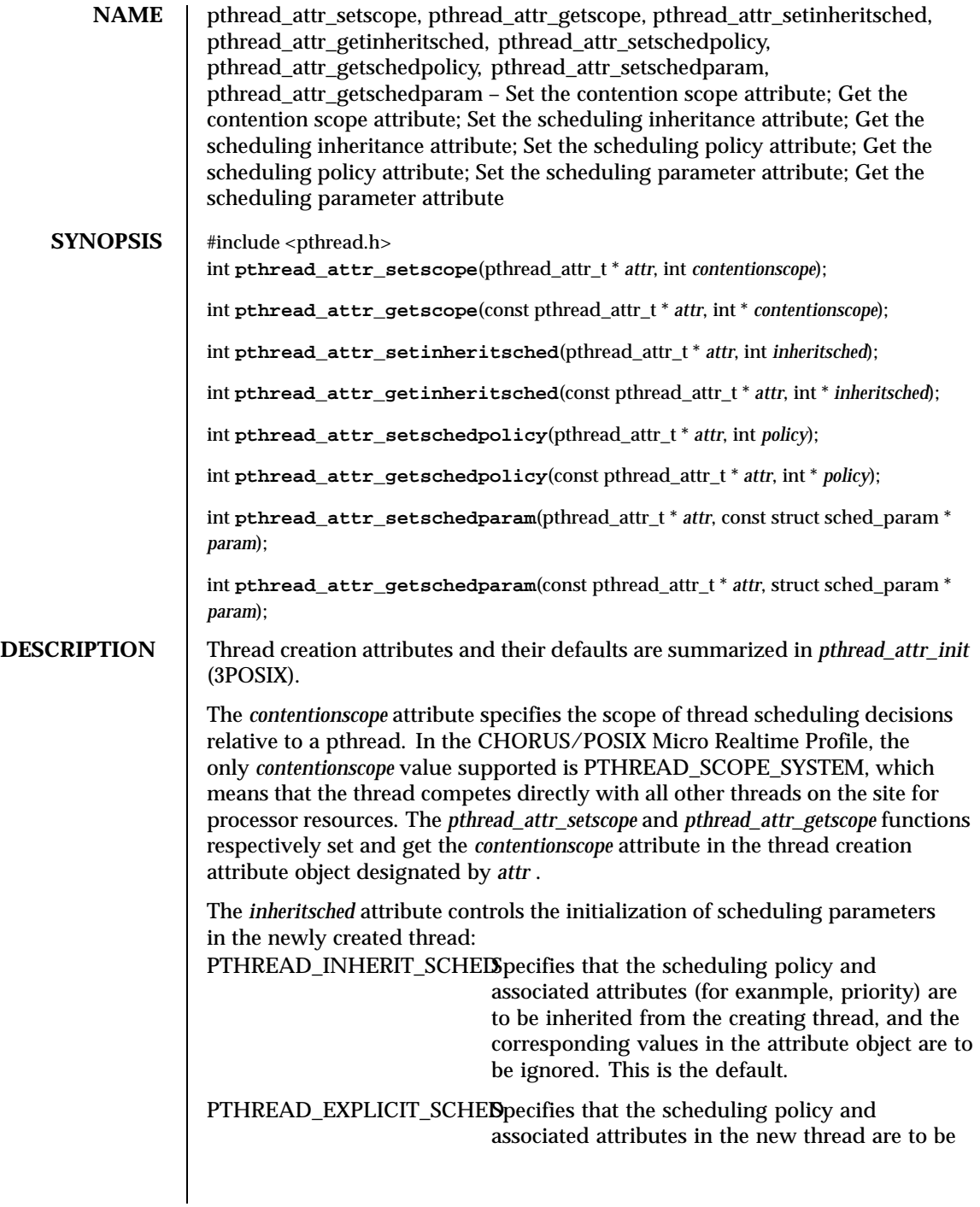

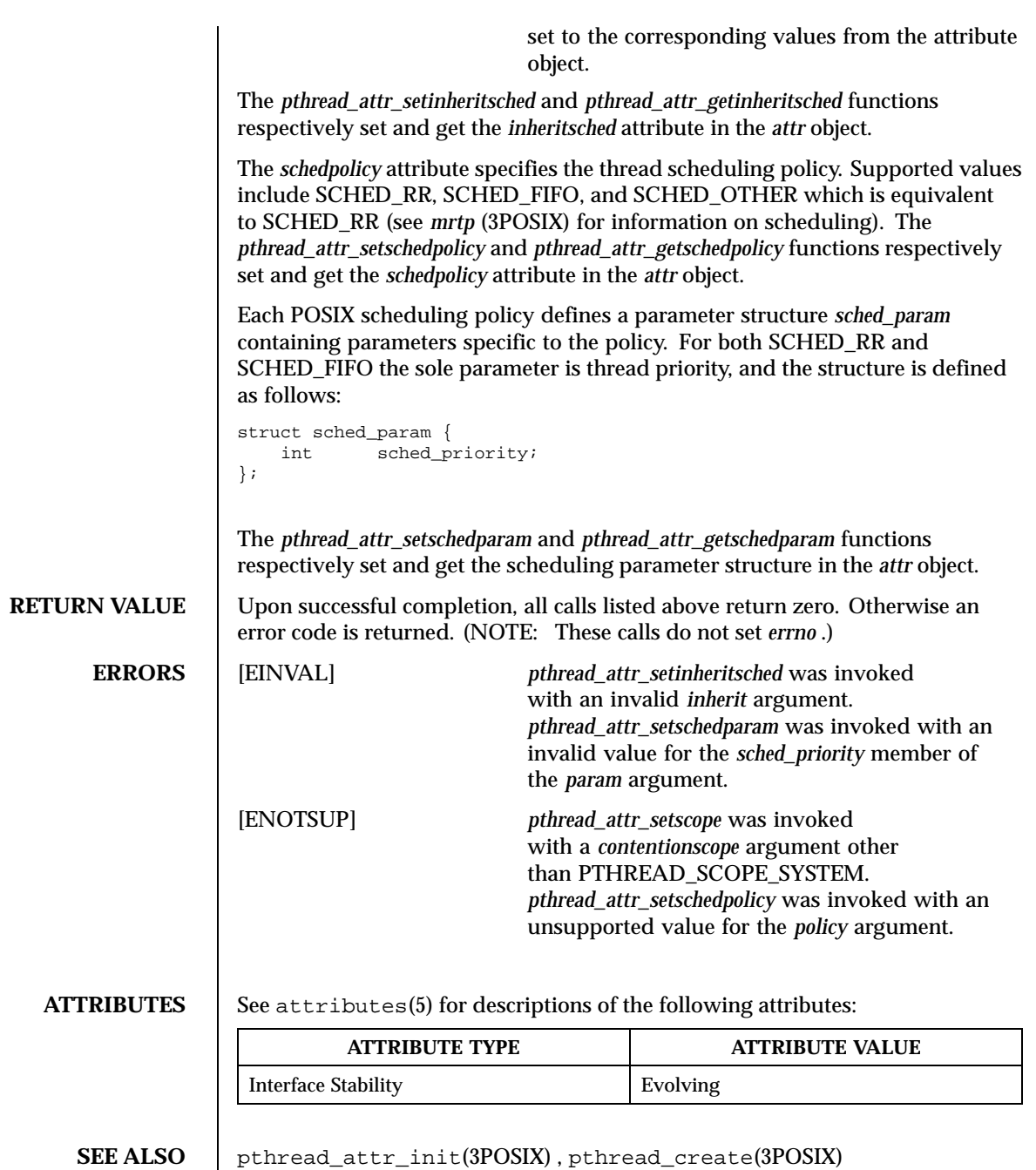

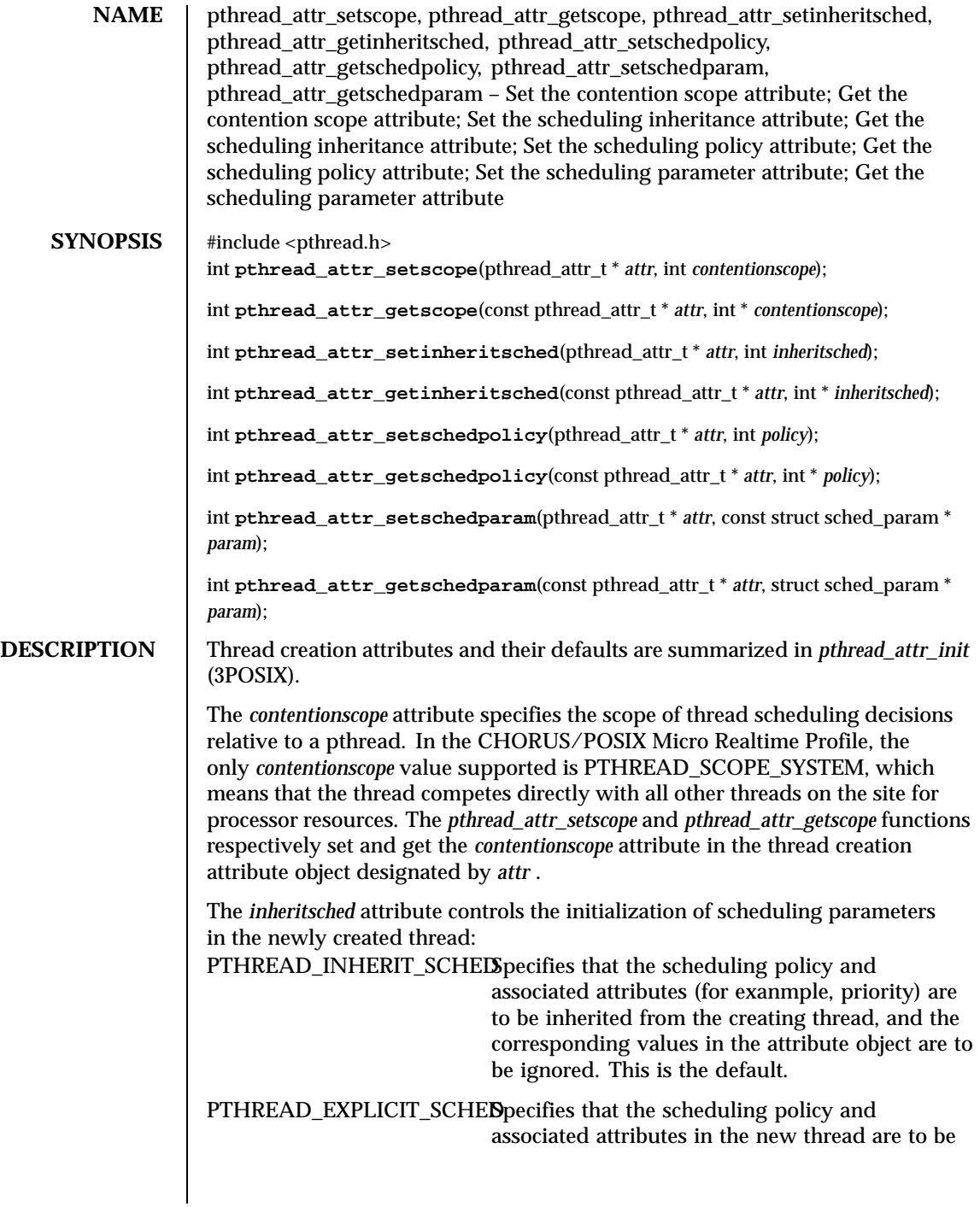

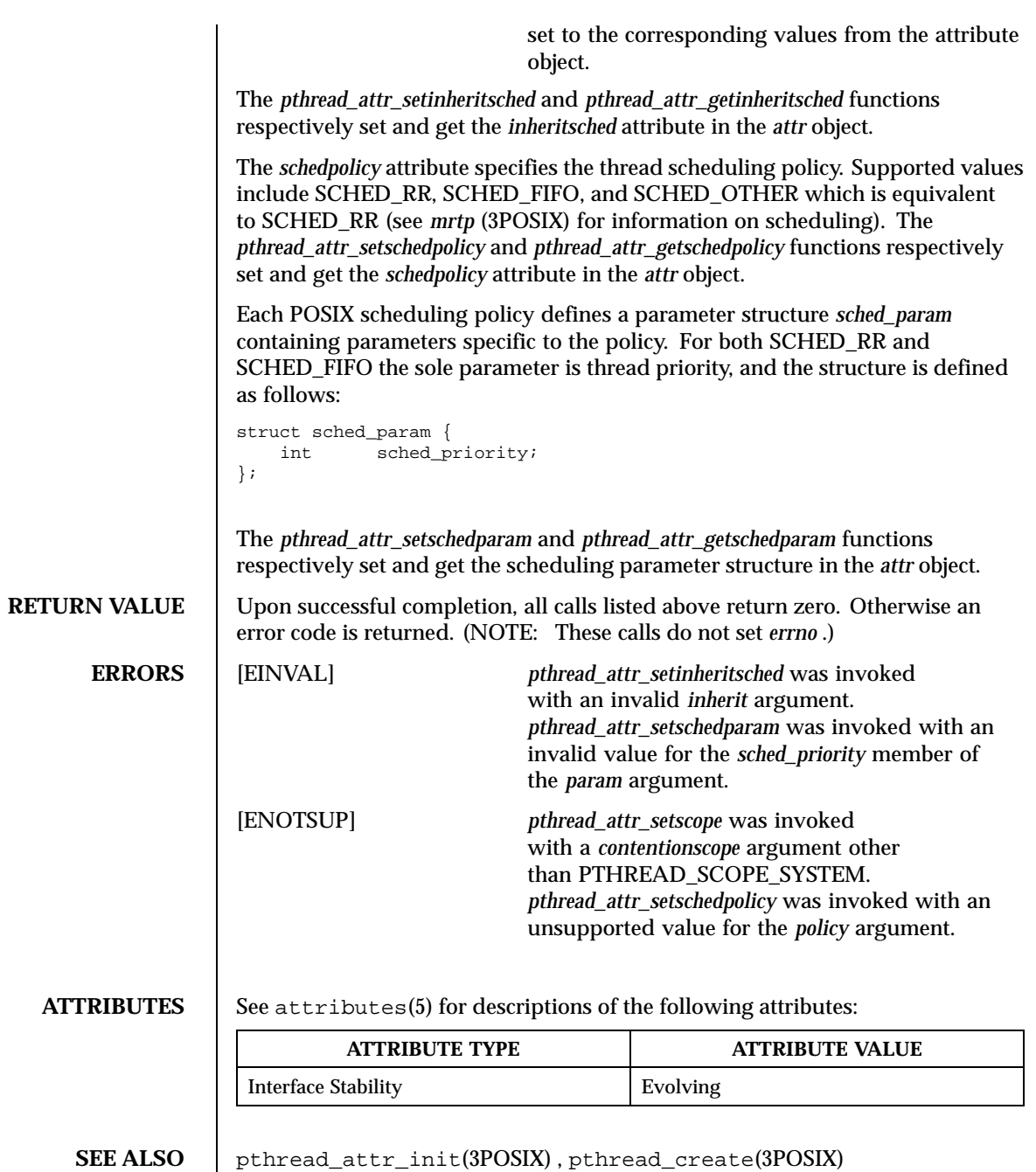

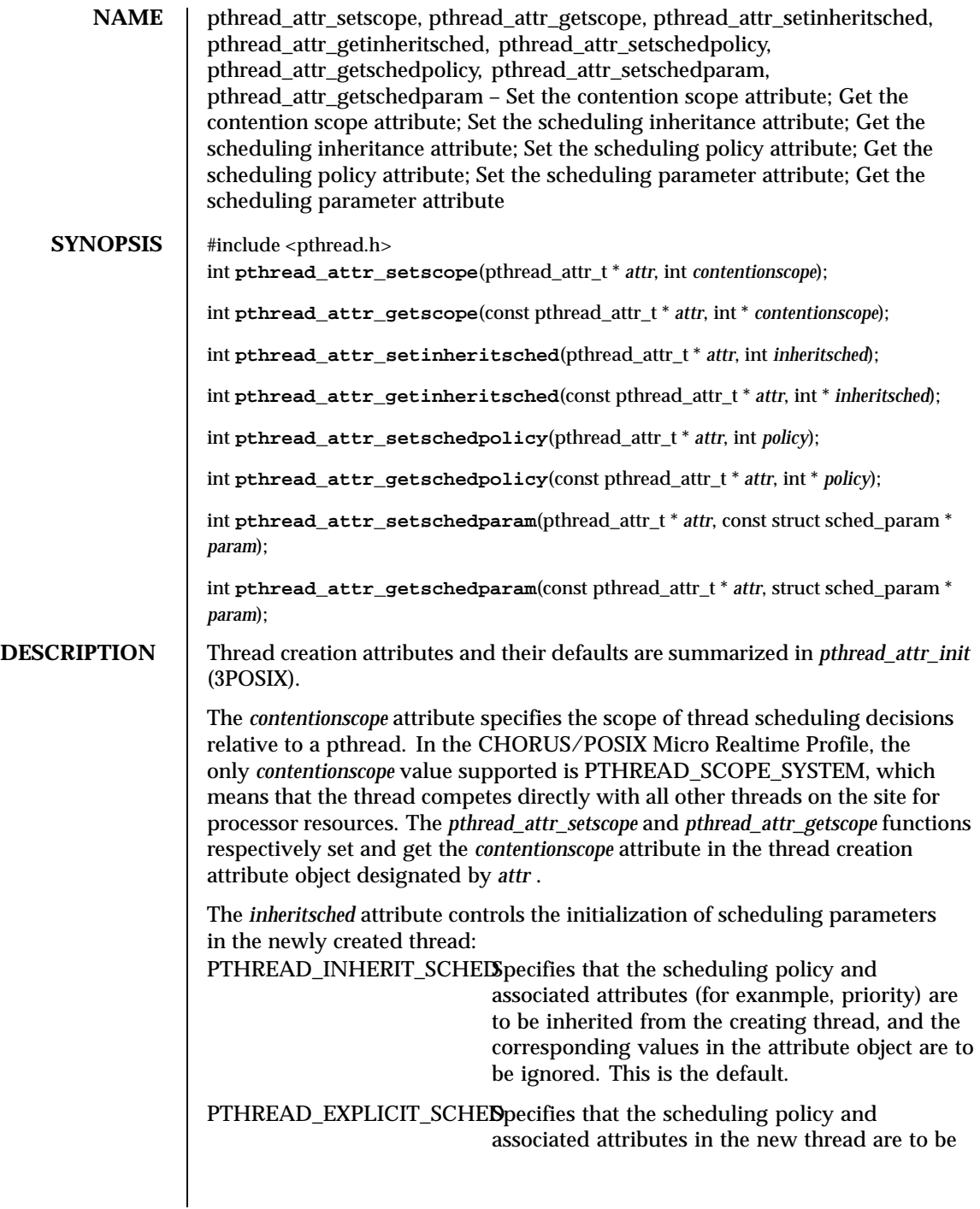

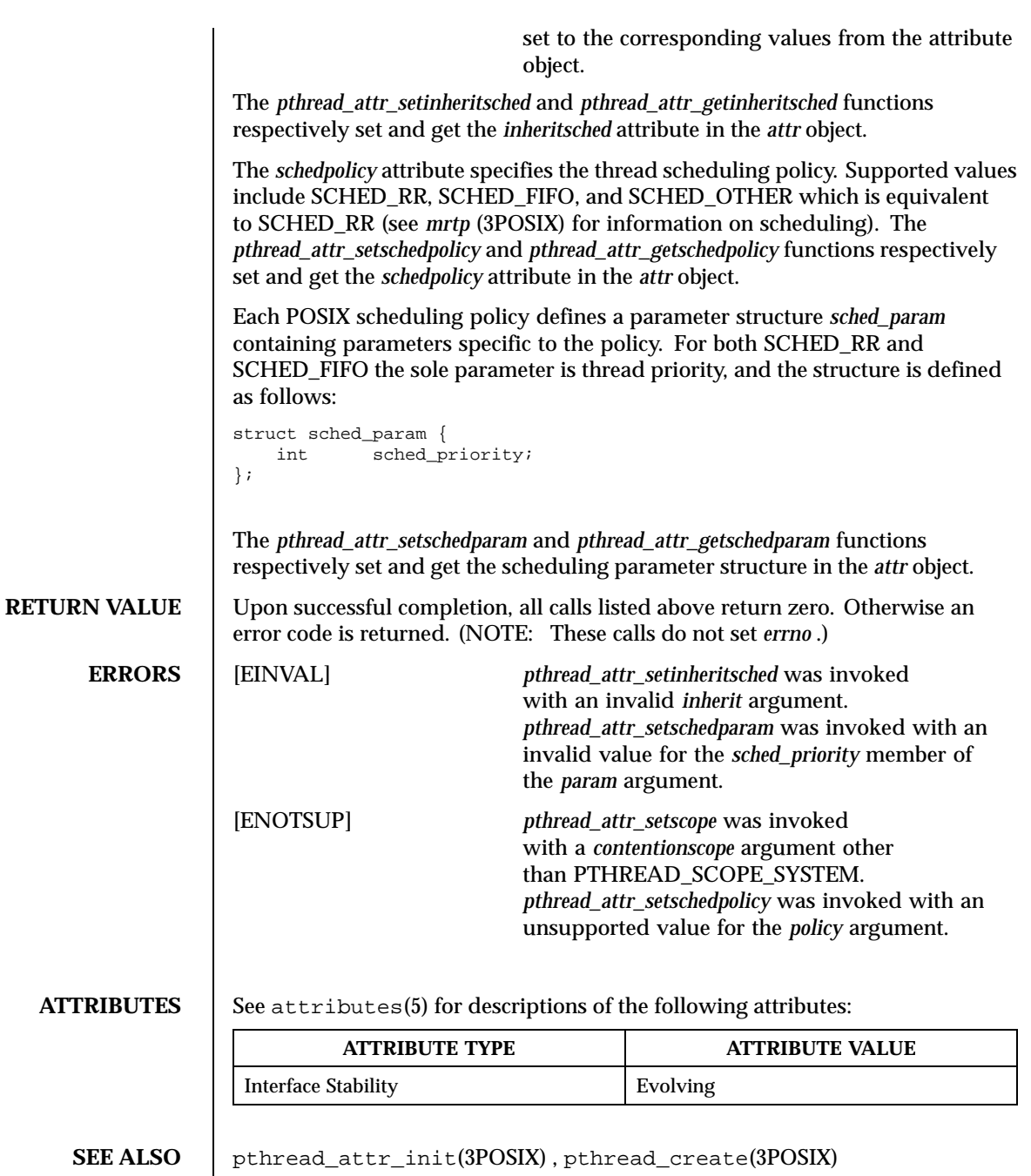

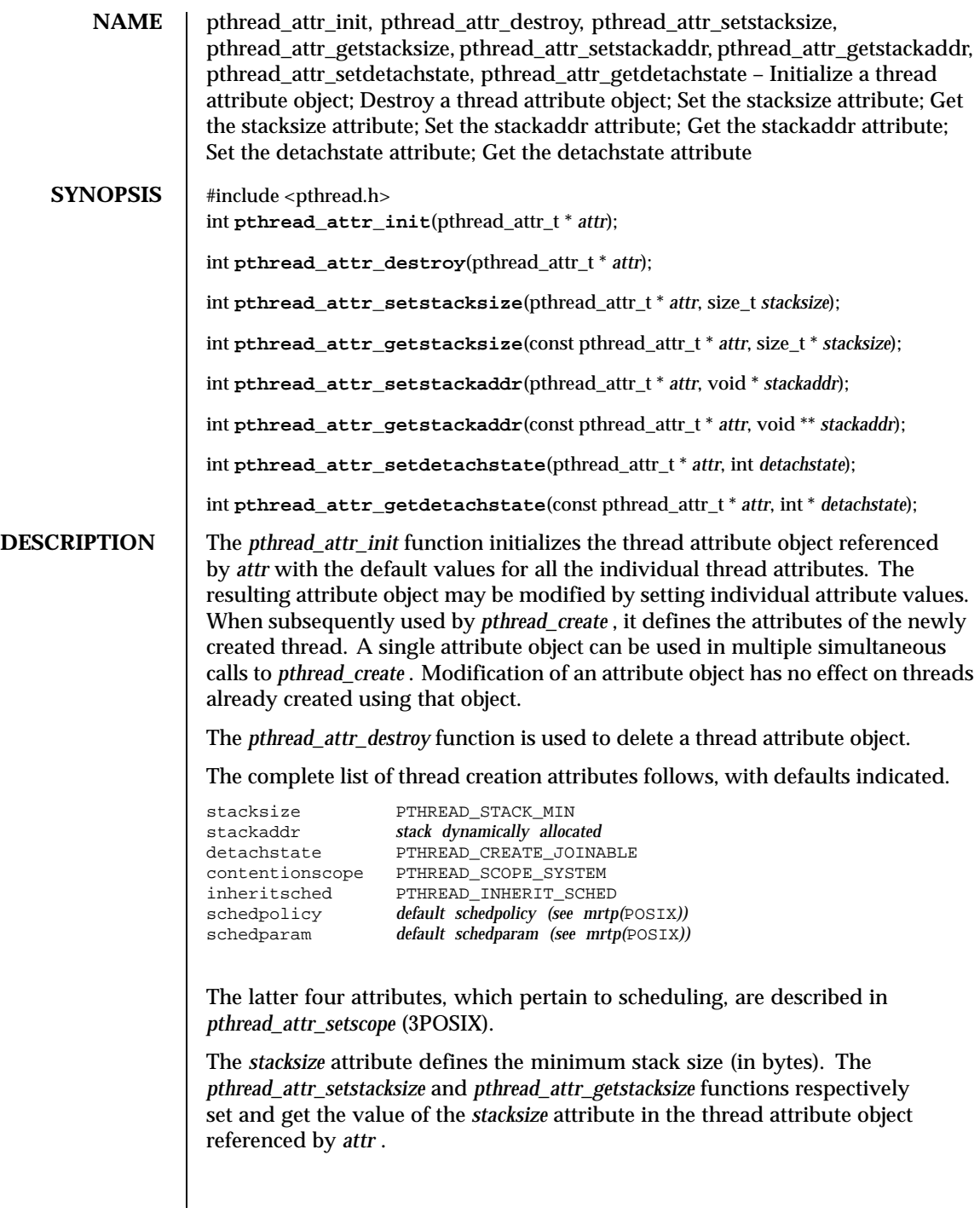

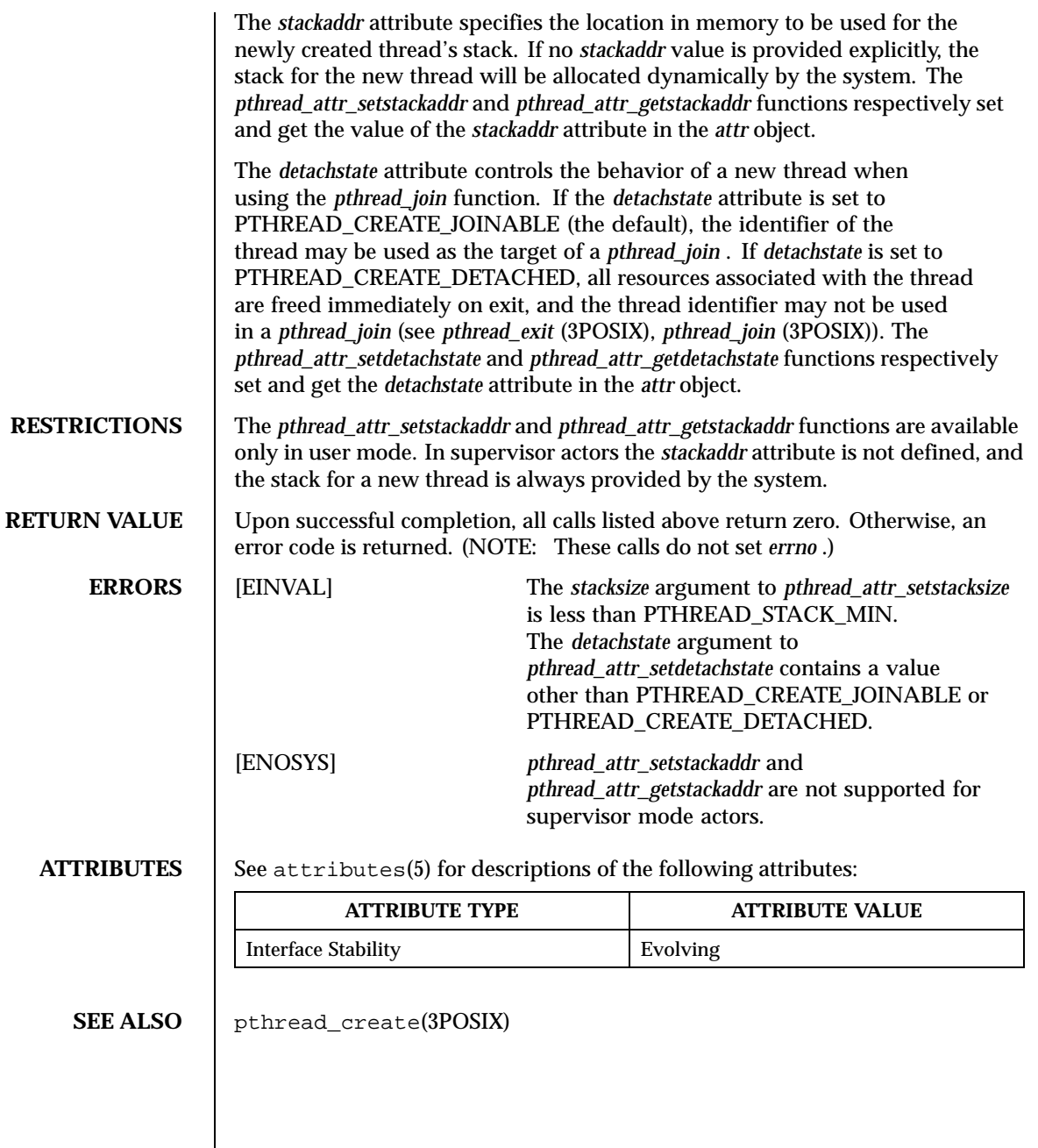

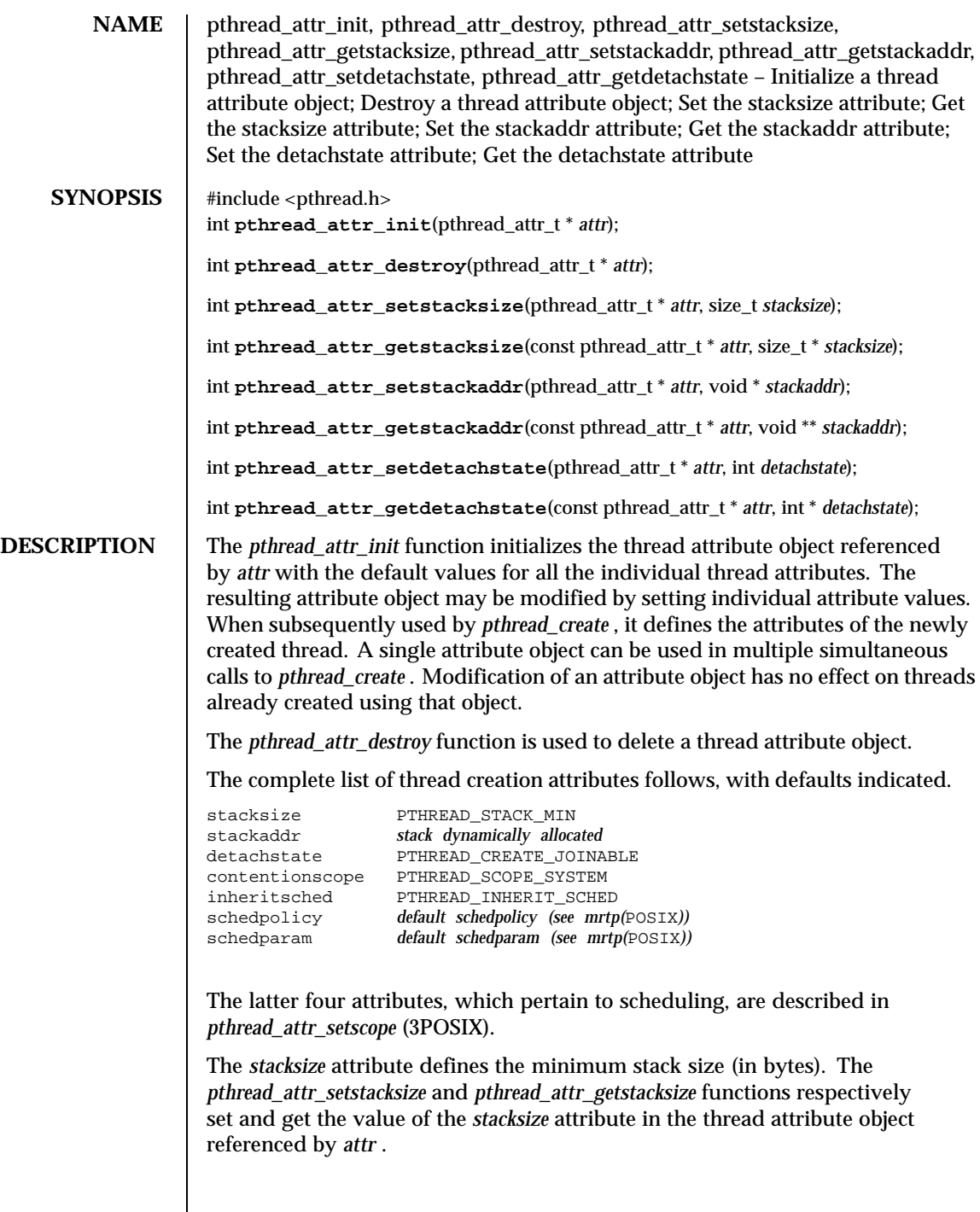

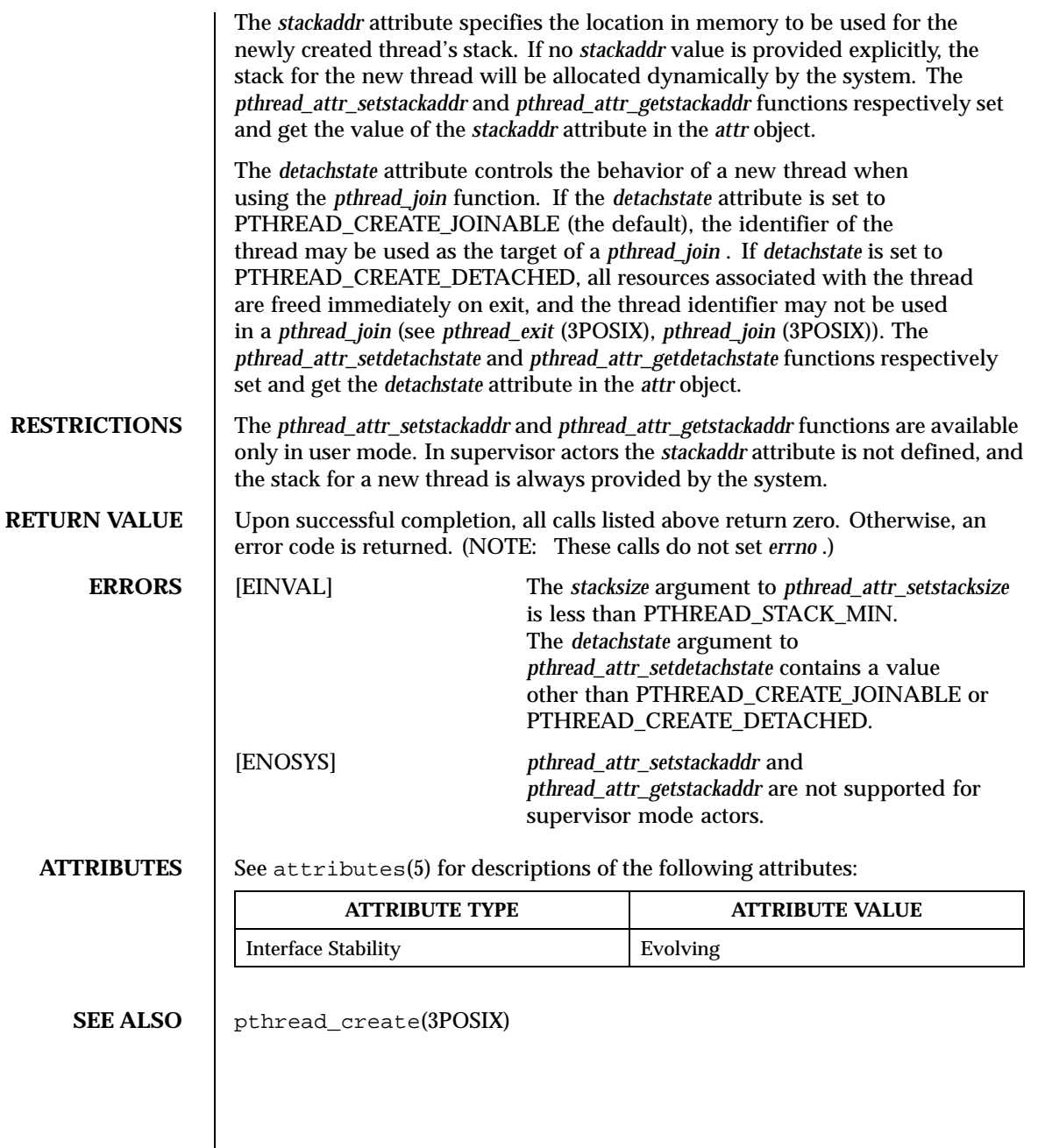

Last modified December 1999 ChorusOS 4.0 173

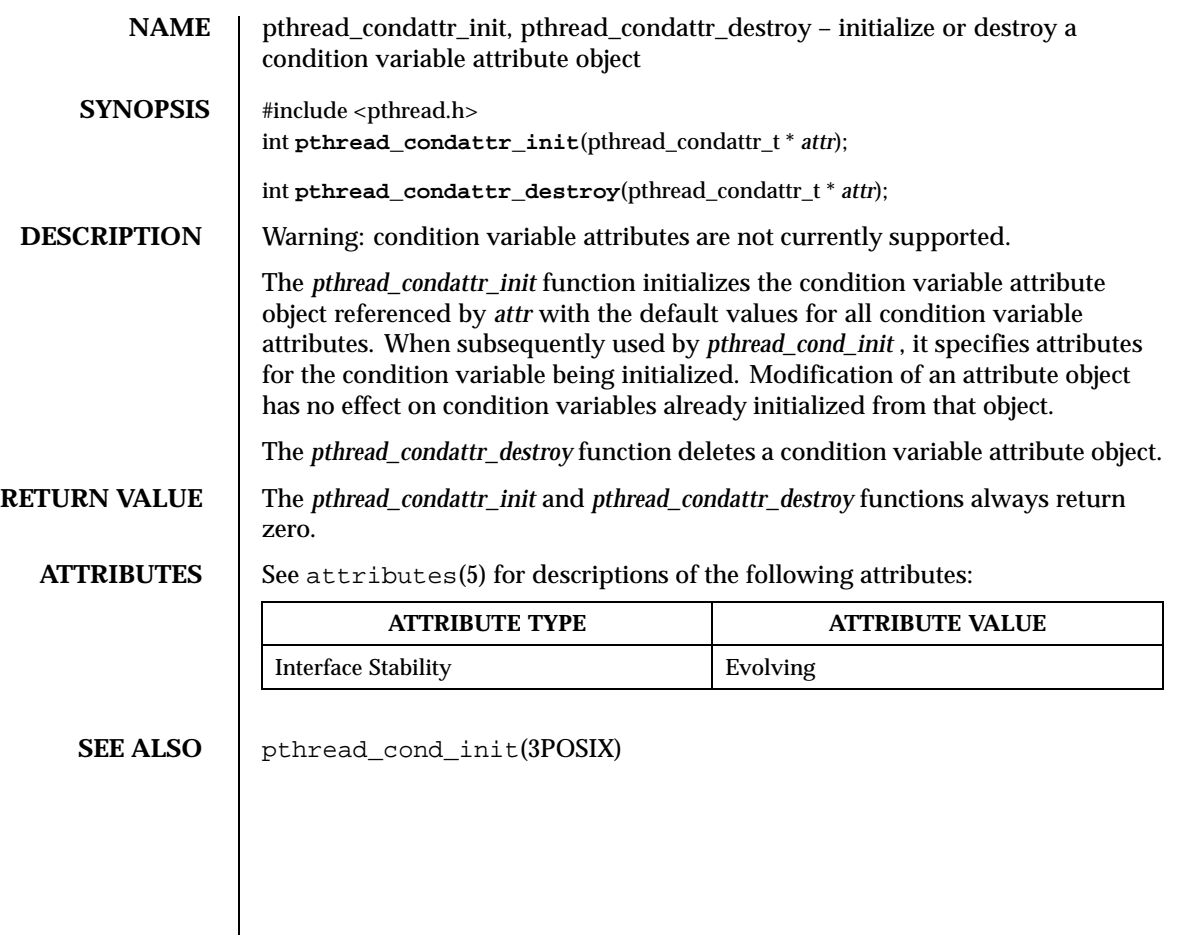

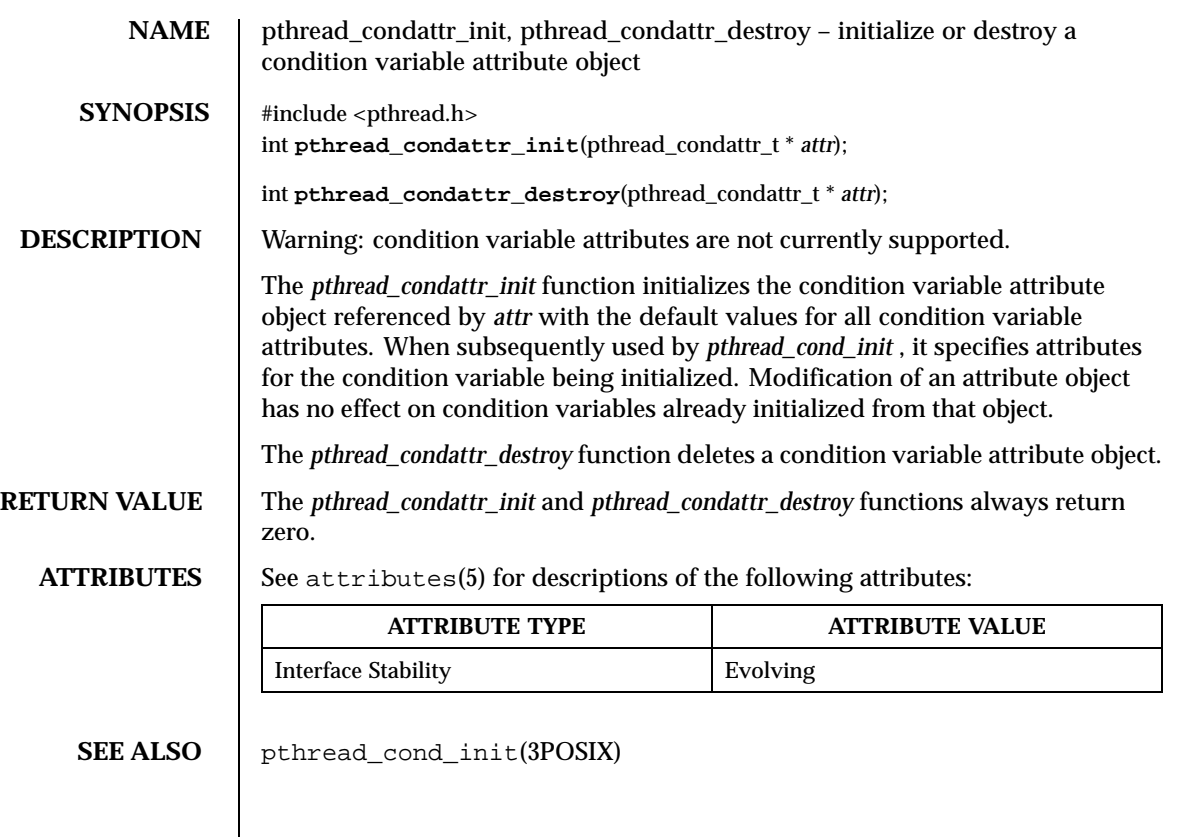

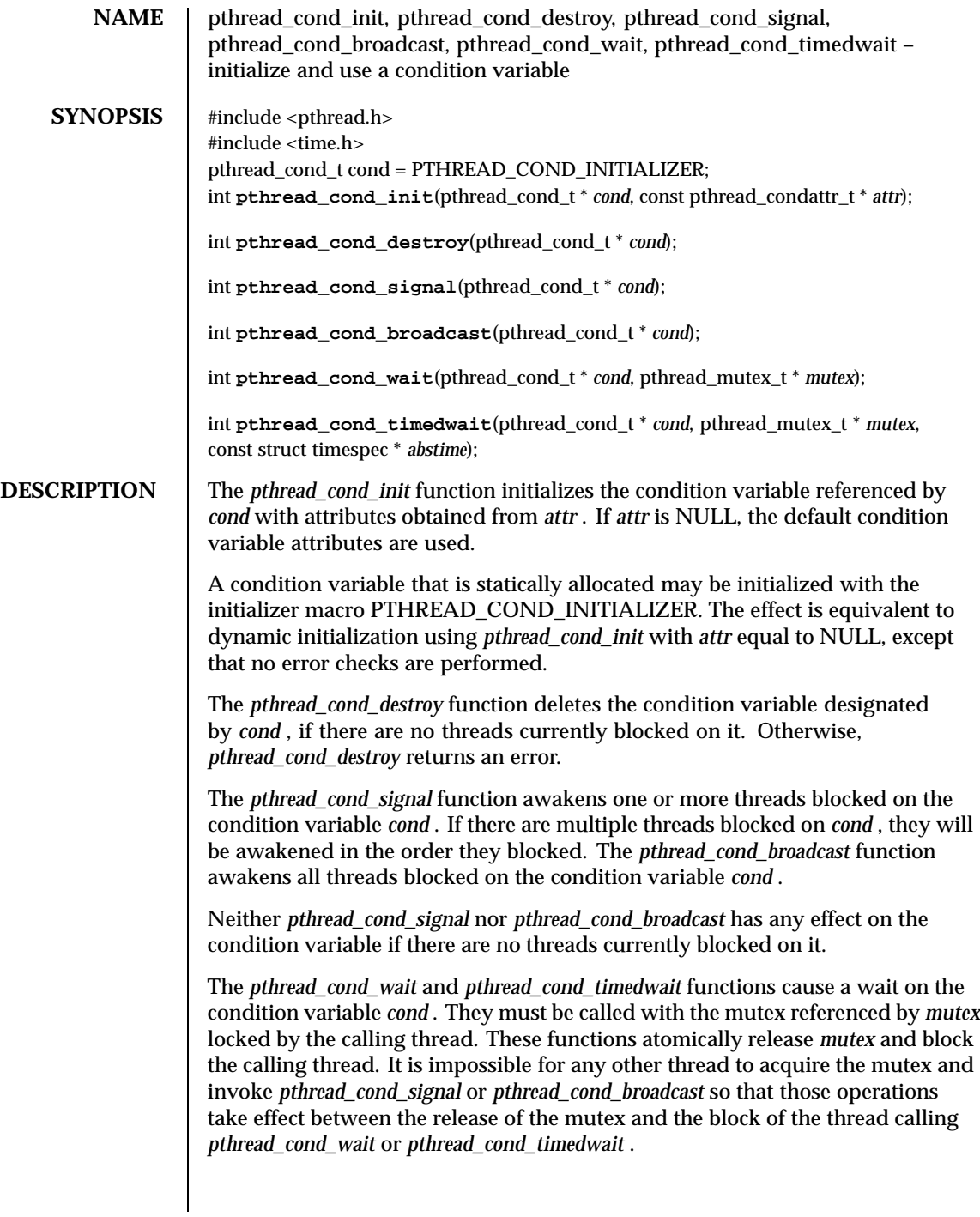

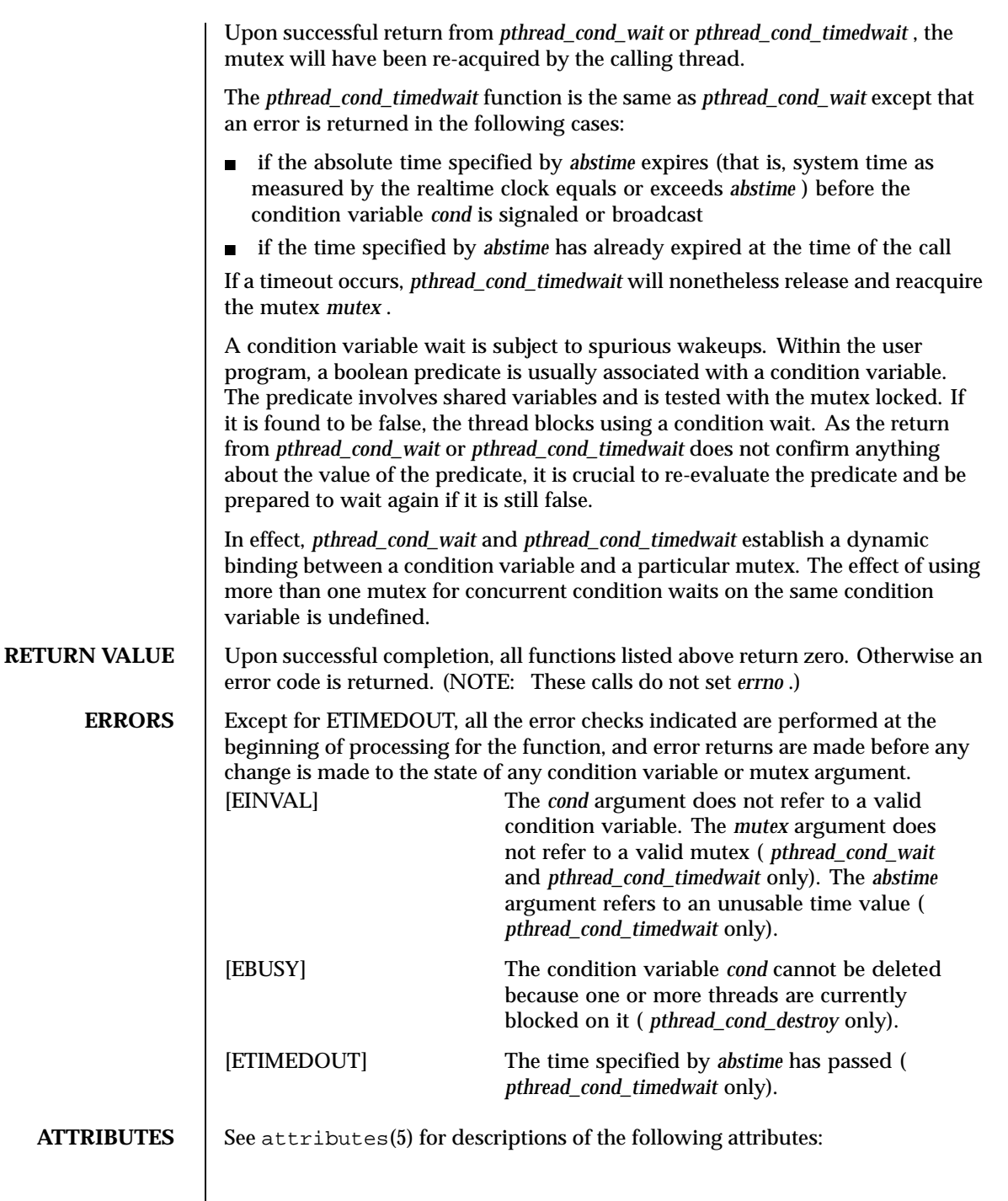

Last modified December 1999 ChorusOS 4.0 177

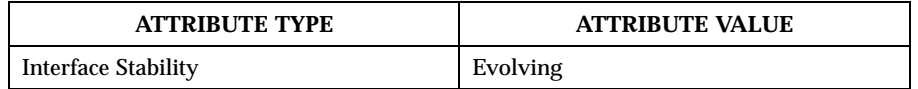

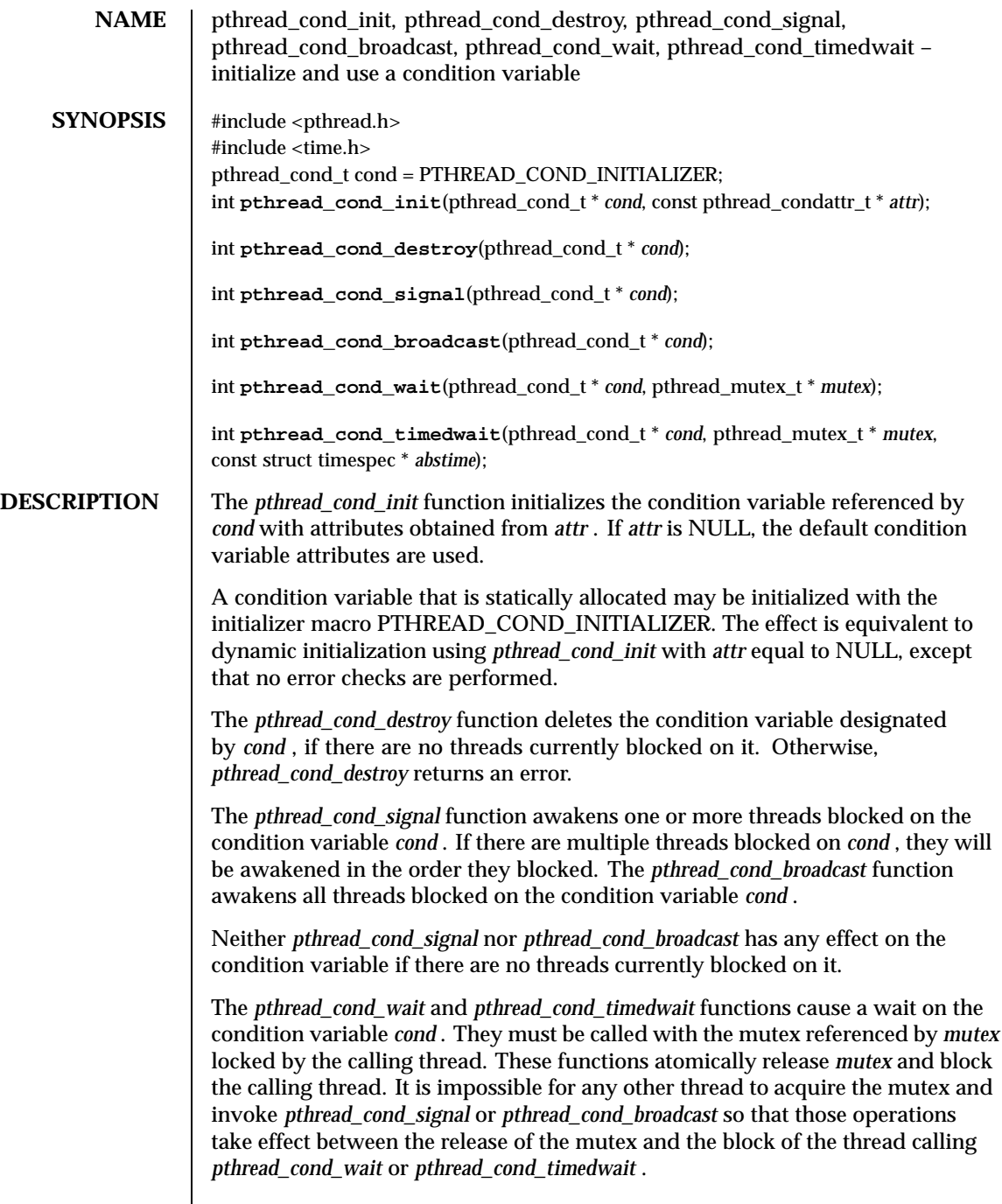

Last modified December 1999 ChorusOS 4.0 179

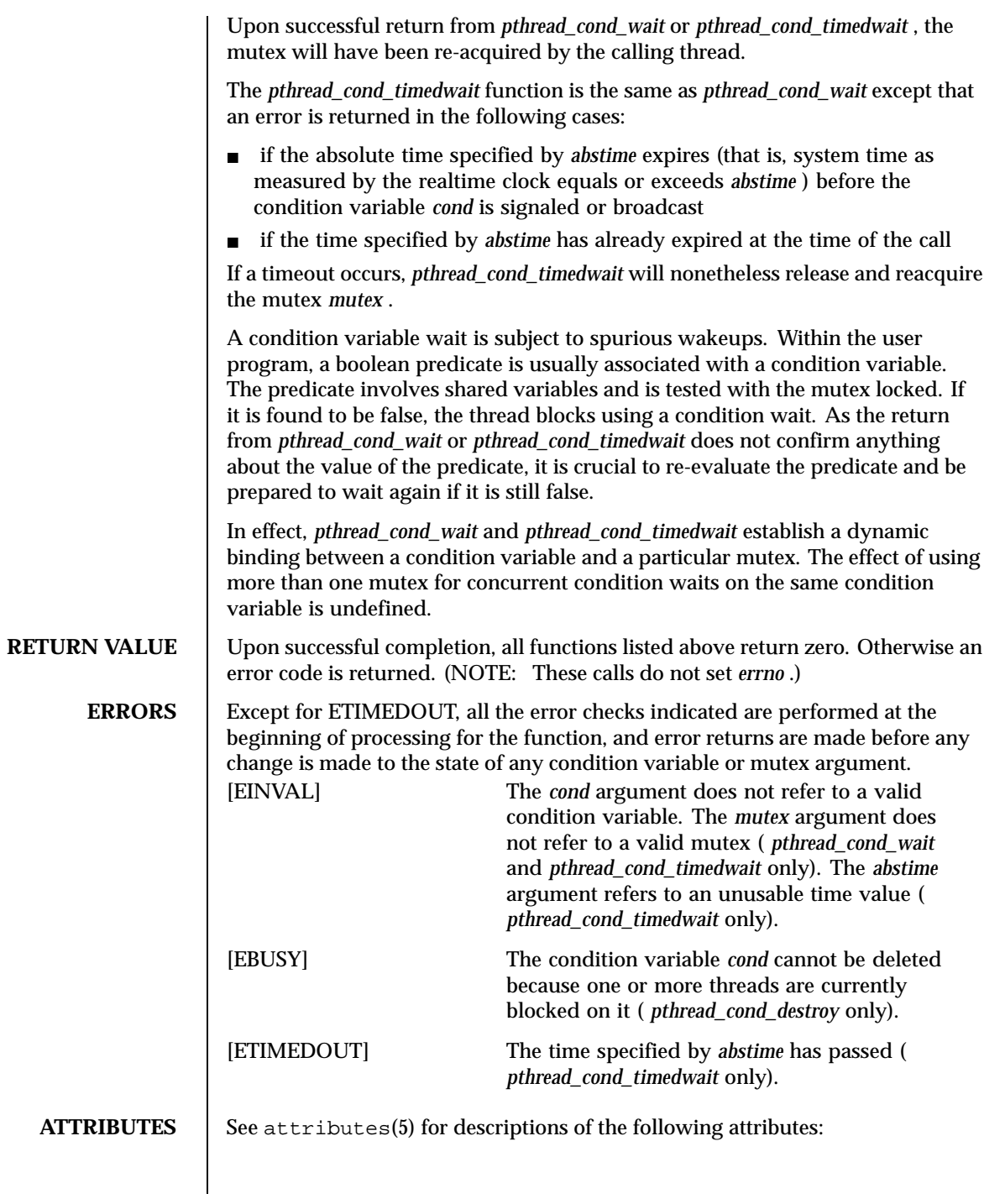
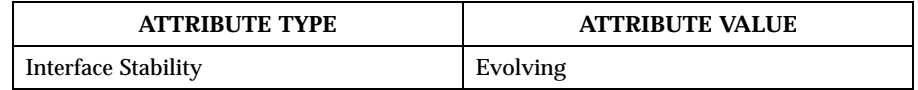

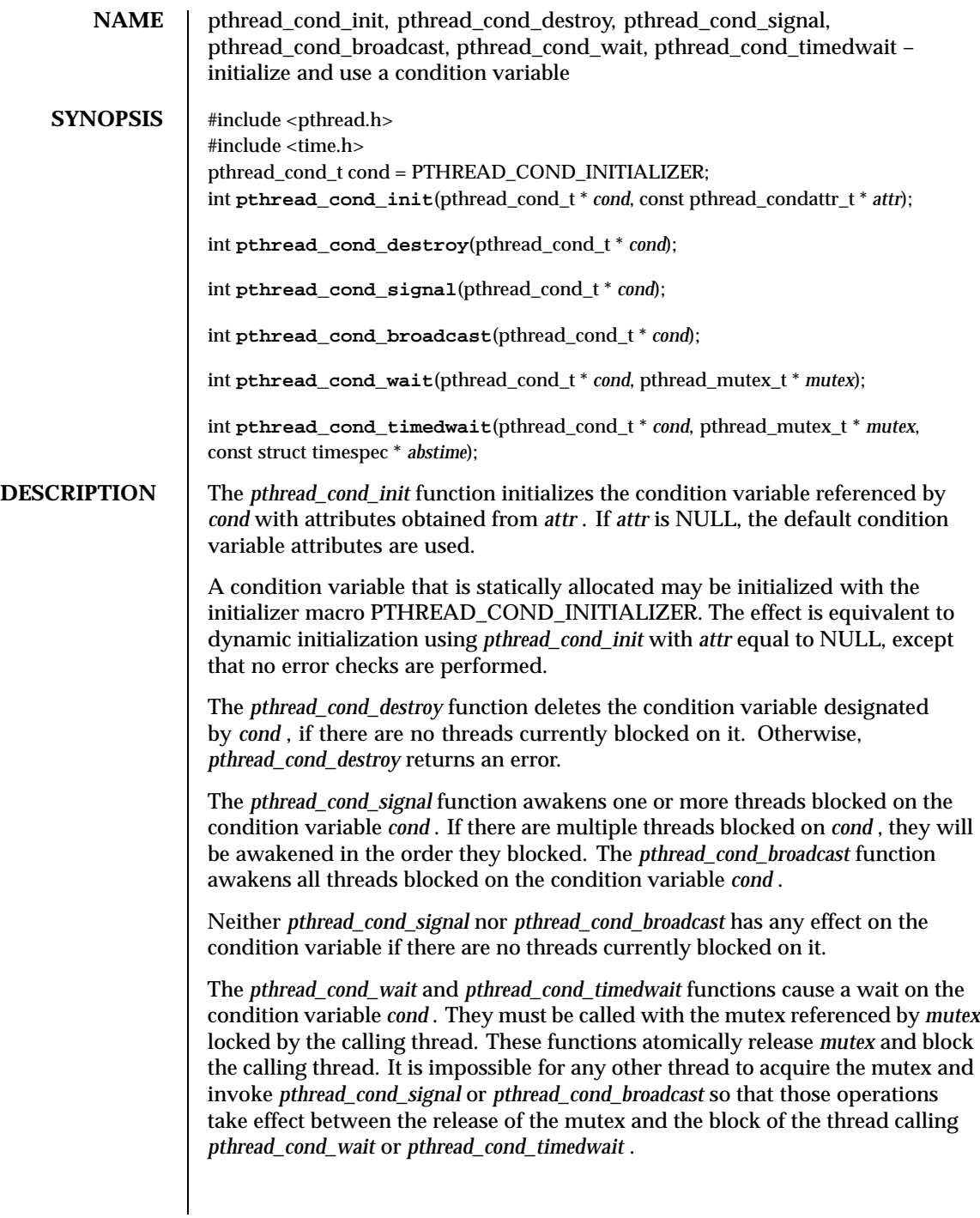

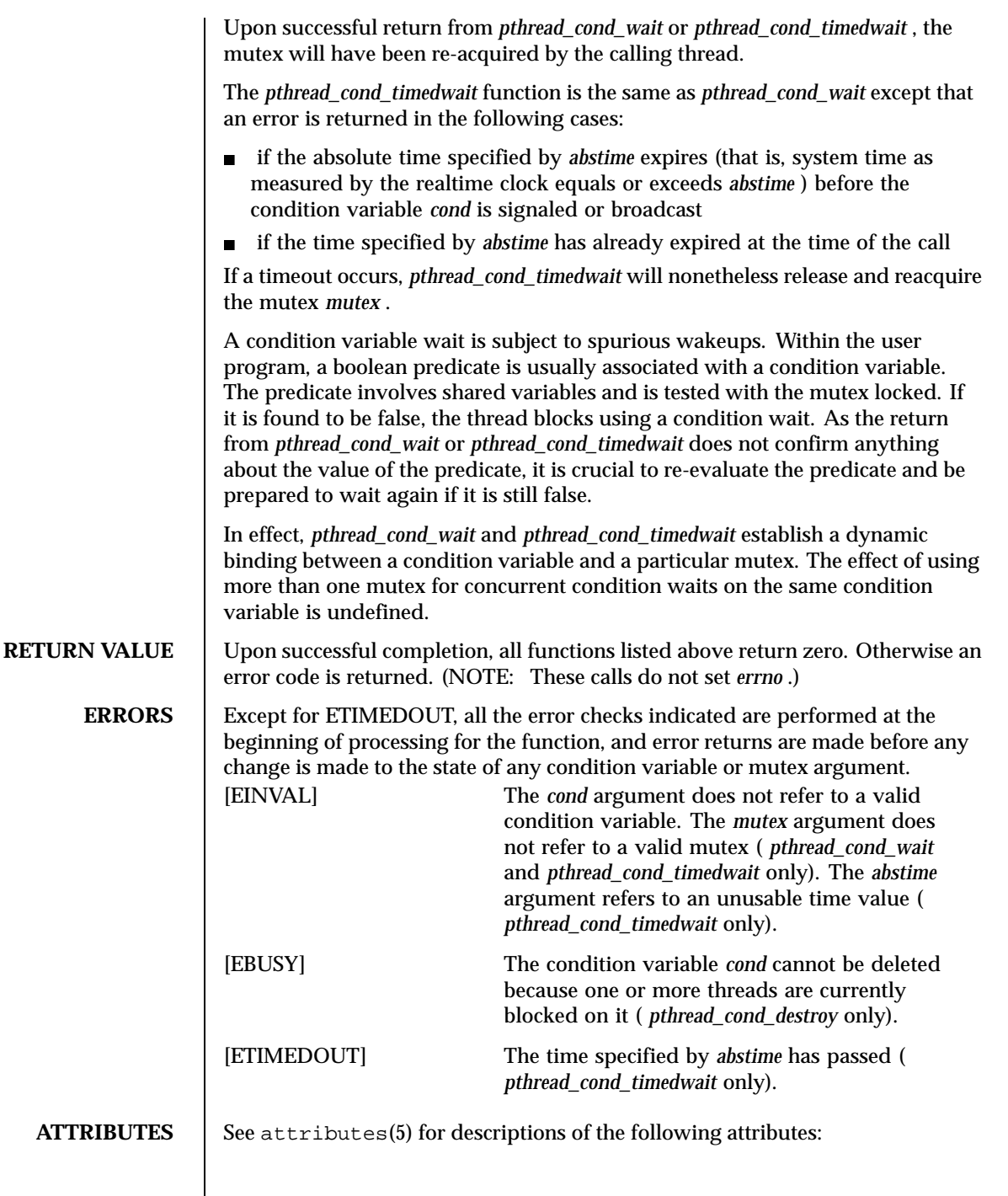

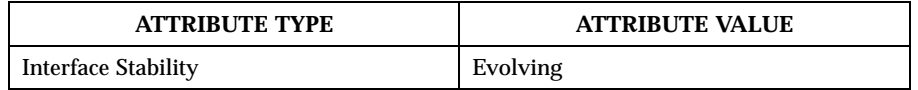

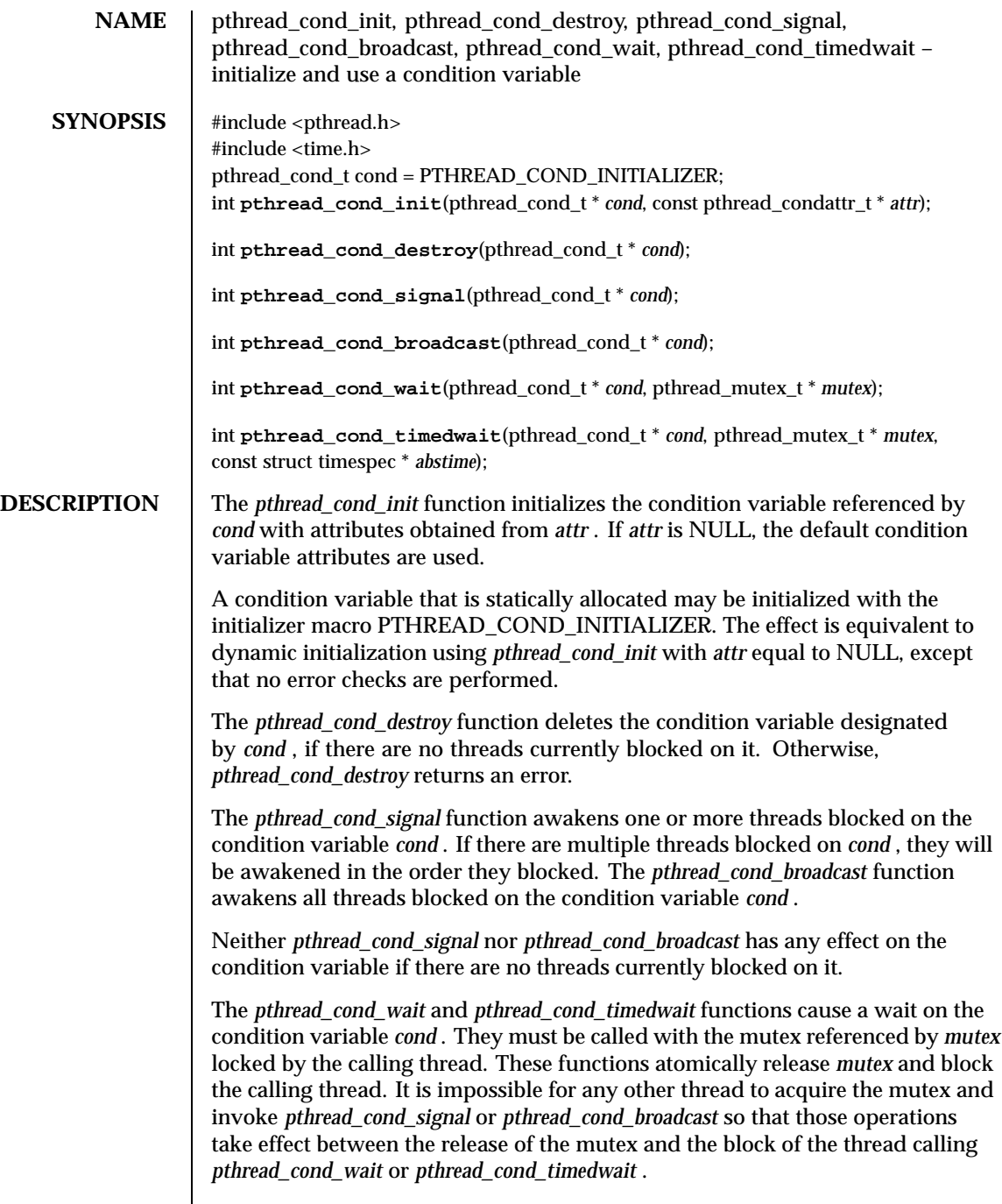

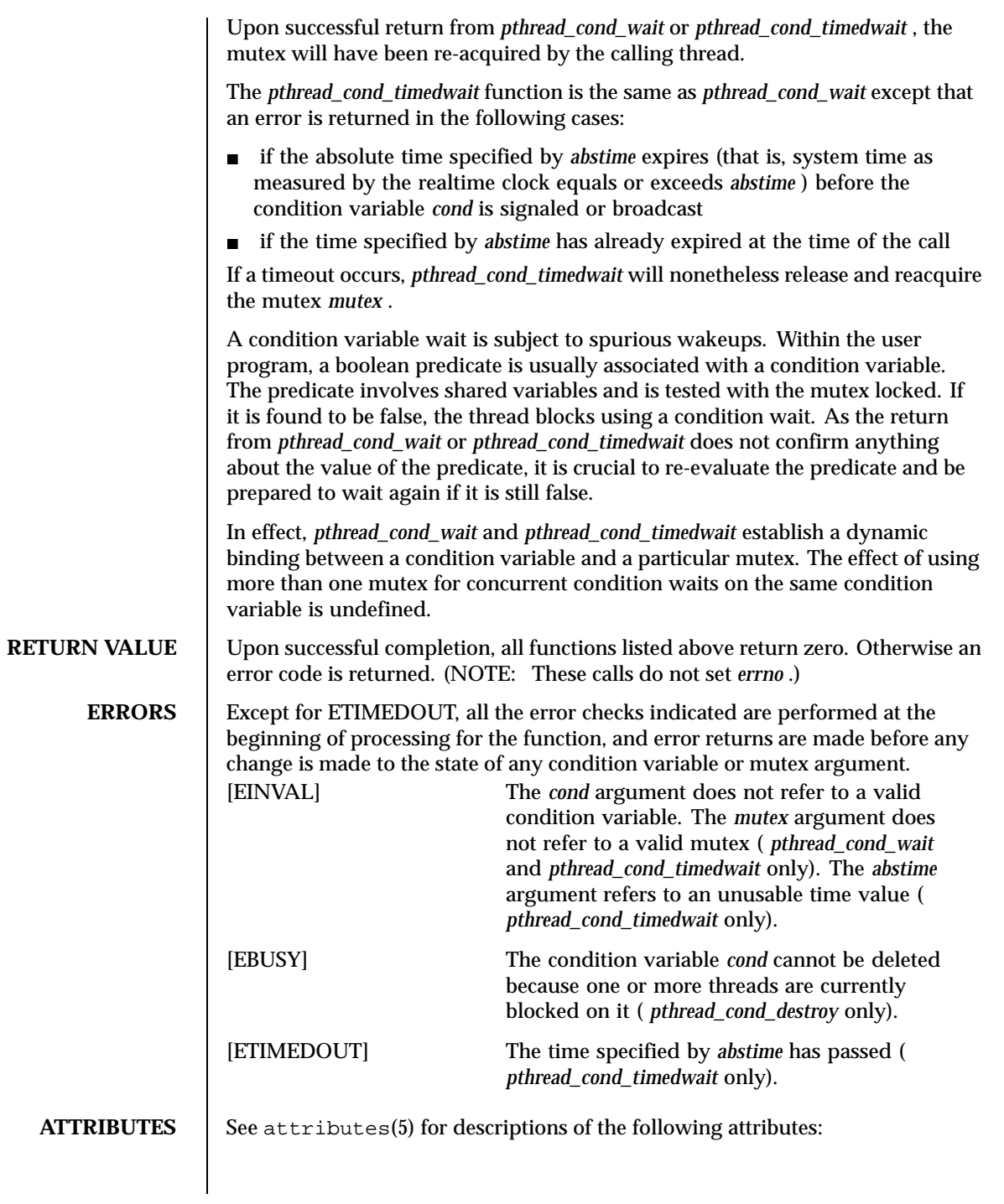

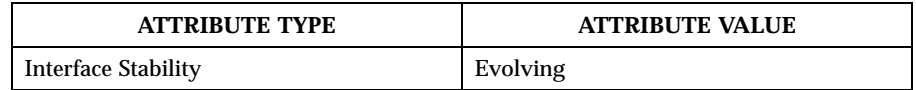

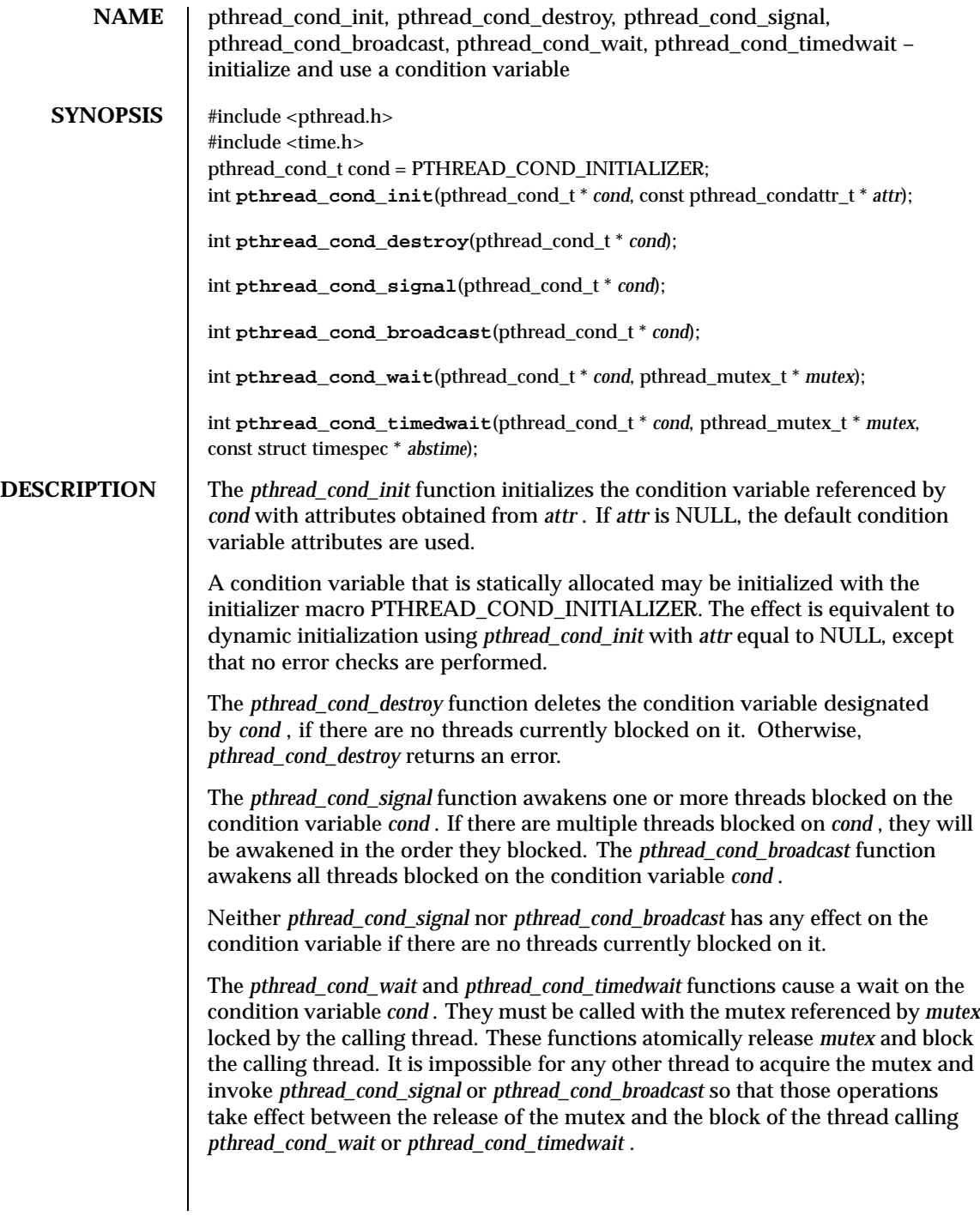

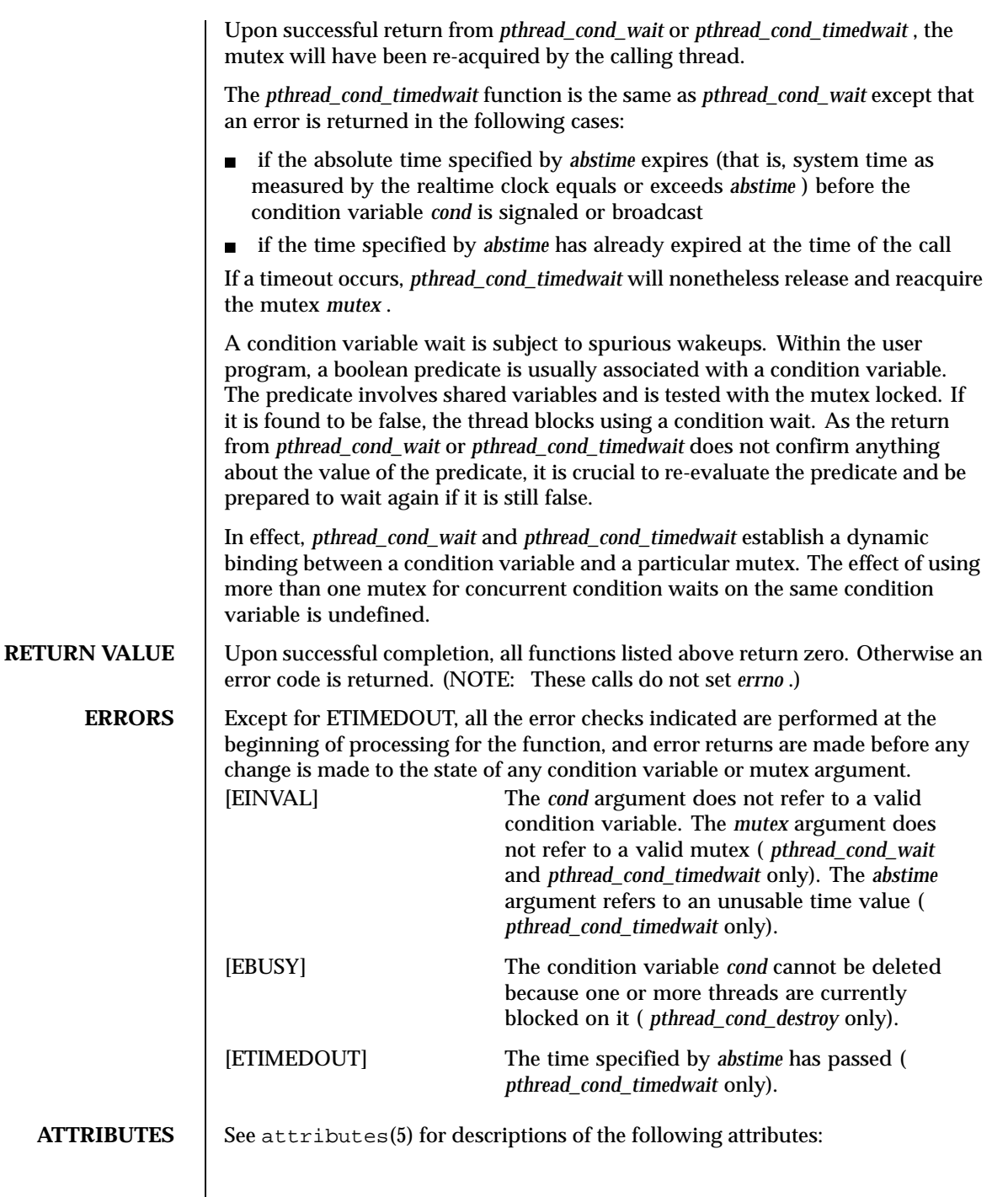

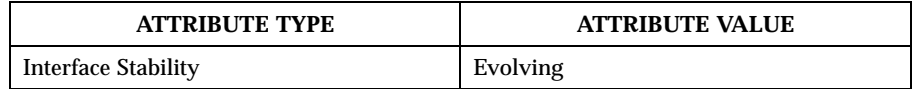

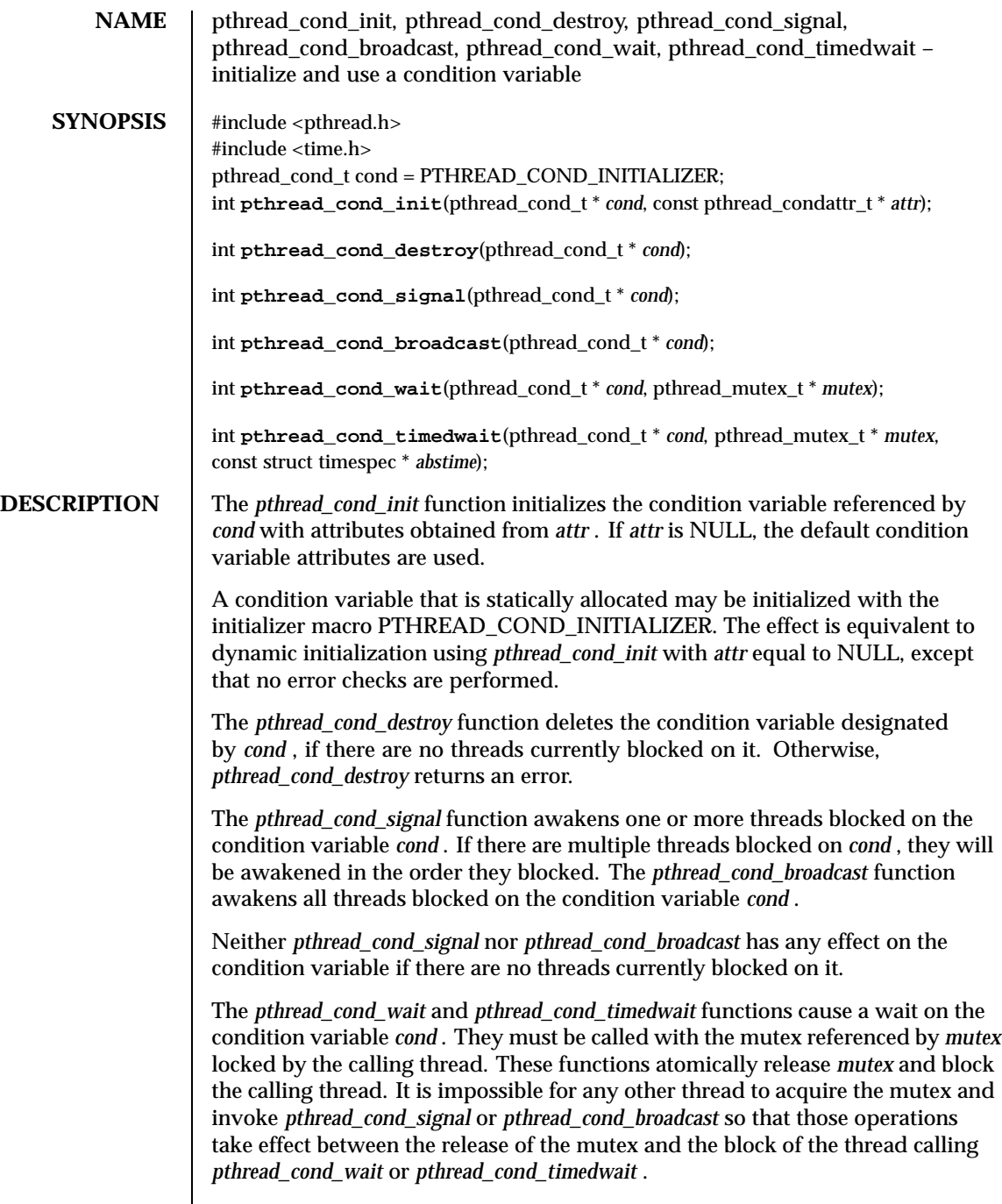

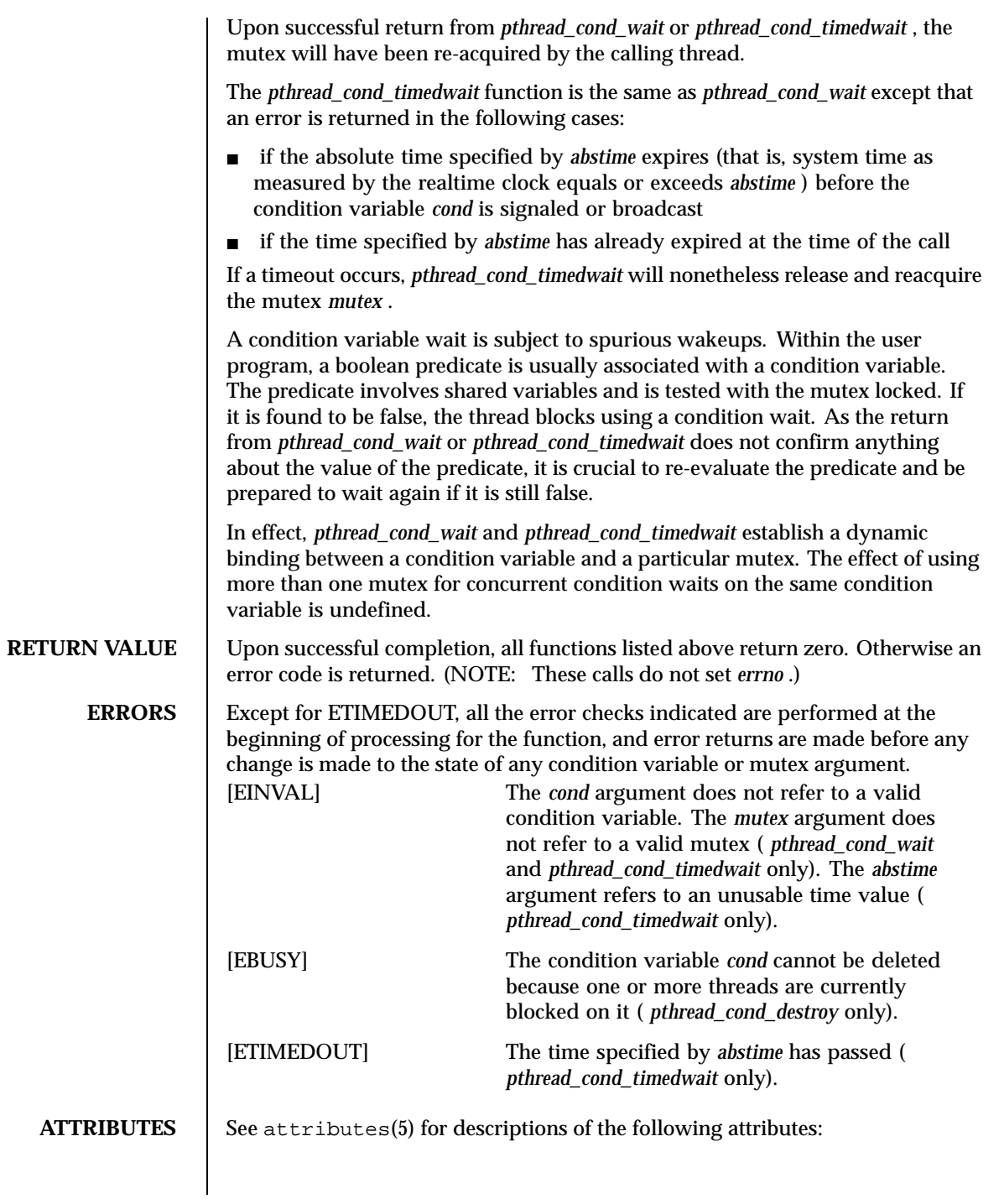

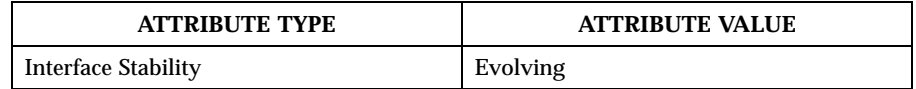

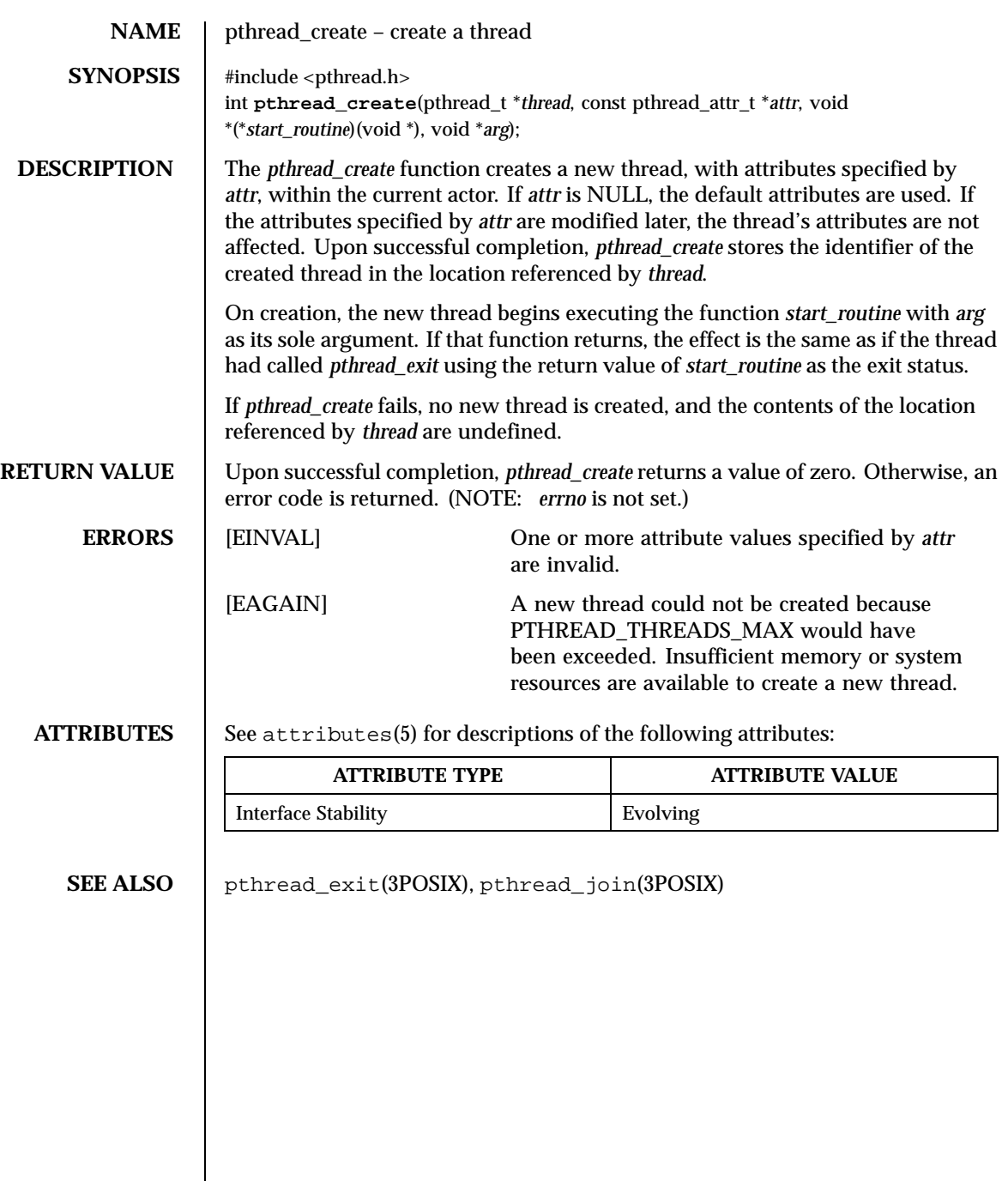

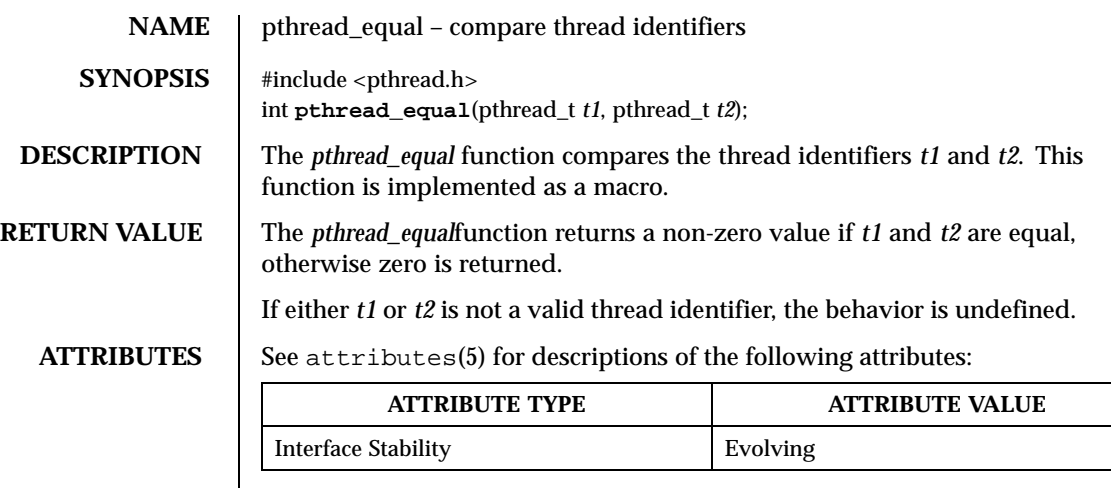

SEE ALSO | pthread\_create(3POSIX), pthread\_self(3POSIX)

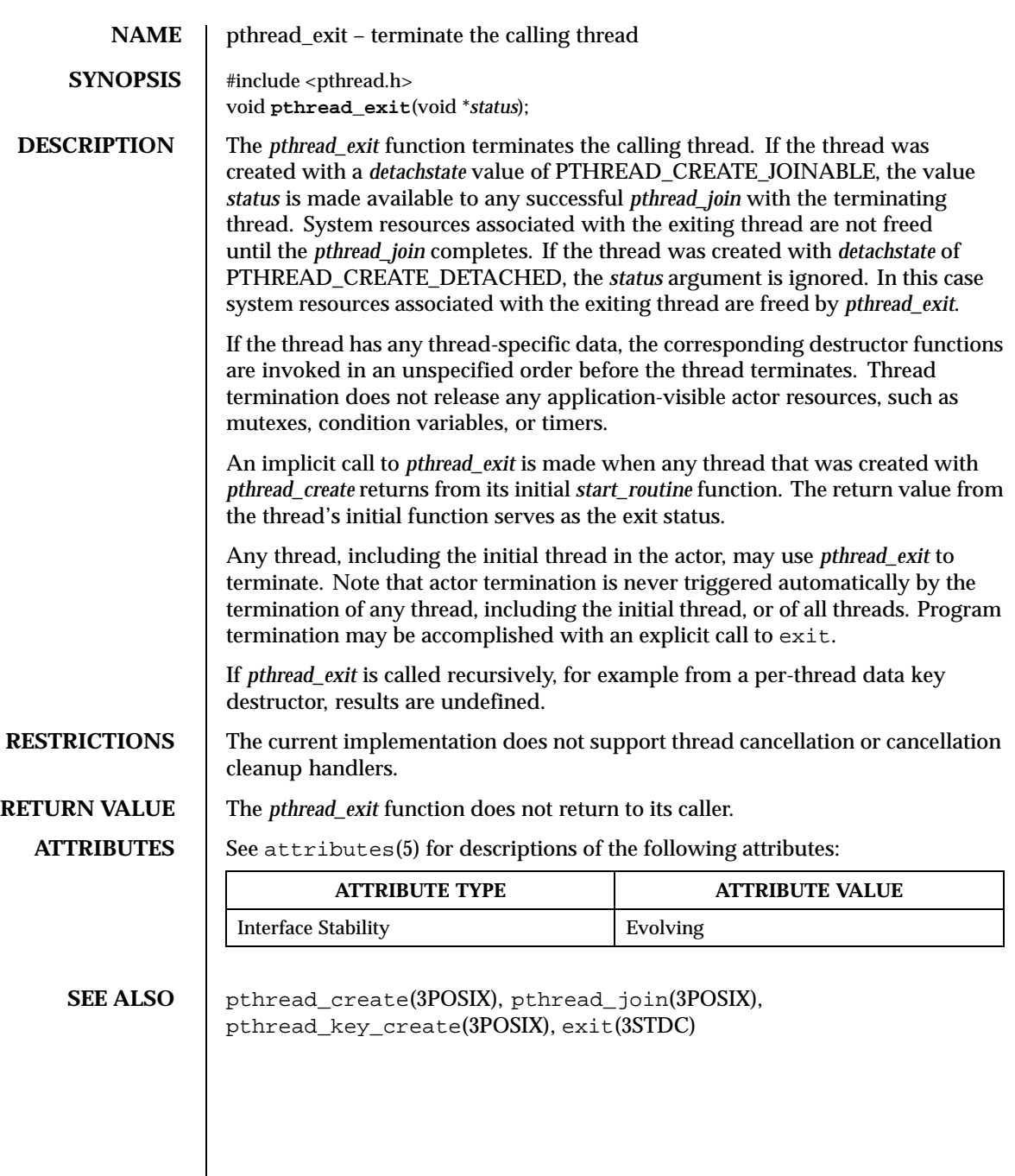

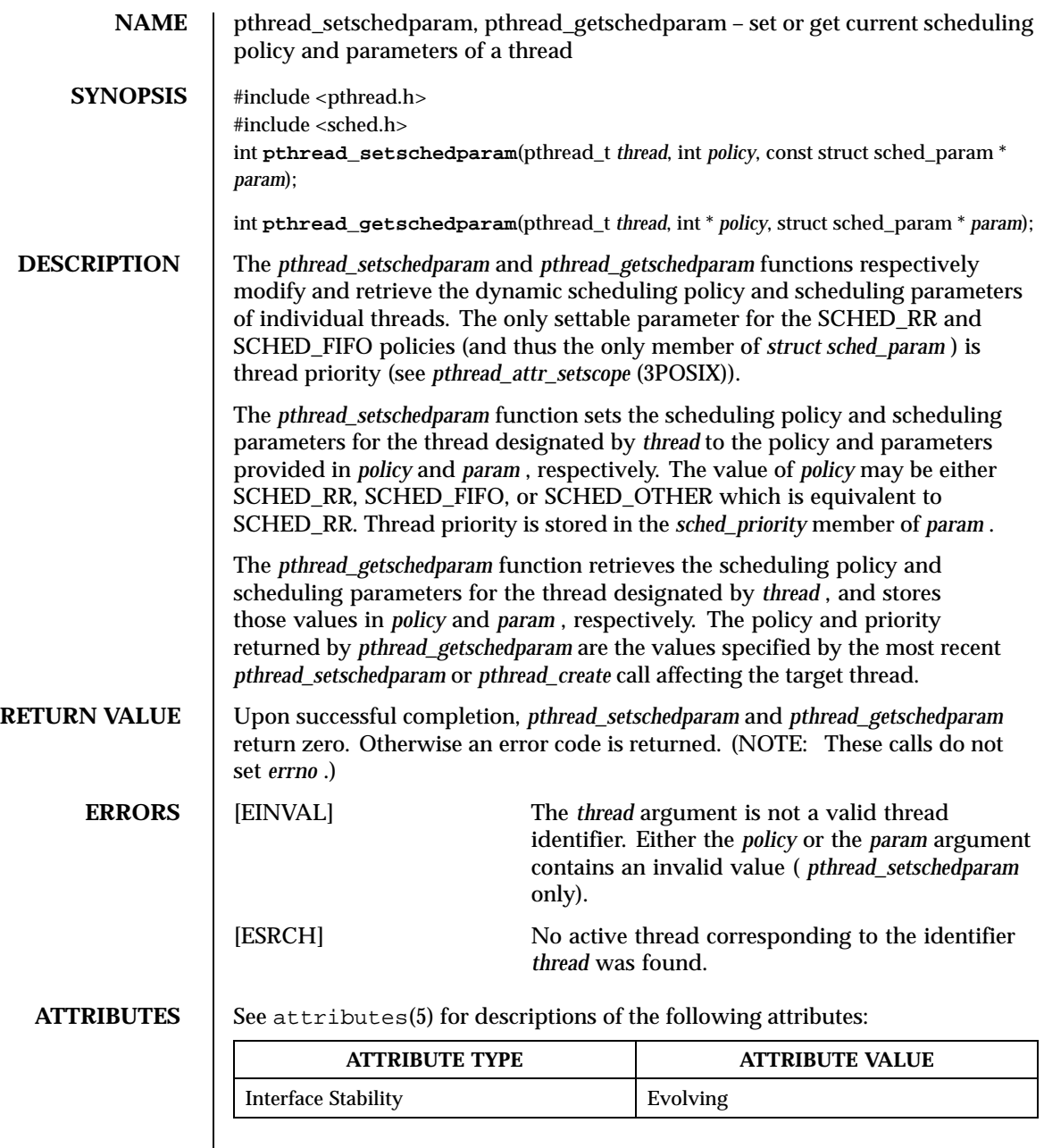

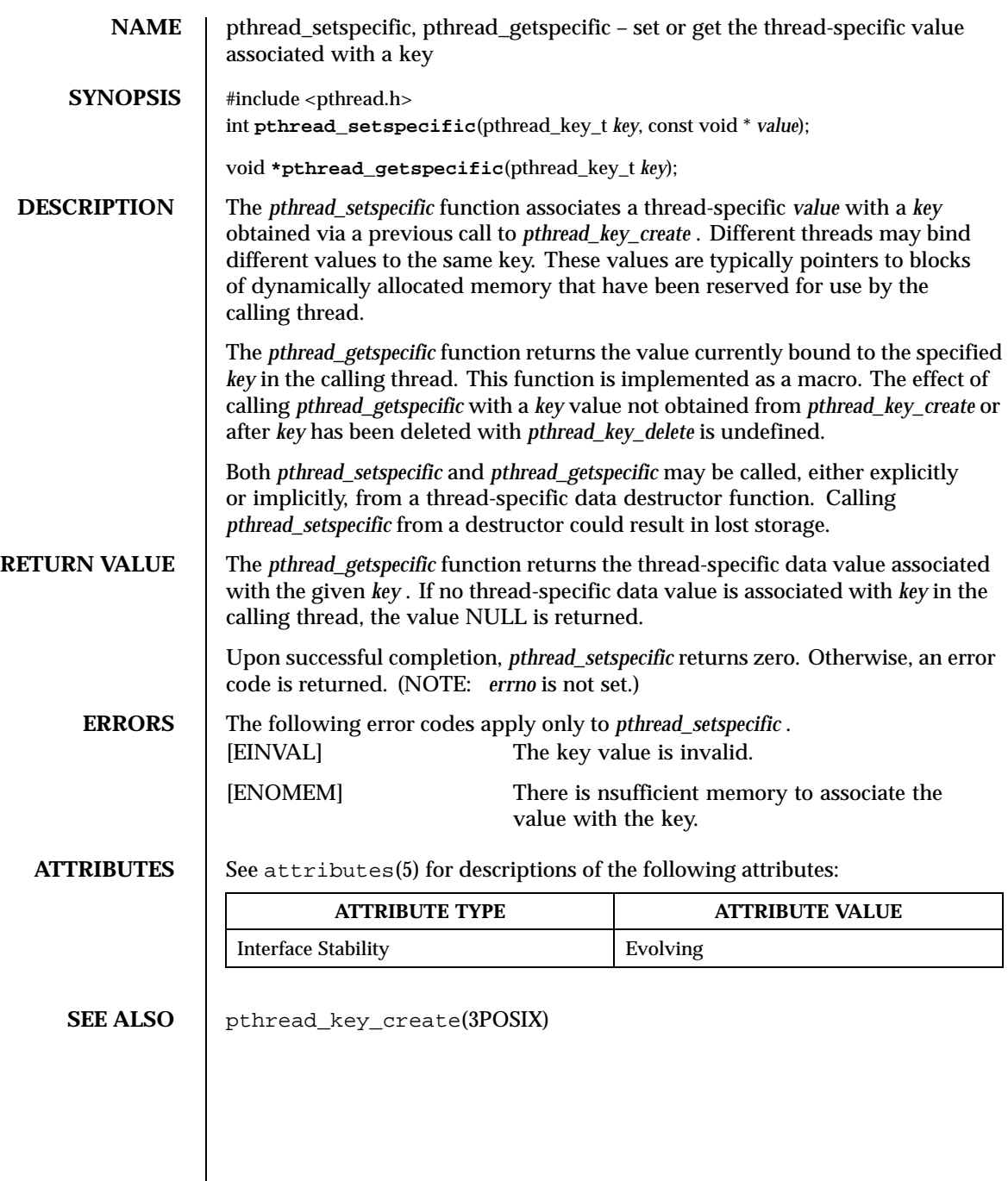

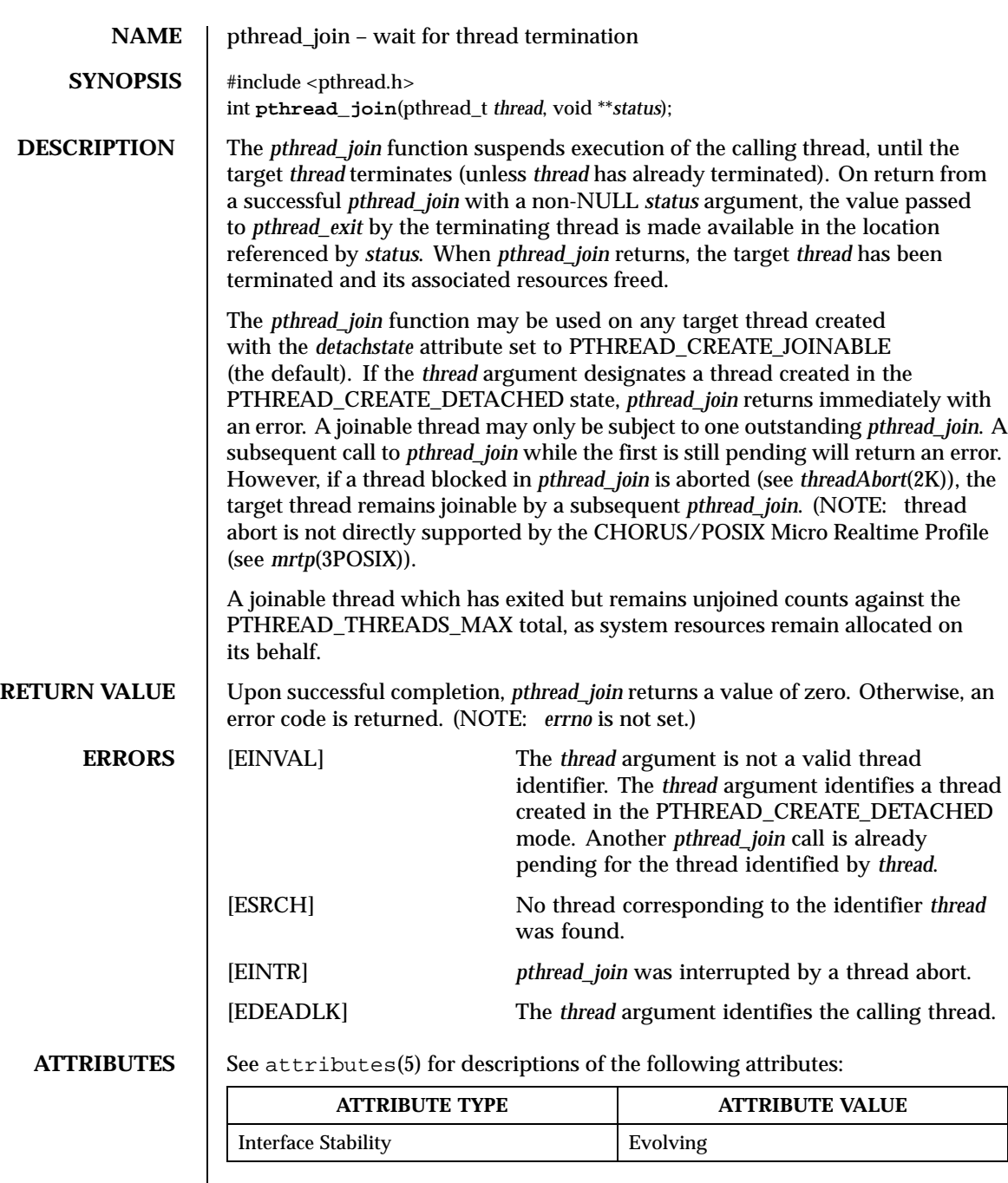

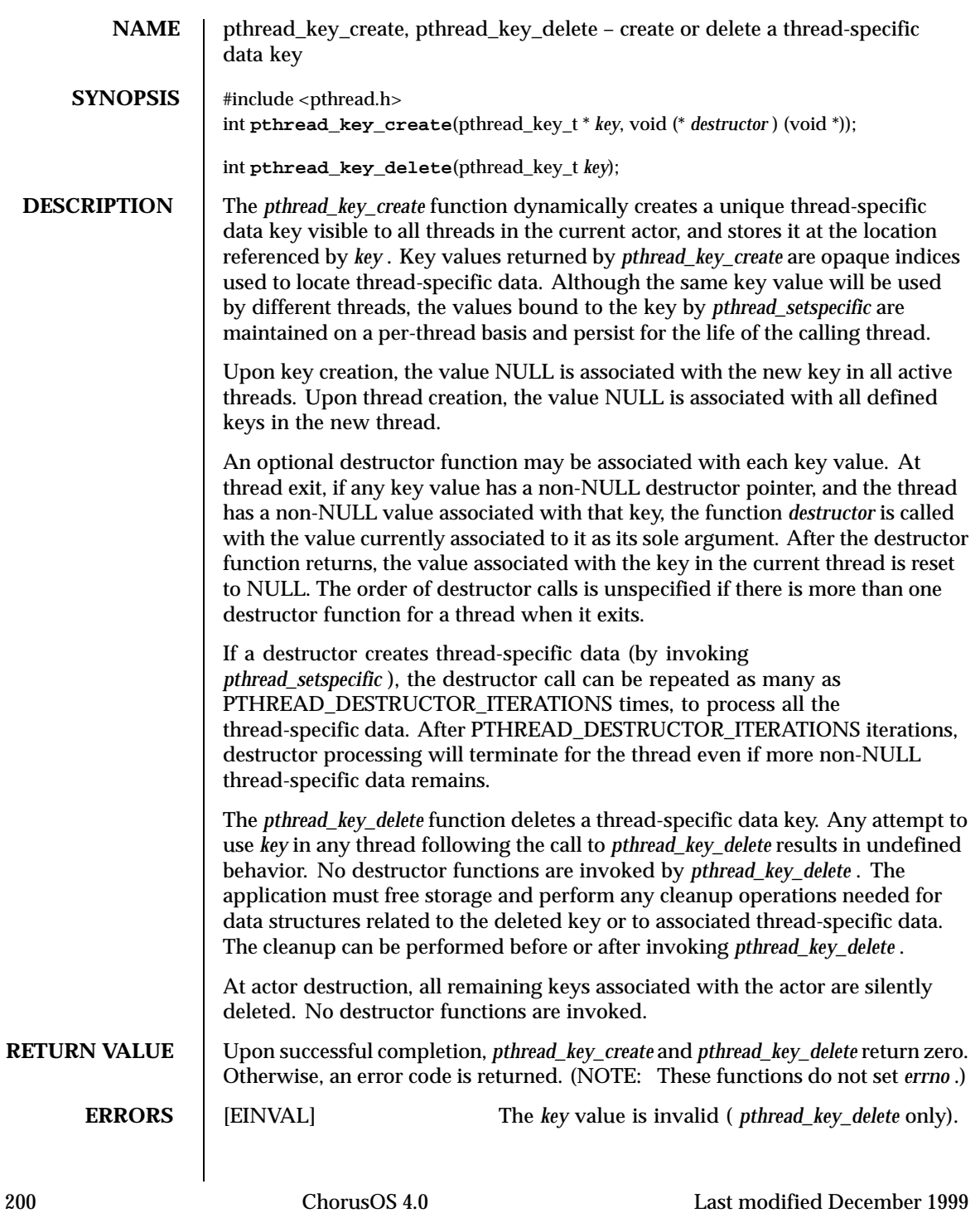

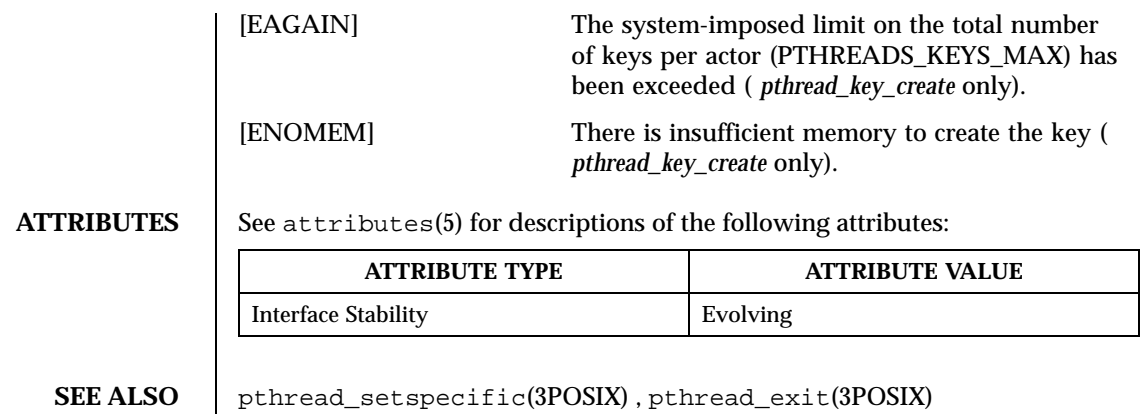

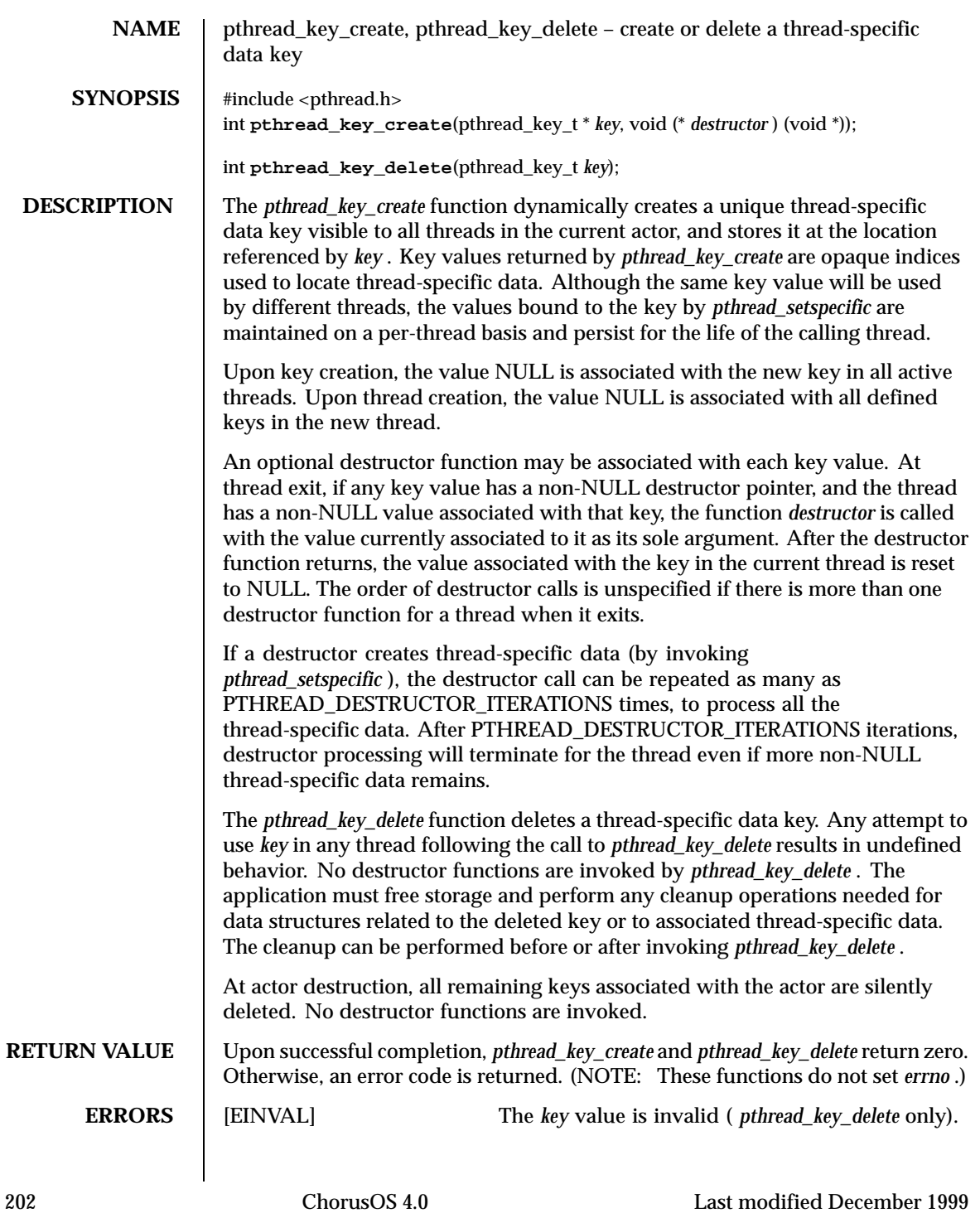

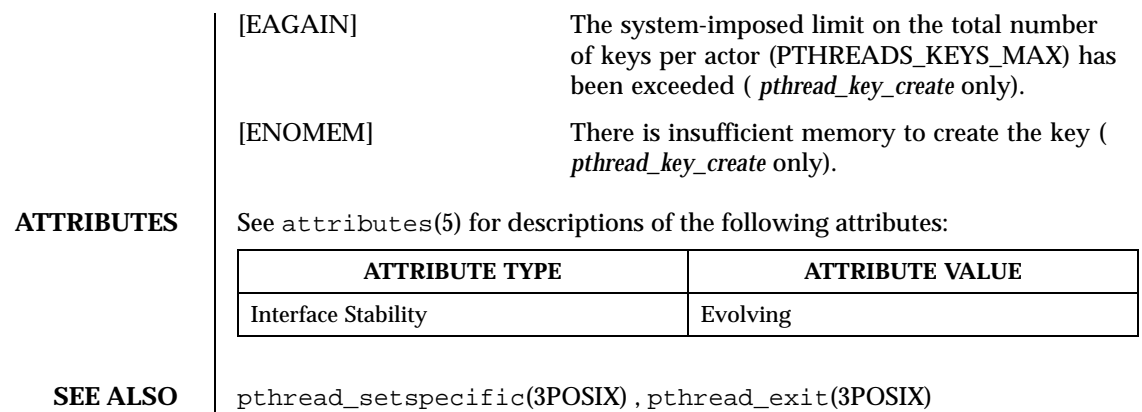

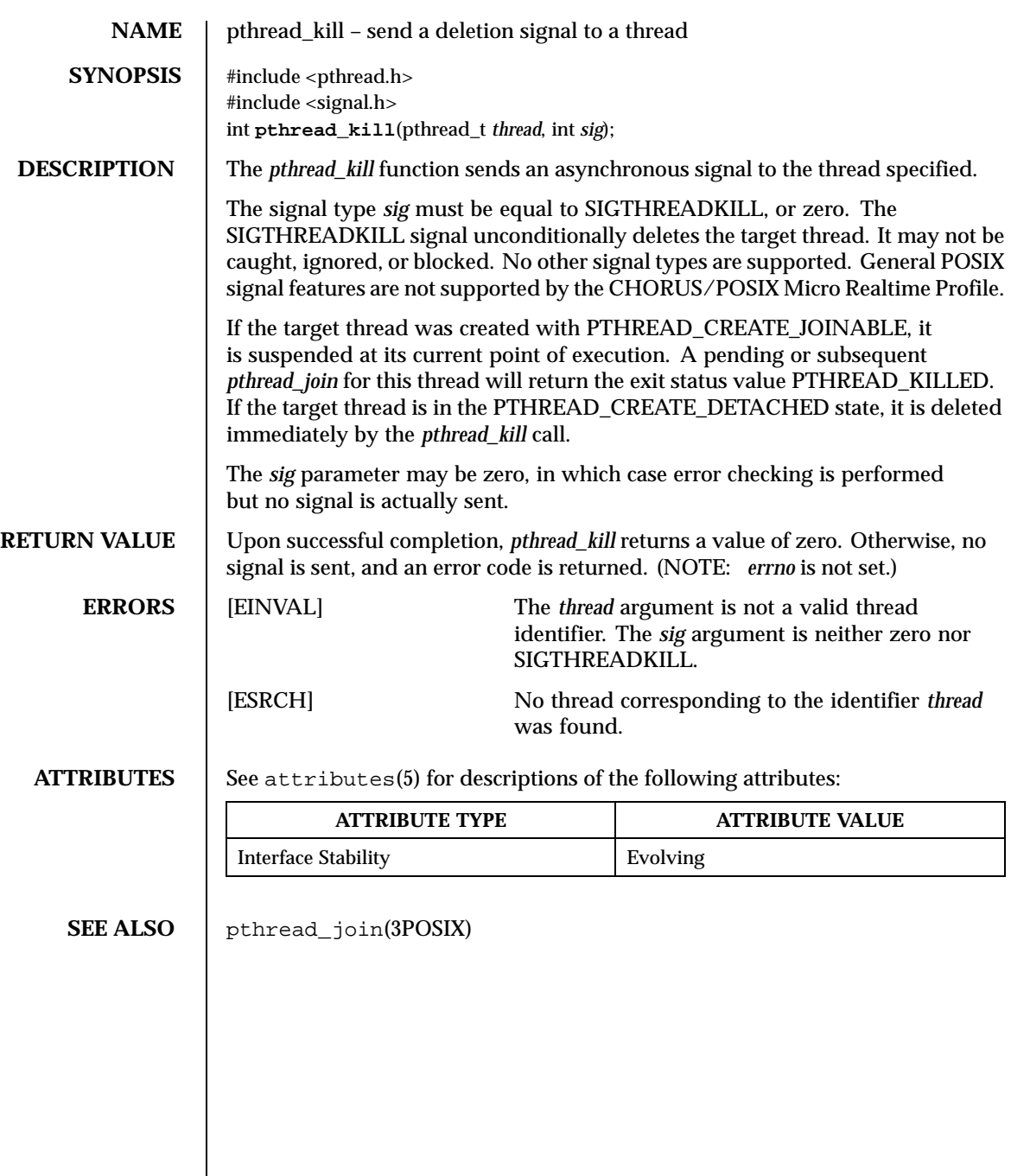

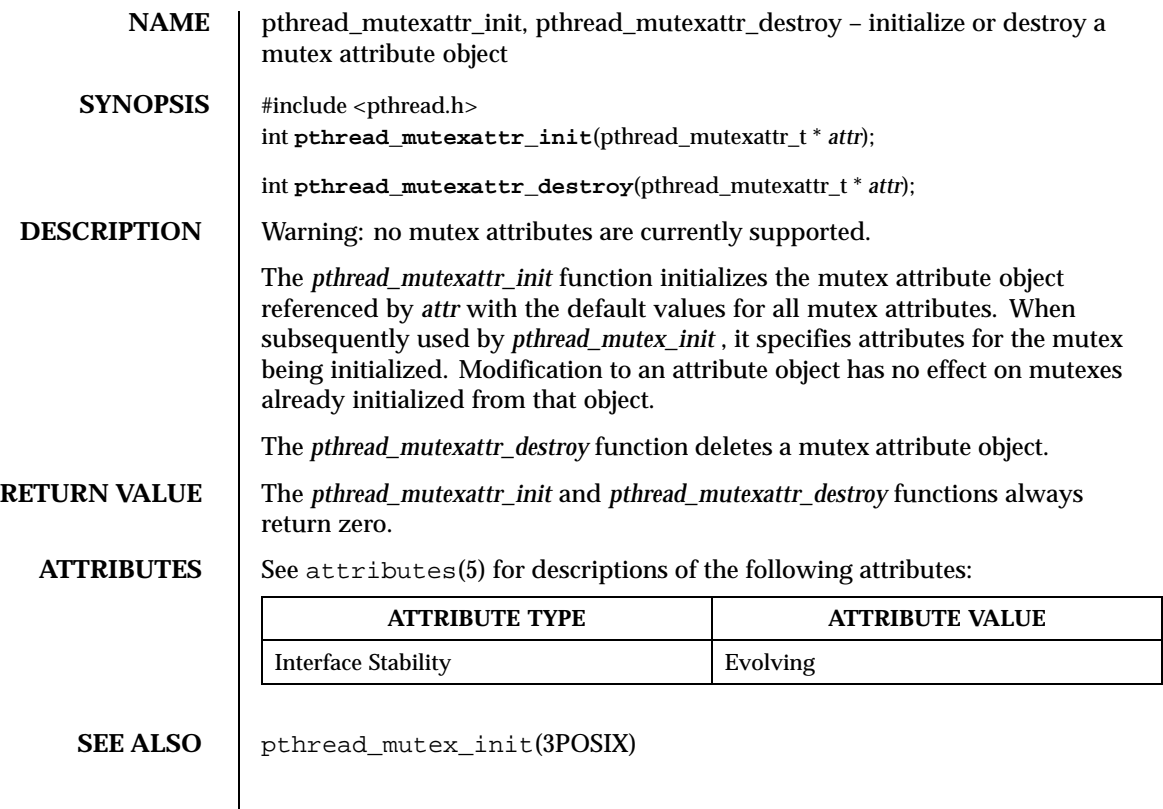

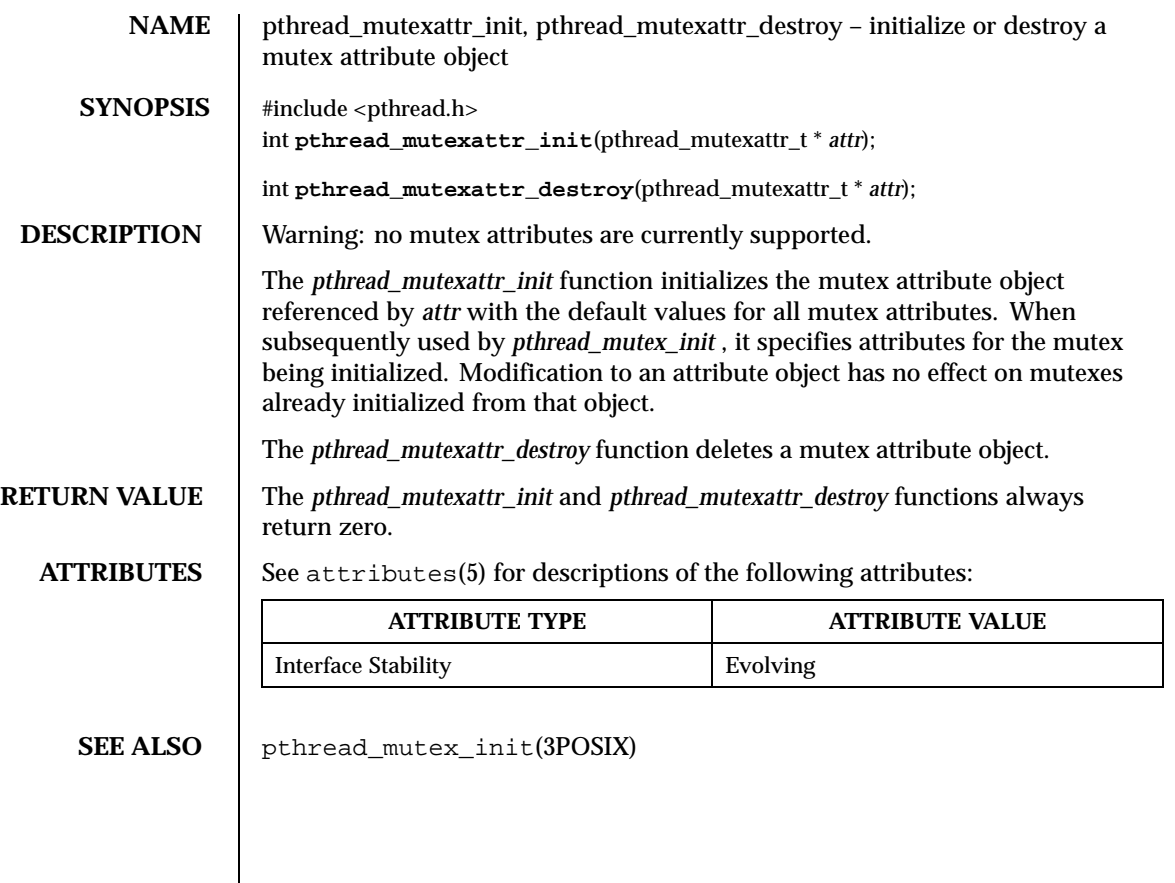

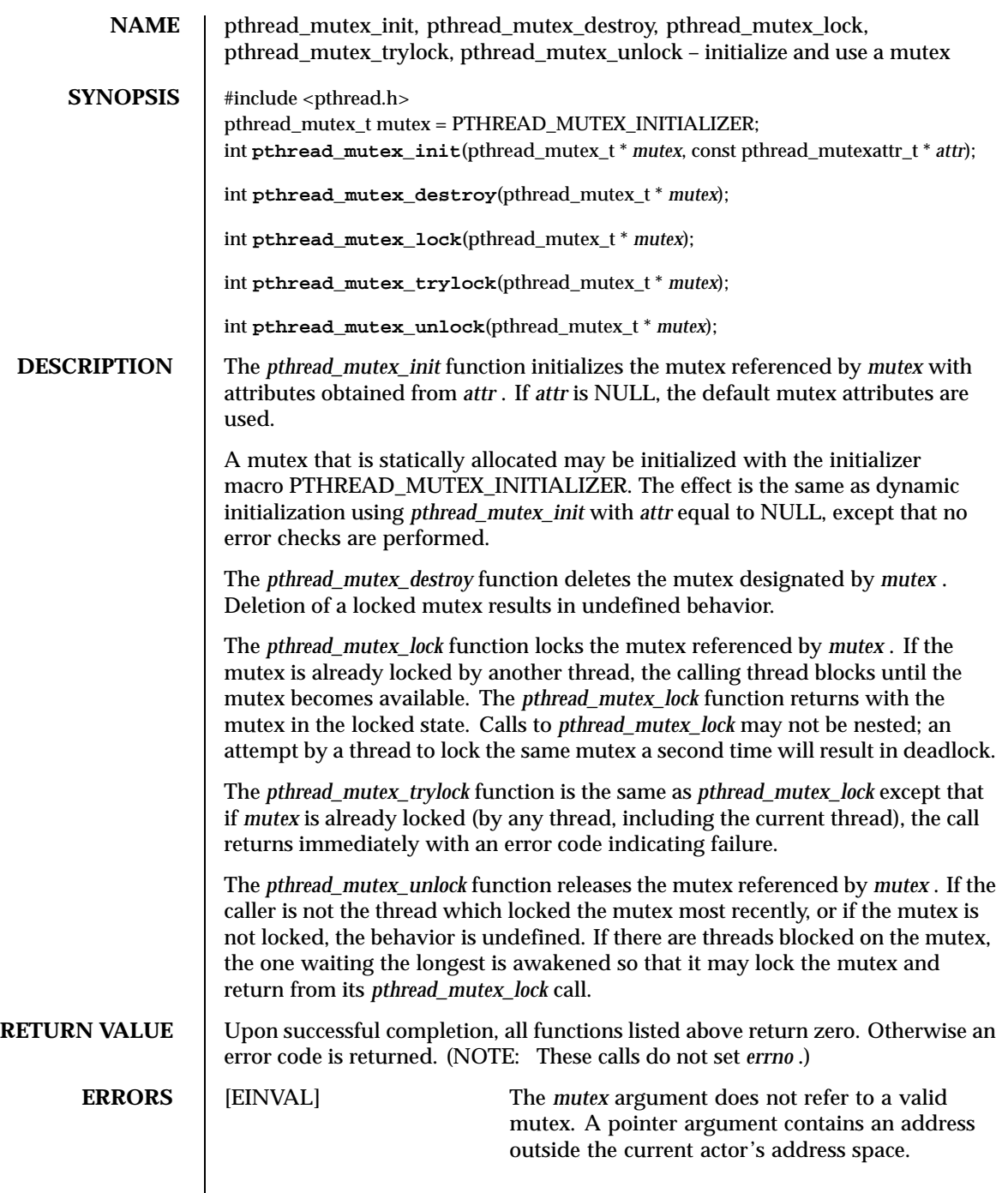

 $\mathsf{l}$ 

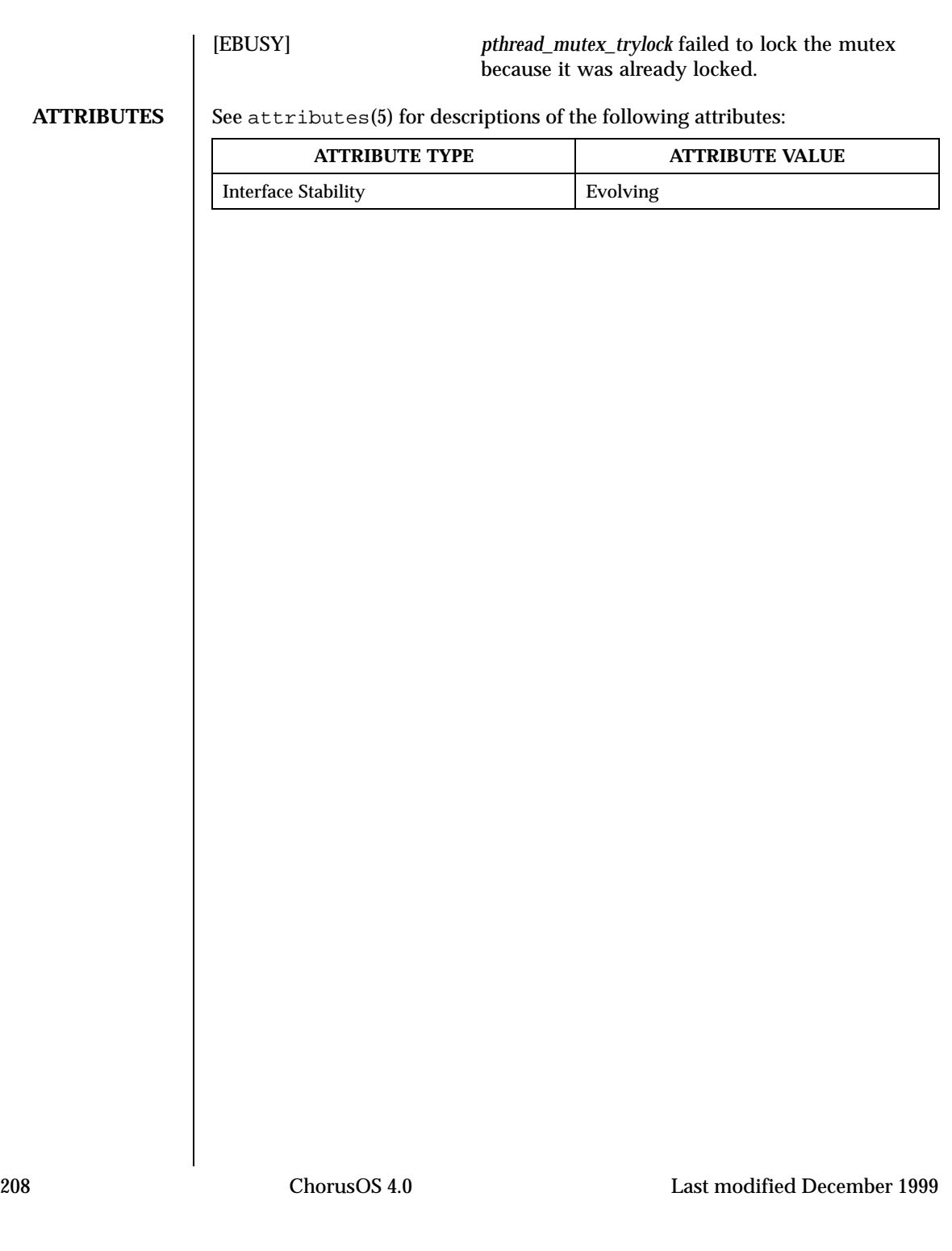

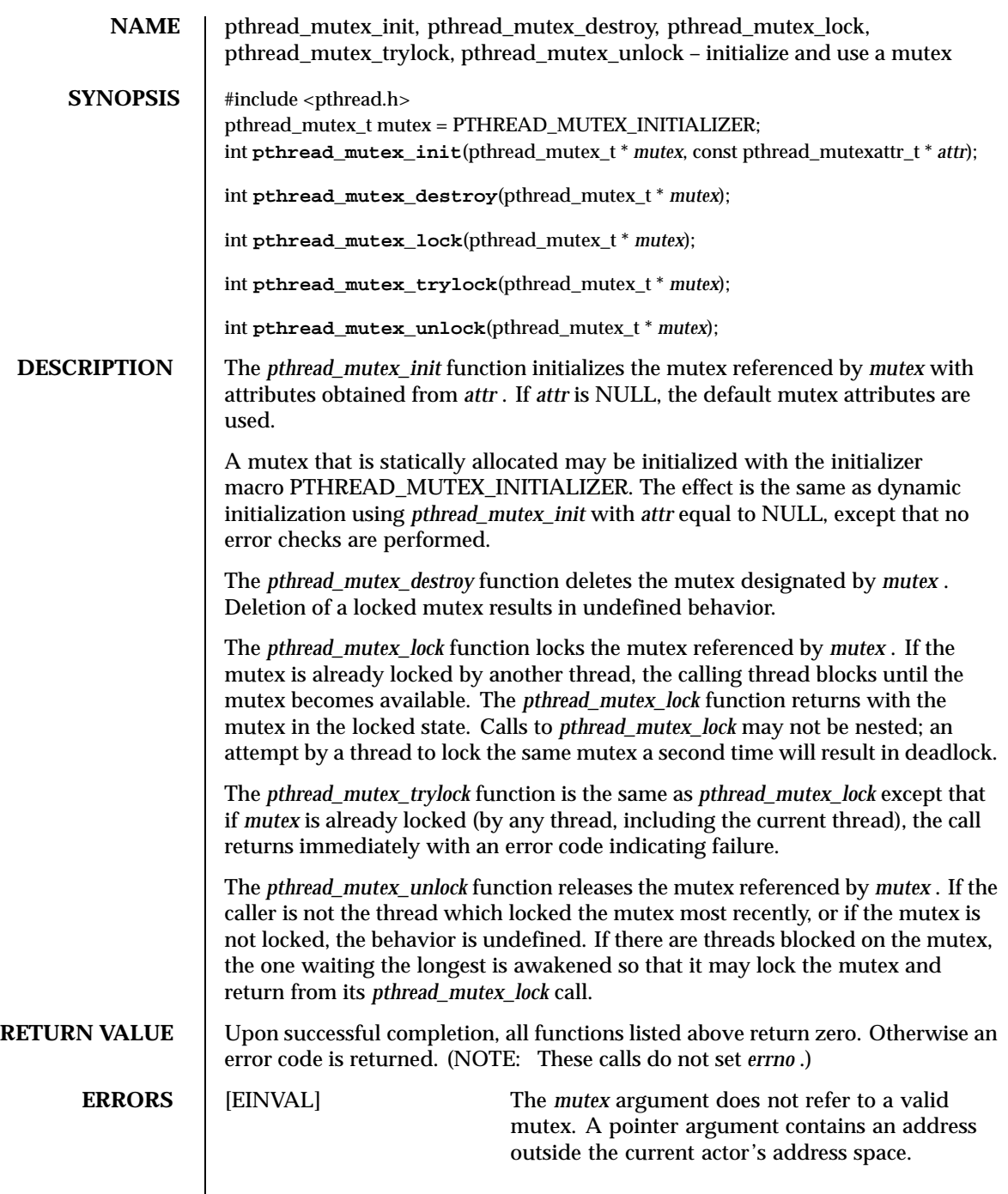

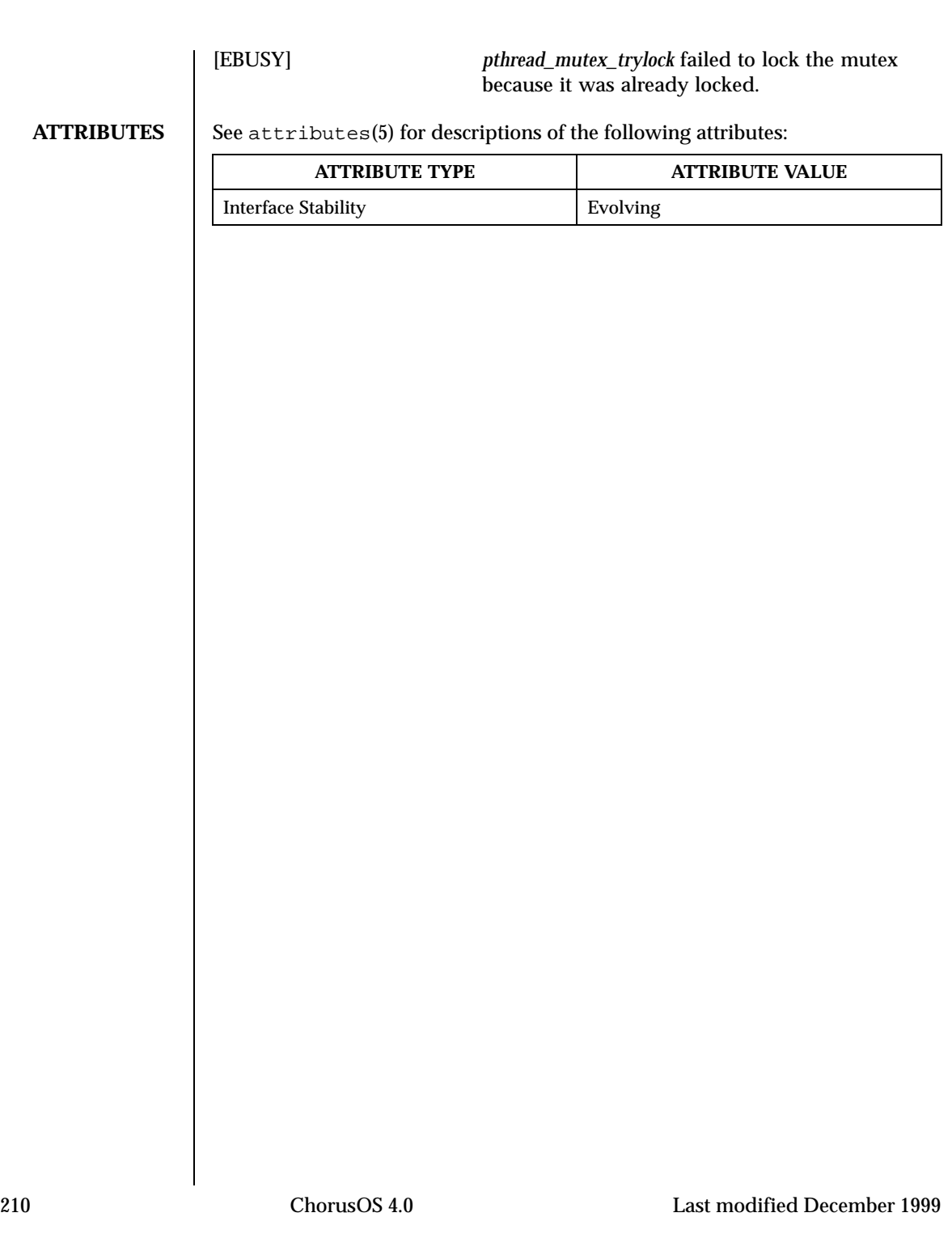

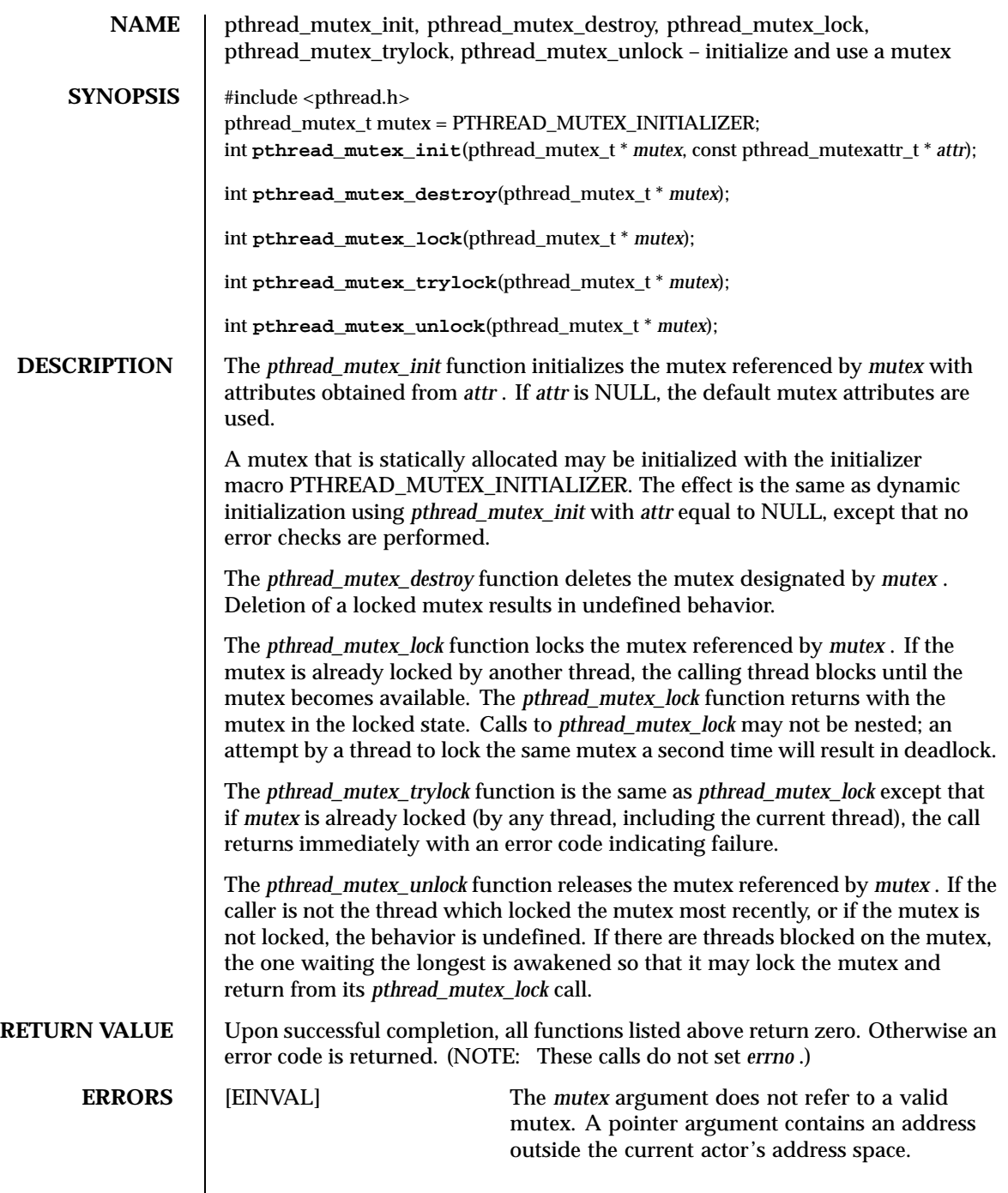

 $\overline{\phantom{a}}$ 

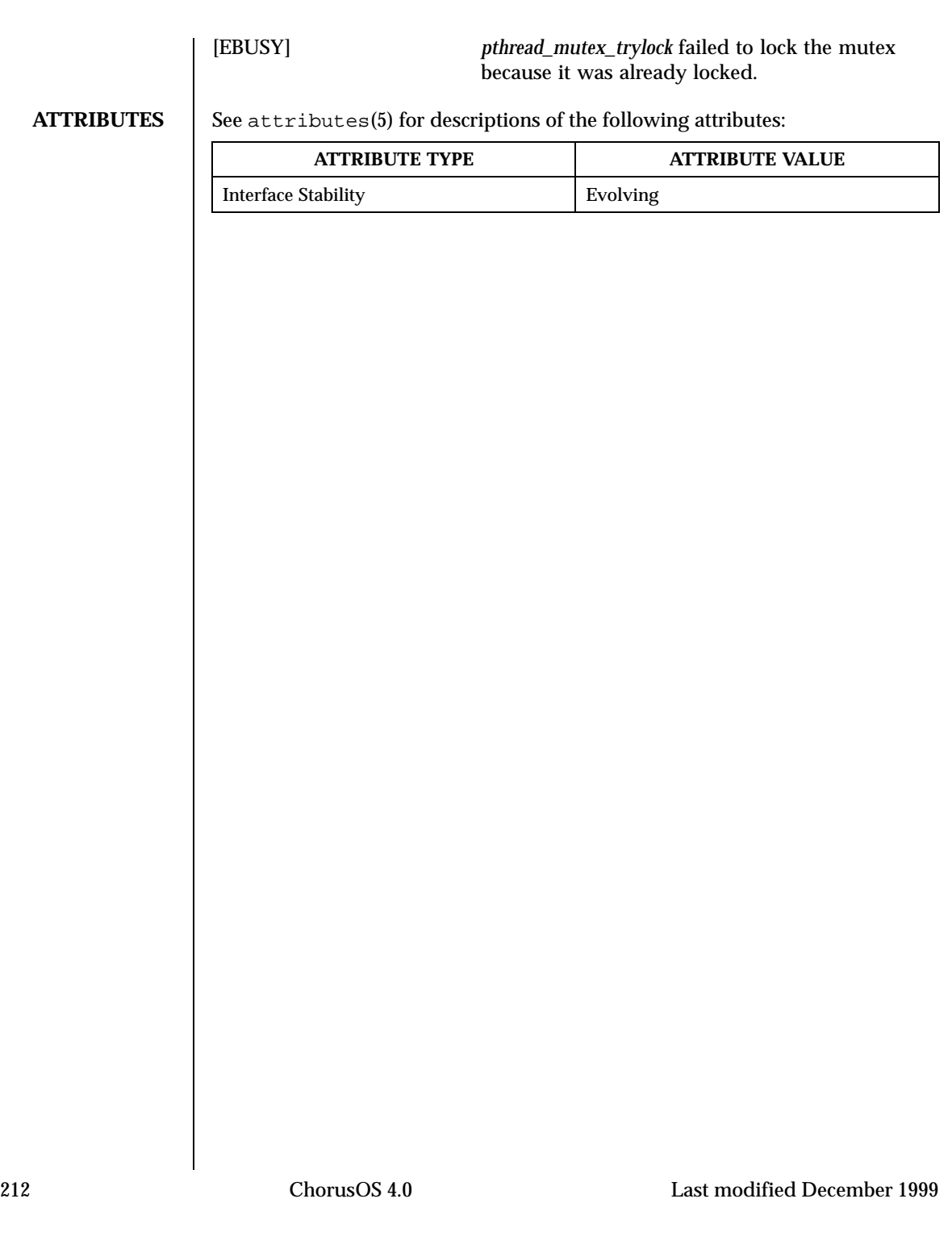

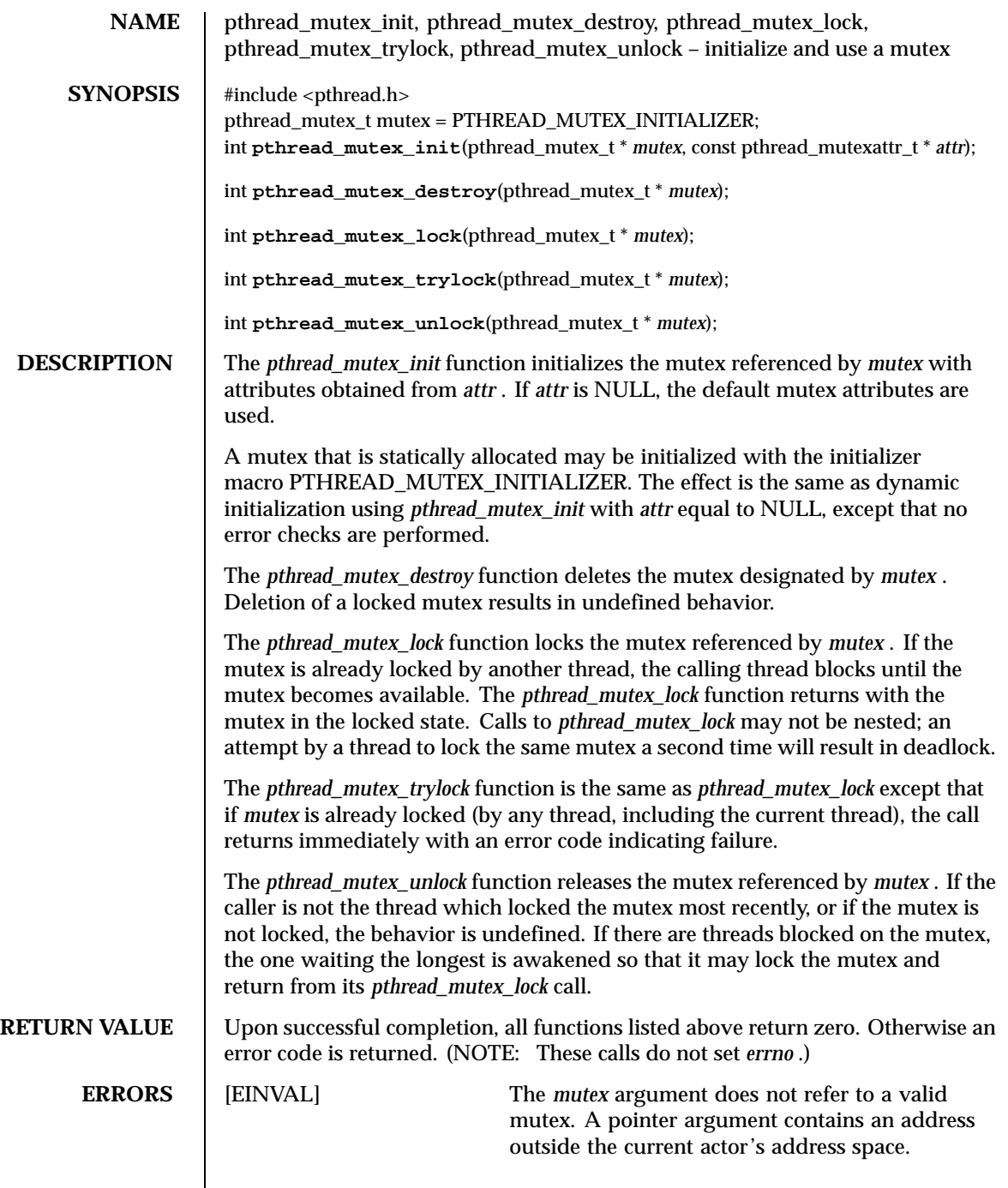

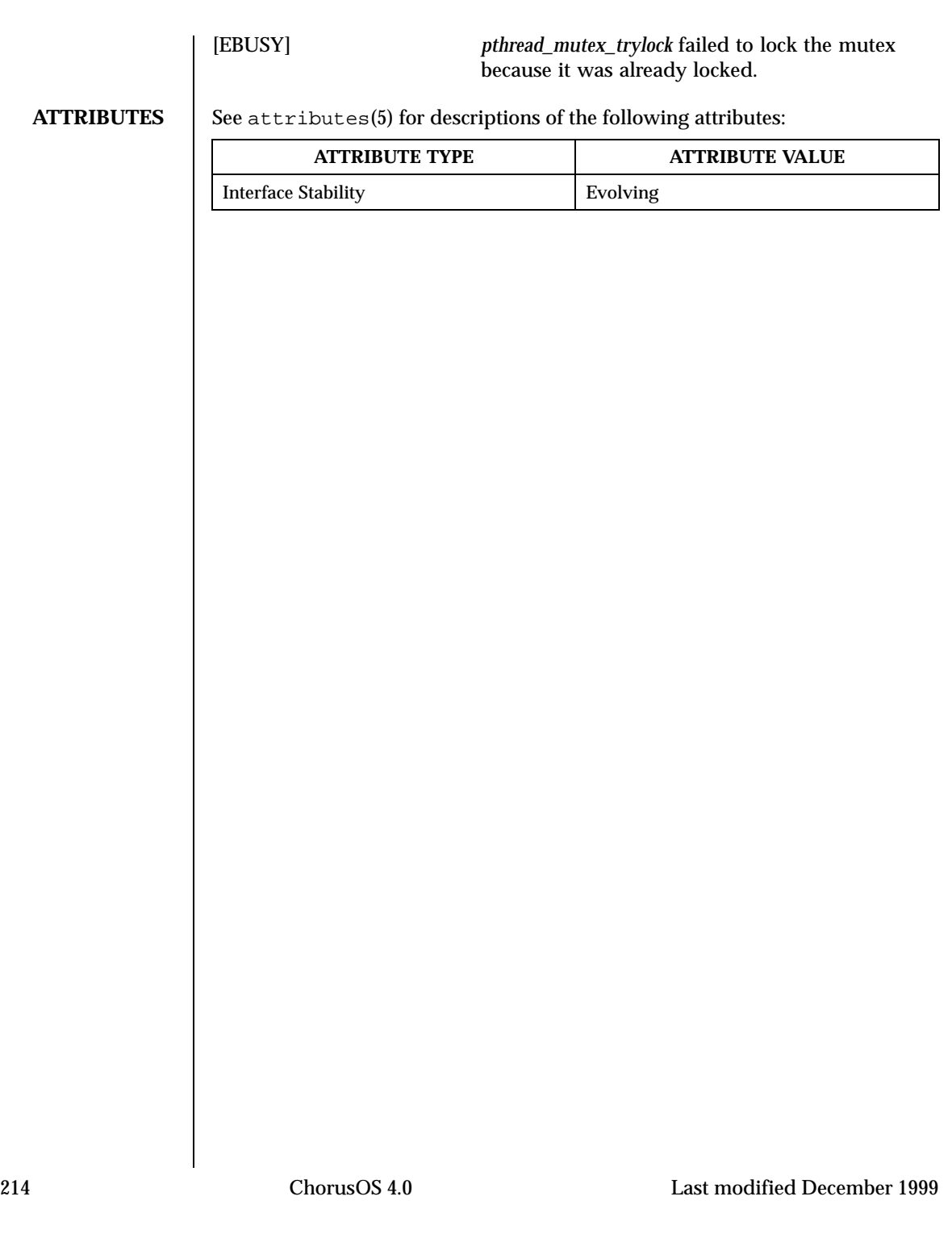

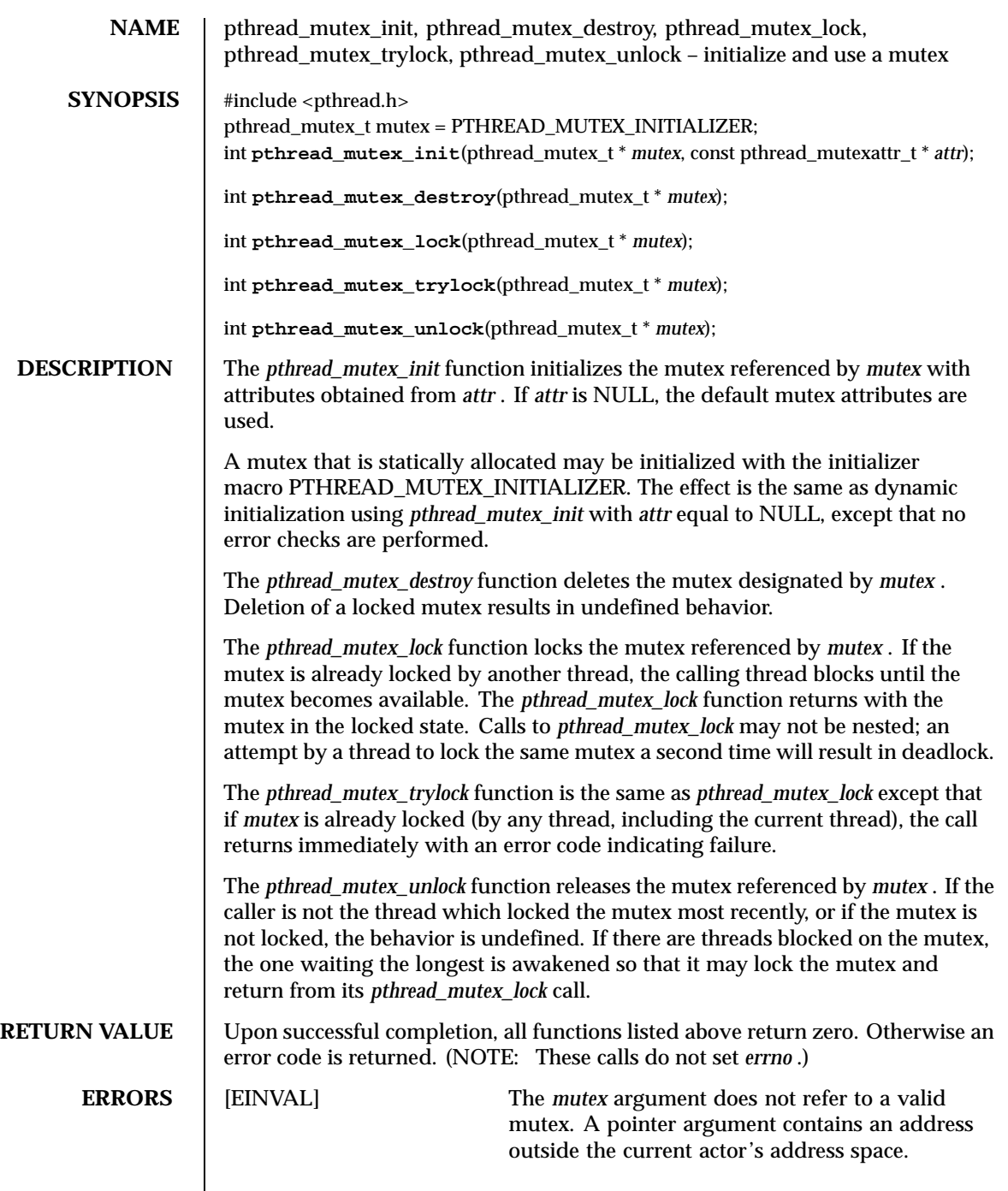

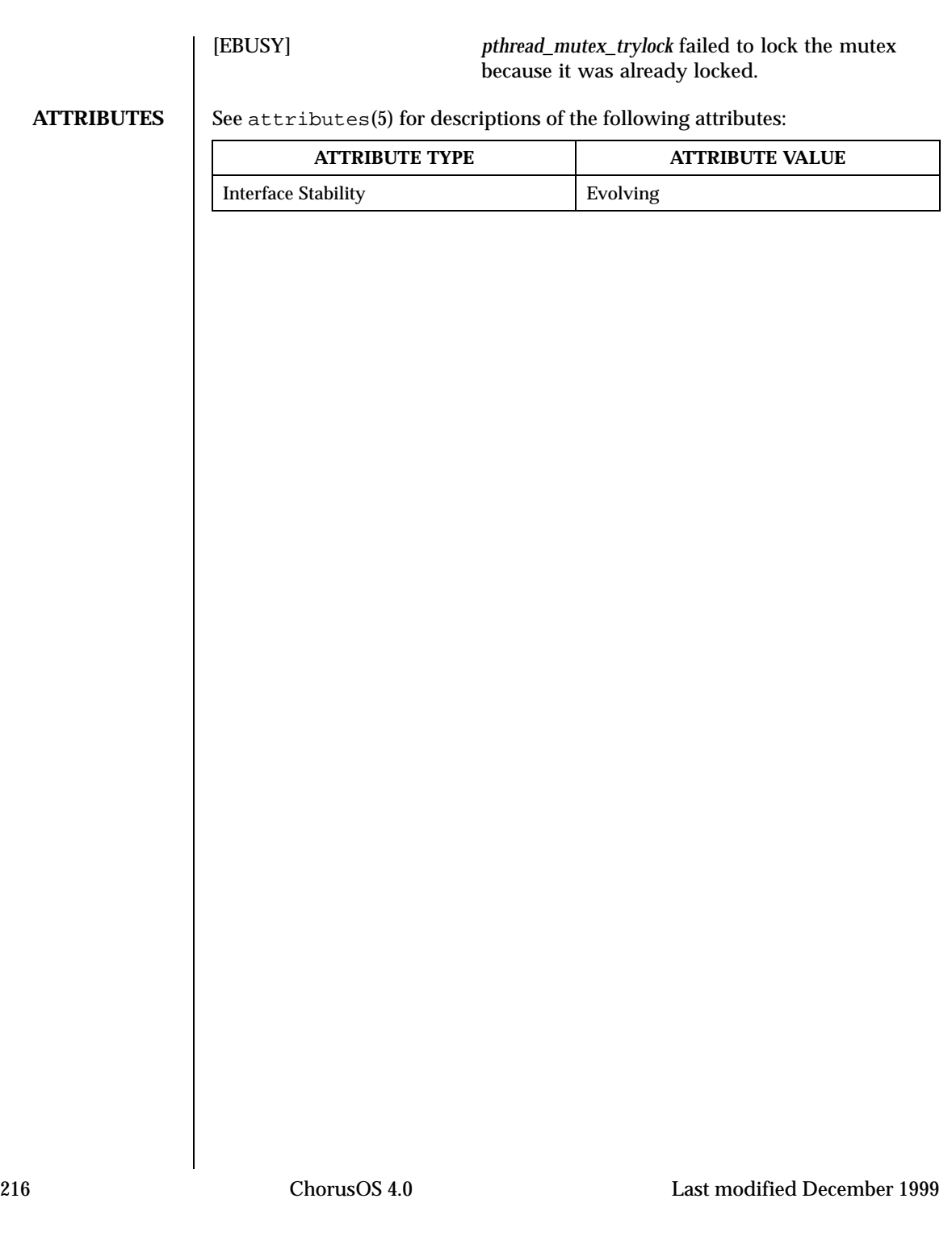
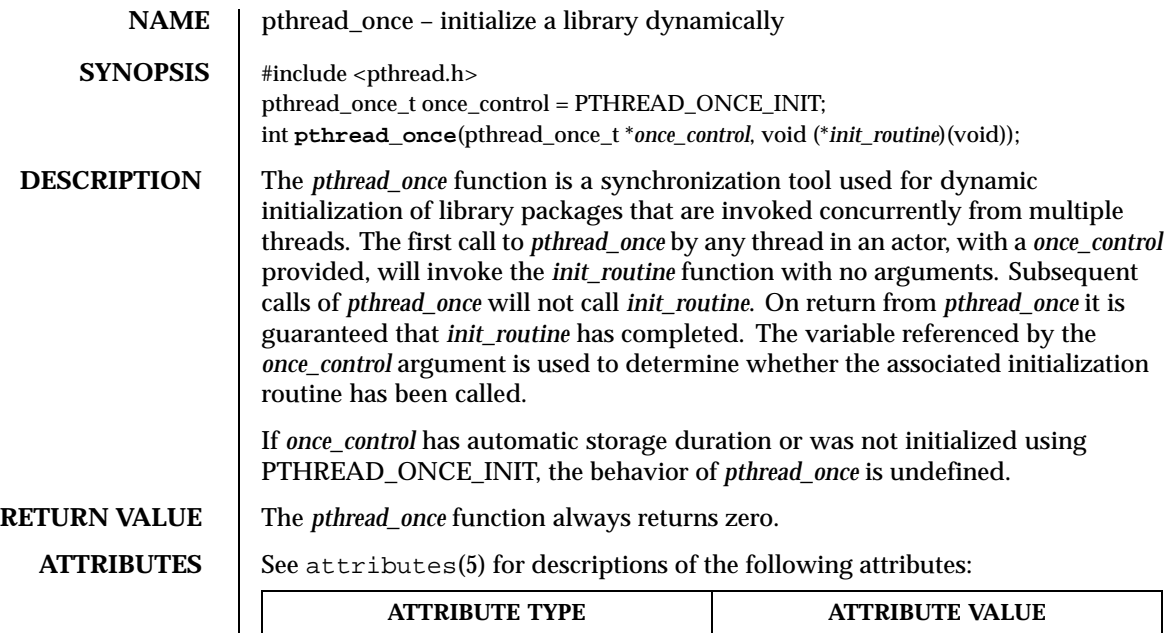

Interface Stability **Evolving** 

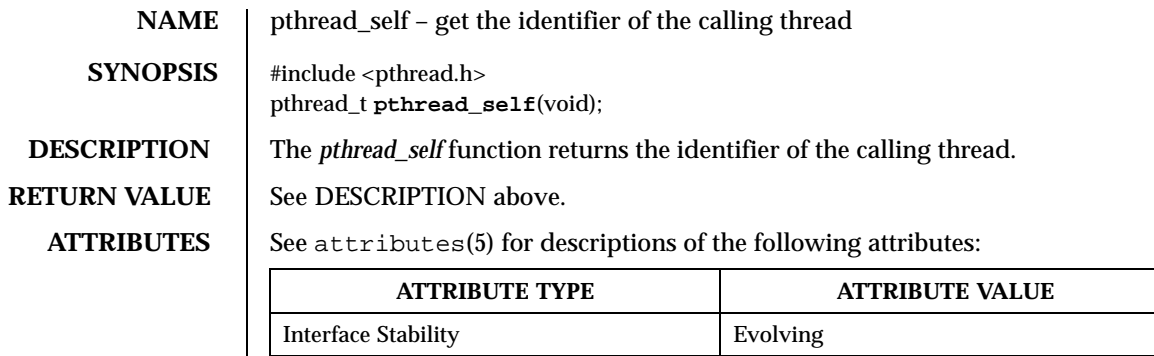

**SEE ALSO** pthread\_create(3POSIX), pthread\_equal(3POSIX)

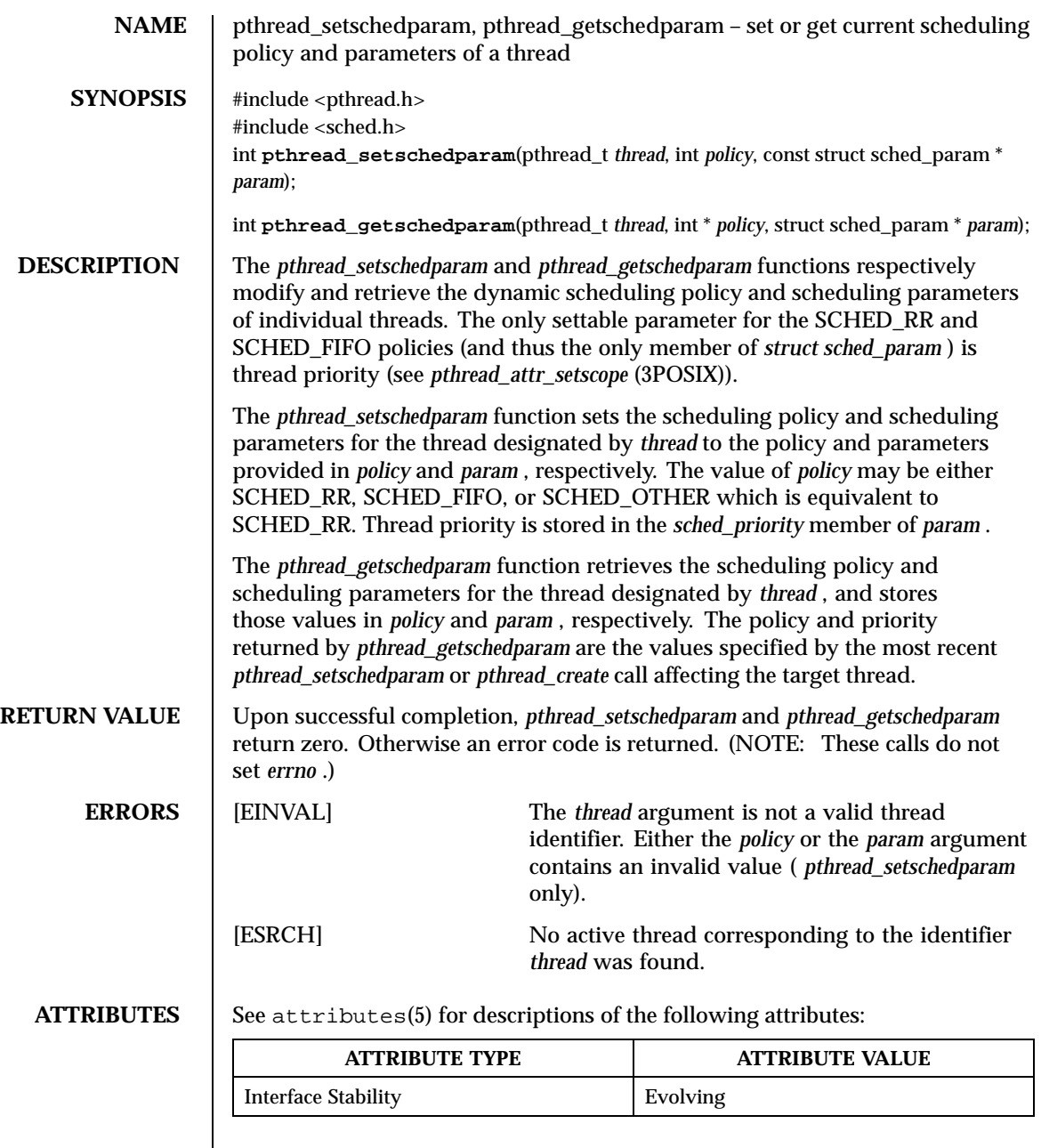

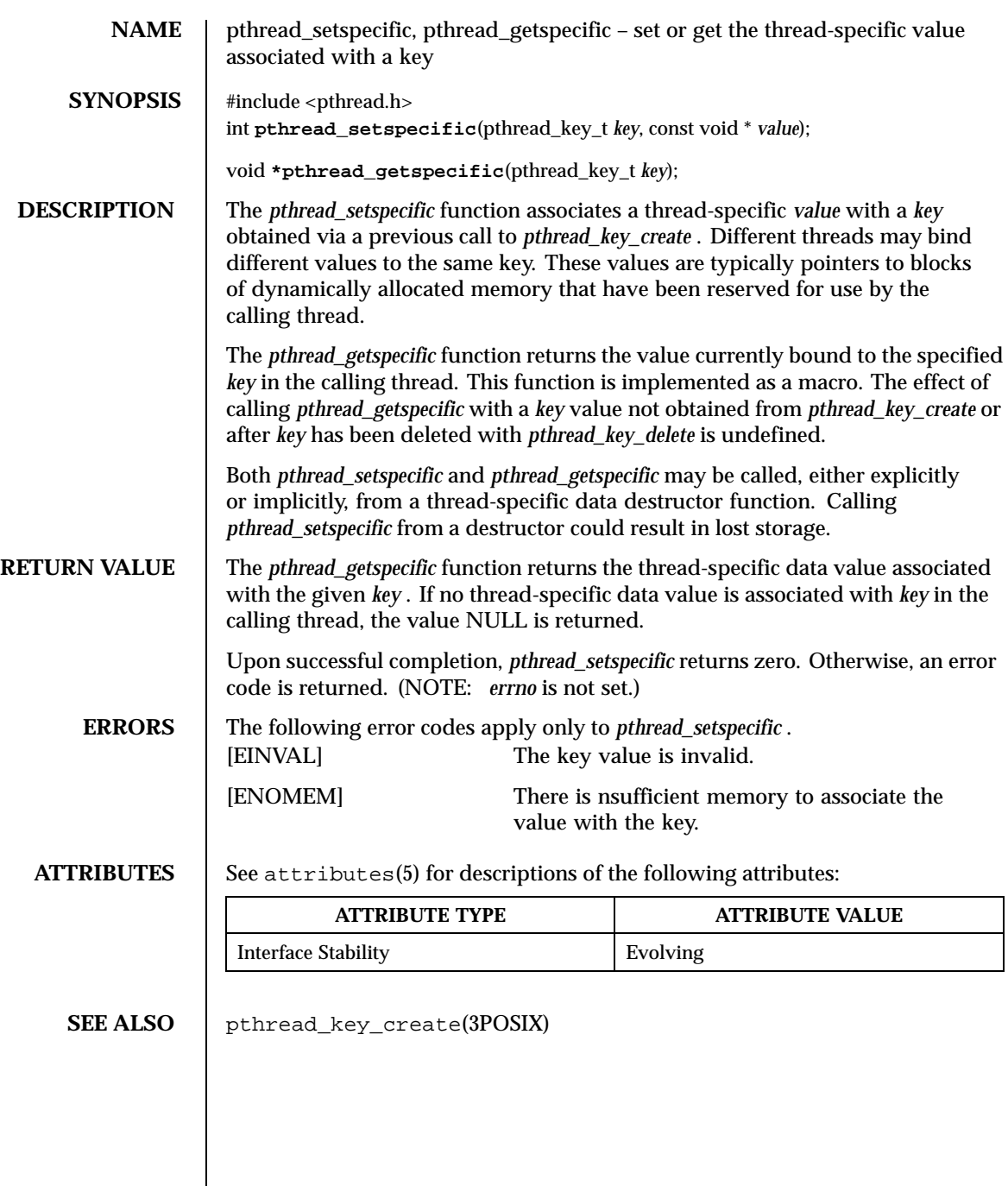

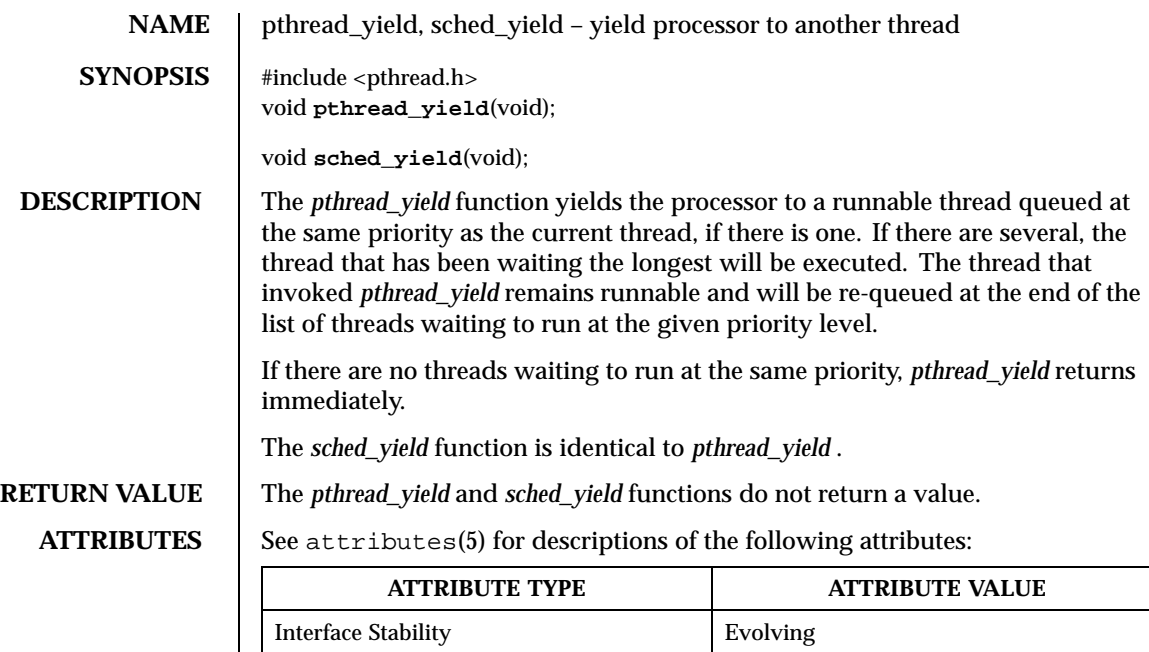

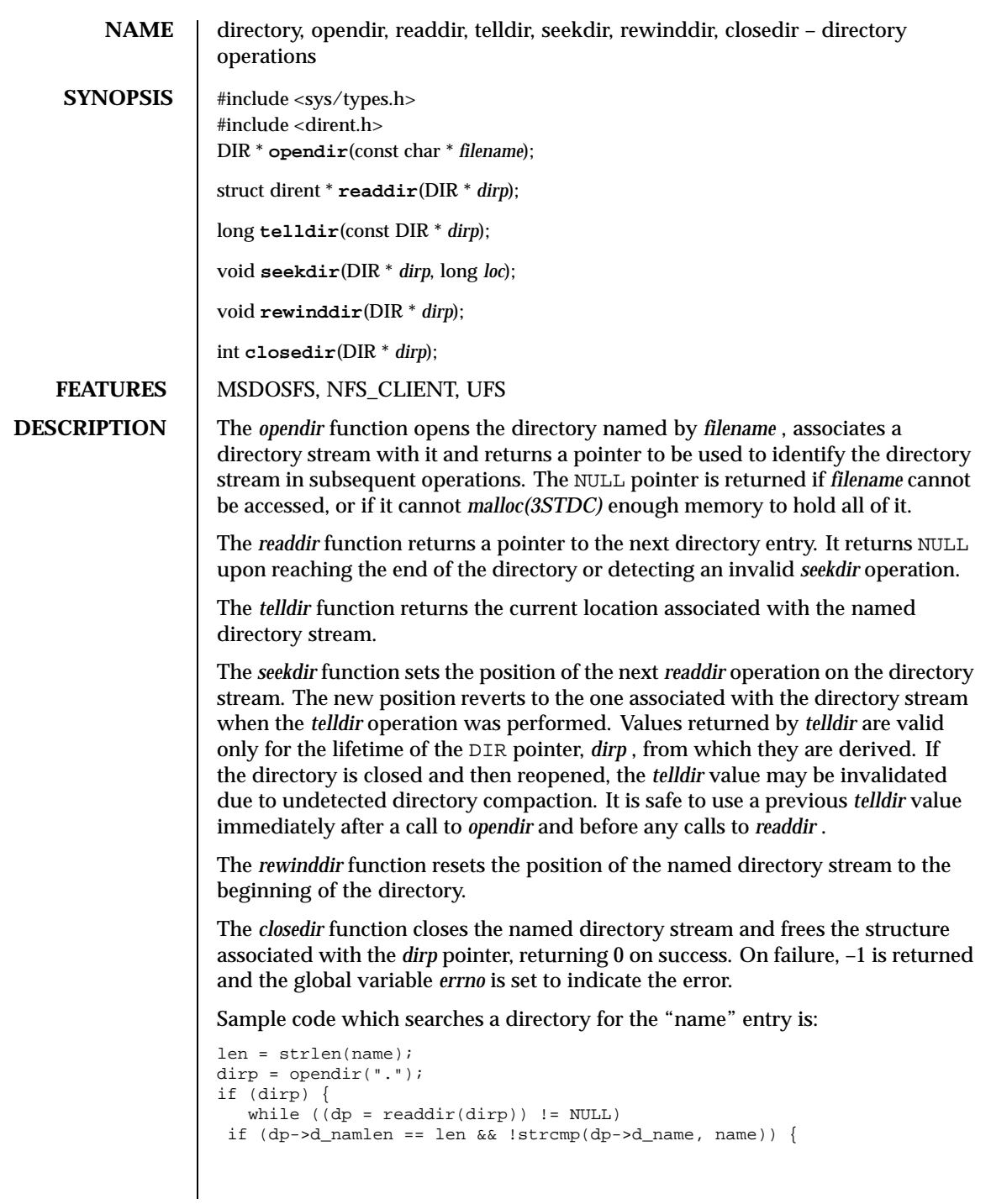

```
(void) closedir(dirp);
  return FOUND;
         }
   (void) closedir(dirp);
   }
return NOT_FOUND;
```
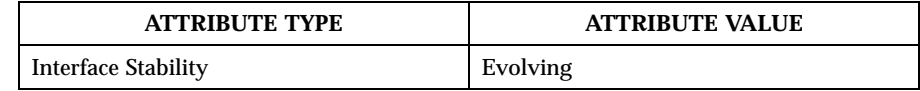

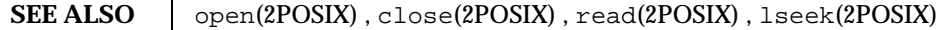

**HISTORY** The *opendir, readdir, telldir, seekdir, rewinddir* and *closedir* functions appeared in 4.2 BSD.

**RESTRICTIONS** These library calls do not support multi-threaded applications.

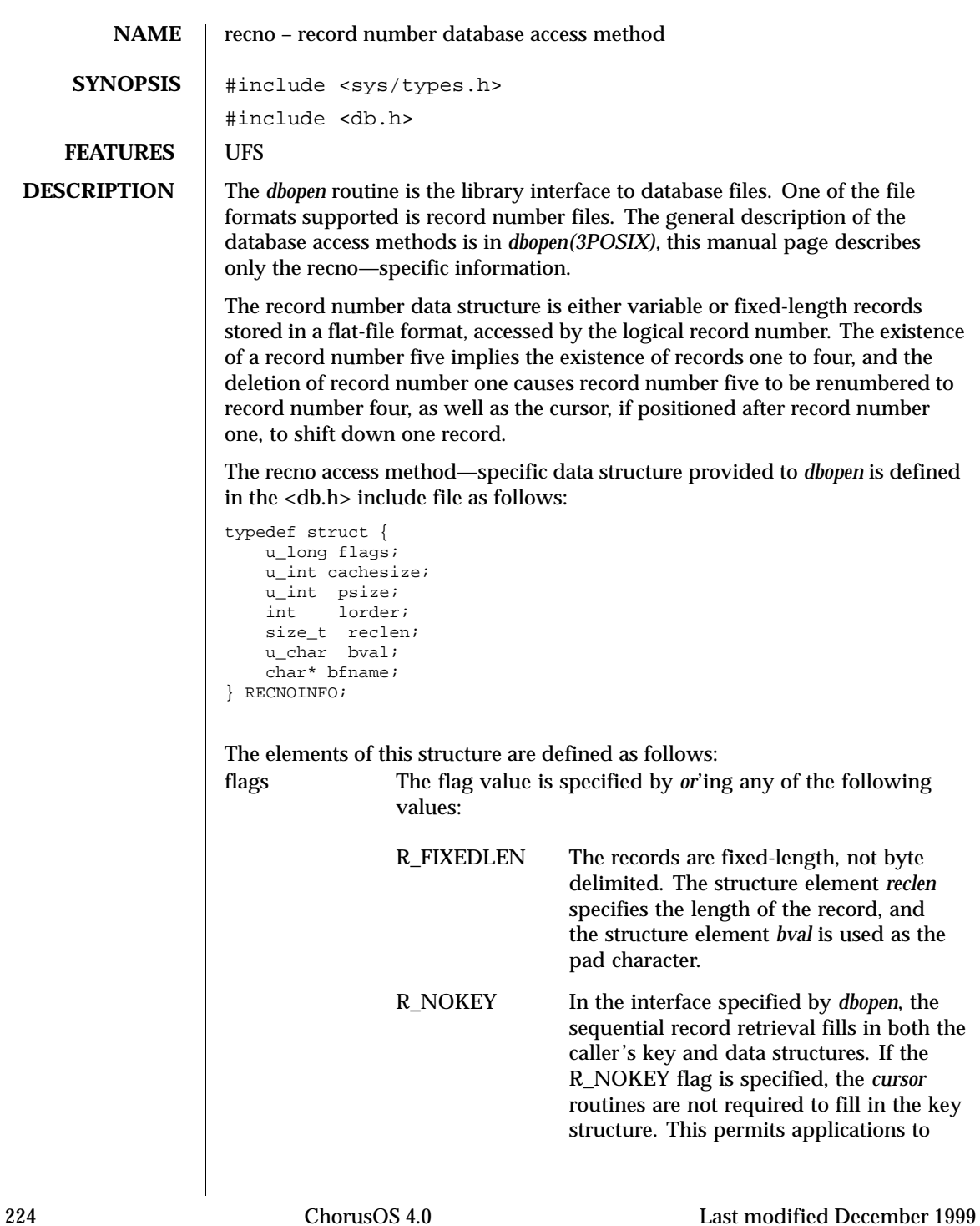

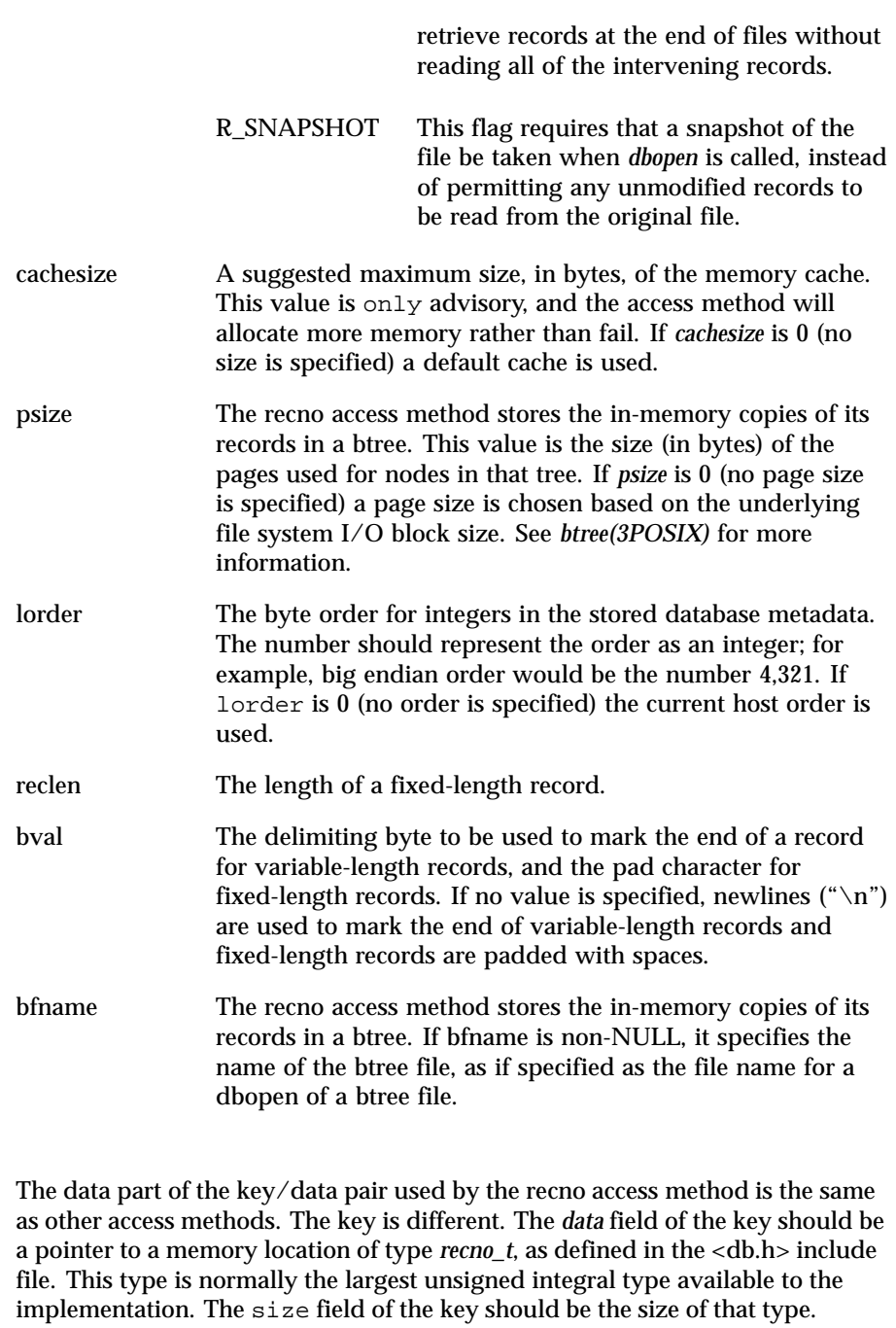

In the interface specified by *dbopen*, using the *put* interface to create a new record will cause the creation of multiple, empty records if the record number is more than one greater than the largest record currently in the database.

# **ATTRIBUTES** See attributes(5) for descriptions of the following attributes:

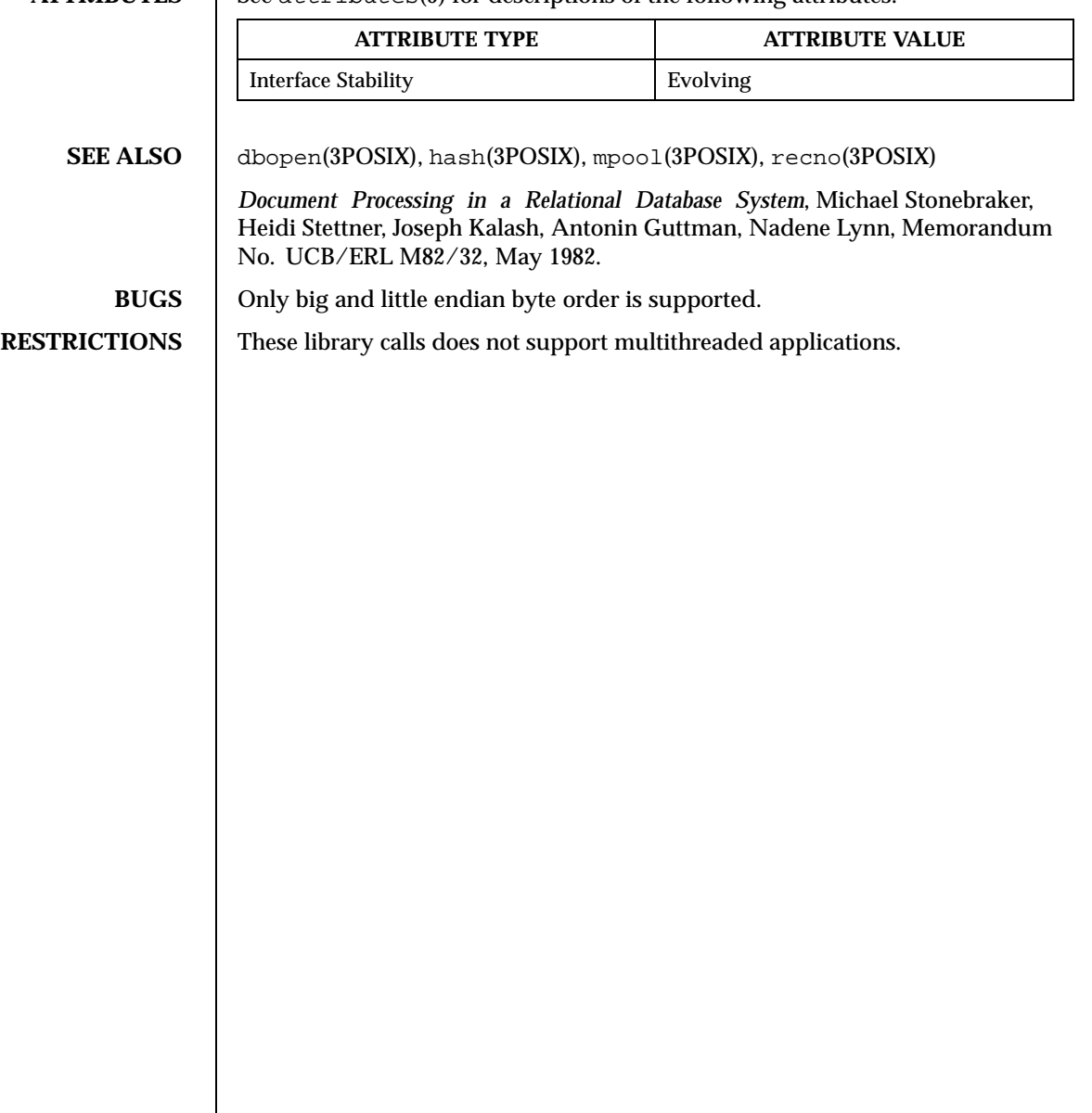

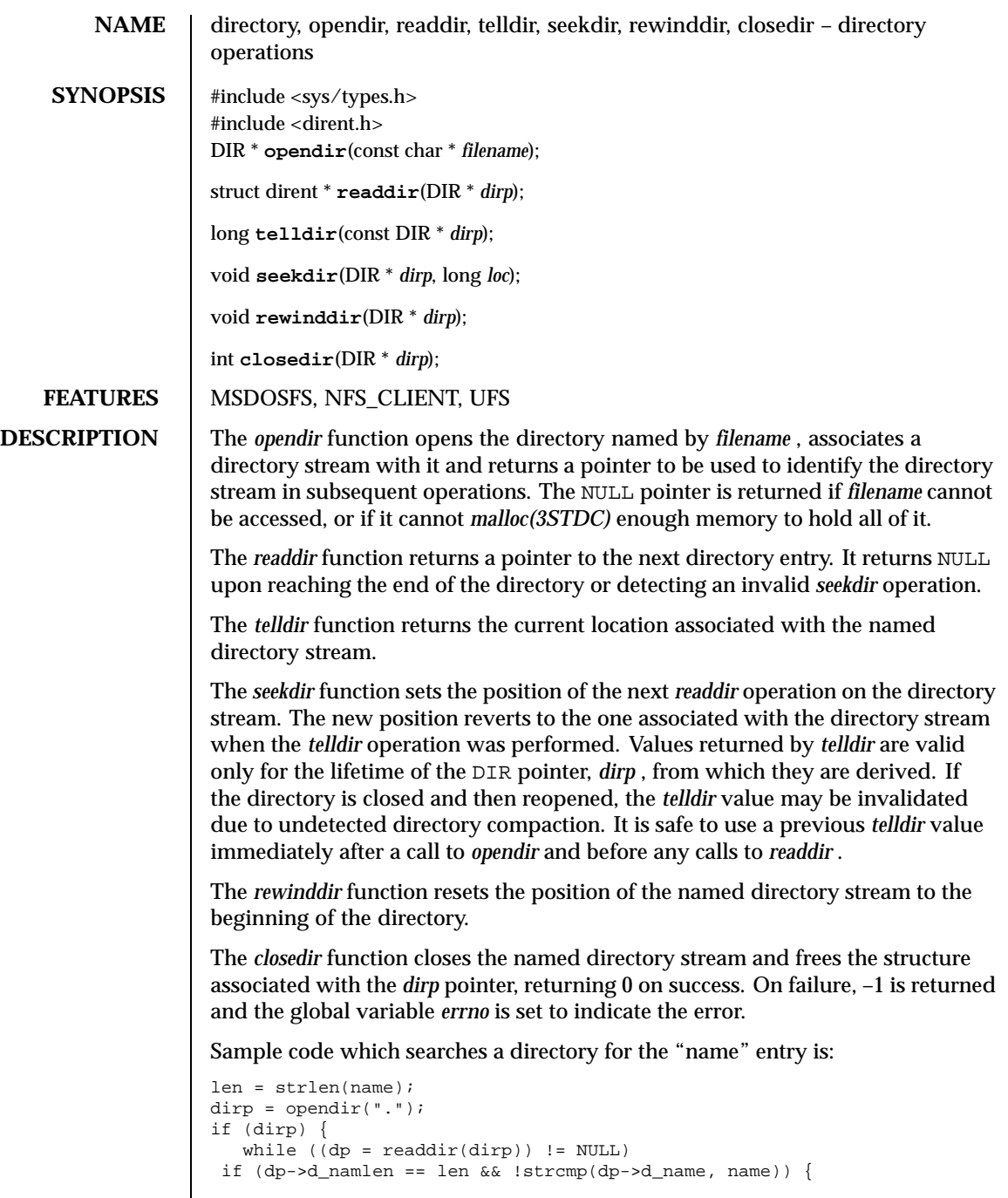

```
(void) closedir(dirp);
  return FOUND;
          }
   (void) closedir(dirp);
   }
return NOT_FOUND;
```
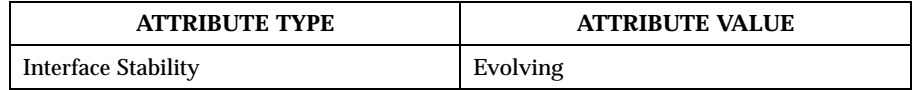

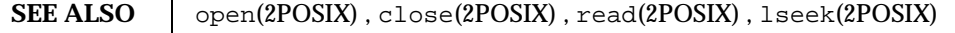

**HISTORY** The *opendir, readdir, telldir, seekdir, rewinddir* and *closedir* functions appeared in 4.2 BSD.

**RESTRICTIONS** These library calls do not support multi-threaded applications.

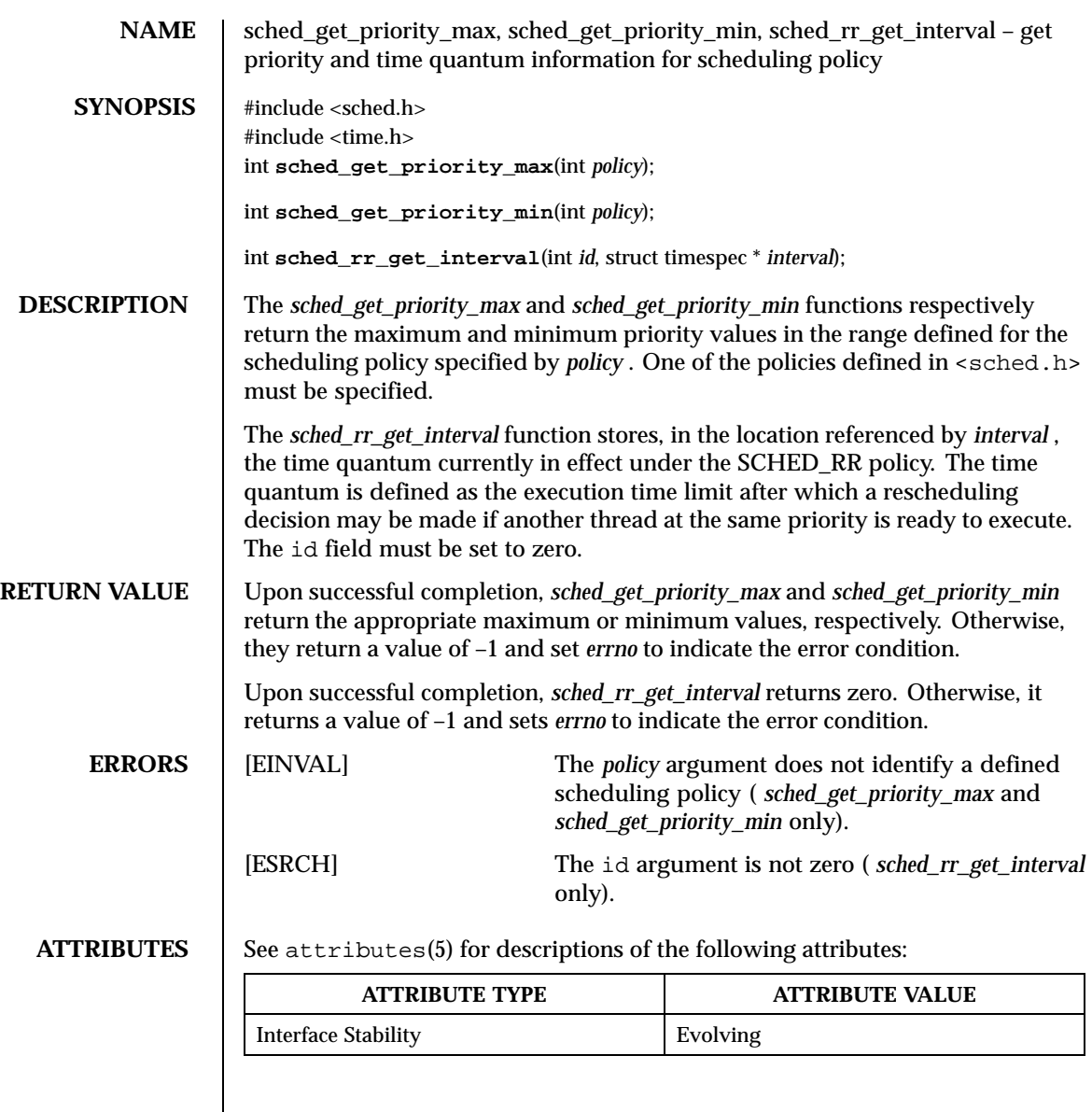

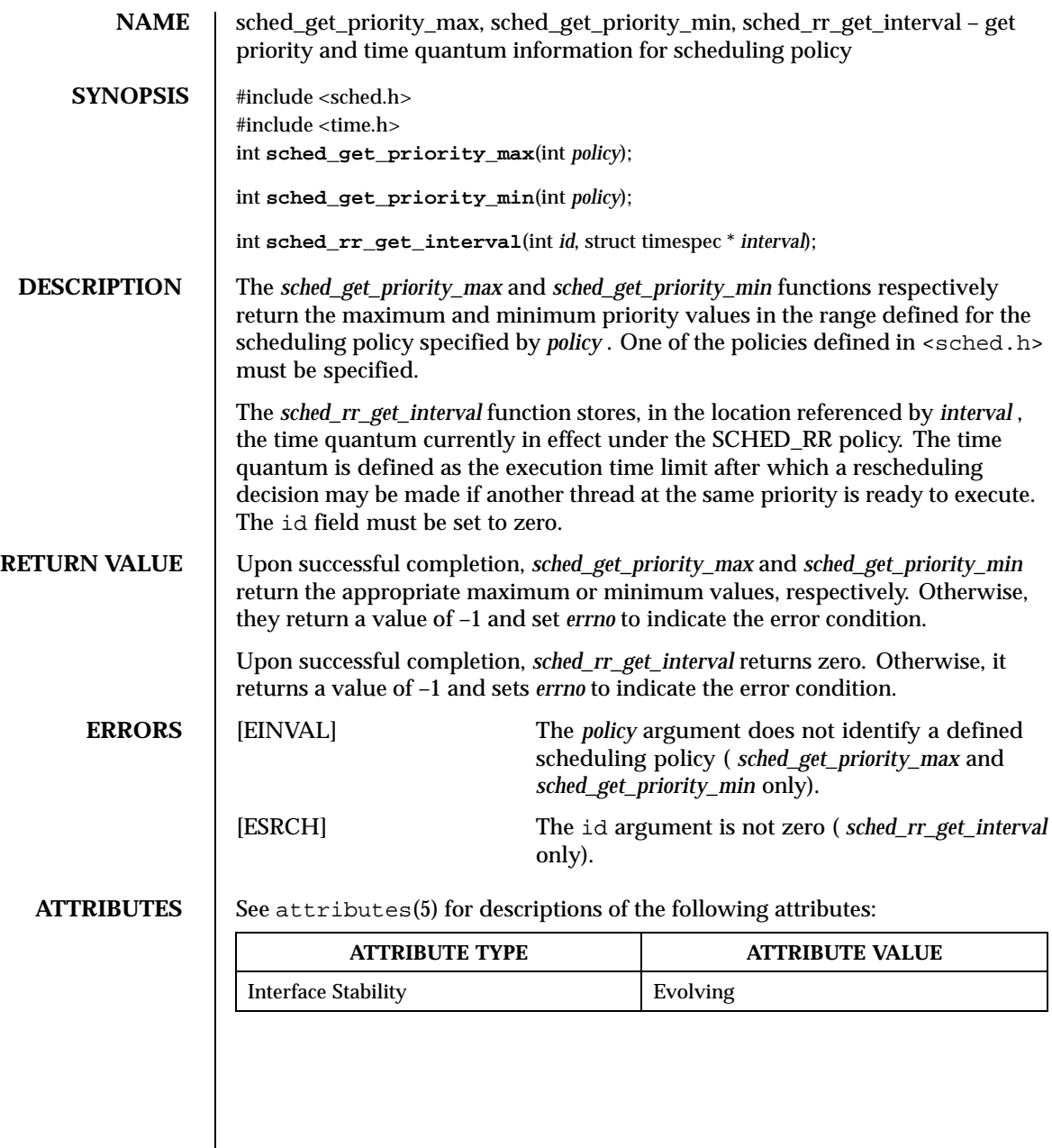

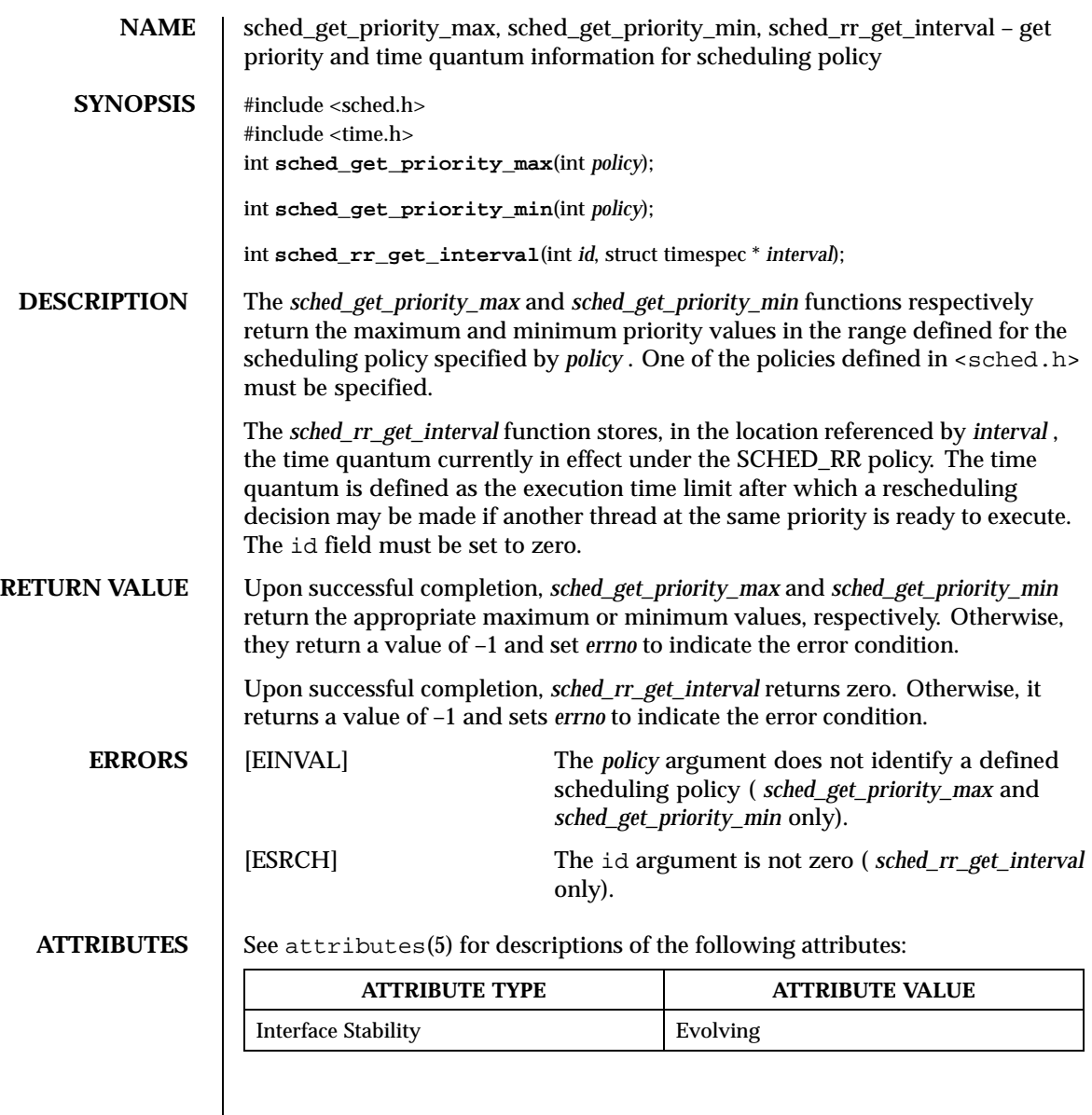

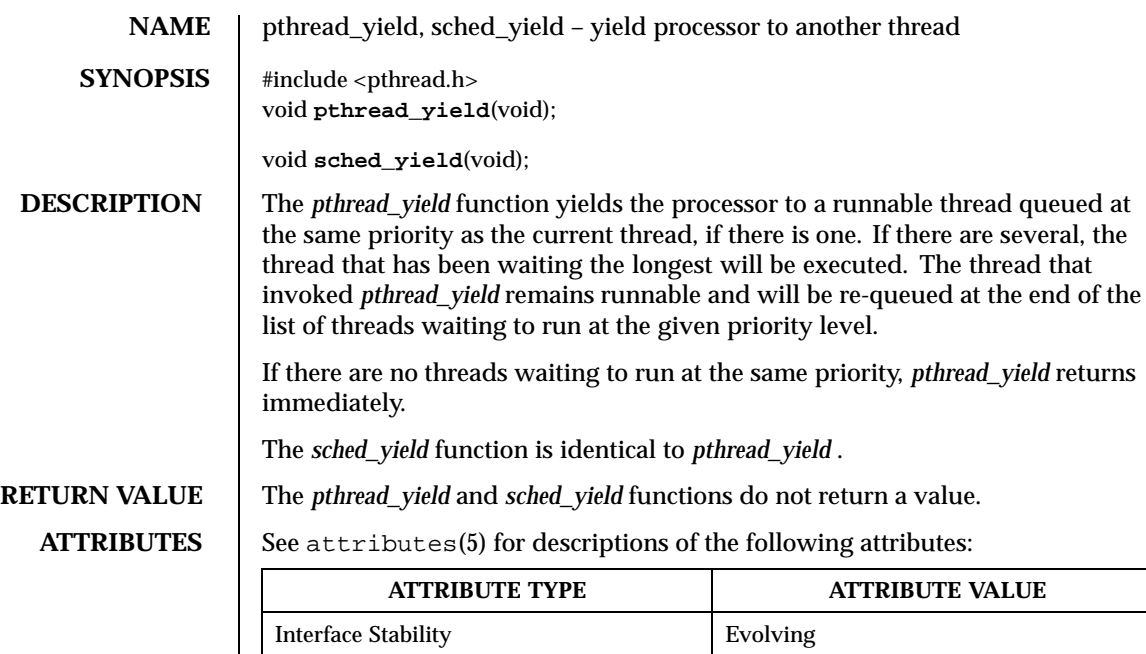

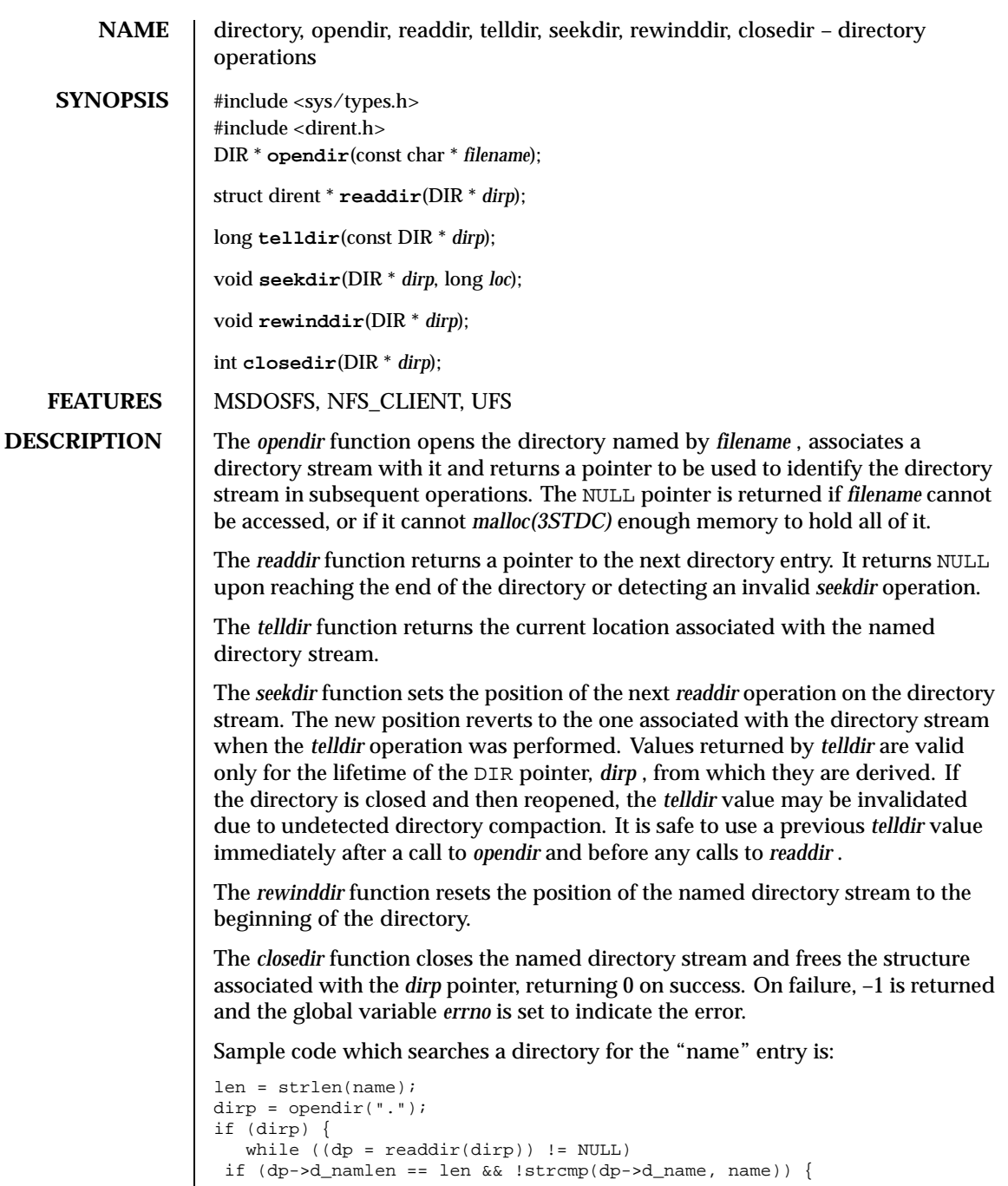

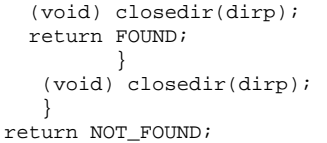

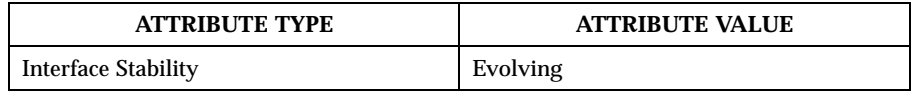

SEE ALSO  $\qquad$  open(2POSIX), close(2POSIX), read(2POSIX), lseek(2POSIX)

**HISTORY** The *opendir, readdir, telldir, seekdir, rewinddir* and *closedir* functions appeared in 4.2 BSD.

**RESTRICTIONS** These library calls do not support multi-threaded applications.

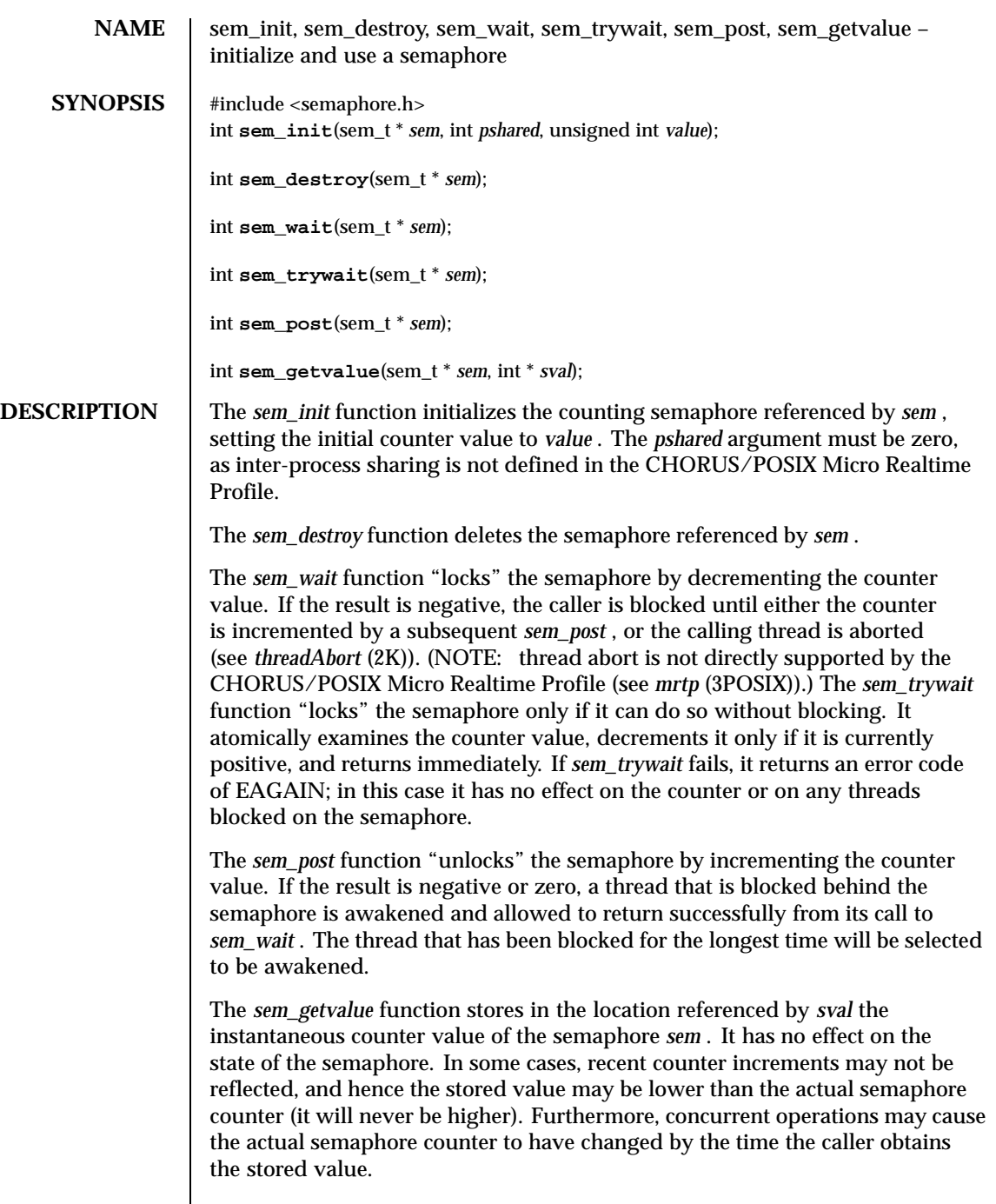

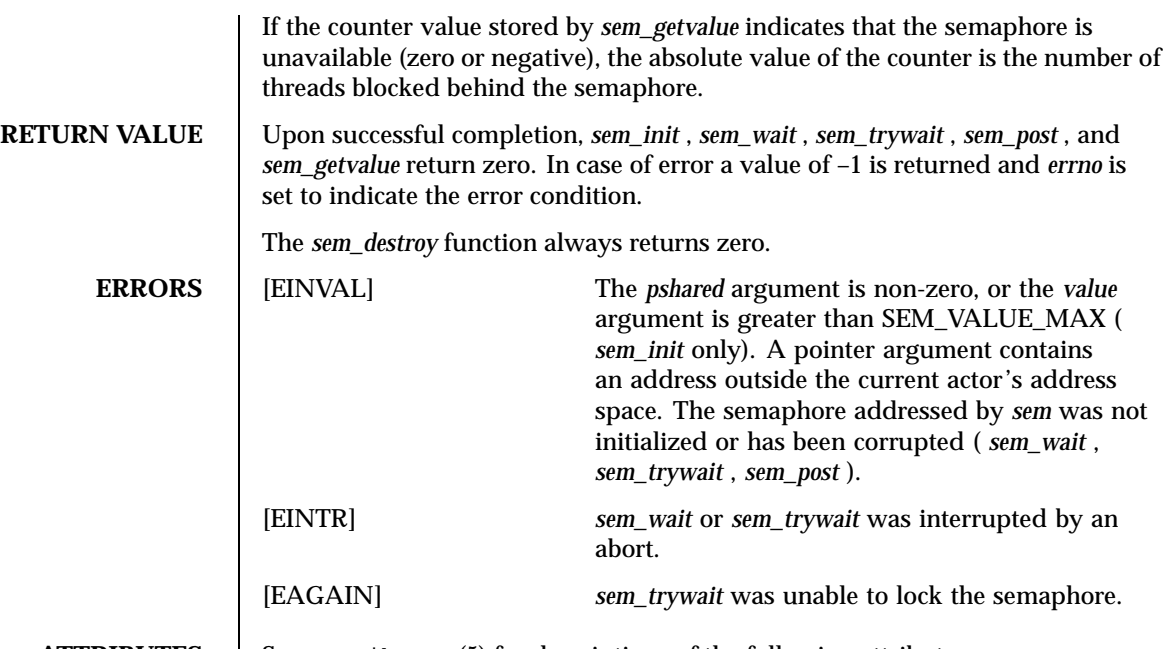

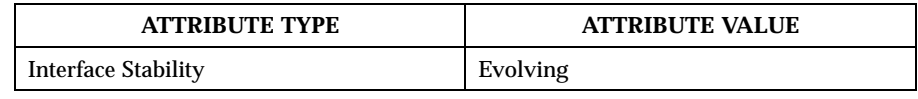

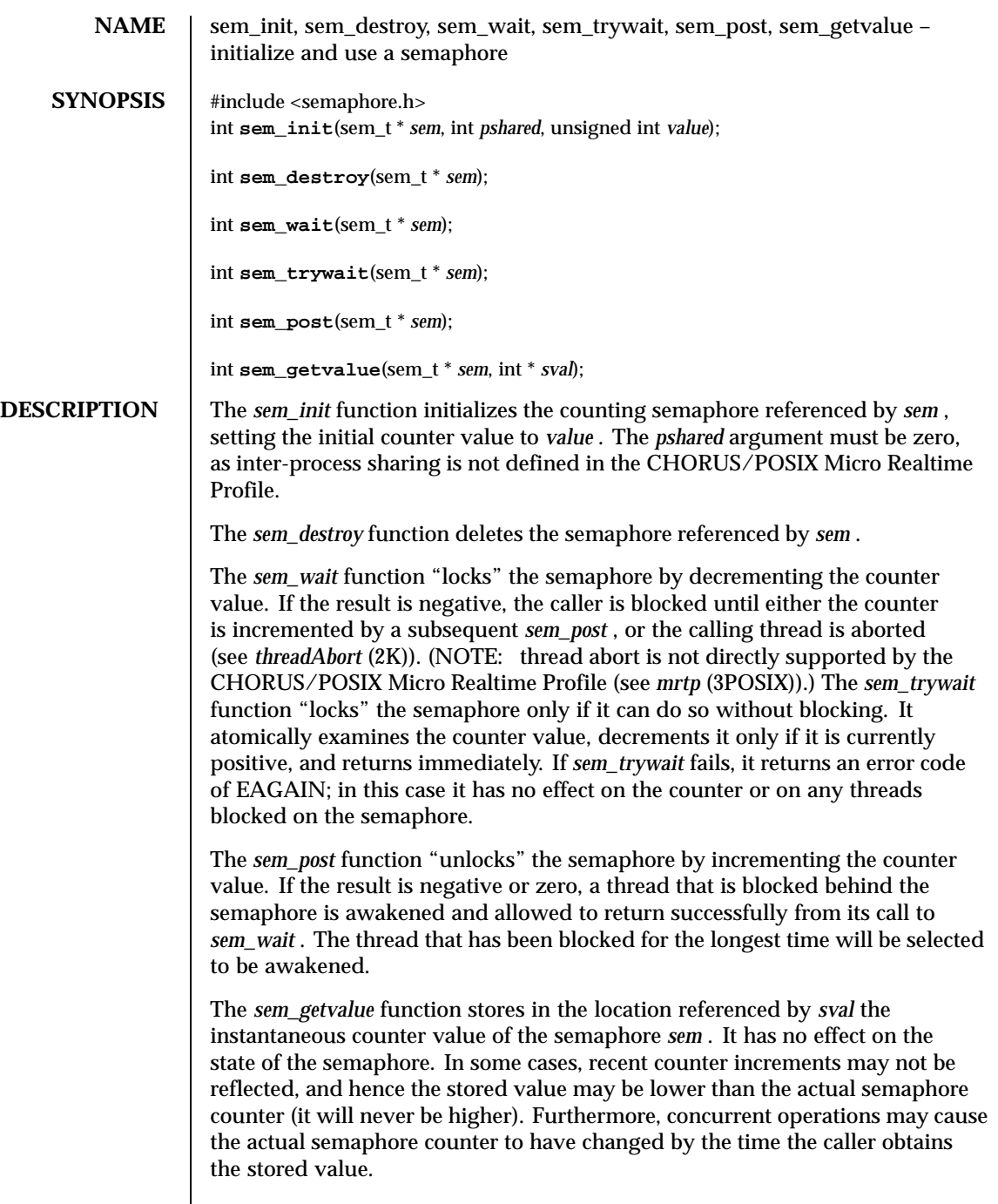

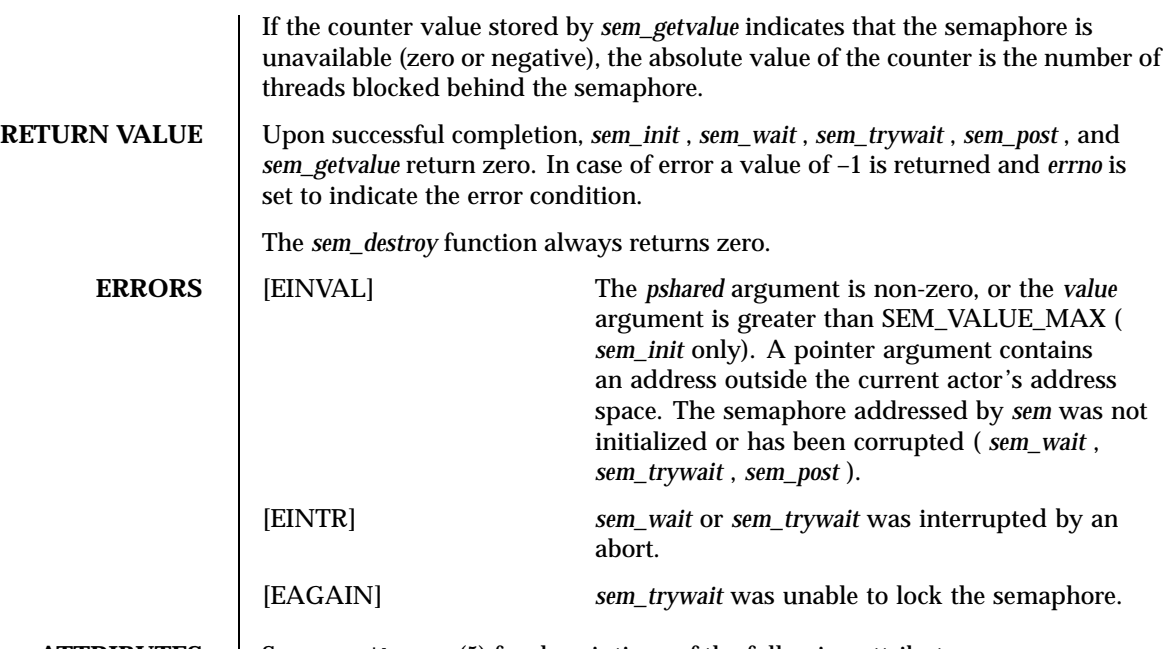

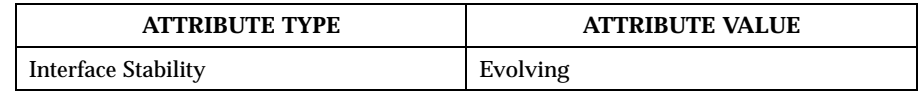

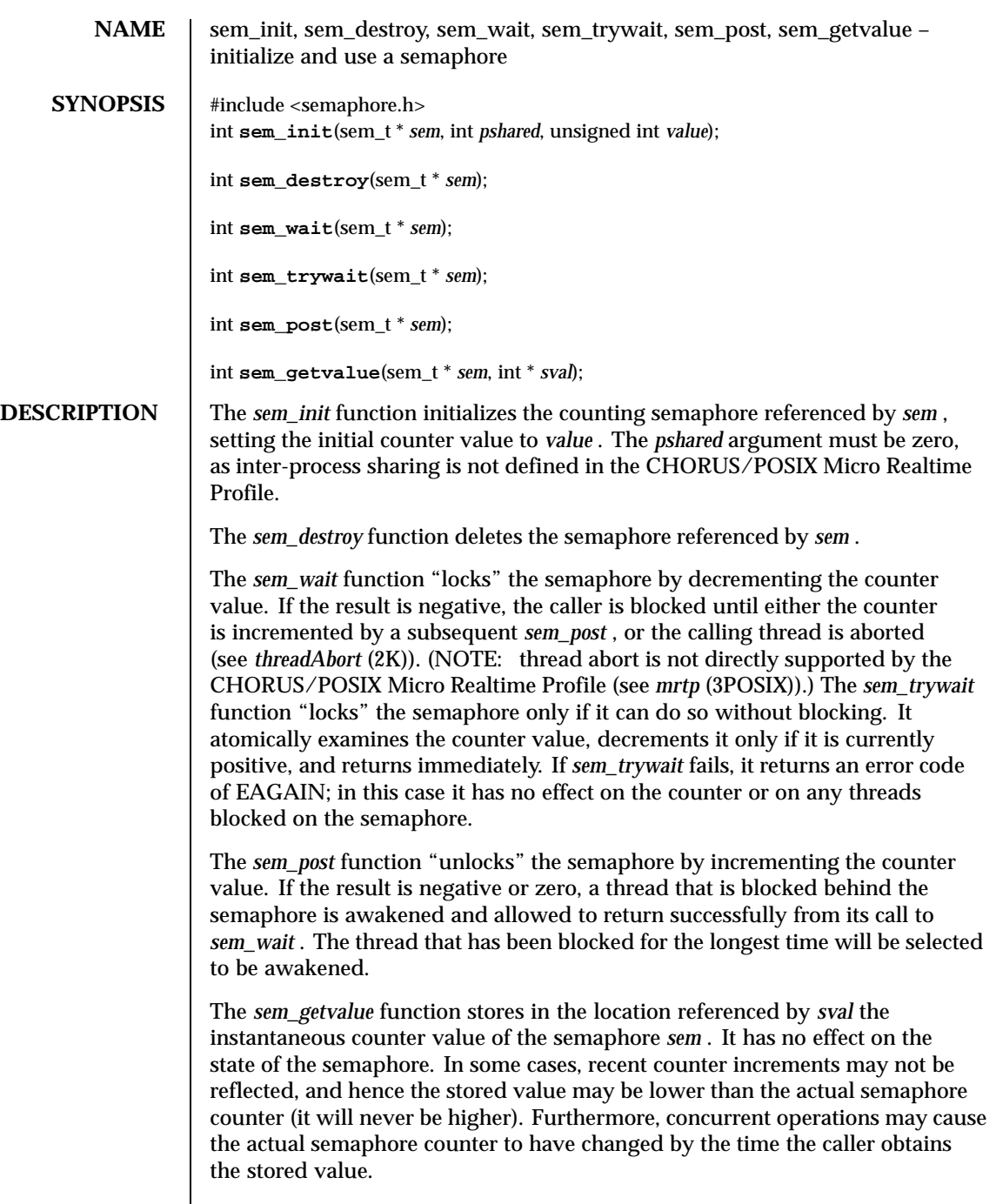

If the counter value stored by *sem\_getvalue* indicates that the semaphore is unavailable (zero or negative), the absolute value of the counter is the number of threads blocked behind the semaphore. **RETURN VALUE** Upon successful completion, *sem\_init* , *sem\_wait* , *sem\_trywait* , *sem\_post* , and *sem\_getvalue* return zero. In case of error a value of –1 is returned and *errno* is set to indicate the error condition. The *sem\_destroy* function always returns zero. **ERRORS** [EINVAL] The *pshared* argument is non-zero, or the *value* argument is greater than SEM\_VALUE\_MAX ( *sem\_init* only). A pointer argument contains an address outside the current actor's address space. The semaphore addressed by *sem* was not initialized or has been corrupted ( *sem\_wait* , *sem\_trywait* , *sem\_post* ). [EINTR] *sem\_wait* or *sem\_trywait* was interrupted by an abort. [EAGAIN] *sem\_trywait* was unable to lock the semaphore.

**ATTRIBUTES** See attributes(5) for descriptions of the following attributes:

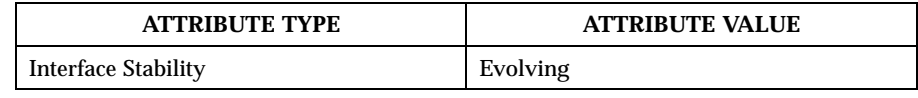

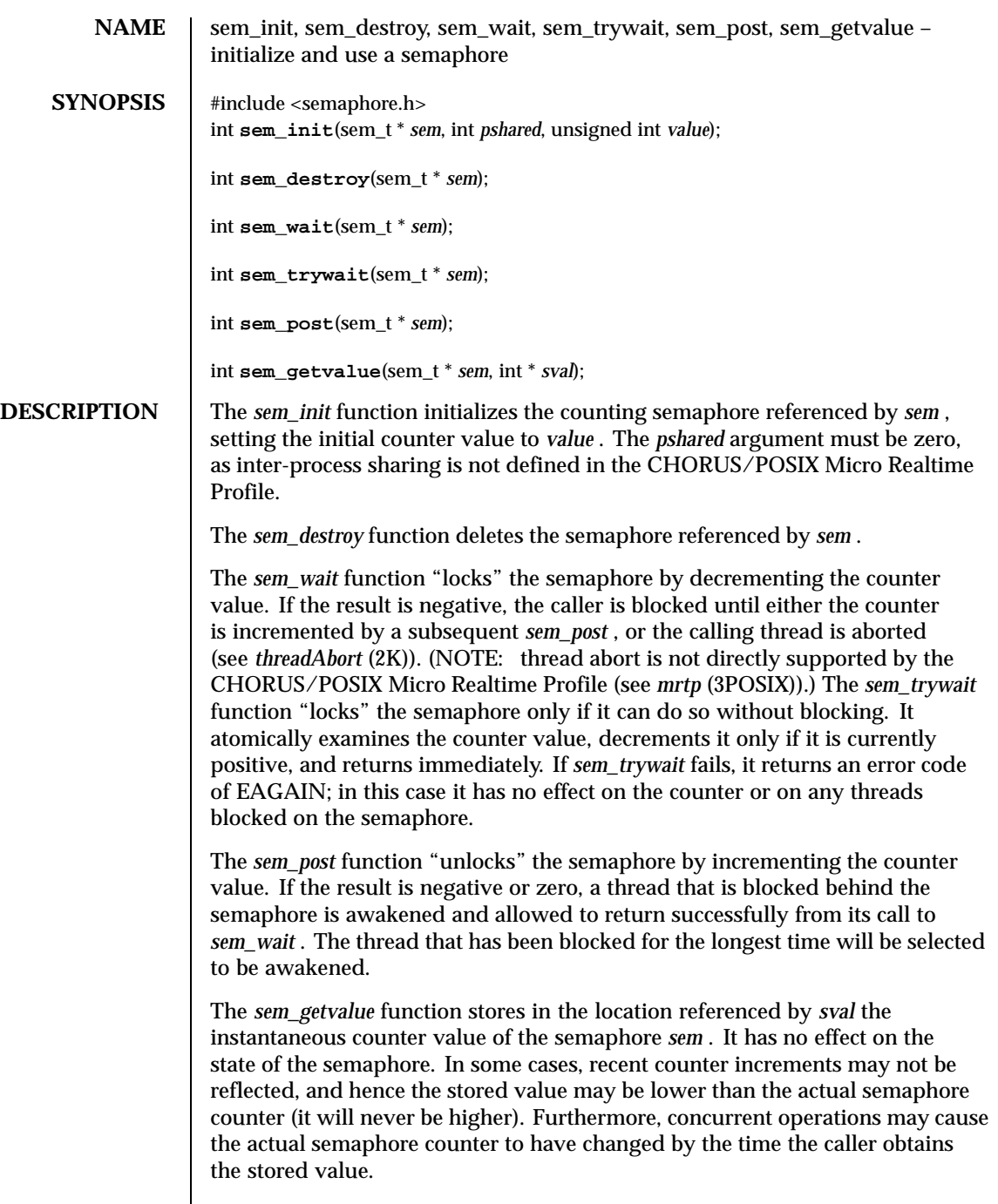

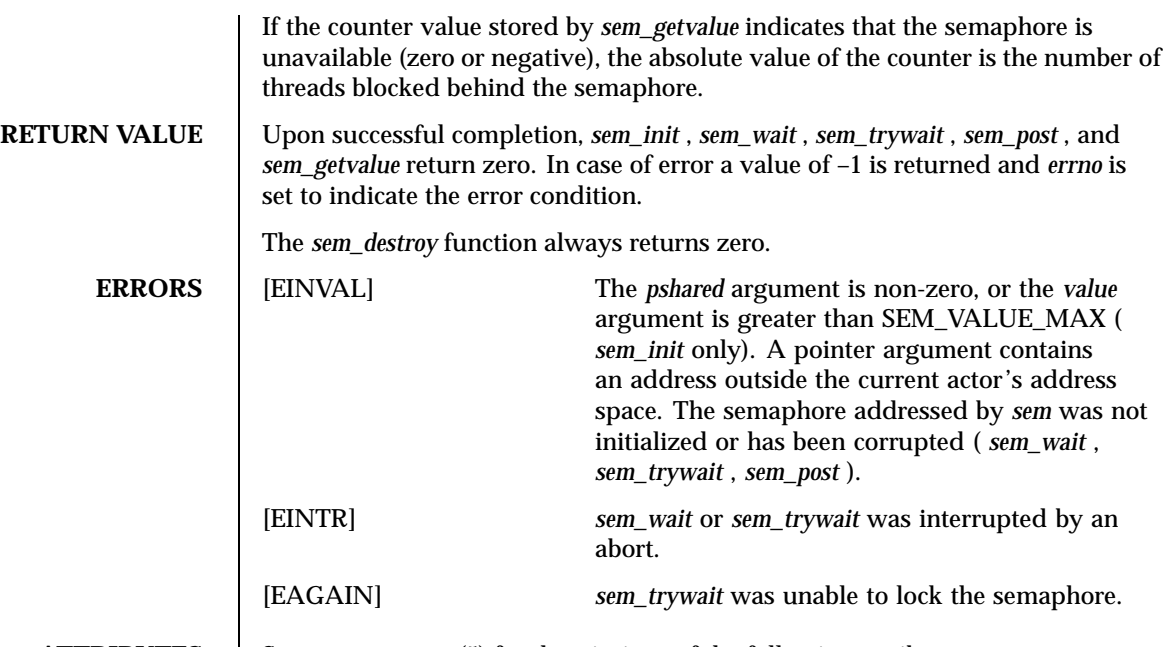

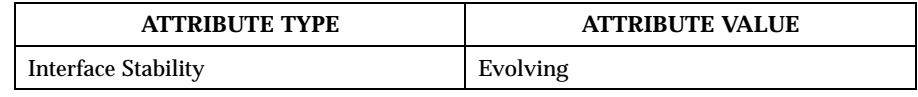

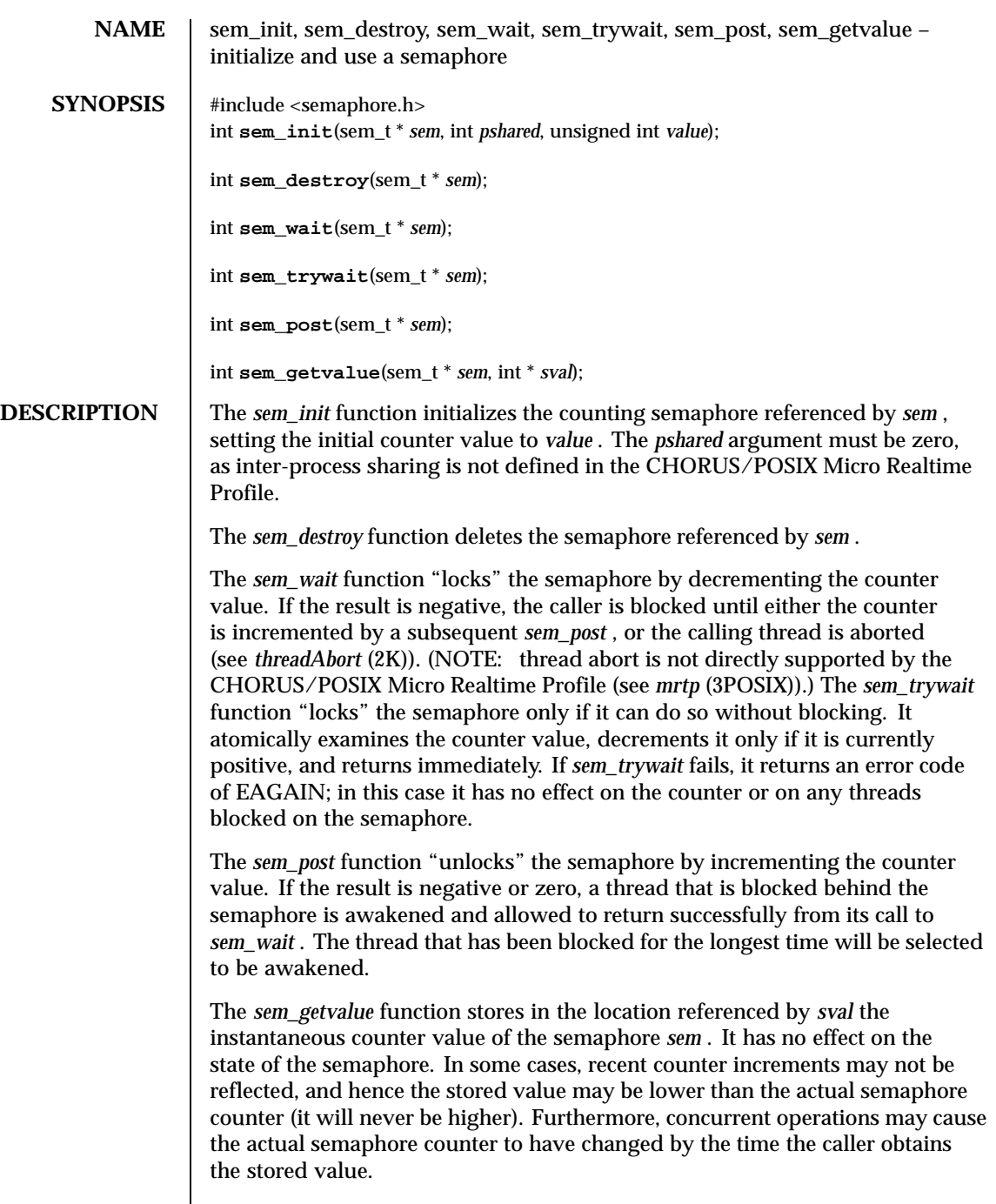

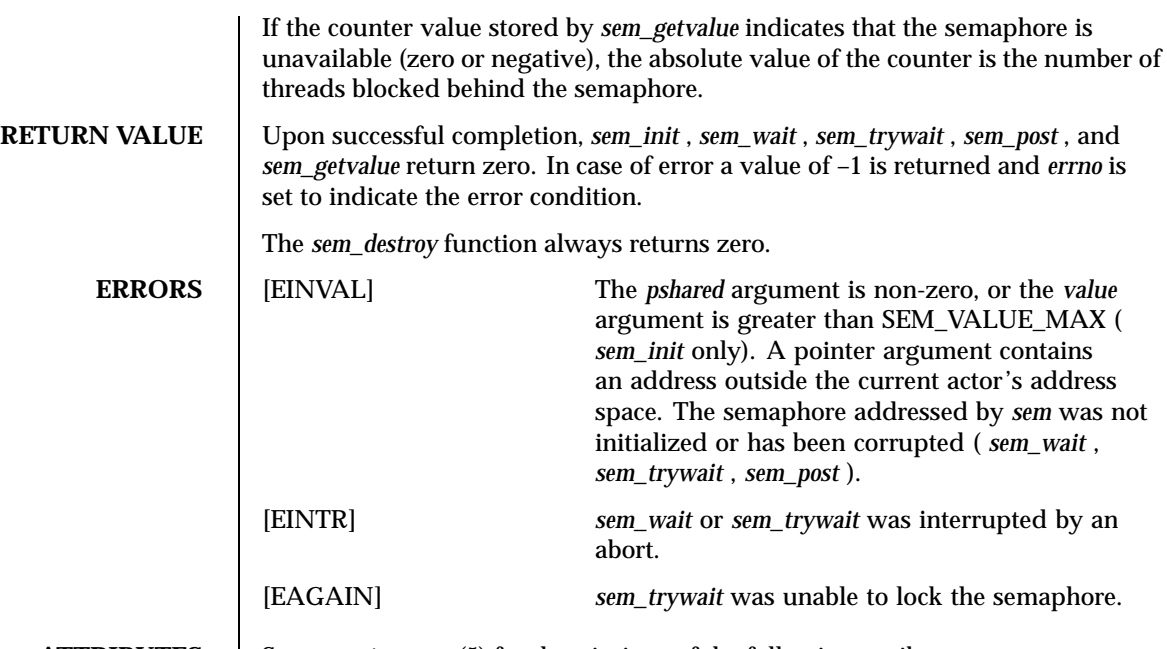

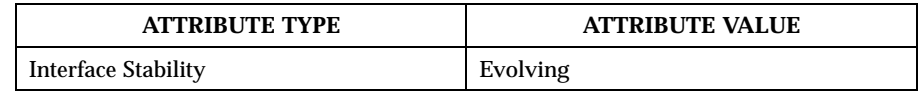

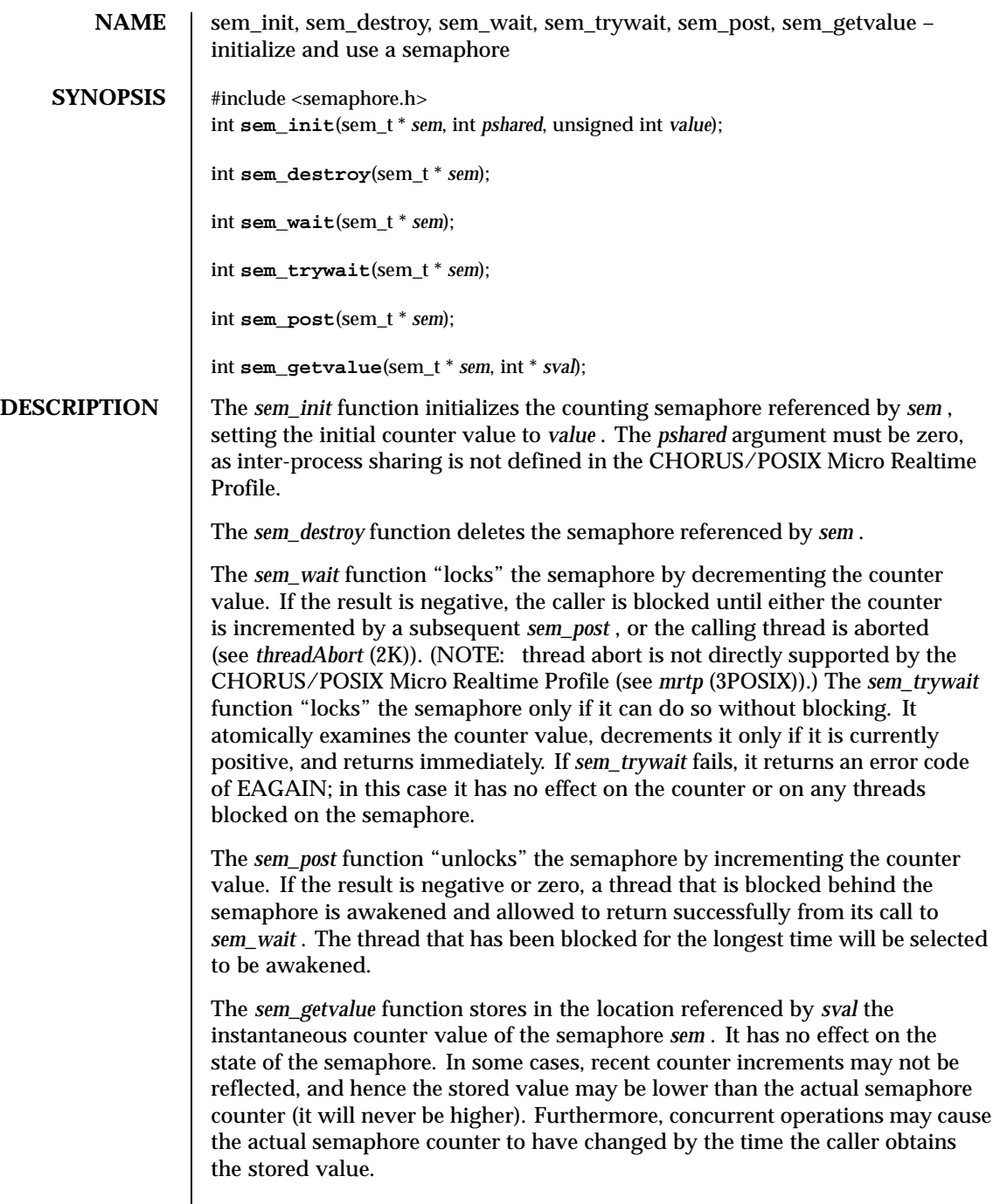

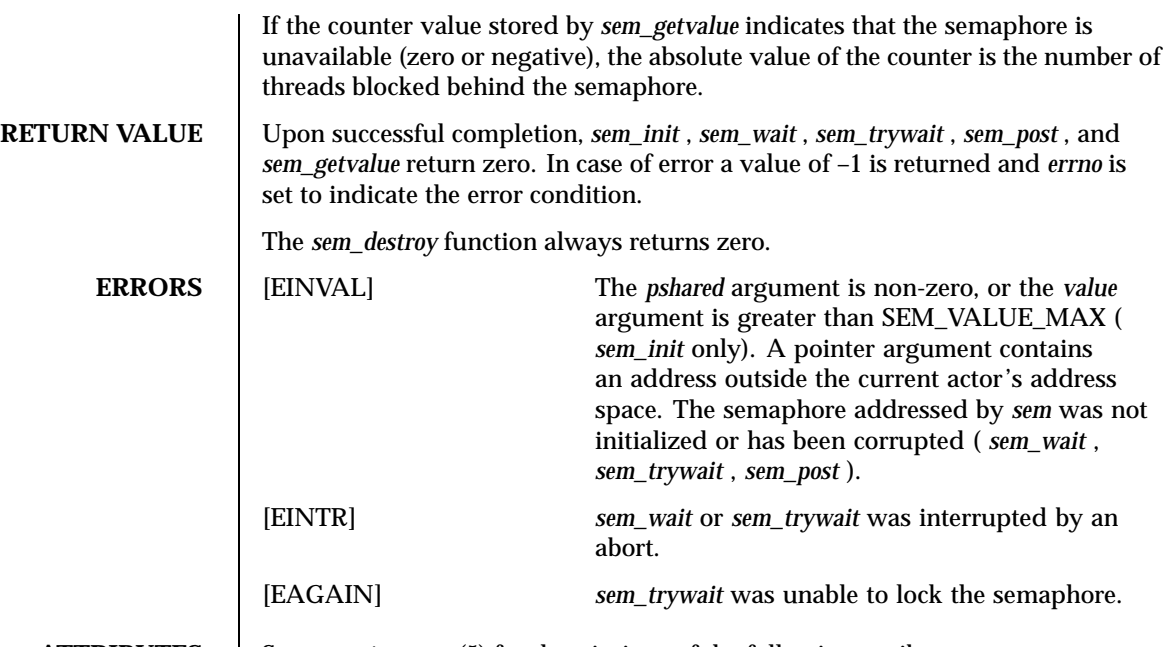

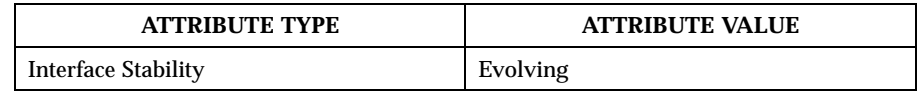

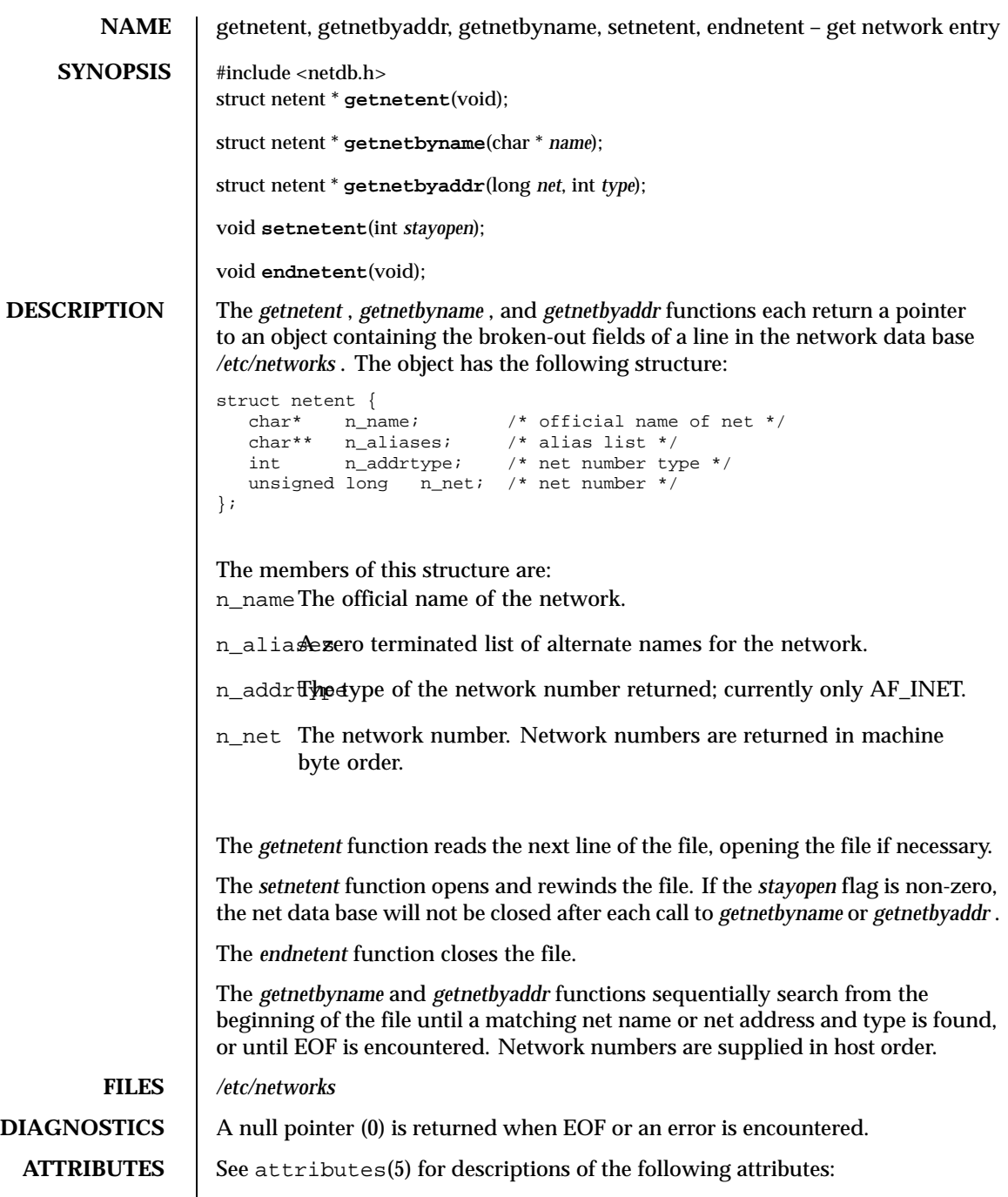

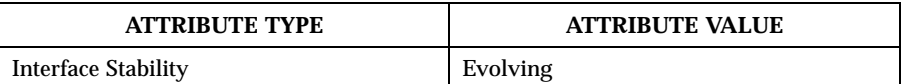

## SEE ALSO | networks(4CC)

**BUGS** The data space used by these functions is static; if the data will be required in the future, it should be copied before any subsequent calls to these functions overwrite it. Only Internet network numbers are currently understood.

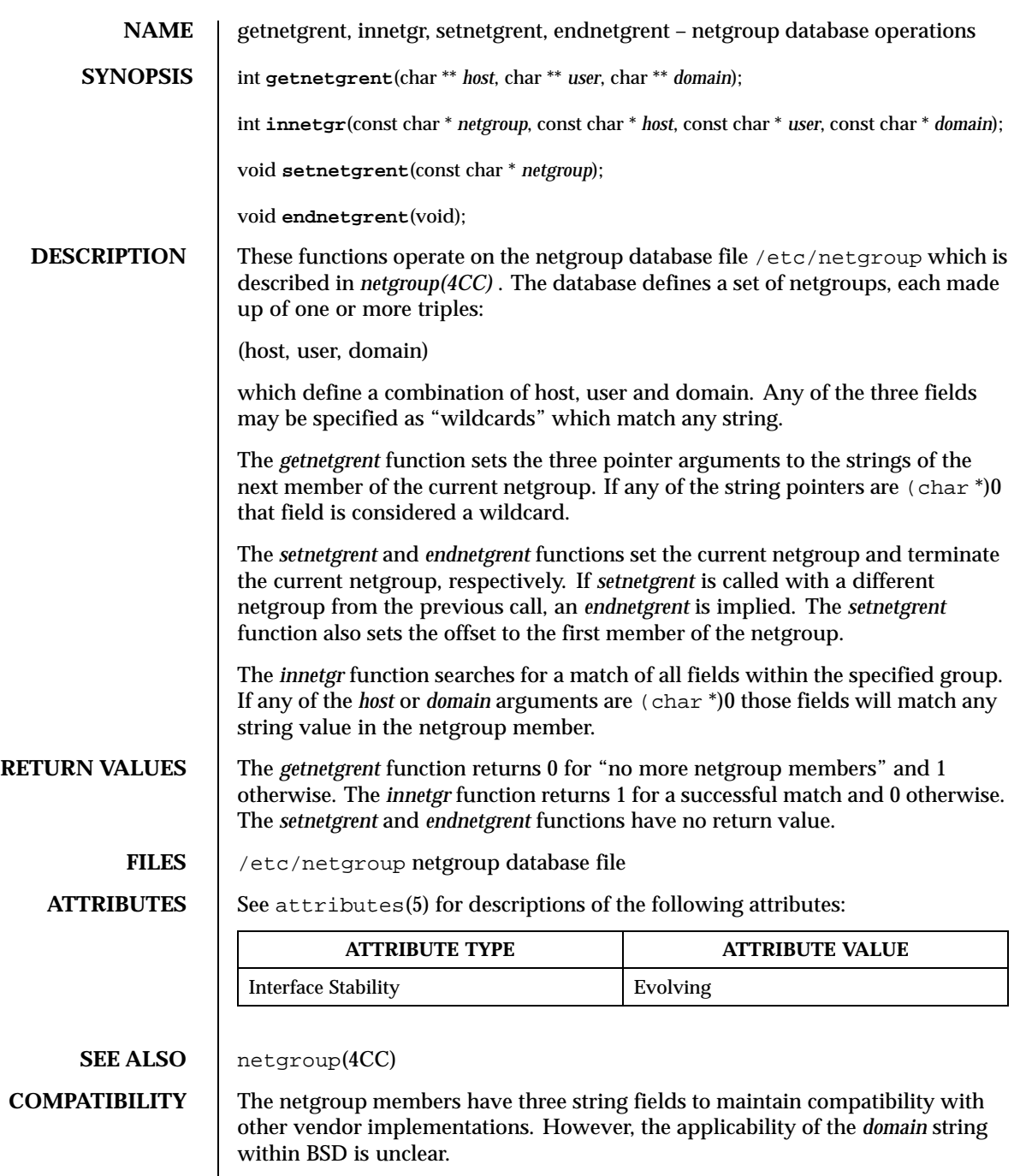

**BUGS** The *getnetgrent* function returns pointers to dynamically allocated data areas that are freed when the *endnetgrent* function is called.

**RESTRICTIONS** These library calls do not support multi-threaded applications.

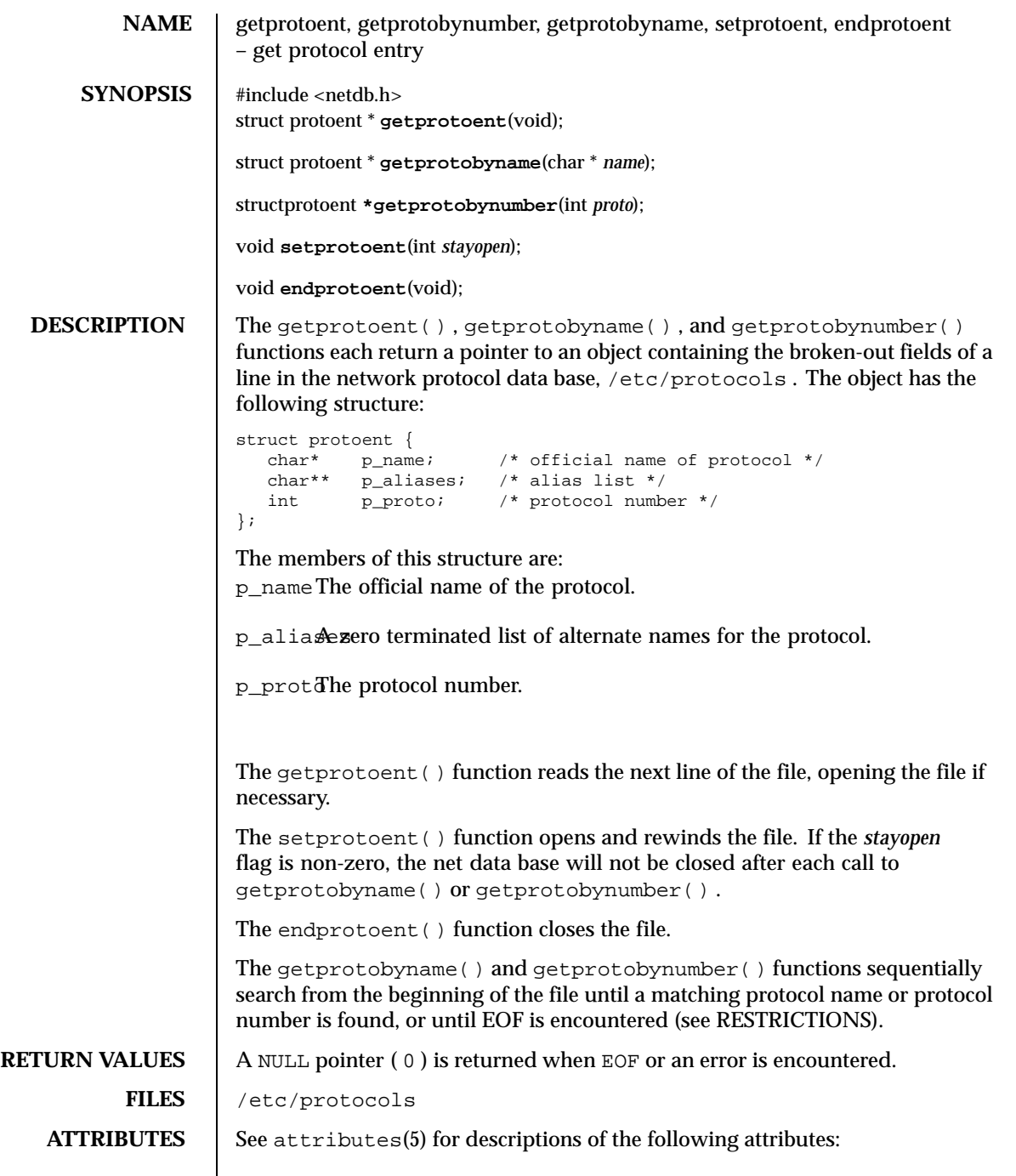

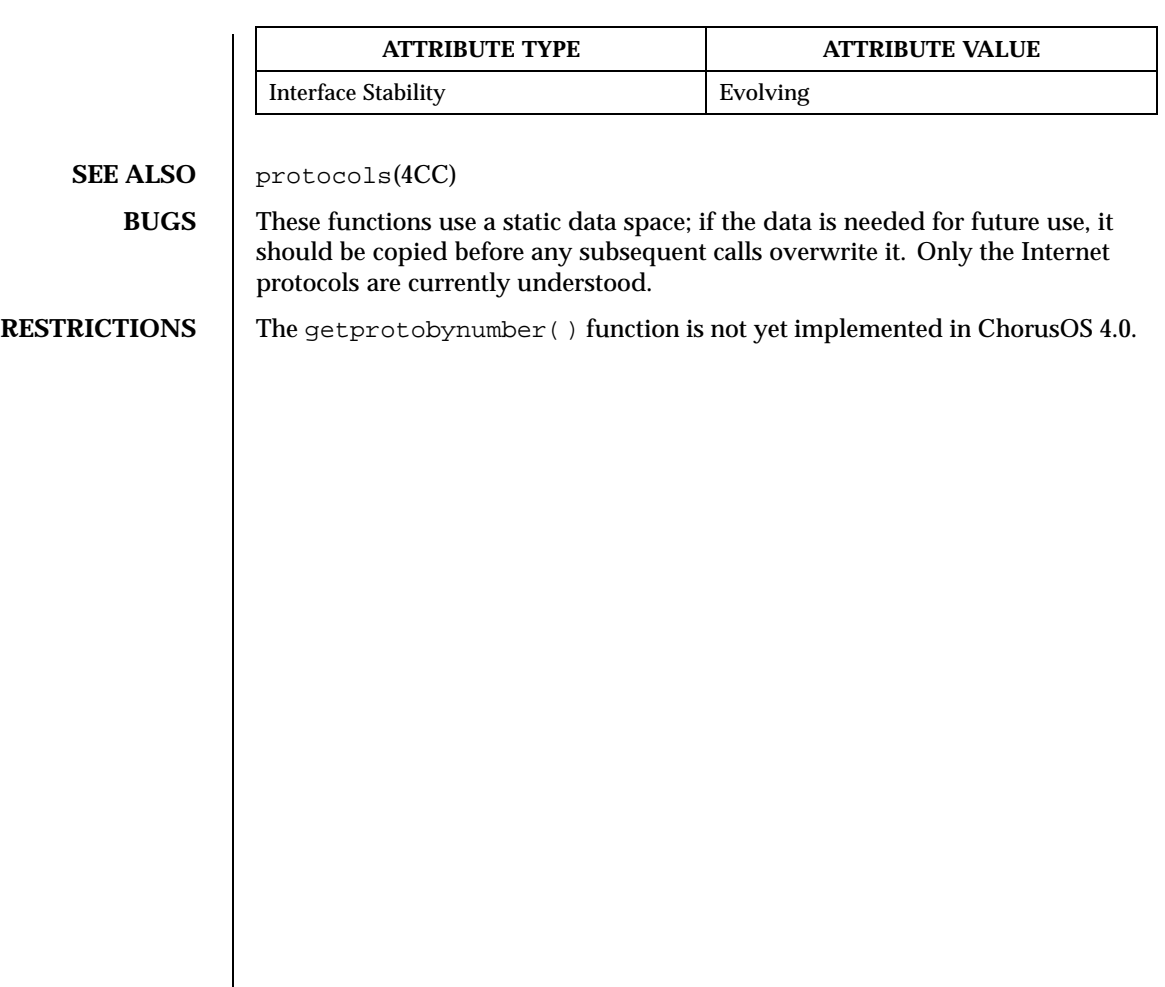
**NAME** getservent, getservbyname, getservbyport, setservent, endservent – get service entry #include <netdb.h> struct servent \* **getservent**(void); struct servent \* **getservbyname**(const char \* *name*, const char \* *proto*); struct servent \* **getservbyport**(int *port*, const char \* *proto*); void **setservent**(int *stayopen*); void **endservent**(void); **DESCRIPTION** | The getservent(), getservbyname(), getservbyport() functions each return a pointer to an object with the following structure containing the broken-out fields of a line in the network services data base, /etc/services . struct servent {<br>char \*s\_name; /\* official name of service  $*/$ char \*\*s\_aliases; /\* alias list \*/ int s\_port;  $x^2 + y^2 = 0$ <br>
char  $*$ s\_proto;  $x^2 + y^2 = 0$ <br>  $x^2 + y^2 = 0$ <br>  $x^2 + y^2 = 0$ <br>  $x^2 + y^2 = 0$ <br>  $x^2 + y^2 = 0$ <br>  $x^2 + y^2 = 0$ <br>  $x^2 + y^2 = 0$ <br>  $x^2 + y^2 = 0$ <br>  $x^2 + y^2 = 0$ <br>  $x^2 + y^2 = 0$ <br>  $x^2 + y^2 = 0$ <br>  $x^2 + y^2 = 0$ <br>  $x^2 + y^2 =$ /\* protocol to use  $*/$ }; The members of this structure are: s\_name The official name of the service. s\_aliases A zero-terminated list of alternate names for the service. s\_port The port number at which the service resides. Port numbers are returned in network byte order. s\_proto The name of the protocol to use when contacting the service. The getservent() function reads the next line of the file, opening the file if necessary. The setservent() function opens and rewinds the file. If the *stayopen* flag is non-zero, the net data base will not be closed after each call to getservbyname() or getservbyport() . The endservent() function closes the file. The getservbyname() and getservbyport() functions sequentially search from the beginning of the file until a matching protocol name or port number is found, or until EOF is encountered. If a protocol name is also supplied (non-NULL ), searches must also match the protocol. **FILES** /etc/services

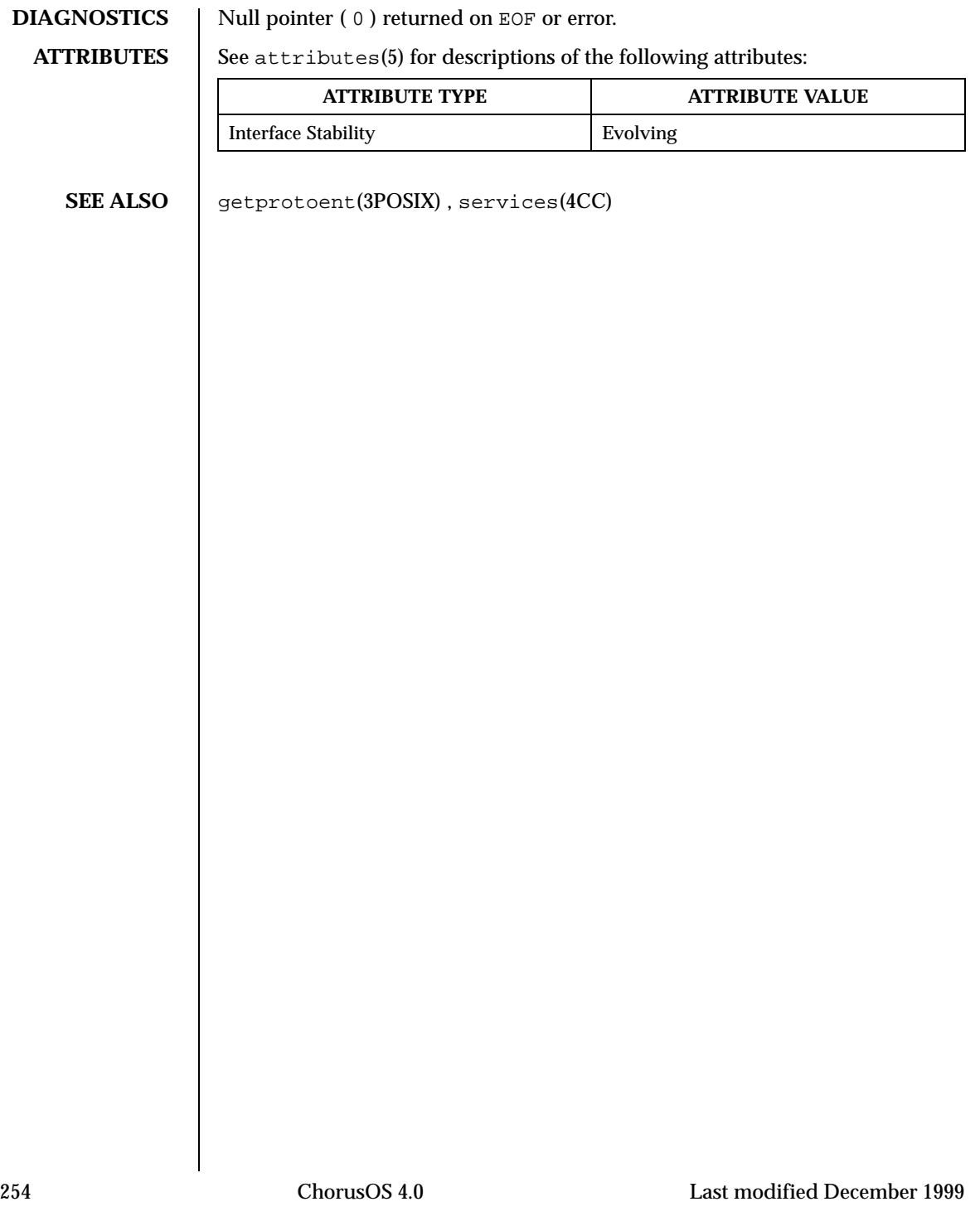

NAME | sysconf – get configurable system variables

**SYNOPSIS** #include <posix/unistd.h> long **sysconf**(int *name*);

**DESCRIPTION** The sysconf() function provides a method for the application to determine the current value of a configurable system limit or option (variable).

> The *name* argument represents the system variable to be queried. The symbolic constants used for *name* are defined in <posix/unistd.h> and appear in the right-hand column of the table that follows.

> Some of the variables in the left-hand column of the following table are independent of the system configuration and are also defined in <limits.h> or <posix/unistd.h> if the \_POSIX\_MRTP\_SOURCE feature test macro is defined before these headers are included.

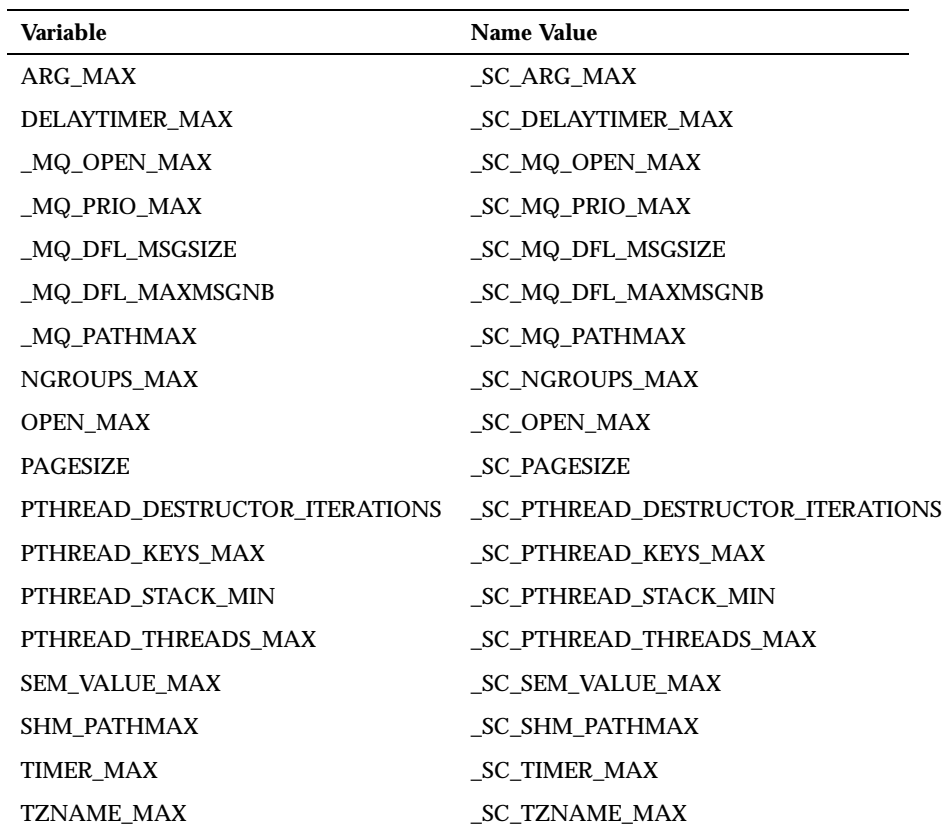

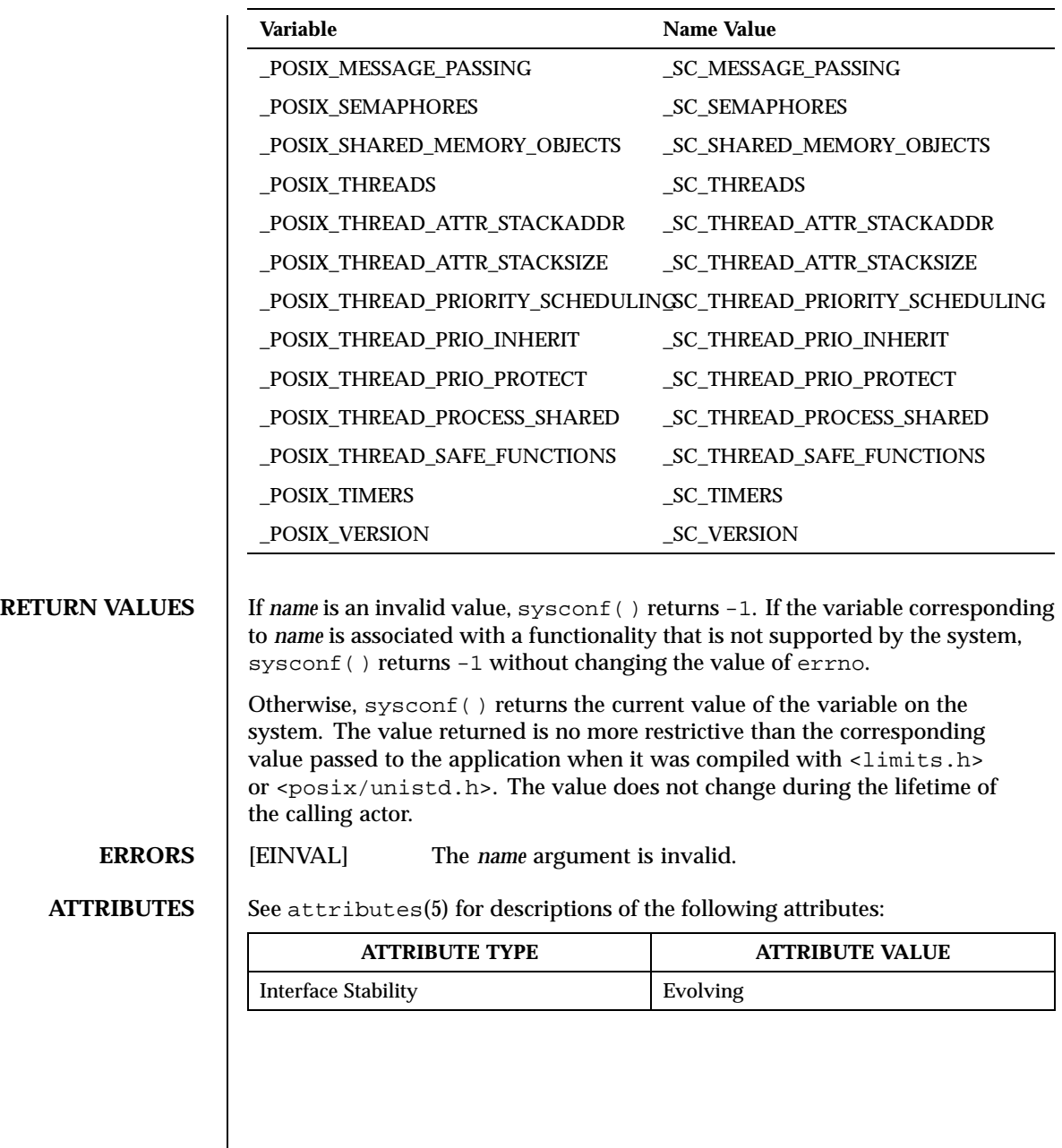

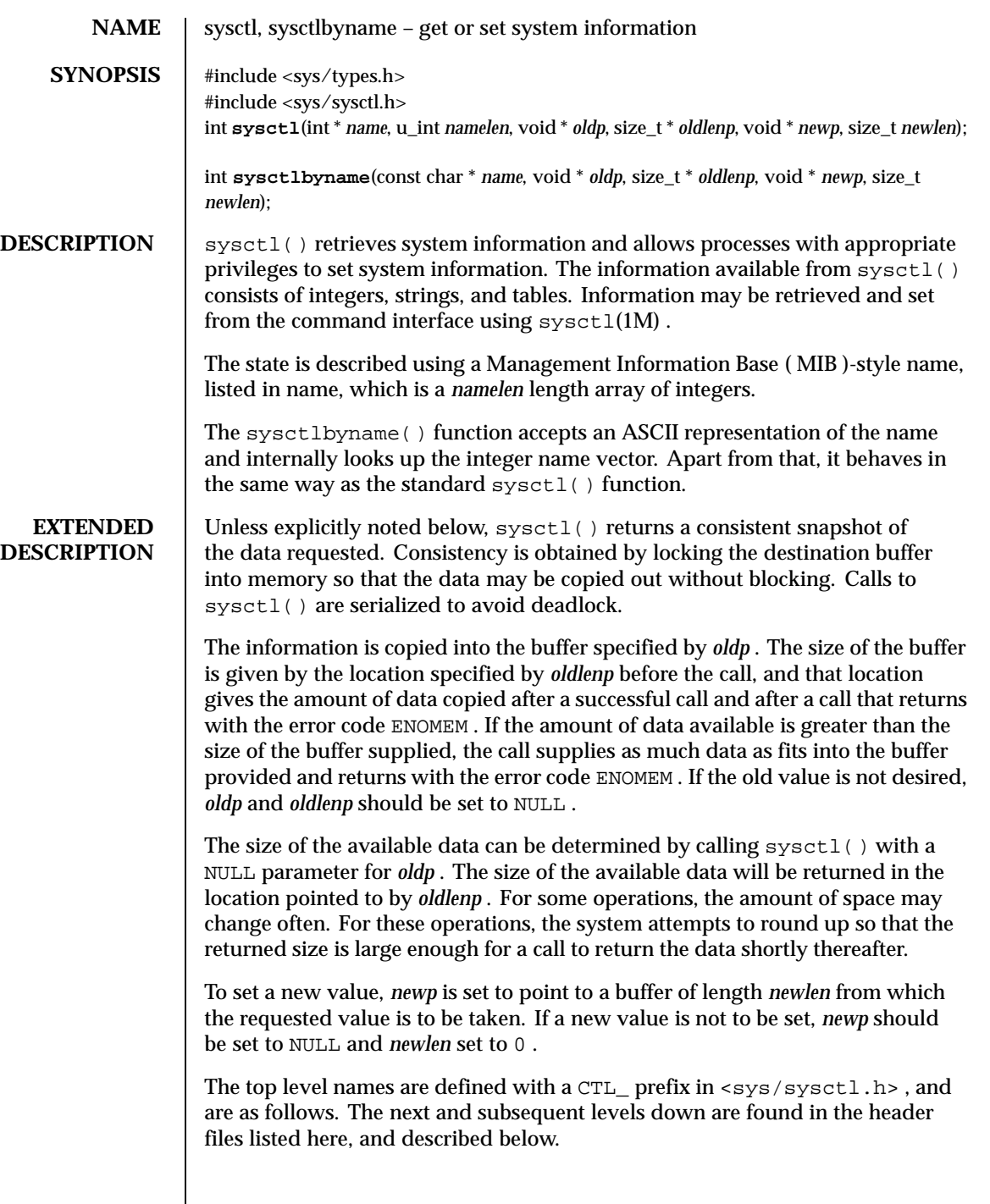

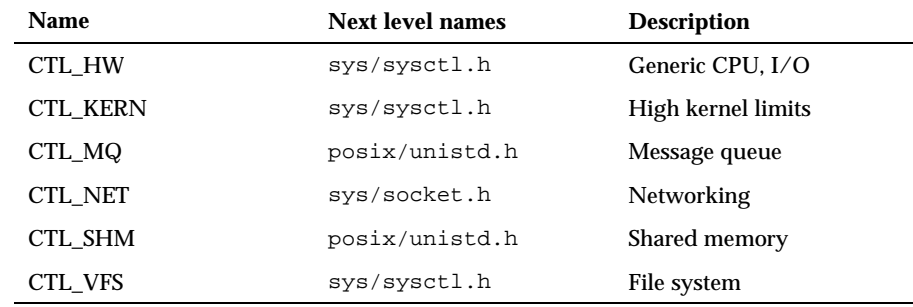

 $CTL_HW$  The string and integer information available for the CTL\_HW level is detailed below. The changeable column shows whether a process with appropriate privilege may change the value.

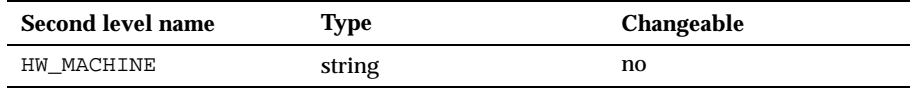

HW\_MACHINE

The machine class.

 $CTL_KERN$  The string and integer information available for the  $CTL_KERN$  level is detailed below. The changeable column shows whether a process with appropriate privilege may change the value. The types of data currently available are process information, system vnodes, the open file entries, routing table entries, virtual memory statistics, load average history, and clock rate information.

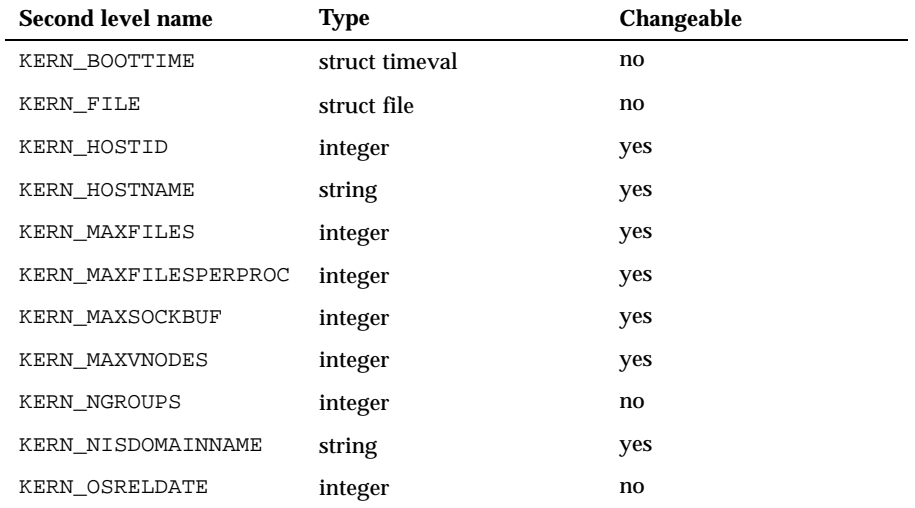

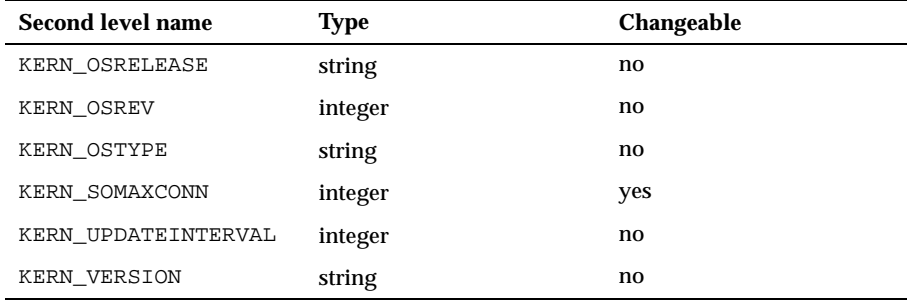

### KERN\_BOOTTIME

A struct timeval structure is returned. This structure contains the time that the system was booted.

KERN\_FILE

Returns the entire file table. The returned data consists of a single struct filehead followed by an array of struct file , whose size depends on the current number of these types of objects in the system.

KERN\_HOSTID

Get or set the host ID .

KERN\_HOSTNAME

Get or set the hostname.

KERN\_MAXFILES

The maximum number of files that may be open in the system.

KERN\_MAXFILESPERPROC

The maximum number of files that may be open for a single process. This limit only applies to processes with an effective uid of nonzero at the time of the open request. Files that have already been opened are not affected if the limit or the effective uid is changed.

KERN\_MAXSOCKBUF

The maximum size of a socket buffer.

KERN\_MAXVNODES

The maximum number of vnodes available on the system.

KERN\_NGROUPS

The maximum number of supplementary groups. KERN\_NISDOMAINNAME The name of the current YP/NIS domain. KERN\_OSRELDATE The system release date in YYYYMM format (January 1996 is encoded as 199601). KERN\_OSRELEASE The system release string. KERN\_OSREV The system revision string. KERN\_OSTYPE The system type string. KERN\_SOMAXCONN The maximum number of connections when listening for events. KERN\_UPDATEINTERVAL The system version string. KERN\_VERSION Returns the entire vnode table. Note that the vnode table is not necessarily a consistent snapshot of the system. The returned data consists of an array whose size depends on the current number of these objects in the system. Each element of the array contains the kernel address of a vnode struct vnode \* followed by the vnode itself struct vnode .

CTL\_SHM The integer information available for the CTL\_SHM level is detailed below. The Changeable column shows whether a process with appropriate privilege may change the value.

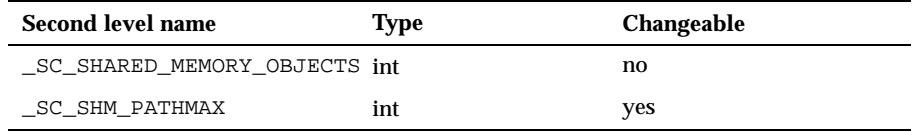

\_SC\_SHARED\_MEMORY\_OBJECTS

Toggles the POSIX\_SHM(5FEA) feature.

\_SC\_SHM\_PATHMAX

Maximum path length for a shared memory object.

CTL\_NET The string and integer information available for the CTL\_NET level is detailed below. The changeable column shows whether a process with appropriate privilege may change the value.

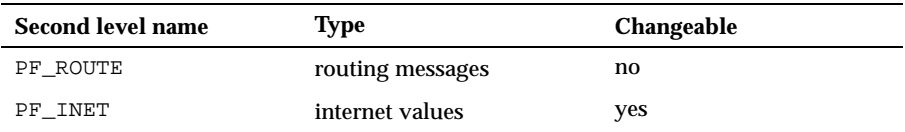

### PF\_ROUTE

Returns the entire routing table or a subset of it. The data is returned as a sequence of routing messages. See route(4CC) for the header file format and meaning. The length of each message is contained in the message header.

The third level name is a protocol number, which is currently always 0 . The fourth level name is an address family, which may be set to 0 to select all address families. The fifth and sixth level names are as follows:

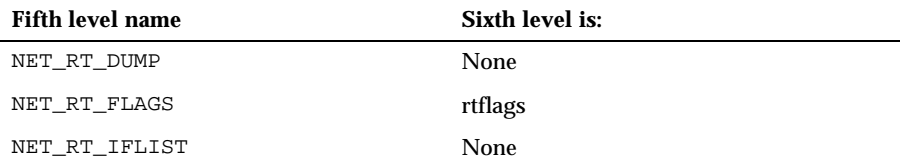

The fifth level names are defined as follows:

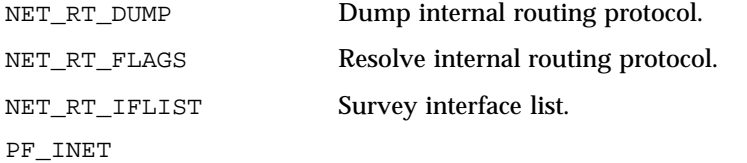

Get or set various global information about the internet protocols. The information available for the five subtypes of the  $PF$   $INET$  level are detailed below. The Changeable column in each table shows whether a process with appropriate privilege may change the value.

The variables related to the IPPROTO\_ICMP subtype are as follows:

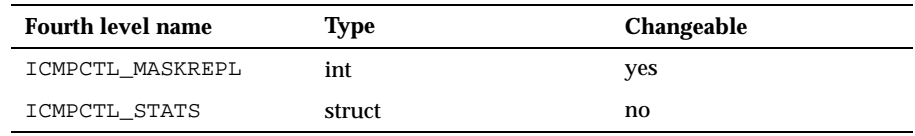

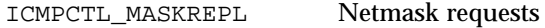

ICMPCTL\_STATS Statistics

The variable related to the IPPROTO\_IGMP subtype is as follows:

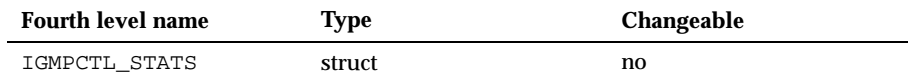

### IGMPCTL\_STATS Statistics

The variables related to the IPPROTO\_IP subtype are as follows:

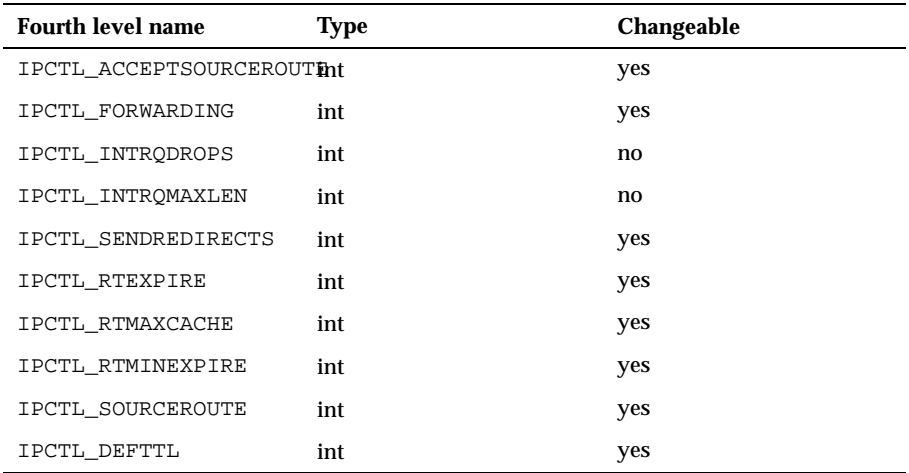

IPCTL\_ACCEPTSOURCEROUTEAccept source routed packets

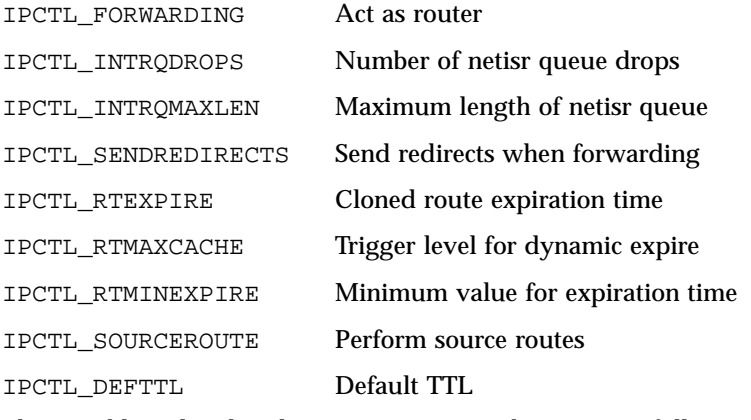

The variables related to the IPPROTO\_TCP subtype are as follows:

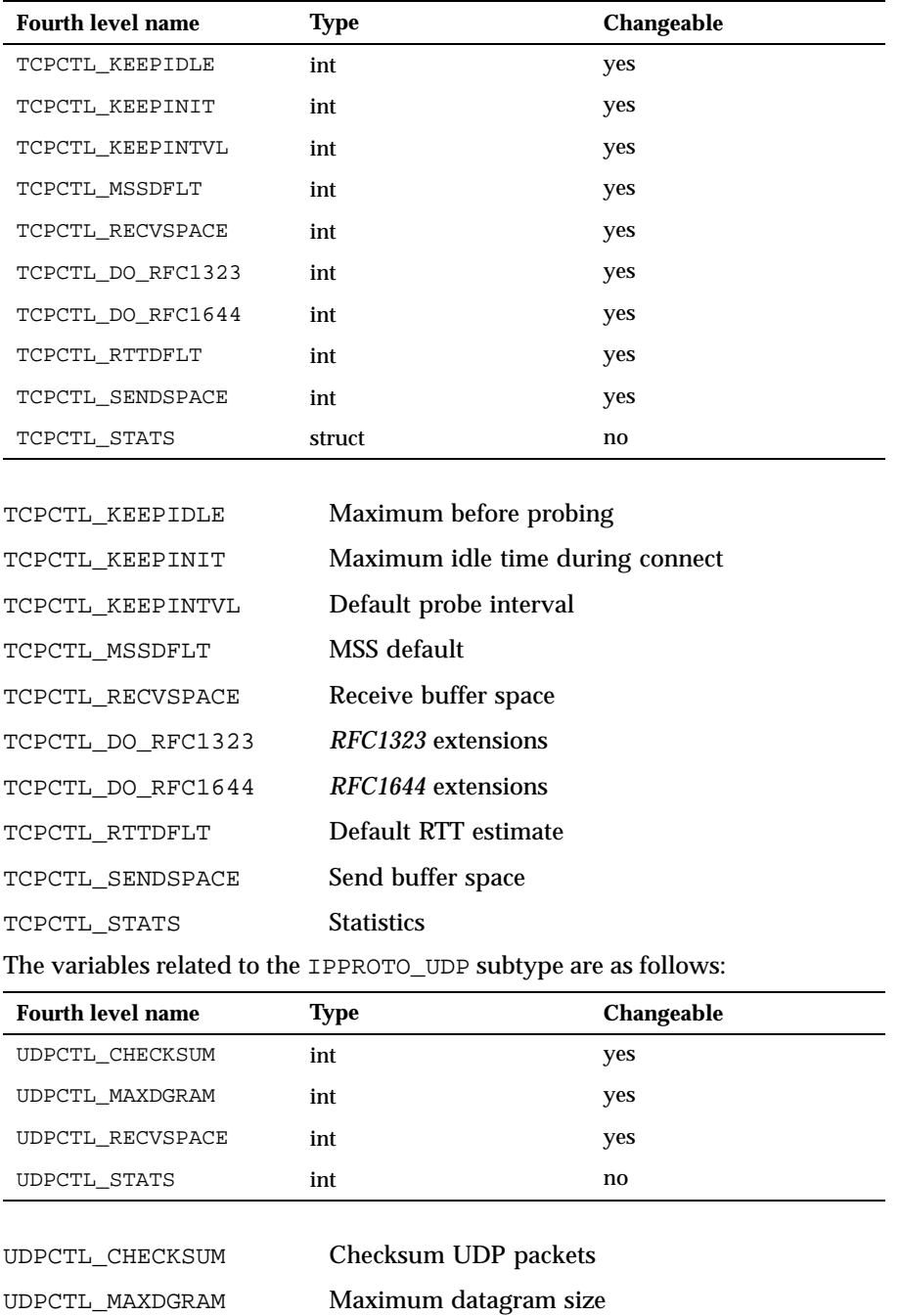

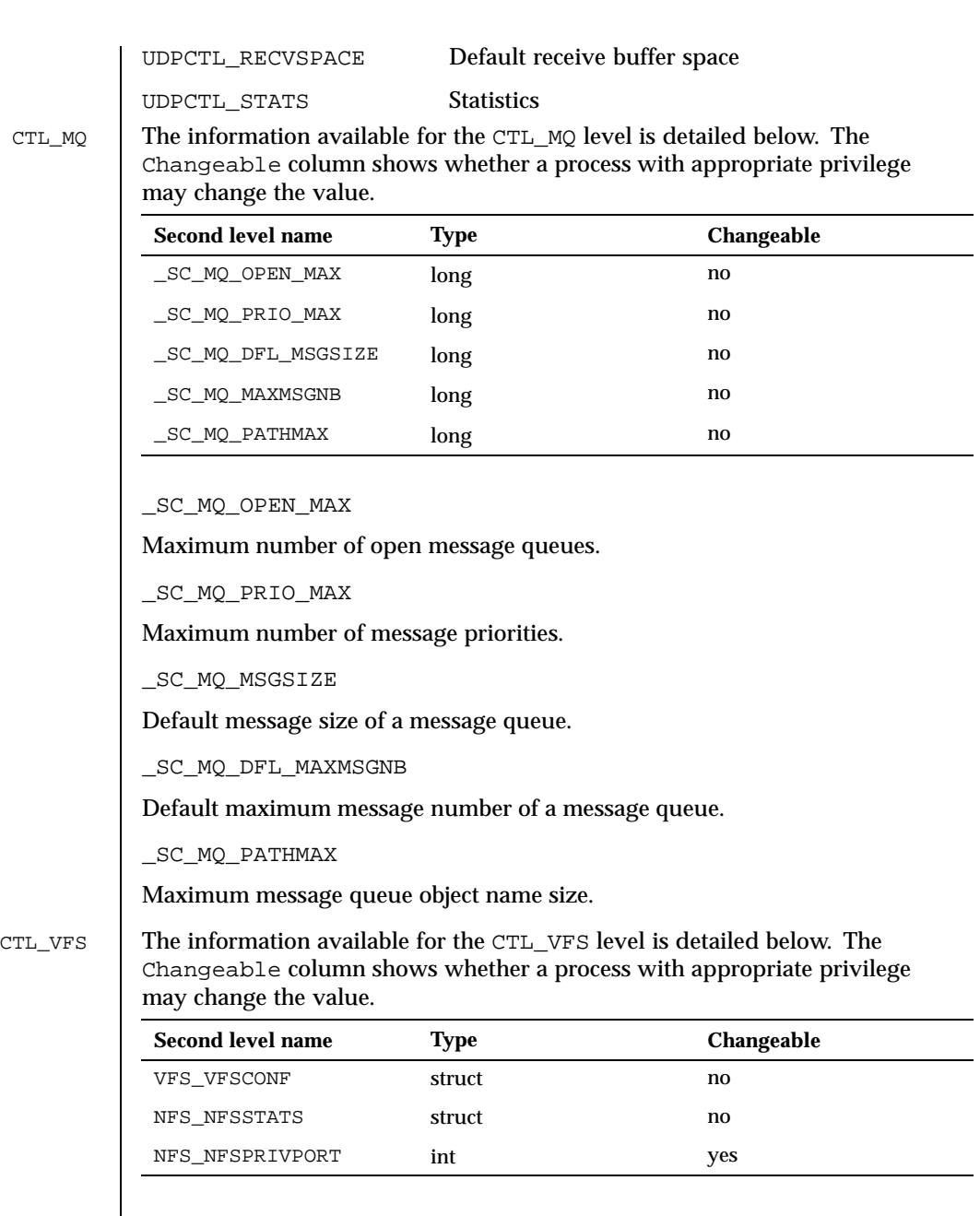

VFS\_VFSCONF

Get configured file systems.

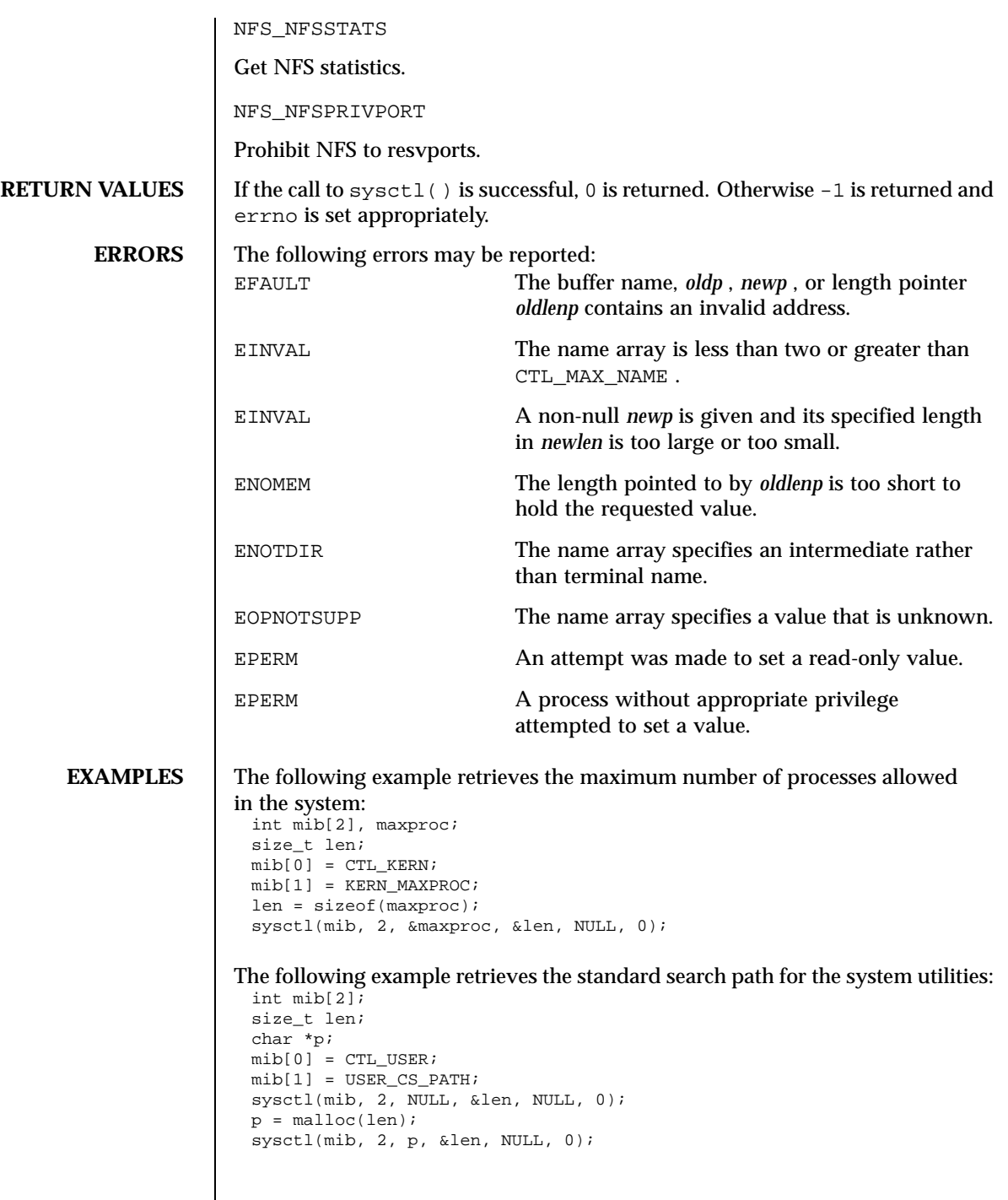

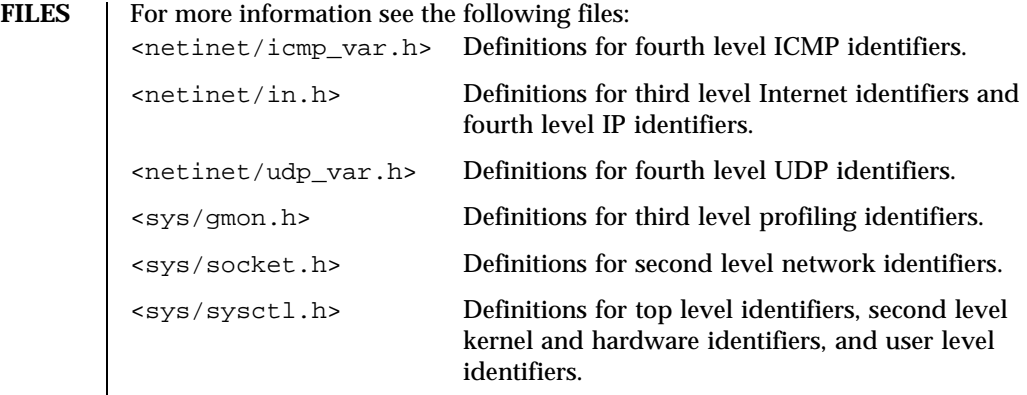

# **ATTRIBUTES** See attributes(5) for descriptions of the following attributes:

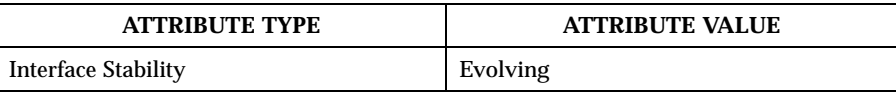

# **SEE ALSO** | sysctl(1M)

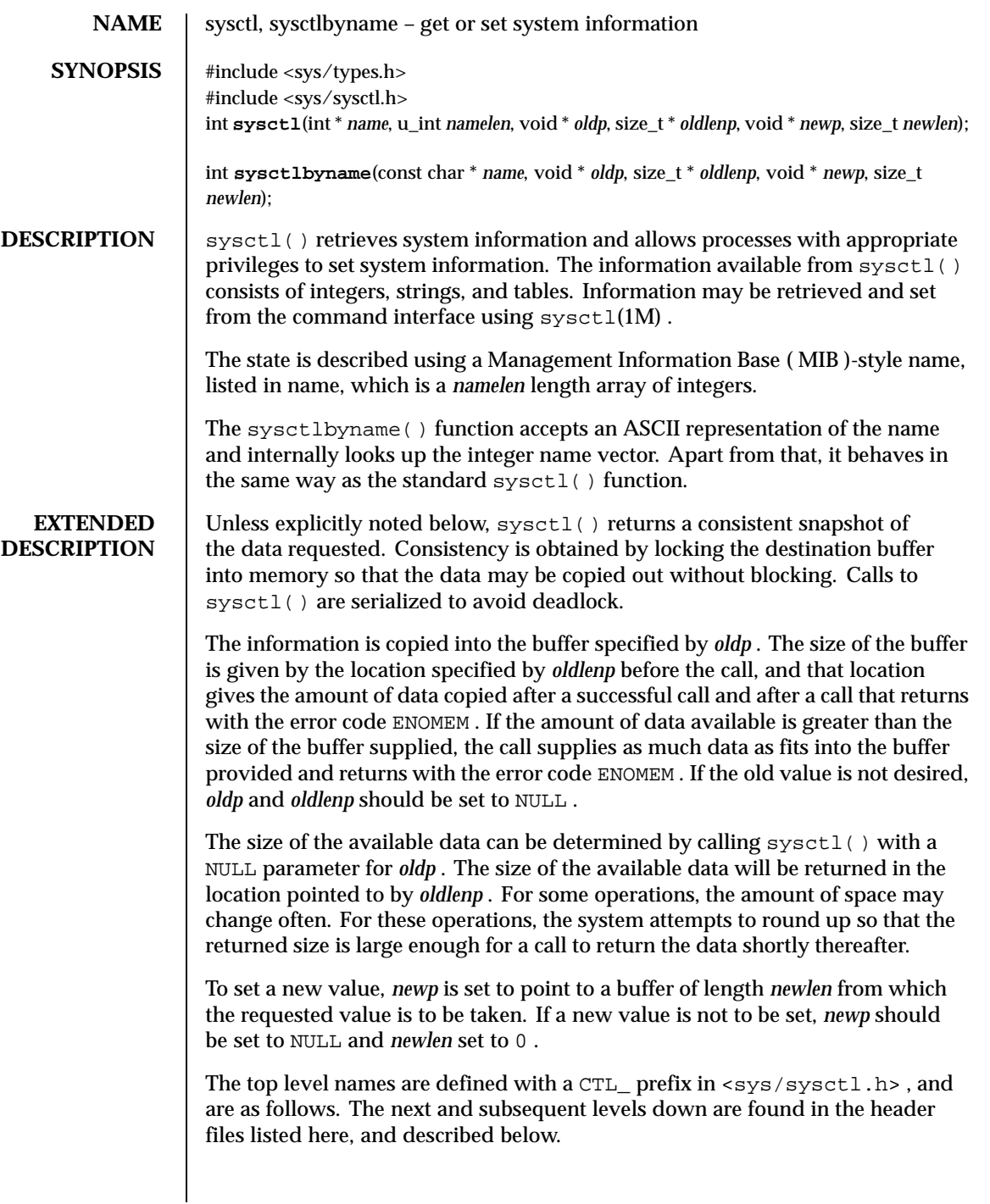

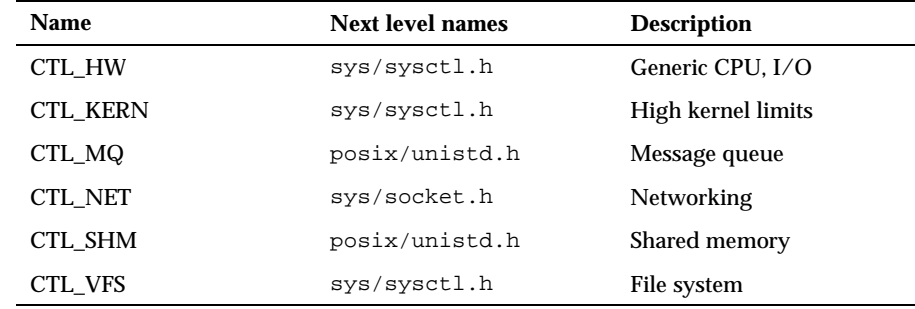

 $CTL_HW$  The string and integer information available for the CTL\_HW level is detailed below. The changeable column shows whether a process with appropriate privilege may change the value.

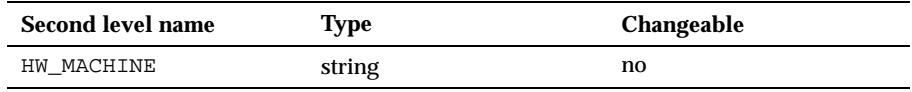

HW\_MACHINE

The machine class.

 $CTL_KERN$  The string and integer information available for the  $CTL_KERN$  level is detailed below. The changeable column shows whether a process with appropriate privilege may change the value. The types of data currently available are process information, system vnodes, the open file entries, routing table entries, virtual memory statistics, load average history, and clock rate information.

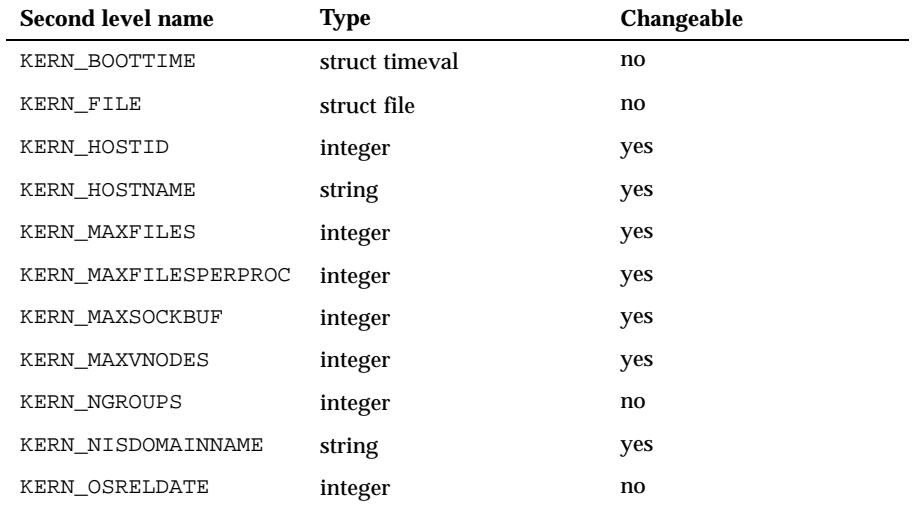

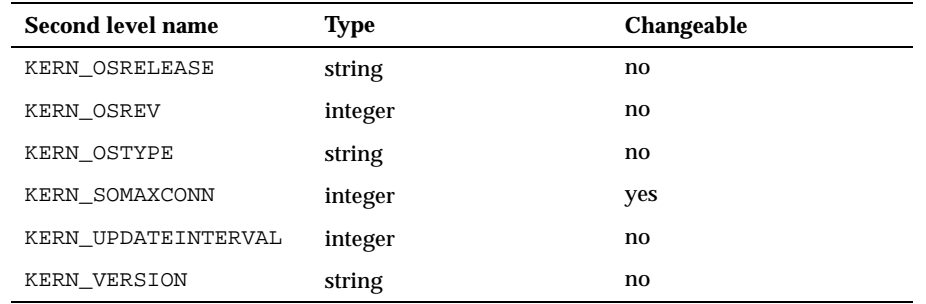

### KERN\_BOOTTIME

A struct timeval structure is returned. This structure contains the time that the system was booted.

KERN\_FILE

Returns the entire file table. The returned data consists of a single struct filehead followed by an array of struct file , whose size depends on the current number of these types of objects in the system.

KERN\_HOSTID

Get or set the host ID .

KERN\_HOSTNAME

Get or set the hostname.

KERN\_MAXFILES

The maximum number of files that may be open in the system.

KERN\_MAXFILESPERPROC

The maximum number of files that may be open for a single process. This limit only applies to processes with an effective uid of nonzero at the time of the open request. Files that have already been opened are not affected if the limit or the effective uid is changed.

KERN\_MAXSOCKBUF

The maximum size of a socket buffer.

KERN\_MAXVNODES

The maximum number of vnodes available on the system.

KERN\_NGROUPS

The maximum number of supplementary groups. KERN\_NISDOMAINNAME The name of the current YP/NIS domain. KERN\_OSRELDATE The system release date in YYYYMM format (January 1996 is encoded as 199601). KERN\_OSRELEASE The system release string. KERN\_OSREV The system revision string. KERN\_OSTYPE The system type string. KERN\_SOMAXCONN The maximum number of connections when listening for events. KERN\_UPDATEINTERVAL The system version string. KERN\_VERSION Returns the entire vnode table. Note that the vnode table is not necessarily a consistent snapshot of the system. The returned data consists of an array whose size depends on the current number of these objects in the system. Each element of the array contains the kernel address of a vnode struct vnode \* followed by the vnode itself struct vnode .

CTL\_SHM The integer information available for the CTL\_SHM level is detailed below. The Changeable column shows whether a process with appropriate privilege may change the value.

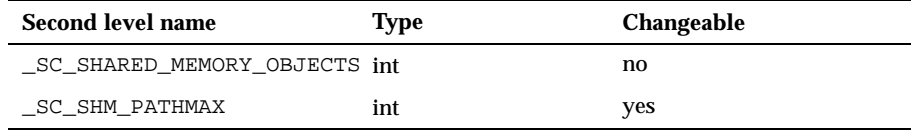

\_SC\_SHARED\_MEMORY\_OBJECTS

Toggles the POSIX\_SHM(5FEA) feature.

\_SC\_SHM\_PATHMAX

Maximum path length for a shared memory object.

CTL\_NET The string and integer information available for the CTL\_NET level is detailed below. The changeable column shows whether a process with appropriate privilege may change the value.

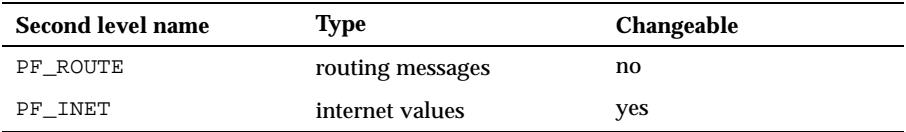

### PF\_ROUTE

Returns the entire routing table or a subset of it. The data is returned as a sequence of routing messages. See route(4CC) for the header file format and meaning. The length of each message is contained in the message header.

The third level name is a protocol number, which is currently always 0 . The fourth level name is an address family, which may be set to 0 to select all address families. The fifth and sixth level names are as follows:

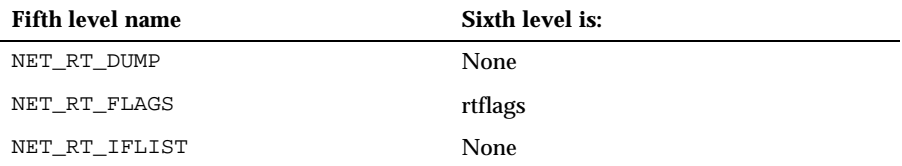

The fifth level names are defined as follows:

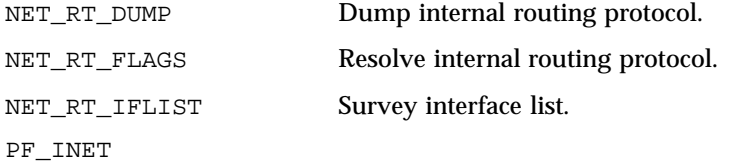

Get or set various global information about the internet protocols. The information available for the five subtypes of the  $PF$   $INET$  level are detailed below. The Changeable column in each table shows whether a process with appropriate privilege may change the value.

The variables related to the IPPROTO\_ICMP subtype are as follows:

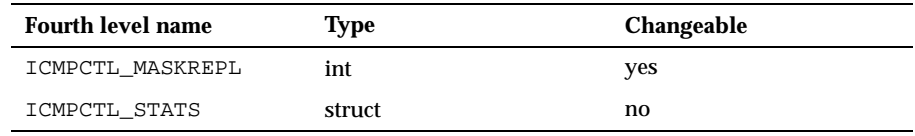

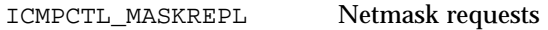

ICMPCTL\_STATS Statistics

The variable related to the IPPROTO\_IGMP subtype is as follows:

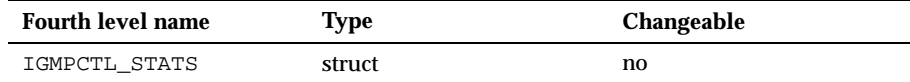

### IGMPCTL\_STATS Statistics

The variables related to the IPPROTO\_IP subtype are as follows:

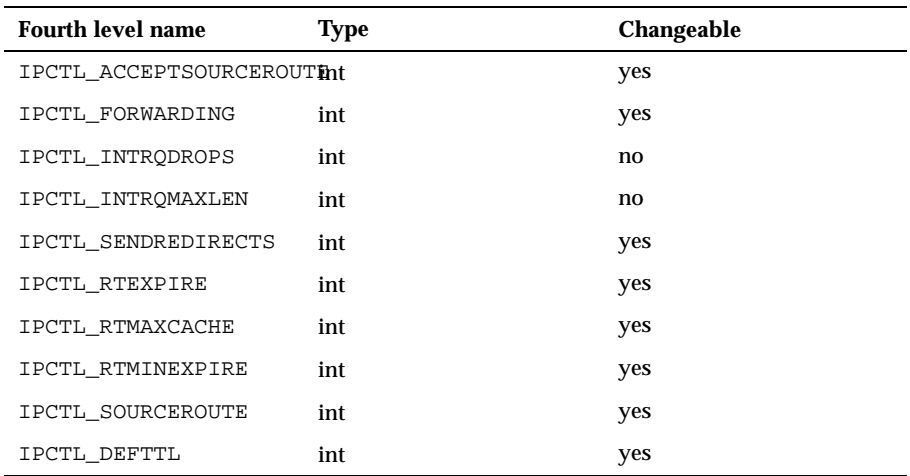

IPCTL\_ACCEPTSOURCEROUTEAccept source routed packets

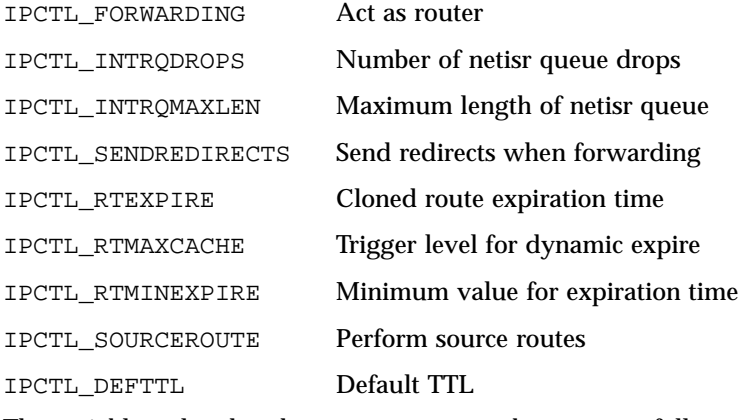

The variables related to the IPPROTO\_TCP subtype are as follows:

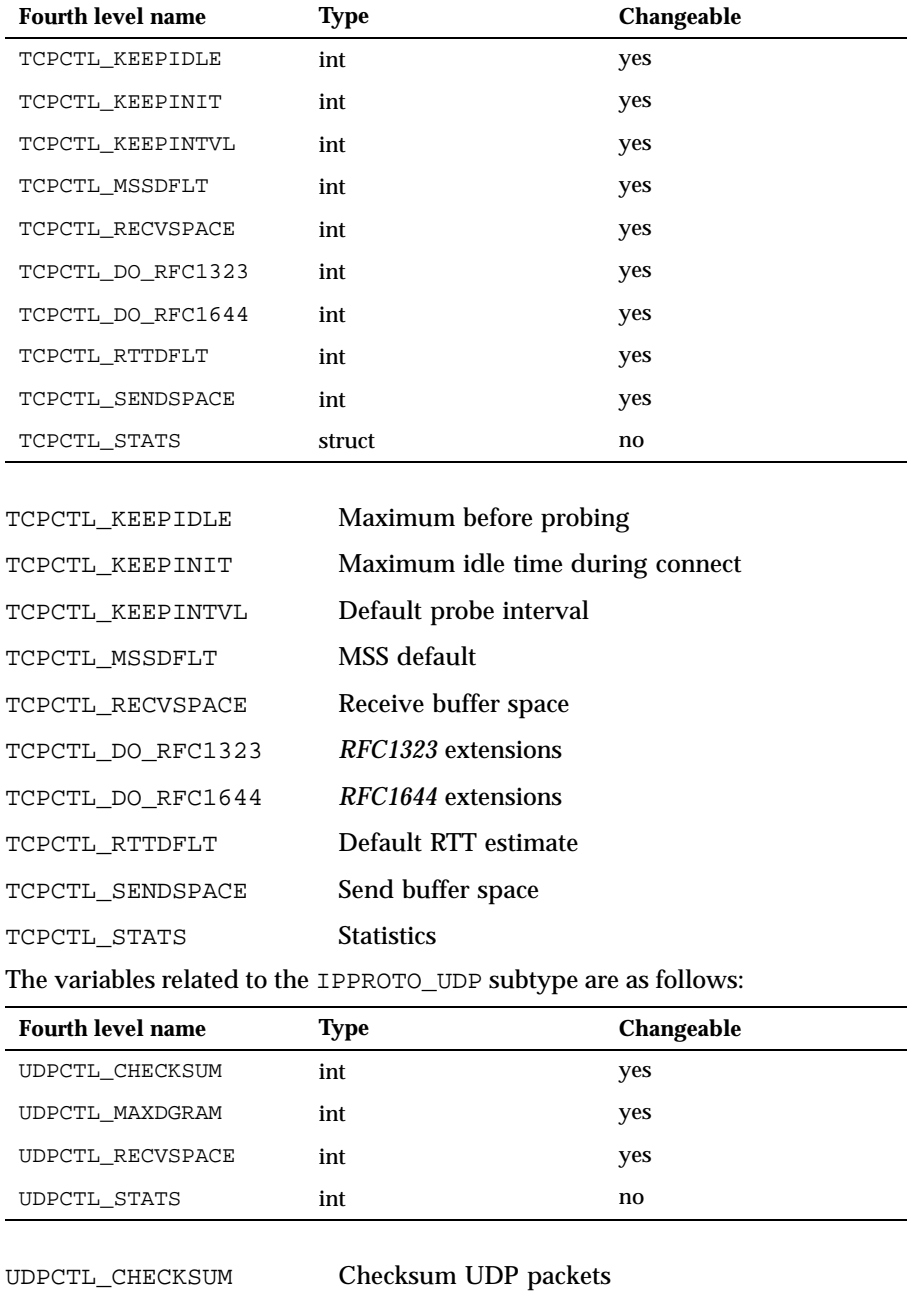

UDPCTL\_MAXDGRAM Maximum datagram size

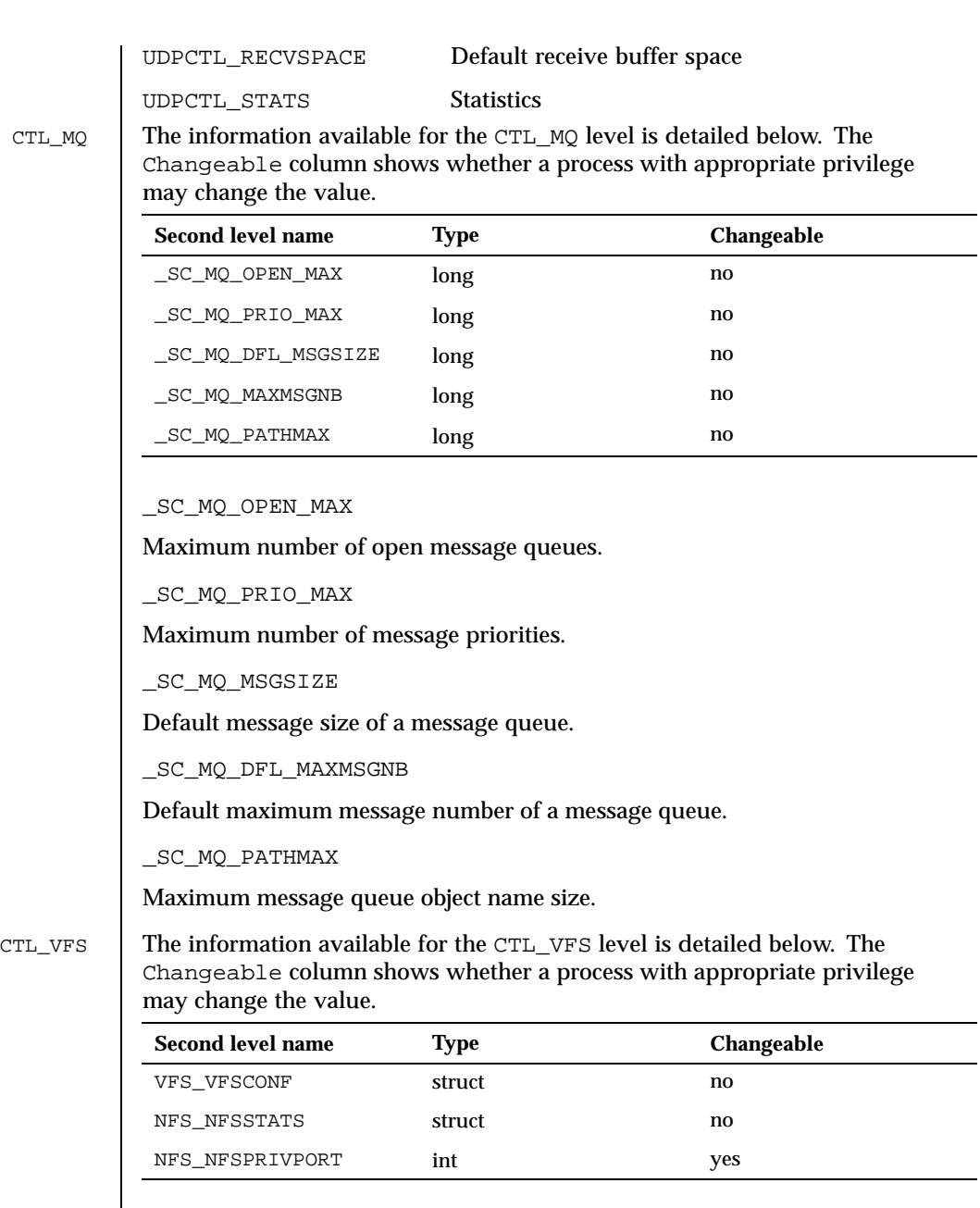

VFS\_VFSCONF

Get configured file systems.

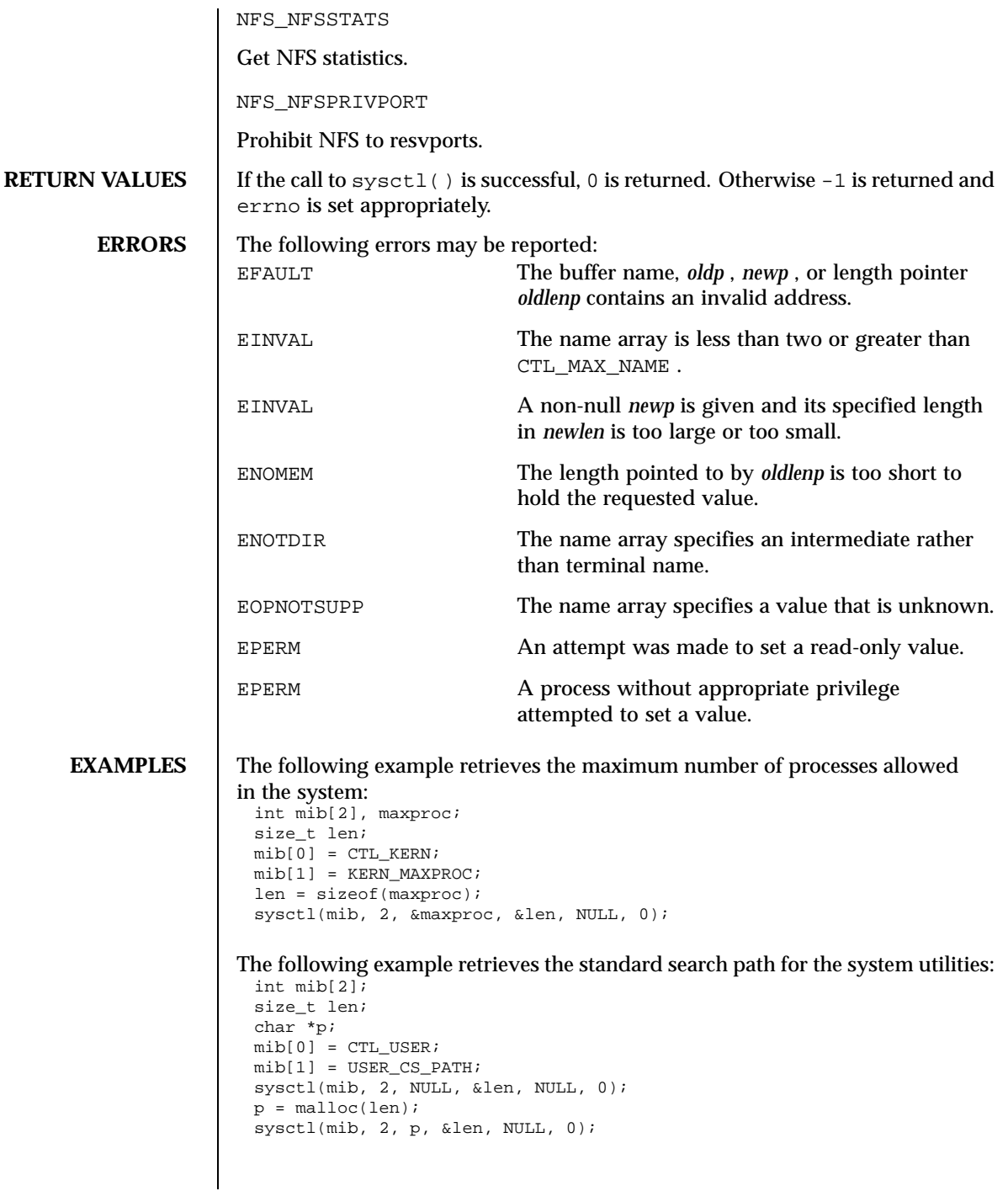

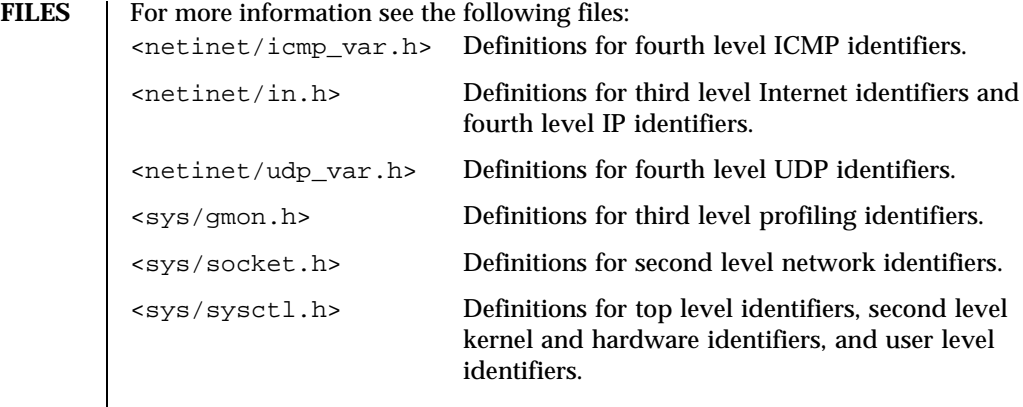

# **ATTRIBUTES** See attributes(5) for descriptions of the following attributes:

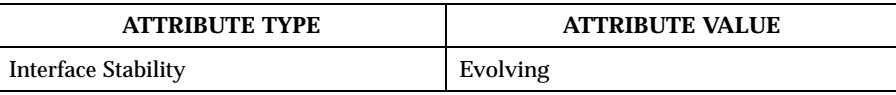

# **SEE ALSO** | sysctl(1M)

 $\mathbf{l}$ 

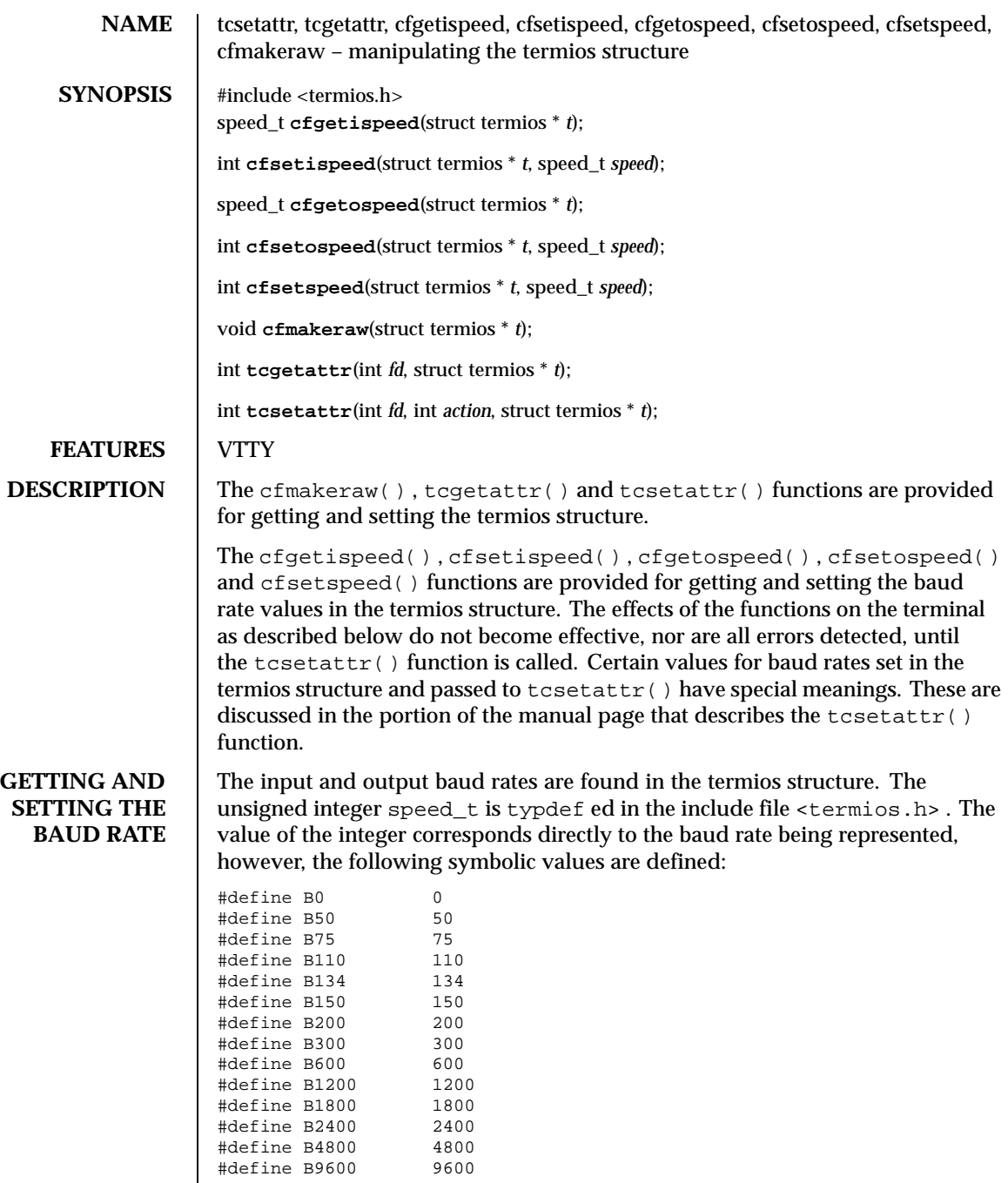

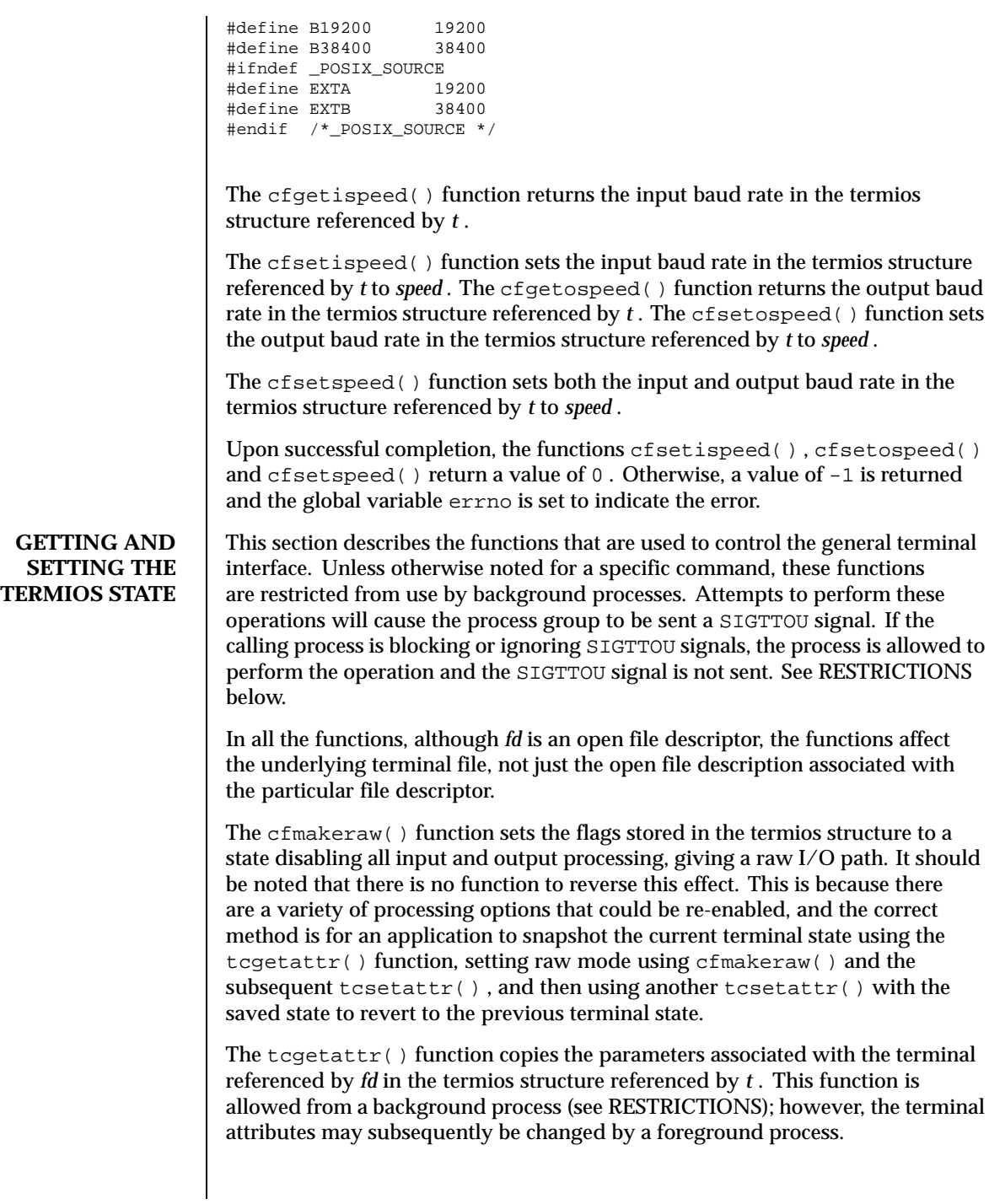

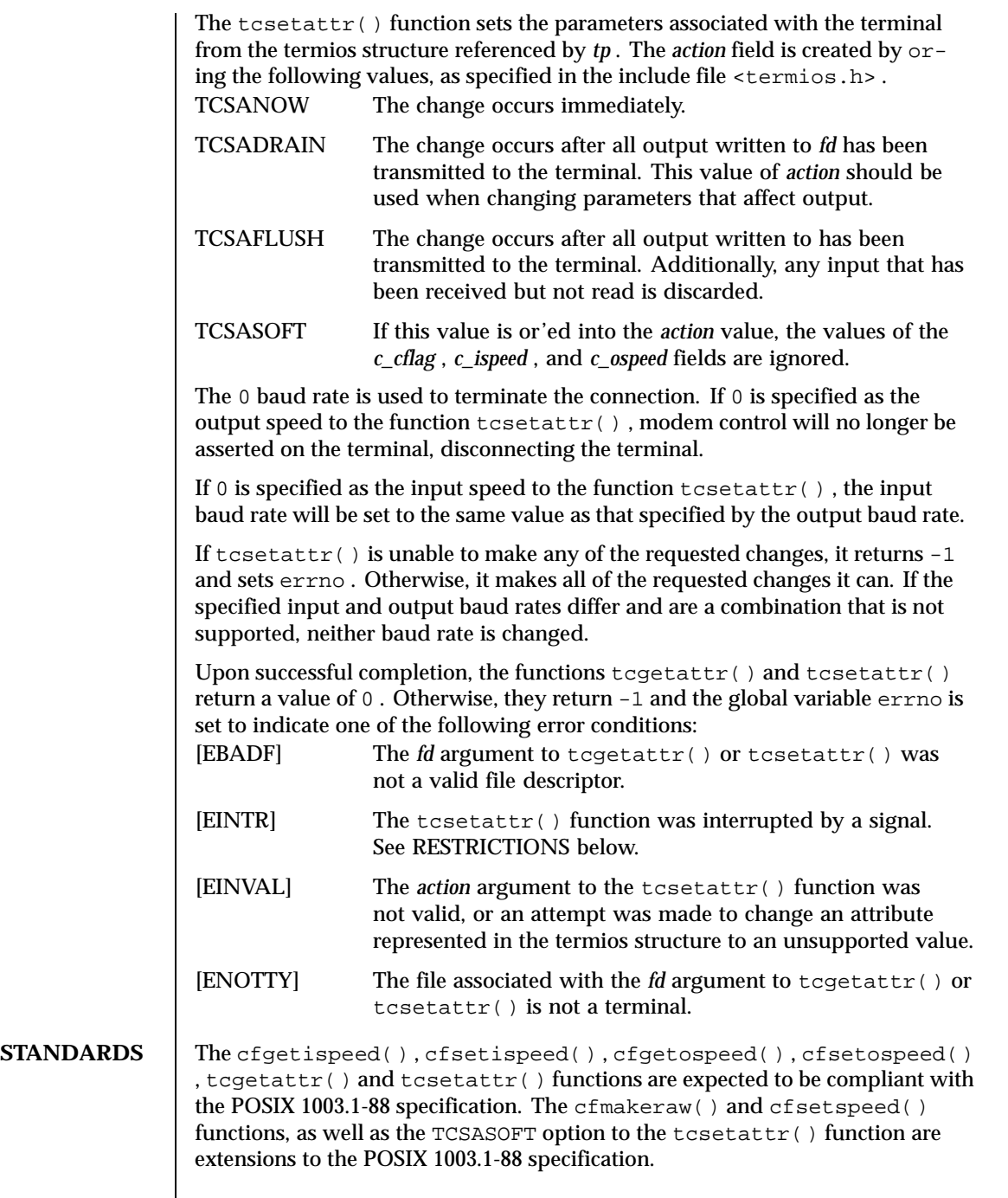

# **RESTRICTIONS** | Signals and signals management are not supported.

These library functions (in libbsd.a ) do not support multithreaded applications.

The background semantic is not supported.

**ATTRIBUTES** See attributes(5) for descriptions of the following attributes:

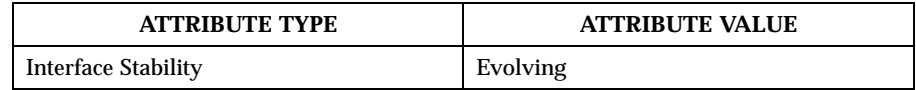

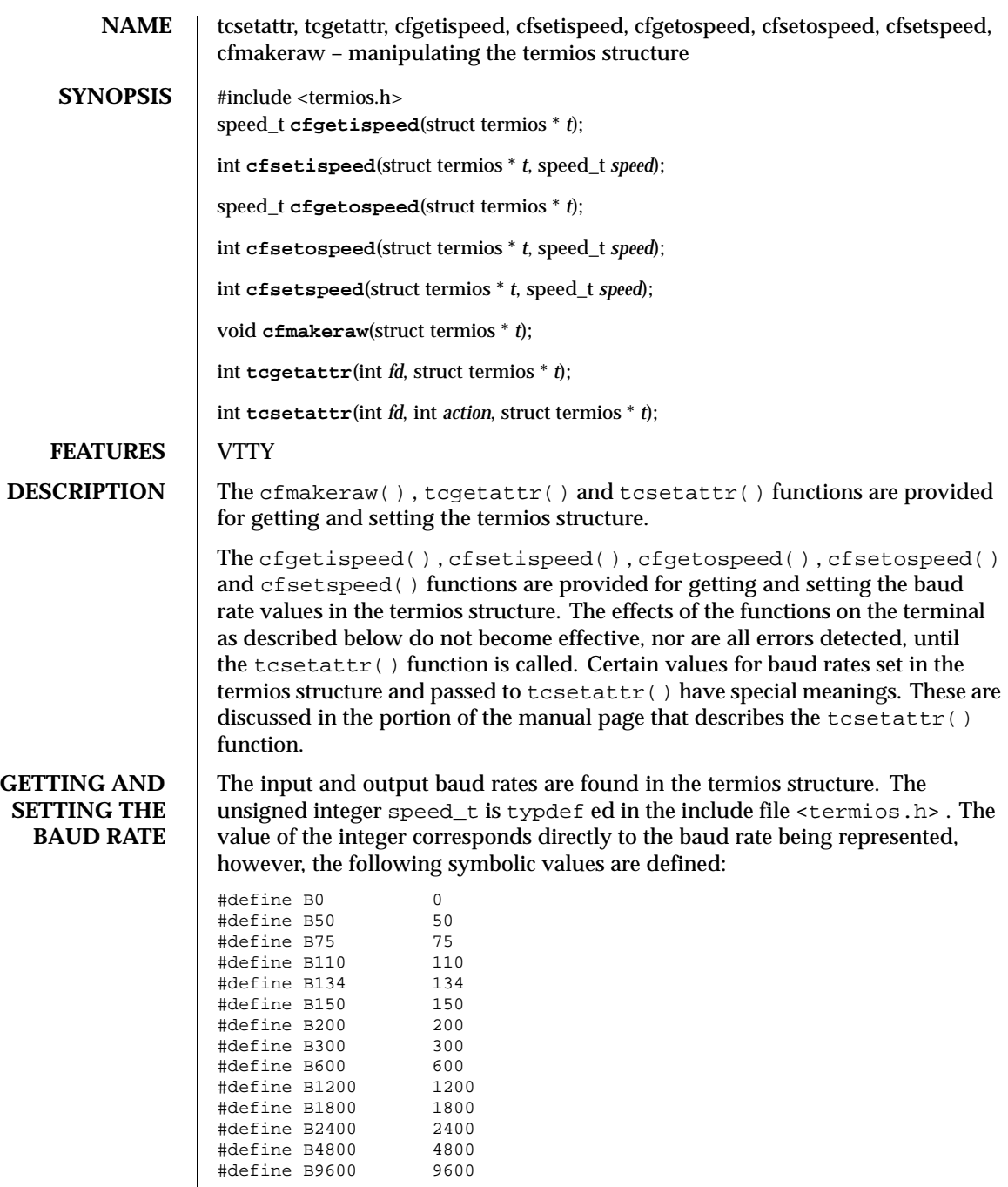

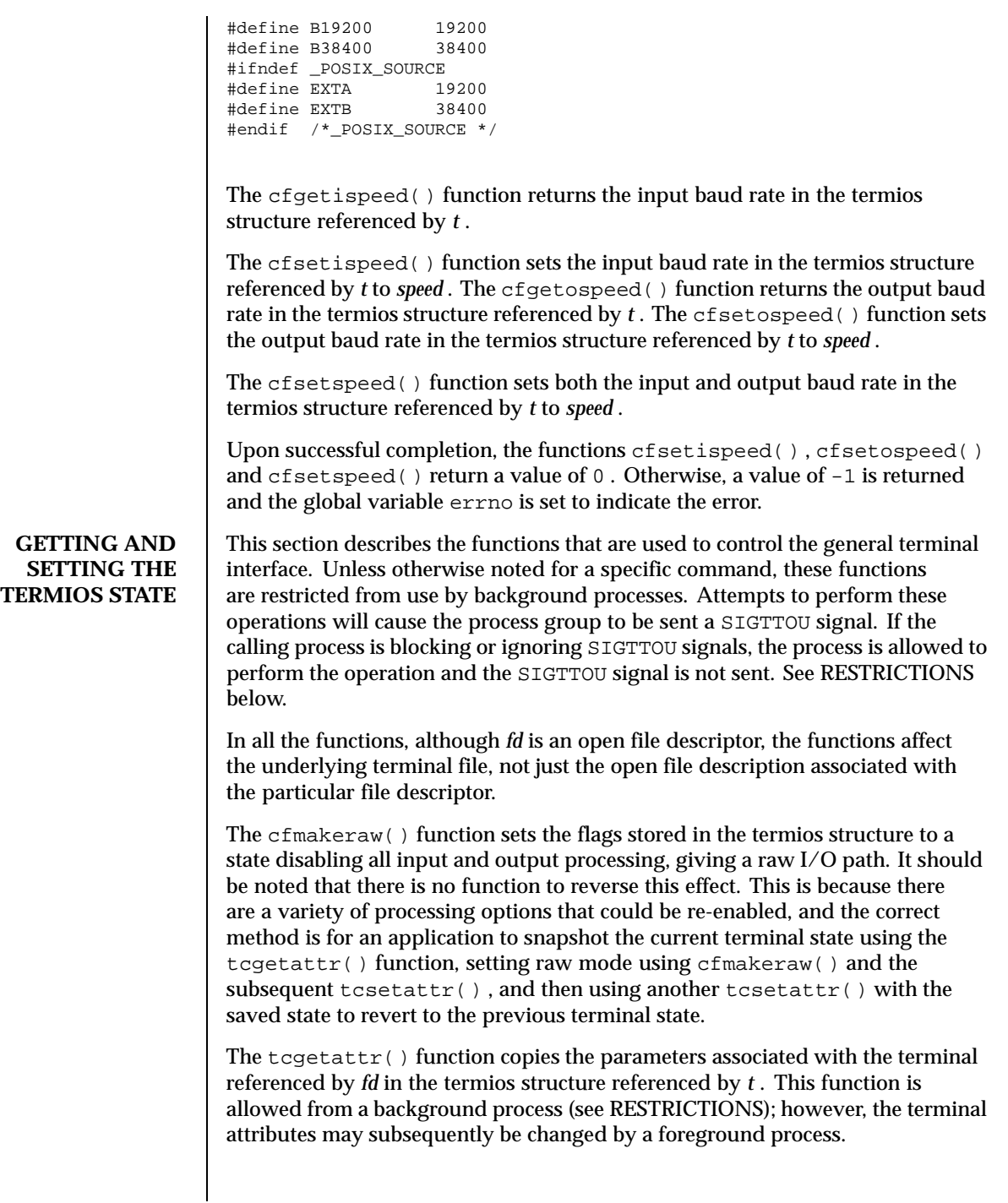

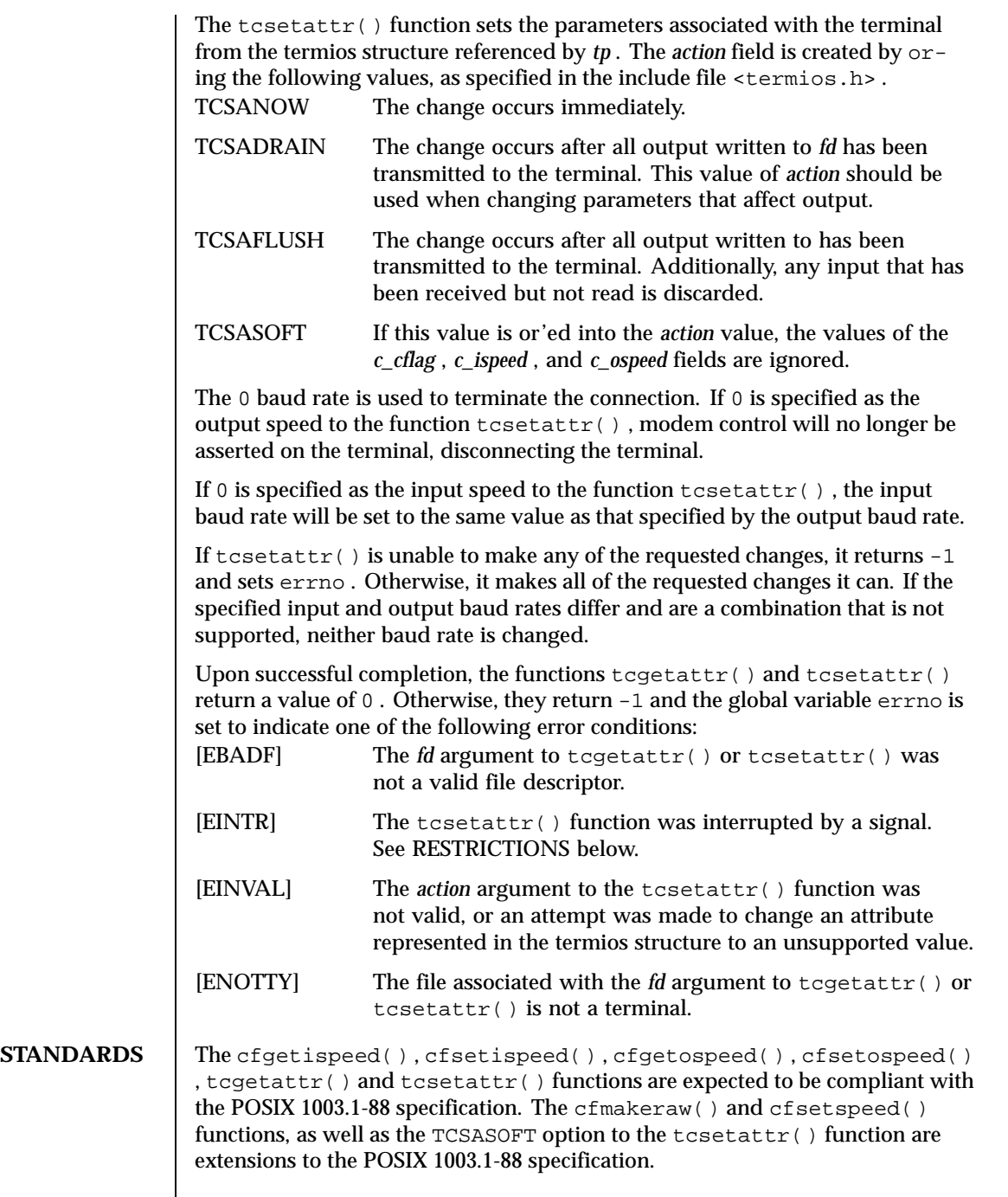

# **RESTRICTIONS** | Signals and signals management are not supported.

These library functions (in libbsd.a ) do not support multithreaded applications.

The background semantic is not supported.

**ATTRIBUTES** See attributes(5) for descriptions of the following attributes:

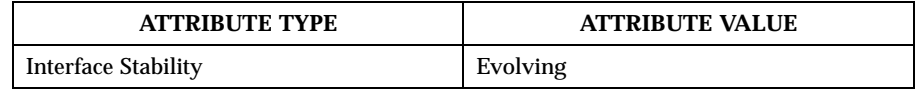

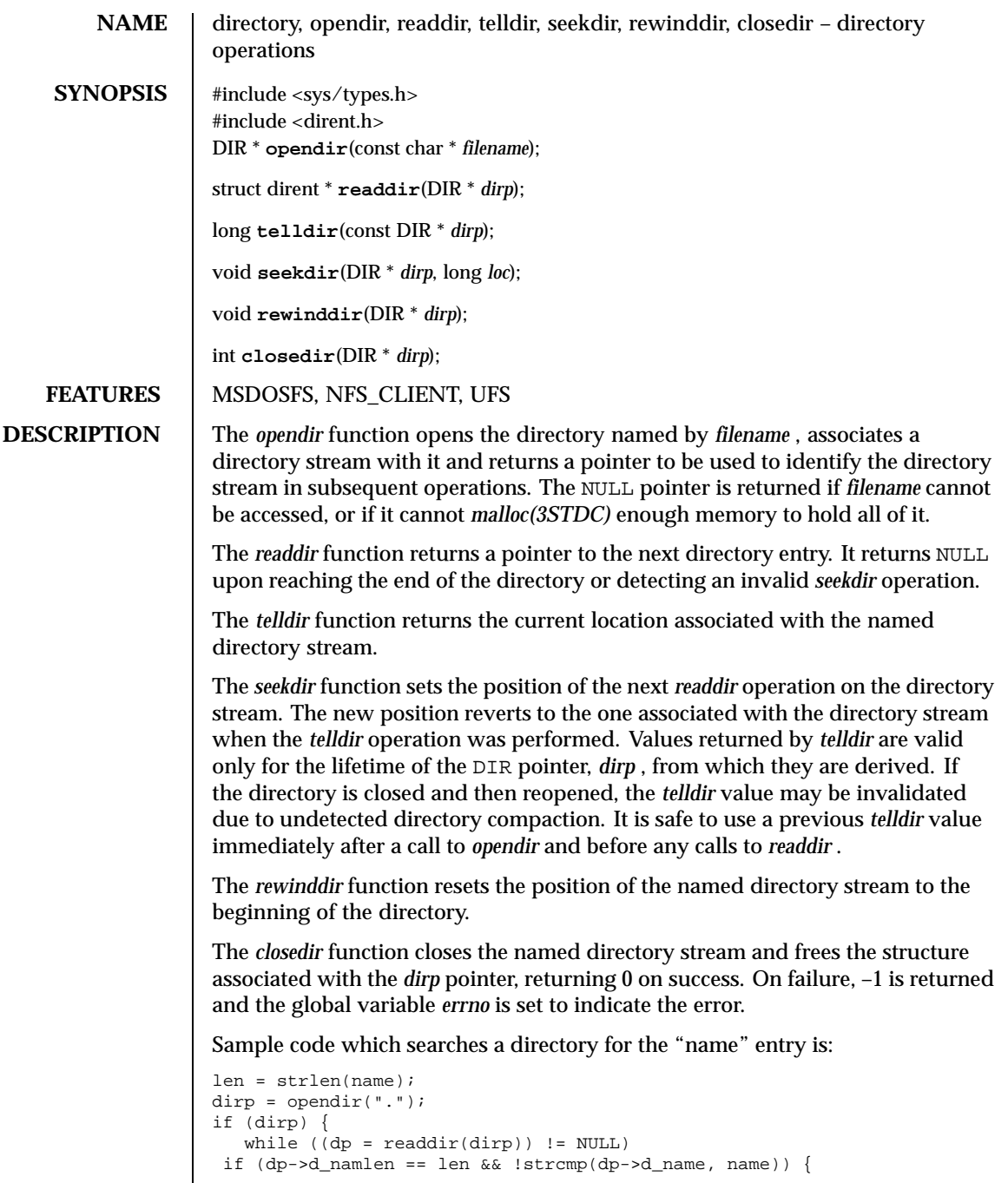

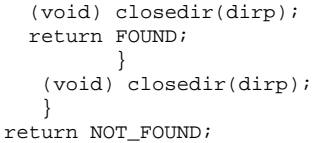

**ATTRIBUTES** See attributes(5) for descriptions of the following attributes:

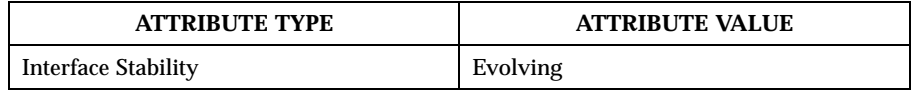

SEE ALSO  $\qquad$  open(2POSIX), close(2POSIX), read(2POSIX), lseek(2POSIX)

**HISTORY** The *opendir, readdir, telldir, seekdir, rewinddir* and *closedir* functions appeared in 4.2 BSD.

**RESTRICTIONS** These library calls do not support multi-threaded applications.

```
NAME \vert timer_create, timer_delete – create or delete a timer
     SYNOPSIS #include <time.h>
                     #include <signal.h>
                     int timer_create(clockid_t clock_id, struct sigevent * evp, timer_t * timerid);
                     int timer_delete(timer_t timerid);
DESCRIPTION The timer create function creates a timer in the current actor and returns
                     the identifier of the timer in timerid . This identifier is valid during the life
                     of the actor unless deleted using timer_delete . The clock_id must be set to
                     CLOCK_REALTIME, the system realtime clock, which is the timing base for the
                     new timer. The timer is disarmed on return from timer_create .
                     The evp argument must point to a sigevent structure allocated by the caller.
                     Within this structure, the sigev_notify member must be equal to SIGEV_THREAD,
                     and the sigev_notify_function member must point to a caller-provided function to
                     be executed when the timer expires. This notify function is formally defined
                     as follows:
                     void notify_function ( union sigval value );
                     where the value argument is obtained from the sigev_value member of the
                     sigevent structure. The sigevent structure and sigval union are defined as follows
                     (in < signal.h>):
                     struct sigevent {
                                          sigev_notify;
                          int sigev_signo; \frac{1}{2} /* not used */
                          union sigval sigev_value;
                         void (*\text{sigev\_notify\_function})(\text{union signal});
                     };
                     union sigval {
                         int sival_int;<br>void* sival_ptr;
                                 sival ptr;
                     };
                     At each timer expiration, the notify function is executed asynchronously
```
in a separate handler thread associated with the timer. This handler thread is created automatically by *timer\_create* and need not normally be manipulated by the user application. It is a pthread with *detachstate* set to PTHREAD\_CREATE\_DETACHED, a scheduling policy set to that of the caller of *timer\_create* , and priority set one level higher than that of the caller of *timer\_create* unless the caller's priority is already at the maximum for the policy (see *pthread\_create* (3POSIX), *pthread\_attr\_setdetachstate* (3POSIX), *pthread\_attr\_setschedparam* (3POSIX), and *sched\_get\_priority\_max* (3POSIX)). The handler thread is deleted automatically when the timer is deleted. If the thread is deleted for any other reason while its associated timer is still active,

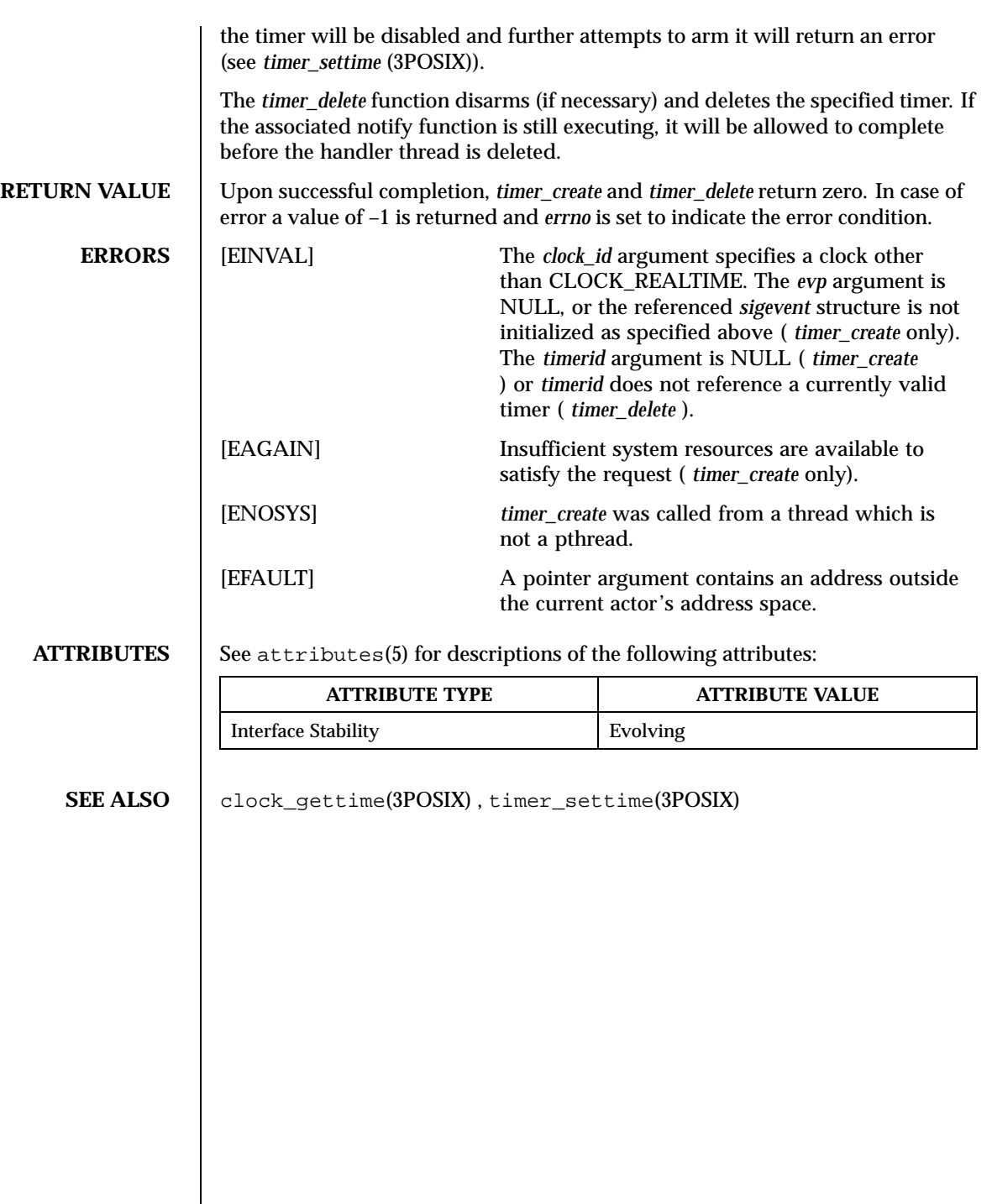
```
NAME \parallel timer_create, timer_delete – create or delete a timer
     SYNOPSIS #include <time.h>
                     #include <signal.h>
                     int timer_create(clockid_t clock_id, struct sigevent * evp, timer_t * timerid);
                     int timer_delete(timer_t timerid);
DESCRIPTION The timer create function creates a timer in the current actor and returns
                     the identifier of the timer in timerid . This identifier is valid during the life
                     of the actor unless deleted using timer_delete . The clock_id must be set to
                     CLOCK_REALTIME, the system realtime clock, which is the timing base for the
                     new timer. The timer is disarmed on return from timer_create .
                     The evp argument must point to a sigevent structure allocated by the caller.
                     Within this structure, the sigev_notify member must be equal to SIGEV_THREAD,
                     and the sigev_notify_function member must point to a caller-provided function to
                     be executed when the timer expires. This notify function is formally defined
                     as follows:
                     void notify_function ( union sigval value );
                     where the value argument is obtained from the sigev_value member of the
                     sigevent structure. The sigevent structure and sigval union are defined as follows
                     (in < signal.h>):
                     struct sigevent {
                                          sigev_notify;
                          int sigev_signo; \frac{1}{2} /* not used */
                          union sigval sigev_value;
                         void (*\text{sigev\_notify\_function})(\text{union signal});
                     };
                     union sigval {
                         int sival_int;<br>void* sival_ptr;
                                 sival ptr;
                     };
                     At each timer expiration, the notify function is executed asynchronously
```
in a separate handler thread associated with the timer. This handler thread is created automatically by *timer\_create* and need not normally be manipulated by the user application. It is a pthread with *detachstate* set to PTHREAD\_CREATE\_DETACHED, a scheduling policy set to that of the caller of *timer\_create* , and priority set one level higher than that of the caller of *timer\_create* unless the caller's priority is already at the maximum for the policy (see *pthread\_create* (3POSIX), *pthread\_attr\_setdetachstate* (3POSIX), *pthread\_attr\_setschedparam* (3POSIX), and *sched\_get\_priority\_max* (3POSIX)). The handler thread is deleted automatically when the timer is deleted. If the thread is deleted for any other reason while its associated timer is still active,

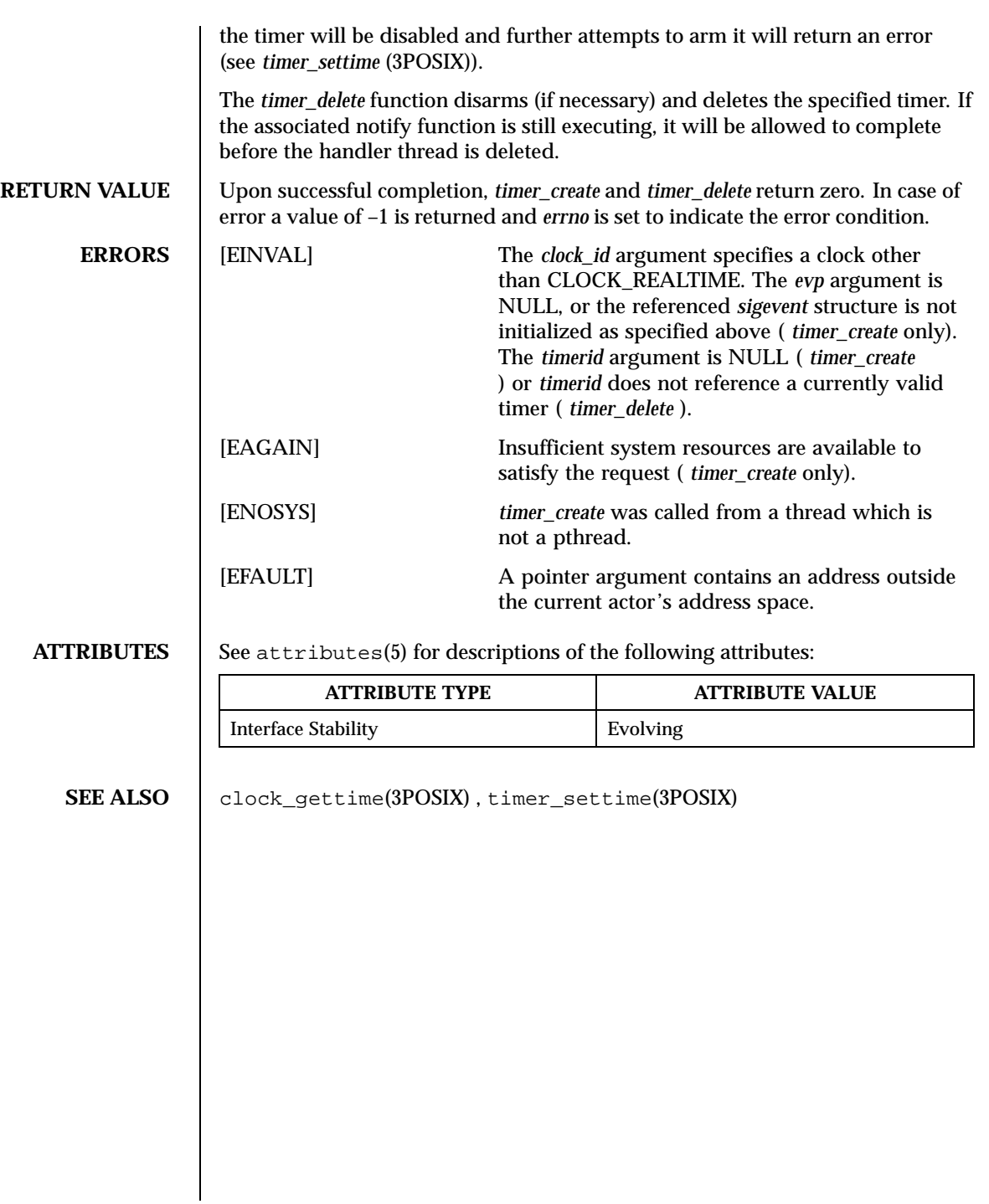

**NAME** timer\_settime, timer\_gettime, timer\_getoverrun – set and arm or disarm a timer, obtain remaining interval for an active timer, or obtain current overrun count for a timer **SYNOPSIS** #include <time.h> int **timer\_settime**(timer\_t *timerid*, int *flags*, const struct itimerspec \* *value*, struct itimerspec \* *ovalue*); int **timer\_gettime**(timer\_t *timerid*, struct itimerspec \* *value*); int **timer\_getoverrun**(timer\_t *timerid*); **DESCRIPTION** The *timer* settime function arms, resets, or disarms the timer specified by *timerid*. If the *it\_value* member of the *value* argument is non-zero, the time of the next expiration is set accordingly (see next paragraph) and the timer is armed. If the timer was already armed, the time of the next expiration is modified accordingly. If the *it\_value* member of *value* is zero, the timer is disarmed. Disarming or resetting a timer has no effect on either a pending notification, a concurrent execution of the notify function, or the timer's overrun count. If the bit flag TIMER\_ABSTIME is not set in the *flags* argument, the time of the next expiration is set to the interval specified in the *it\_value* member of *value* relative to the current time. This means that the next expiration will occur *value–>it\_value.tv\_sec* seconds plus *value–>it\_value.tv\_nsec* nanoseconds after the *timer\_settime* call. If the flag TIMER\_ABSTIME is set in *flags* , the next expiration of the timer will occur when the clock associated with *timerid* reaches the value specified in the *it\_value* member of *value* . If the time specified has already passed, *timer\_settime* will succeed and the expiration notification will be sent. If the timer is armed (or reset) by a call to *timer\_settime* ) and the *it\_interval* member of *value* is non-zero, a periodic (repetitive) timer is specified. At each expiration, the timer is immediately and automatically re-armed from *value–>it\_interval* . This value is treated as a relative interval regardless of the setting of the *flags* argument in the most recent *timer\_settime* call. Time values that are between two consecutive non-negative integer multiples of the resolution of the timer specified are rounded up to the larger multiple of the resolution. Any incremental quantity errors will not cause the timer to expire earlier than the rounded-up time value. If the *ovalue* argument is not NULL, *timer\_settime* will store, at the location referenced by *ovalue* , the previous amount of time remaining before the timer would have expired (zero if the timer was disarmed), and the previous reload value. The time remaining is stored as a relative interval even if the timer was armed with an absolute time. These values are stored before the state of the timer is changed in any way as a result of the current *timer\_settime* call. The members of *ovalue* are subject to the resolution of the timer.

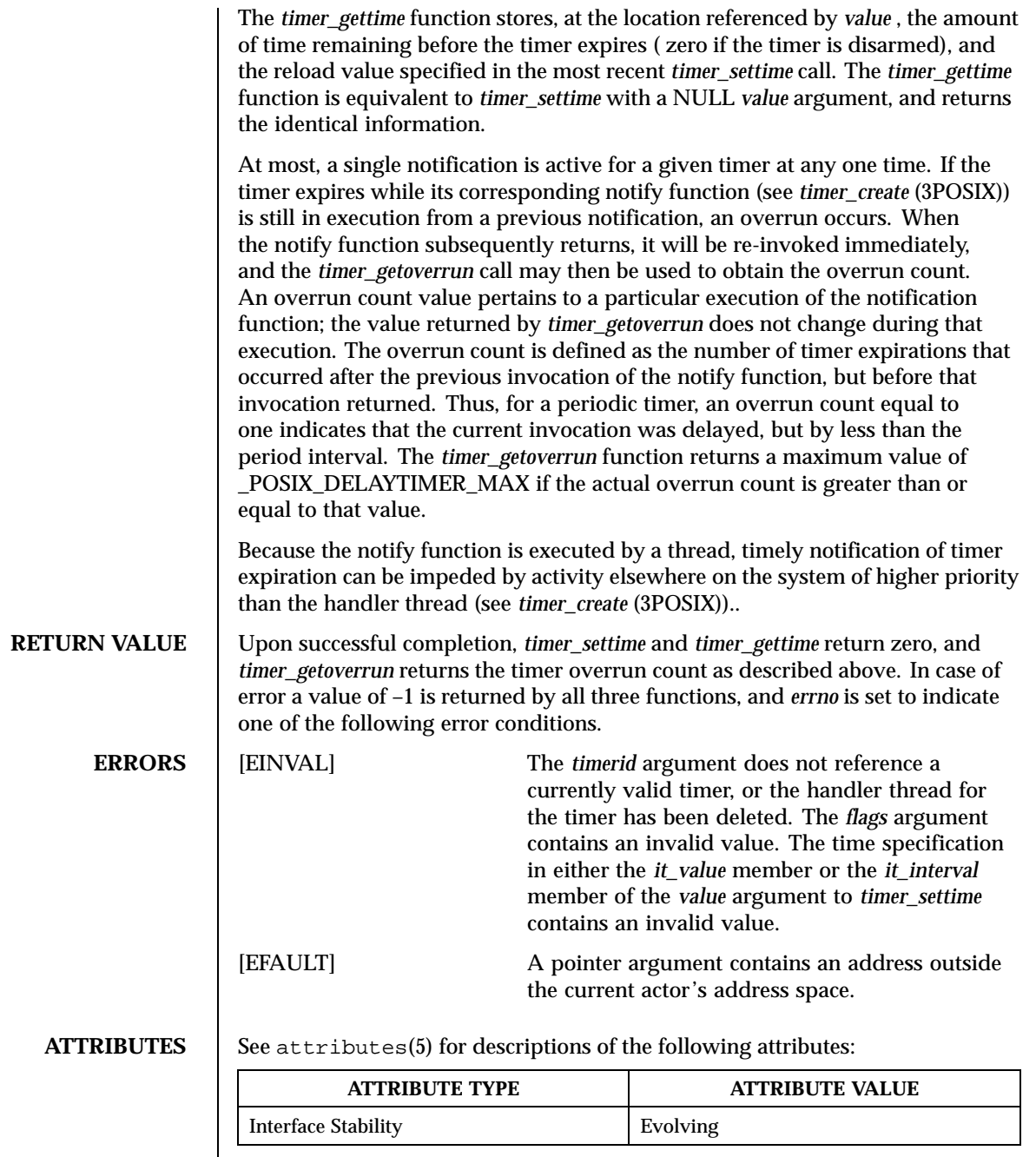

SEE ALSO | timer\_create(3POSIX)

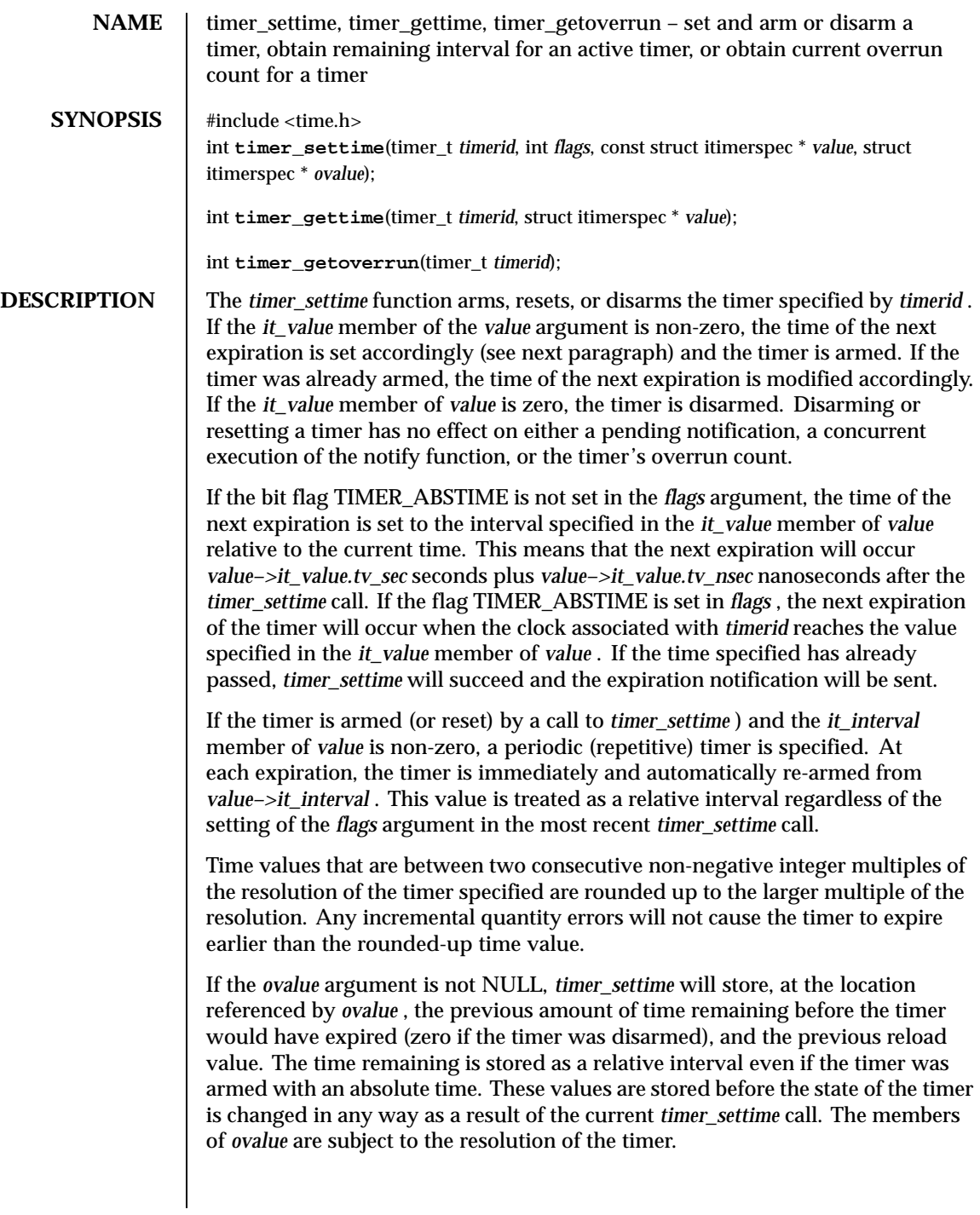

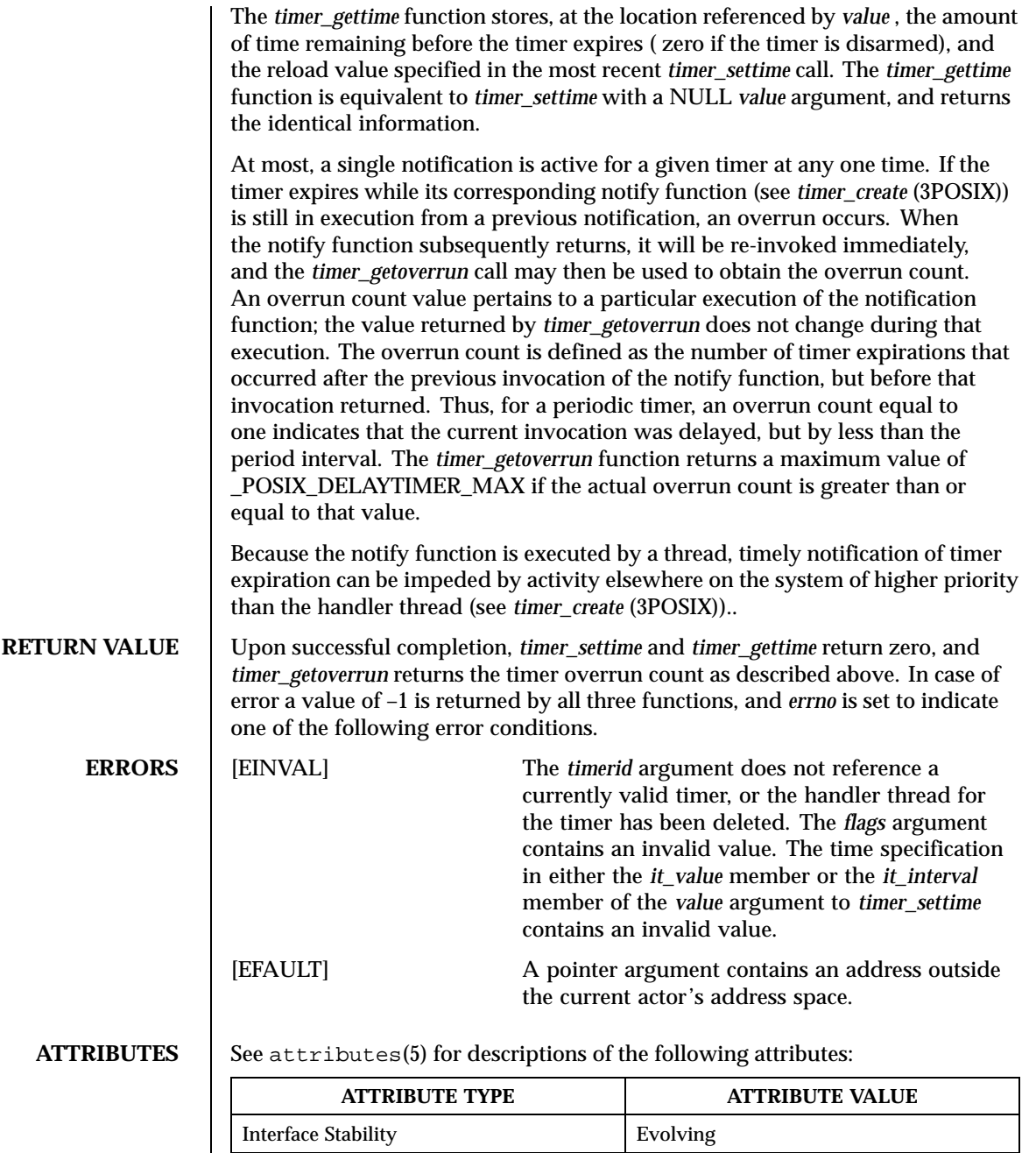

**SEE ALSO** | timer\_create(3POSIX)

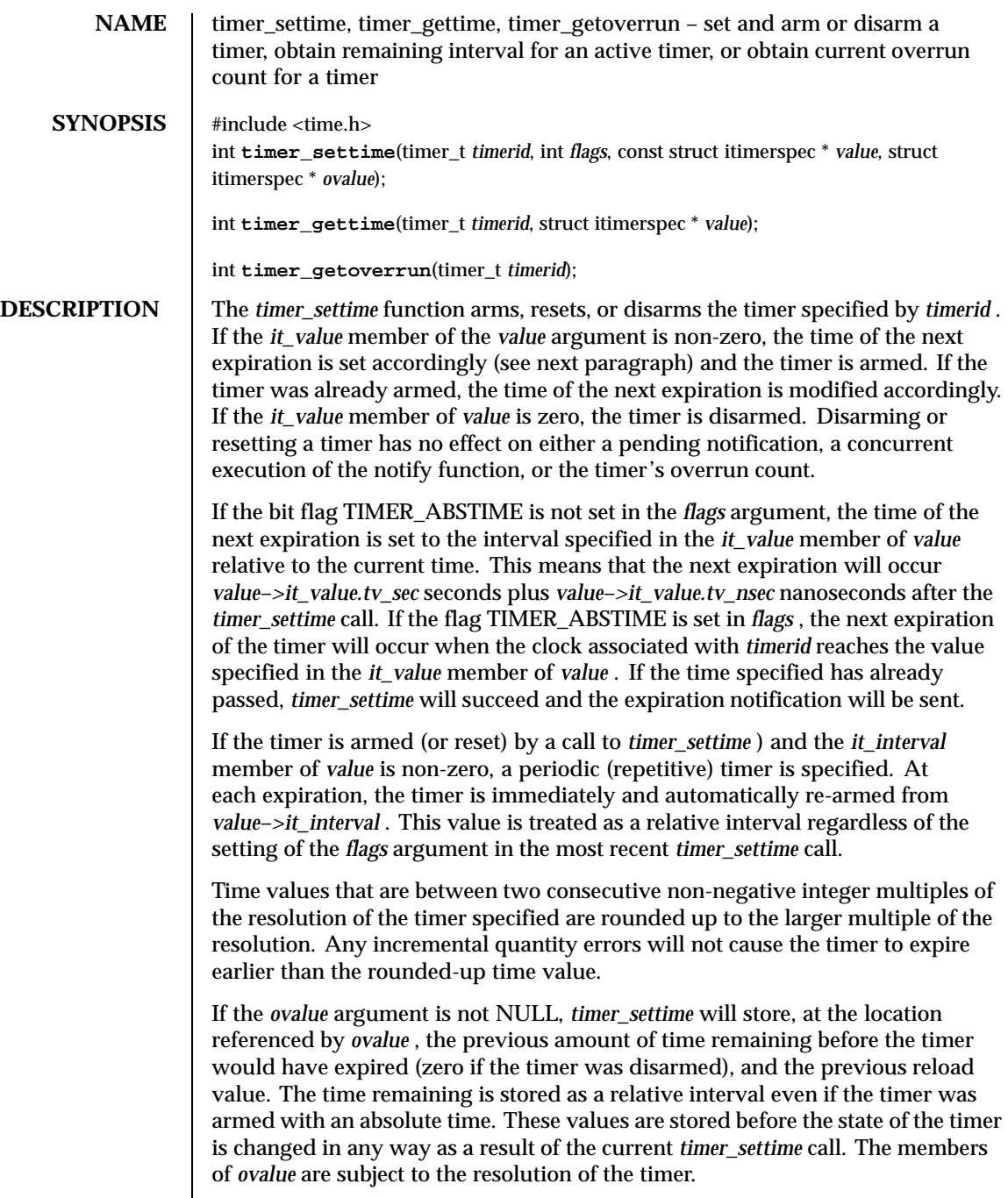

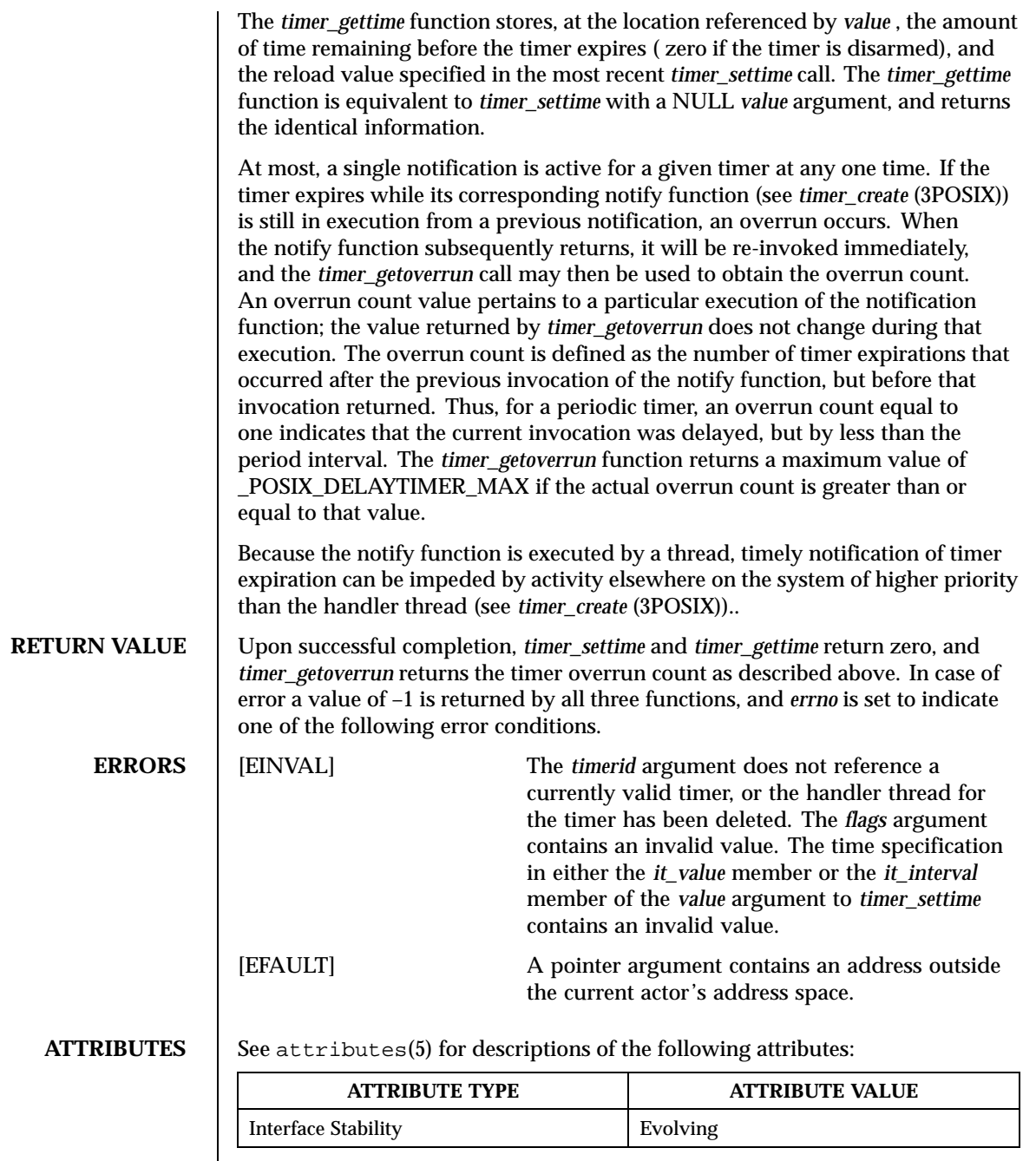

SEE ALSO | timer\_create(3POSIX)

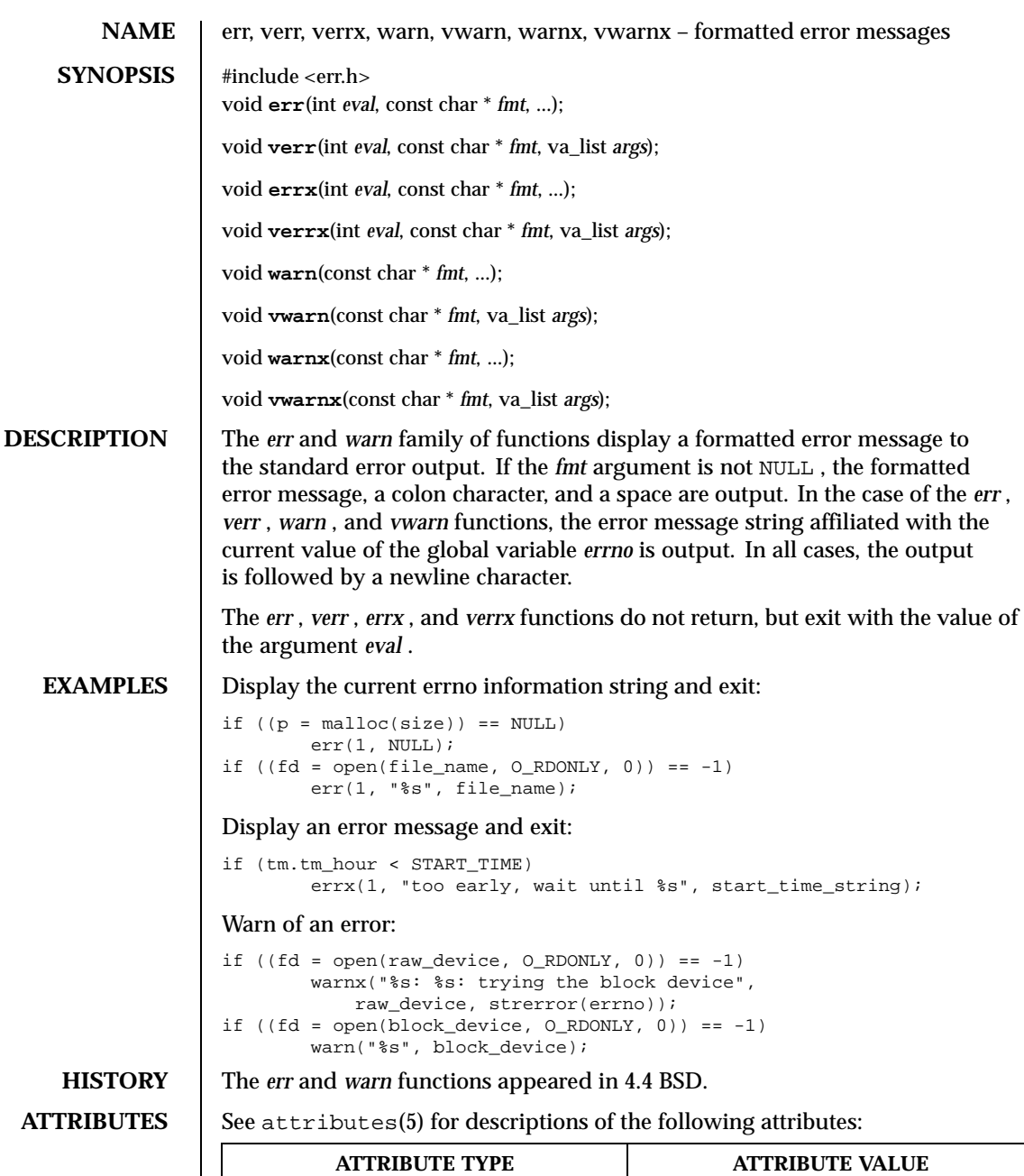

Interface Stability **Evolving** 

Last modified December 1999

ChorusOS 4.0

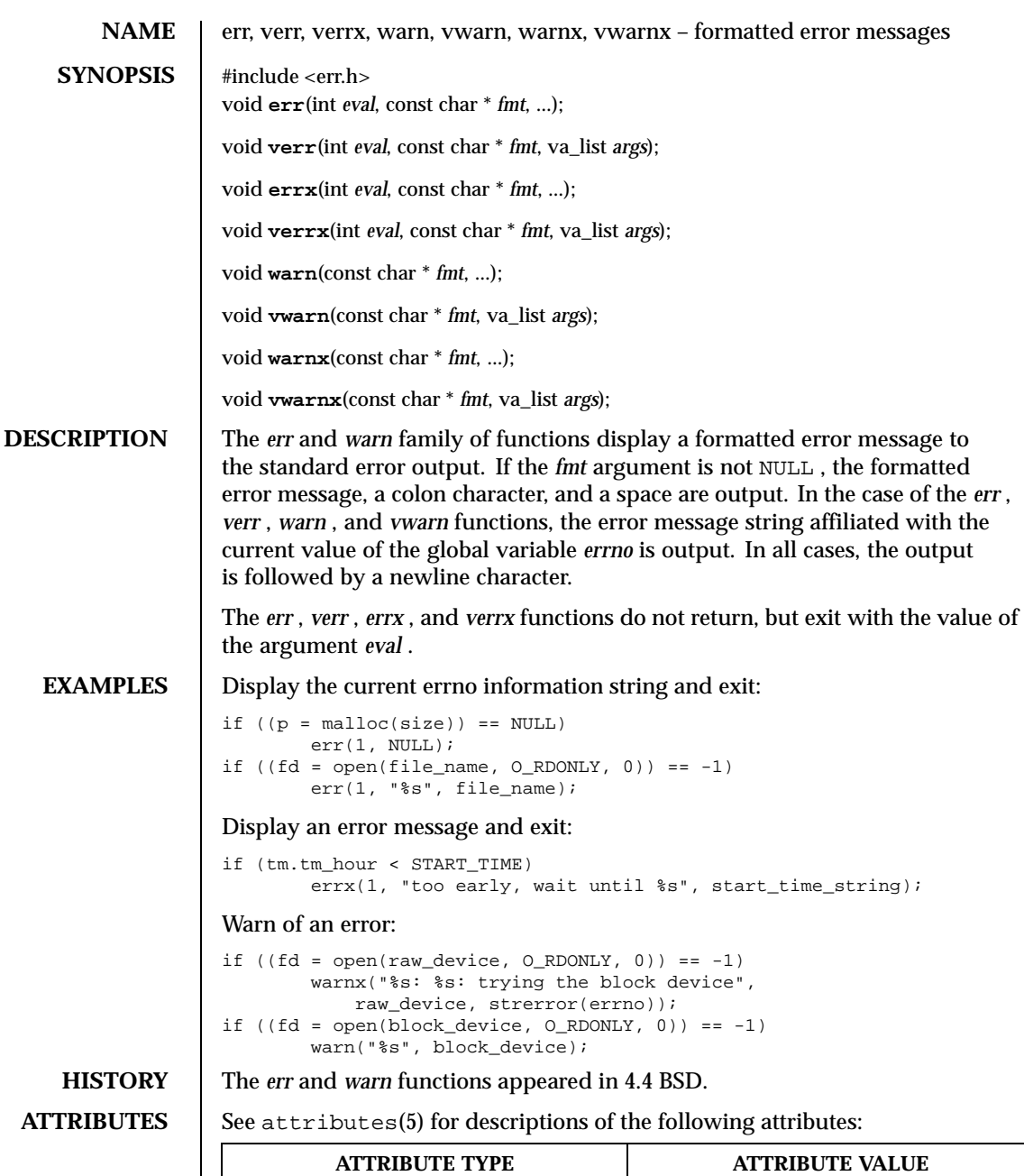

Interface Stability **Evolving** 

Last modified December 1999

ChorusOS 4.0

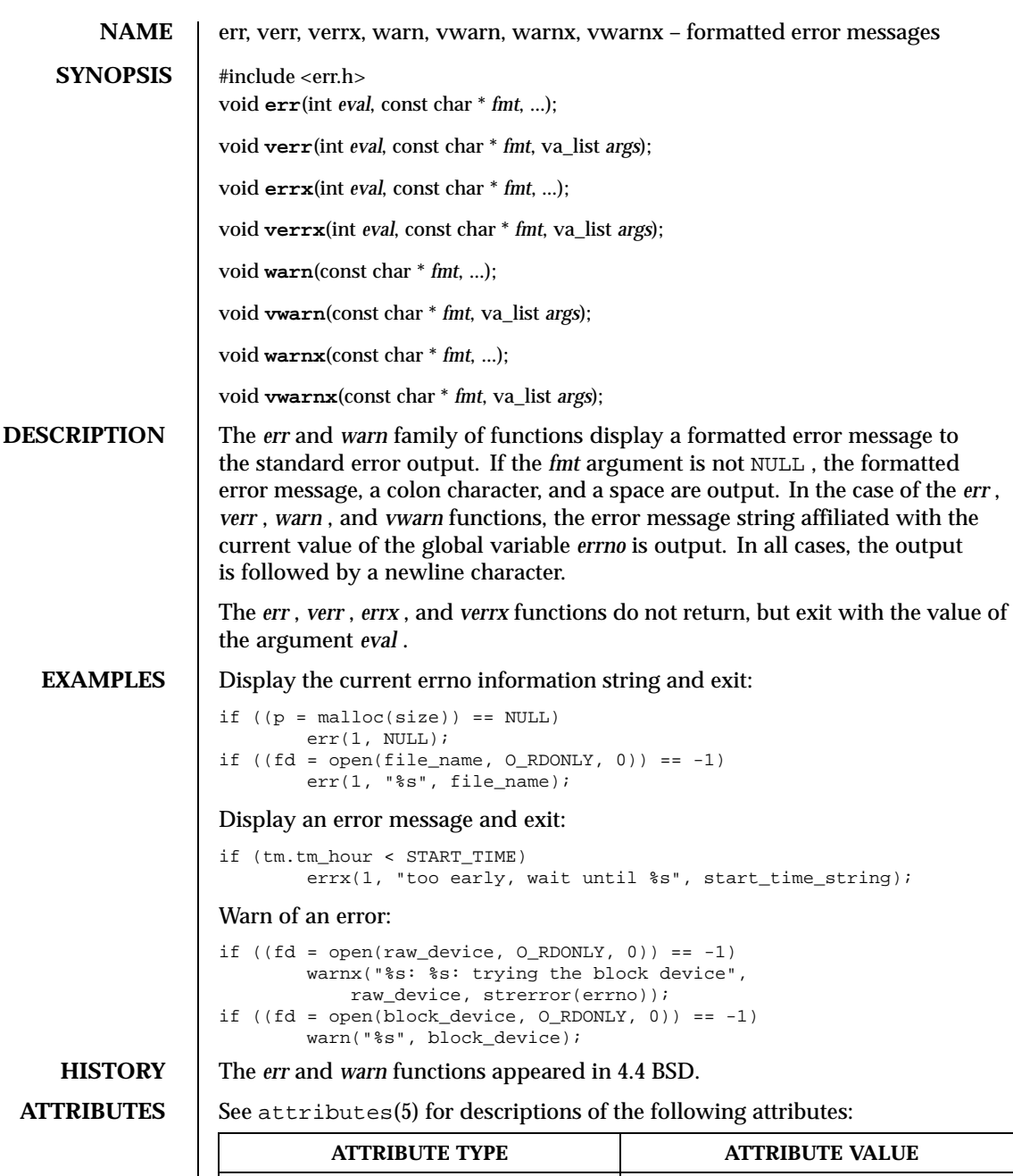

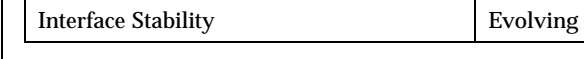

Last modified December 1999

ChorusOS 4.0

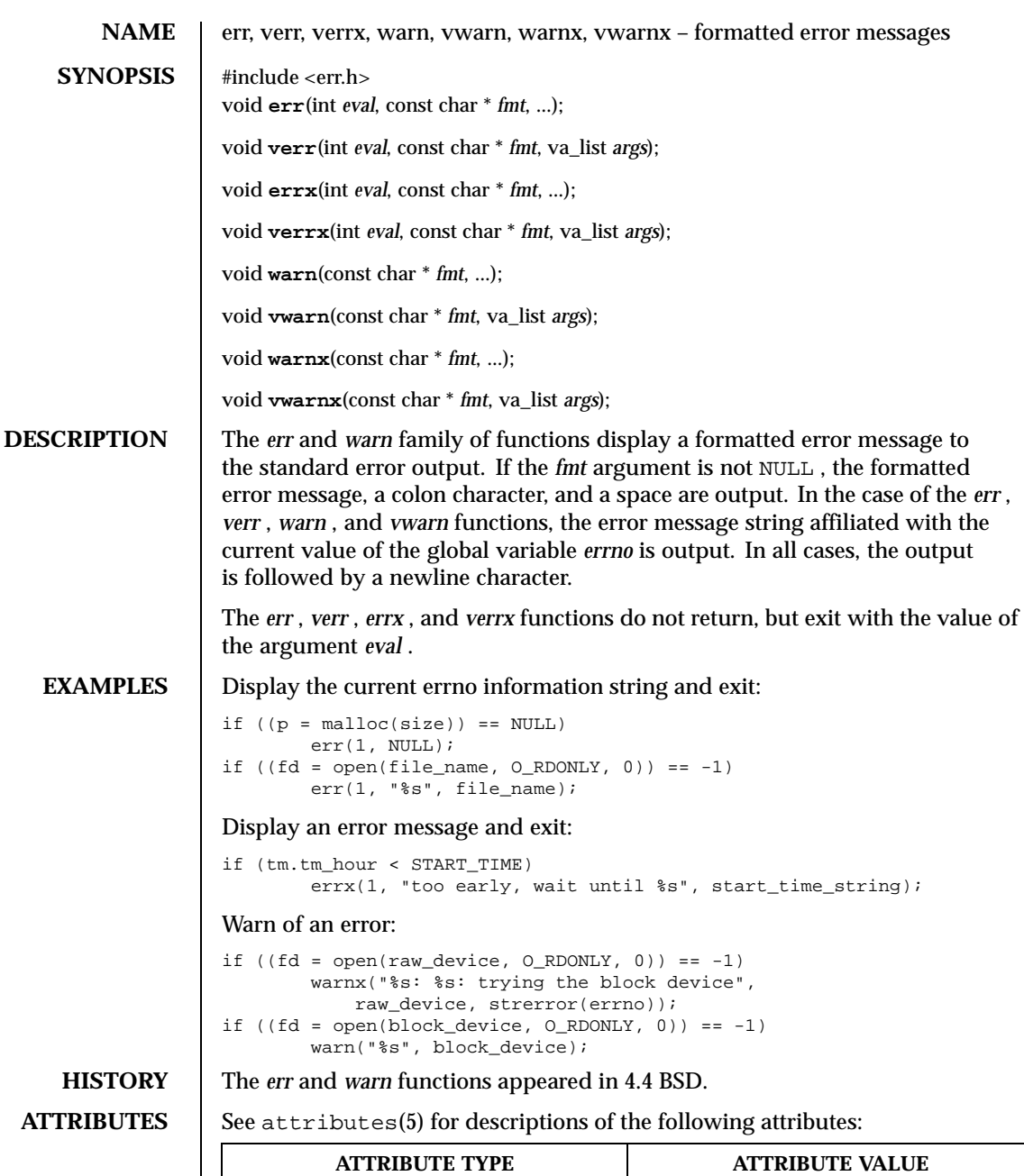

Interface Stability **Evolving** 

Last modified December 1999

ChorusOS 4.0

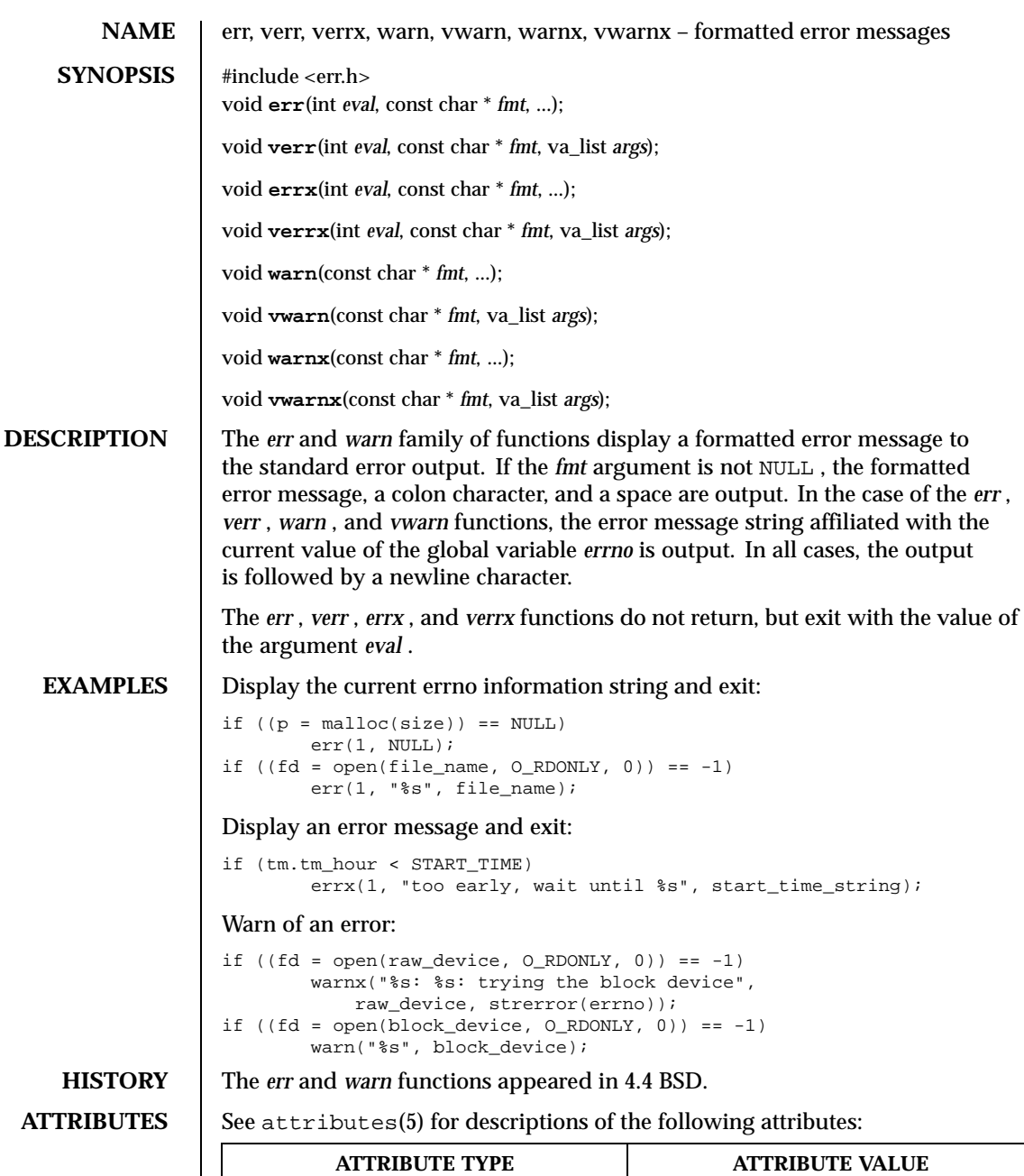

Interface Stability **Evolving** 

Last modified December 1999

ChorusOS 4.0

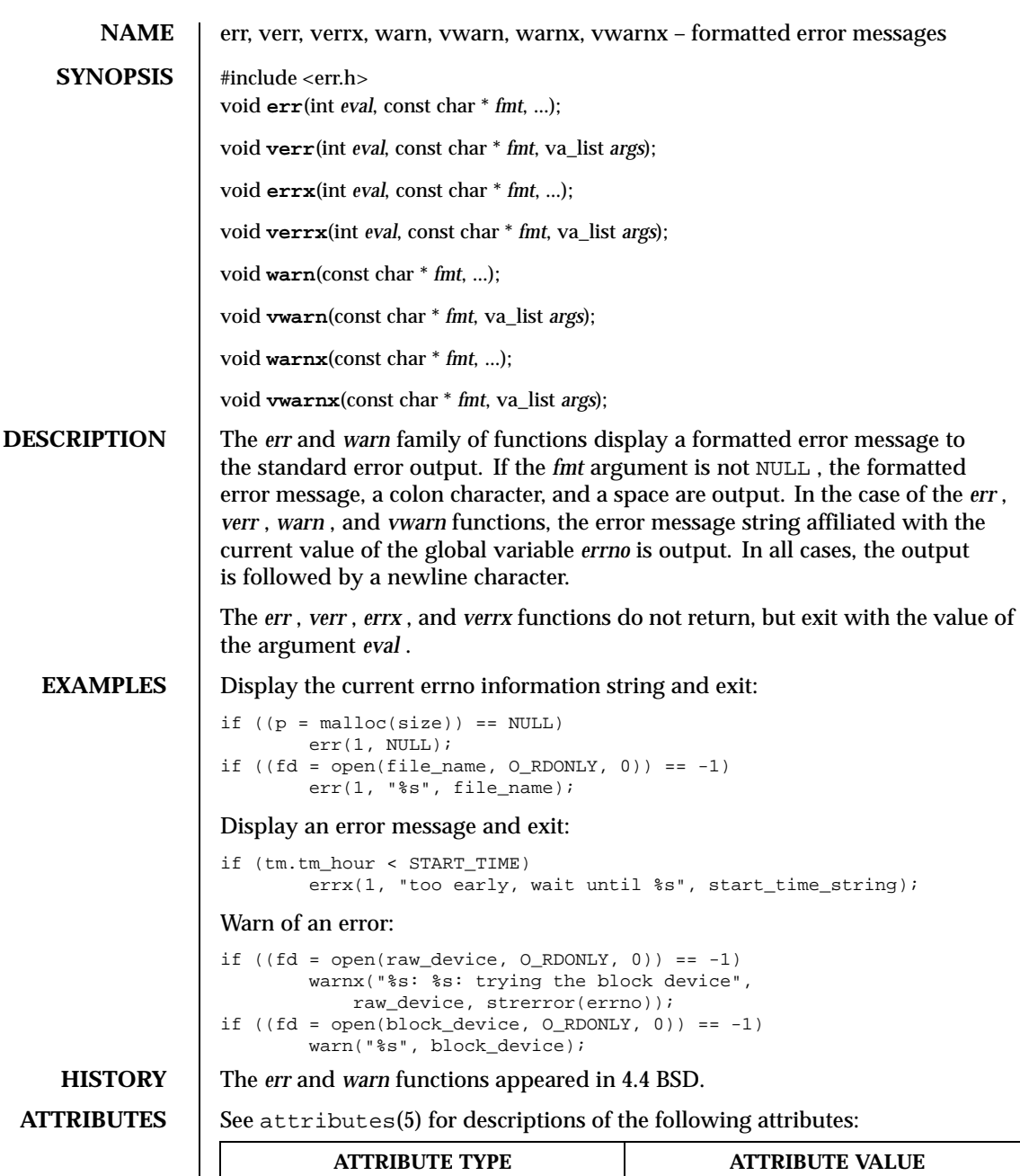

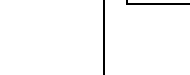

Interface Stability **Evolving** 

Last modified December 1999

ChorusOS 4.0

ChorusOS 4.0

Last modified December 1999

# Index

#### **B**

btree — btree database access method 43

#### **C**

cfgetispeed — manipulating the termios structure 46, 50, 54, 58, 62, 66, 277, 281 cfgetospeed — manipulating the termios structure 46, 50, 54, 58, 62, 66, 277, 281 cfmakeraw — manipulating the termios structure 46, 50, 54, 58, 62, 66, 277, 281 cfsetispeed — manipulating the termios structure 46, 50, 54, 58, 62, 66, 277, 281 cfsetospeed — manipulating the termios structure 46, 50, 54, 58, 62, 66, 277, 281 cfsetspeed — manipulating the termios structure 46, 50, 54, 58, 62, 66, 277, 281 clock\_getres — get or set clock to specified value, or get clock resolution 70–72 clock\_gettime — get or set clock to specified value, or get clock resolution 70–72 clock\_settime — get or set clock to specified value, or get clock resolution 70–72

closedir — directory operations 73, 81, 140, 222, 227, 233, 285

#### **D**

dbopen — database access methods 75 directory — directory operations 73, 81, 140, 222, 227, 233, 285

#### **E**

endnetent — get network entry 83, 97, 99, 101, 247 endnetgrent — netgroup database operations 85, 103, 129, 249 endprotoent — get protocol entry 87, 105, 107, 109, 251 endservent — get service entry 89, 111, 113, 115, 253 err - formatted error messages 91, 300, 302, 304, 306, 308, 310

# **G**

 $getcwd - get working directory pathname 93,$ 117 getdiskbyname — get generic disk description by its name 95 getmntinfo — get information about mounted file systems 96 getnetbyaddr — get network entry 83, 97, 99, 101, 247

**Index-313**

getnetbyname — get network entry 83, 97, 99, 101, 247 getnetent — get network entry  $83, 97, 99, 101$ , 247 getnetgrent — netgroup database operations 85, 103, 129, 249 getprotobyname — get protocol entry 87, 105, 107, 109, 251 getprotobynumber — get protocol entry 87, 105, 107, 109, 251 getprotoent — get protocol entry 87, 105, 107, 109, 251 getservbyname — get service entry 89, 111, 113, 115, 253 getservbyport — get service entry 89, 111, 113, 115, 253 getservent — get service entry 89, 111, 113, 115, 253 getwd — get working directory pathname 93, 117 glob — generate pathnames matching a pattern 119, 123 globfree — generate pathnames matching a pattern 119, 123

## **H**

hash — hash database access method 127

#### **I**

innetgr — netgroup database operations 85, 103, 129, 249 intro — introduction to POSIX-compliant pthread and timer calls 31

# **L**

link\_addr — elementary address specification routines for link level access 131, 133 link\_ntoa — elementary address specification routines for link level access 131, 133

#### **M**

mpool — shared memory buffer pool 135

#### **N**

nanosleep — delay the current thread with high resolution 137 ns\_addr — Xerox NS address conversion routines 138–139 ns\_ntoa — Xerox NS address conversion routines 138–139

## **O**

```
opendir — directory operations 73, 81, 140,
                222, 227, 233, 285
```
#### **P**

pthread\_attr\_destroy — Initialize a thread attribute object; Destroy a thread attribute object; Set the stacksize attribute; Get the stacksize attribute; Set the stackaddr attribute; Get the stackaddr attribute; Set the detachstate attribute; Get the detachstate attribute 142, 144, 154, 156, 158, 160, 170, 172 pthread\_attr\_getdetachstate — Initialize a thread attribute object; Destroy a thread attribute object; Set the stacksize attribute; Get the stacksize attribute; Set the stackaddr attribute; Get the stackaddr attribute; Set the detachstate attribute; Get the detachstate attribute 142, 144, 154, 156, 158, 160, 170, 172 pthread\_attr\_getinheritsched — Set the contention scope attribute; Get the contention scope attribute; Set the scheduling inheritance attribute; Get the scheduling inheritance attribute; Set the scheduling policy attribute; Get the scheduling policy

ChorusOS man pages section 3POSIX: POSIX Library Functions ♦ December 10, 1999

attribute; Set the scheduling parameter attribute; Get the scheduling parameter attribute 146, 148, 150, 152, 162, 164, 166, 168 pthread\_attr\_getschedparam — Set the contention scope attribute; Get the contention scope attribute; Set the scheduling inheritance attribute; Get the scheduling inheritance attribute; Set the scheduling policy attribute; Get the scheduling policy attribute; Set the scheduling parameter attribute; Get the scheduling parameter attribute 146, 148, 150, 152, 162, 164, 166, 168 pthread\_attr\_getschedpolicy — Set the contention scope attribute; Get the contention scope attribute; Set the scheduling inheritance attribute; Get the scheduling inheritance attribute; Set the scheduling policy attribute; Get the scheduling policy attribute; Set the scheduling parameter attribute; Get the scheduling parameter attribute 146, 148, 150, 152, 162, 164, 166, 168 pthread\_attr\_getscope — Set the contention scope attribute; Get the contention scope attribute; Set the scheduling inheritance attribute; Get the scheduling inheritance attribute; Set the scheduling policy attribute; Get the scheduling policy attribute; Set the scheduling parameter attribute; Get the scheduling parameter attribute 146, 148, 150, 152, 162, 164, 166, 168 pthread\_attr\_getstackaddr — Initialize a thread attribute object; Destroy a thread attribute object; Set the stacksize attribute; Get the stacksize attribute; Set the stackaddr attribute; Get the stackaddr attribute; Set the detachstate attribute; Get the detachstate attribute 142, 144, 154, 156, 158, 160, 170, 172 pthread\_attr\_getstacksize — Initialize a thread attribute object; Destroy a thread attribute object; Set the stacksize attribute; Get the stacksize attribute; Set the stackaddr attribute; Get the stackaddr attribute; Set the detachstate attribute; Get the detachstate attribute 142, 144, 154, 156, 158, 160, 170, 172 pthread\_attr\_init — Initialize a thread attribute object; Destroy a thread attribute object; Set the stacksize attribute; Get the stacksize attribute; Set the stackaddr attribute; Get the stackaddr attribute; Set the detachstate attribute; Get the detachstate attribute 142, 144, 154, 156, 158, 160, 170, 172 pthread\_attr\_setdetachstate — Initialize a thread attribute object; Destroy a thread attribute object; Set the stacksize attribute; Get the stacksize attribute; Set the stackaddr attribute; Get the stackaddr attribute; Set the detachstate attribute; Get the detachstate attribute 142, 144, 154, 156, 158, 160, 170, 172 pthread\_attr\_setinheritsched — Set the contention scope attribute; Get the contention scope attribute; Set the scheduling inheritance attribute; Get the scheduling inheritance attribute; Set the scheduling policy attribute; Get the scheduling policy attribute; Set the scheduling

**Index-315**

parameter attribute; Get the scheduling parameter attribute 146, 148, 150, 152, 162, 164, 166, 168 pthread\_attr\_setschedparam — Set the contention scope attribute; Get the contention scope attribute; Set the scheduling inheritance attribute; Get the scheduling inheritance attribute; Set the scheduling policy attribute; Get the scheduling policy attribute; Set the scheduling parameter attribute; Get the scheduling parameter attribute 146, 148, 150, 152, 162, 164, 166, 168 pthread\_attr\_setschedpolicy — Set the contention scope attribute; Get the contention scope attribute; Set the scheduling inheritance attribute; Get the scheduling inheritance attribute; Set the scheduling policy attribute; Get the scheduling policy attribute; Set the scheduling parameter attribute; Get the scheduling parameter attribute 146, 148, 150, 152, 162, 164, 166, 168 pthread\_attr\_setscope — Set the contention scope attribute; Get the contention scope attribute; Set the scheduling inheritance attribute; Get the scheduling inheritance attribute; Set the scheduling policy attribute; Get the scheduling policy attribute; Set the scheduling parameter attribute; Get the scheduling parameter attribute 146, 148, 150, 152, 162, 164, 166, 168 pthread\_attr\_setstackaddr — Initialize a thread attribute object; Destroy a thread attribute object; Set the stacksize attribute; Get the stacksize attribute; Set the stackaddr attribute; Get the stackaddr attribute; Set the detachstate attribute; Get the detachstate attribute 142, 144, 154, 156, 158, 160, 170, 172 pthread\_attr\_setstacksize — Initialize a thread

attribute object; Destroy a thread attribute object; Set the stacksize attribute; Get the stacksize attribute; Set the stackaddr attribute; Get the stackaddr attribute; Set the detachstate attribute; Get the detachstate attribute 142, 144, 154, 156, 158, 160, 170, 172 pthread\_cond\_broadcast — initialize and use a condition variable 176, 179, 182, 185, 188, 191 pthread\_cond\_destroy — initialize and use a condition variable 176, 179, 182, 185, 188, 191 pthread\_cond\_init — initialize and use a condition variable 176, 179, 182, 185, 188, 191 pthread\_cond\_signal — initialize and use a condition variable 176, 179, 182, 185, 188, 191 pthread\_cond\_timedwait — initialize and use a condition variable 176, 179, 182, 185, 188, 191 pthread\_cond\_wait — initialize and use a condition variable 176, 179, 182, 185, 188, 191 pthread\_condattr\_destroy — initialize or destroy a condition variable attribute object 174–175 pthread\_condattr\_init — initialize or destroy a condition variable attribute object 174–175 pthread\_create — create a thread 194 pthread\_equal — compare thread identifiers 195 pthread\_exit — terminate the calling thread 196 pthread\_getschedparam — set or get current scheduling policy and

ChorusOS man pages section 3POSIX: POSIX Library Functions ♦ December 10, 1999

parameters of a thread 197, 219 pthread\_getspecific — set or get the thread-specific value associated with a key 198, 220 pthread\_join — wait for thread termination 199 pthread\_key\_create — create or delete a thread-specific data key 200, 202 pthread\_key\_delete — create or delete a thread-specific data key 200, 202 pthread\_kill — send a deletion signal to a thread 204 pthread\_mutex\_destroy — initialize and use a mutex 207, 209, 211, 213, 215 pthread\_mutex\_init — initialize and use a mutex 207, 209, 211, 213, 215 pthread\_mutex\_lock — initialize and use a mutex 207, 209, 211, 213, 215 pthread\_mutex\_trylock — initialize and use a mutex 207, 209, 211, 213, 215 pthread\_mutex\_unlock — initialize and use a mutex 207, 209, 211, 213, 215 pthread\_mutexattr\_destroy — initialize or destroy a mutex attribute object 205–206 pthread\_mutexattr\_init — initialize or destroy a mutex attribute object 205–206 pthread\_once — initialize a library dynamically 217 pthread\_self — get the identifier of the calling thread 218 pthread\_setschedparam — set or get current scheduling policy and parameters of a thread 197, 219 pthread\_setspecific — set or get the thread-specific value associated with a key 198, 220 pthread\_yield — yield processor to another thread 221, 232

readdir — directory operations 73, 81, 140, 222, 227, 233, 285 recno — record number database access method 224 rewinddir — directory operations 73, 81, 140, 222, 227, 233, 285

### **S**

sched\_get\_priority\_max — get priority and time quantum information for scheduling policy 229–231 sched\_get\_priority\_min — get priority and time quantum information for scheduling policy 229–231 sched\_rr\_get\_interval — get priority and time quantum information for scheduling policy 229–231 sched\_yield — yield processor to another thread 221, 232 seekdir — directory operations 73, 81, 140, 222, 227, 233, 285 sem\_destroy — initialize and use a semaphore 235, 237, 239, 241, 243, 245 sem\_getvalue — initialize and use a semaphore 235, 237, 239, 241, 243, 245 sem\_init — initialize and use a semaphore 235, 237, 239, 241, 243, 245 sem\_post — initialize and use a semaphore 235, 237, 239, 241, 243, 245 sem\_trywait — initialize and use a semaphore 235, 237, 239, 241, 243, 245 sem\_wait — initialize and use a semaphore 235, 237, 239, 241, 243, 245 setnetent — get network entry  $83, 97, 99, 101$ , 247 setnetgrent — netgroup database operations 85, 103, 129, 249 setprotoent — get protocol entry 87, 105, 107, 109, 251 setservent — get service entry 89, 111, 113, 115, 253 sysconf — get configurable system variables 255 sysctl — get or set system information 257, 267

**Index-317**

sysctlbyname — get or set system information 257, 267

#### **T**

tcgetattr — manipulating the termios structure 46, 50, 54, 58, 62, 66, 277, 281 tcsetattr — manipulating the termios structure 46, 50, 54, 58, 62, 66, 277, 281 telldir — directory operations 73, 81, 140, 222, 227, 233, 285 timer\_create — create or delete a timer 287, 289 timer\_delete — create or delete a timer 287, 289 timer\_getoverrun — set and arm or disarm a timer, obtain remaining interval for an active timer, or obtain current overrun count for a timer 291, 294, 297 timer\_gettime — set and arm or disarm a timer, obtain remaining interval for an active timer, or obtain

current overrun count for a timer 291, 294, 297 timer\_settime — set and arm or disarm a timer, obtain remaining interval for an active timer, or obtain current overrun count for a timer 291, 294, 297

#### **V**

verr - formatted error messages 91, 300, 302, 304, 306, 308, 310 verrx — formatted error messages 91, 300, 302, 304, 306, 308, 310 vwarn — formatted error messages 91, 300, 302, 304, 306, 308, 310 vwarnx — formatted error messages 91, 300,

302, 304, 306, 308, 310

#### **W**

- warn formatted error messages 91, 300, 302, 304, 306, 308, 310
- warnx formatted error messages 91, 300, 302, 304, 306, 308, 310

ChorusOS man pages section 3POSIX: POSIX Library Functions ♦ December 10, 1999